تم تحمي

# **Français**

# **1 re année du cycle secondaire collégial** MWW.talamidi.com<br>
I<sup>re</sup> &<br>
du cycle seco<br>
I<br>
Ex-inspecteur principal of<br>
Ex-inspecteur principal coordinat<br>
Ex-inspecteur de l'enseign<br>
Professeur de l'enseign<br>
Ex-professeur de l'enseign<br>
Moham<br>
Ex-professeur de l'enseign

# **GUIDE DU PROFESSEUR**

Ahmed FERTAT Ex-inspecteur principal de l'enseignement secondaire Coordinateur de l'équipe

> Mohamed BOUHAMID Ex-inspecteur de français

Yahia LAHSSAINI Professeur de l'enseignement secondaire collégial

Mohammed ARIOUS Ex-professeur de l'enseignement secondaire qualifiant

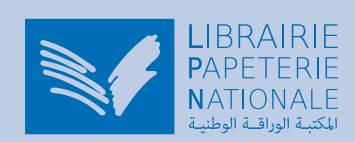

Date de parution : 4 août 2017 ISBN : 9954-8359-4-6 Dépôt légal : 2004/0772 © LIBRAIRIE PAPETERIE NATIONALE لمت الملا يم 4 août 2017<br>4-6<br>1977/0772<br>ETERIE NATIONALE<br>ETERIE NATIONALE

# **Sommaire**

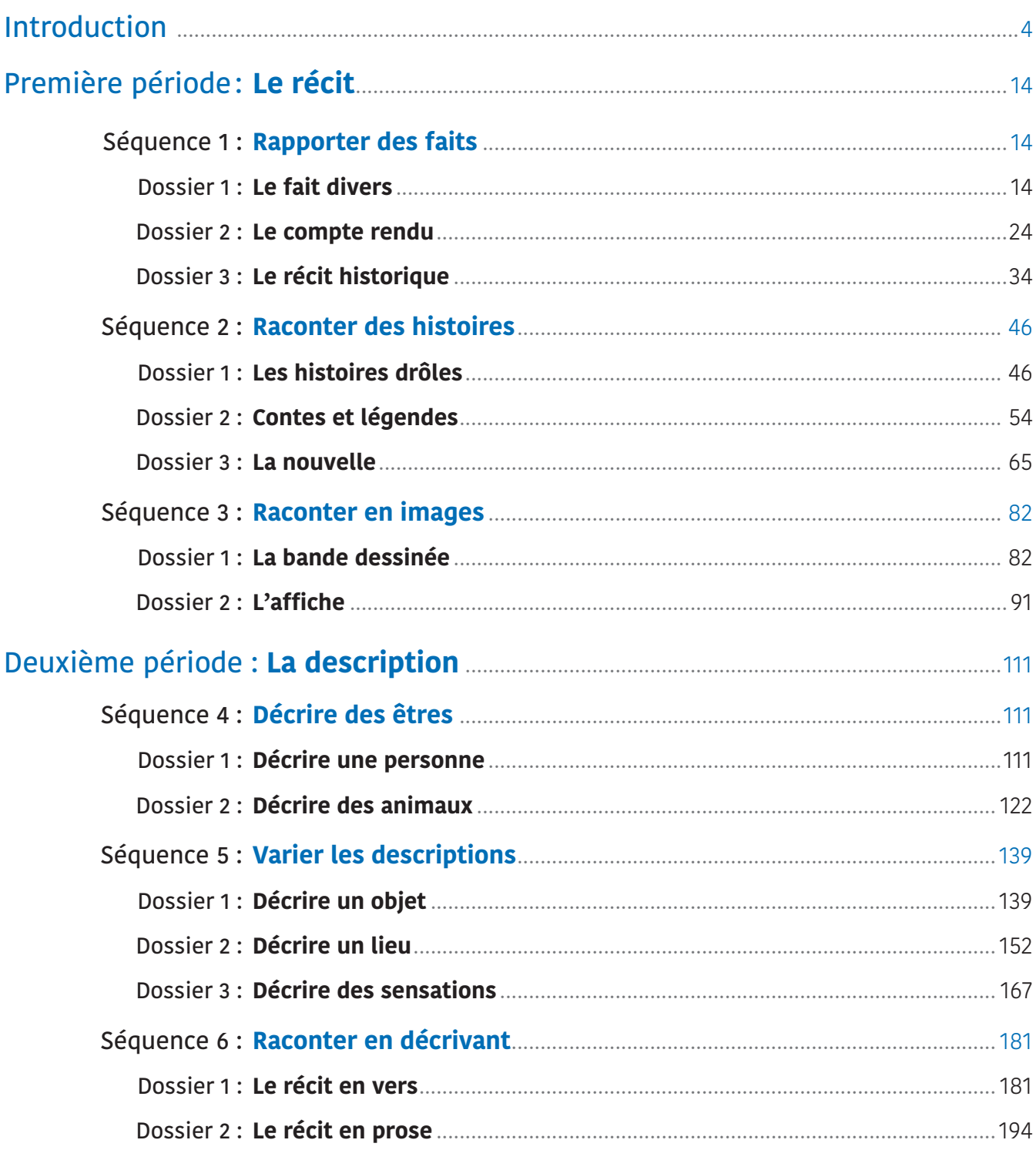

# **Introduction**

# **Préambule**

La rénovation actuelle de l'enseignement/apprentissage du français s'inscrit dans le cadre général de la réforme de notre enseignement, dictée aussi bien par la nécessité permanente de renouvellement inhérente à tout système éducatif, que par l'évolution de la société marocaine en contact avec un monde qui connaît des transformations aussi rapides que profondes dans les domaines économique, technologique et politique.

Pour améliorer les performances de notre système éducatif et le rendre à même de répondre aux exigences de cette évolution, la Charte Nationale d'Éducation et de Formation a défini des principes fondamentaux.

Ces propositions prennent en compte les finalités assignées par la Charte Nationale au Système Éducatif. En effet, celui-ci doit s'acquitter de sa mission envers les individus « en leur offrant l'occasion d'acquérir les valeurs, les connaissances et les habiletés qui les préparent à s'intégrer dans la vie active », ainsi que « l'occasion de poursuivre leurs apprentissages chaque fois qu'ils répondent aux conditions et détiennent les compétences requises ».

L'élaboration des curricula a obéi essentiellement à deux principes éducatifs (communs à toutes les disciplines) qui sont l'éducation aux valeurs et l'enseignement-apprentissage par les compétences.

## **Valeurs et compétences**

#### 1. L'Education aux valeurs :

- de la foi musulmane ;
- de l'identité (dans ses dimensions civilisationnelles, morales et culturelles) ;
- de la citoyenneté ;
- des droits de l'homme.

#### 2. L'Enseignement-apprentissage par les compétences :

- les compétences stratégiques ;
- les compétences communicationnelles ;
- les compétences méthodologiques ;
- les compétences technologiques ;
- les compétences culturelles (cf. Livre Blanc).

## **La notion de compétence**

Une des innovations pédagogiques essentielles des nouveaux curricula est l'entrée par les compétences. Pour rappeler la notion, référons-nous à François-Marie Gérard et Xavier Roegers (Éducation-Formation n° 247) qui la définissent comme « un potentiel d'action qui donne lieu à faire ». Il s'agit, toujours selon les mêmes auteurs, « d'agir efficacement dans un certain type de situation ». Pour Hameline, elle se définit comme un système de connaissances conceptuelles et procédurales qui permettent, à l'intérieur d'une famille de situations, l'identification d'une tâche-problème et sa résolution par une action efficace. En d'autres termes elle renvoie à la faculté de mobiliser un ensemble de ressources cognitives (des savoirs, des capacités, des informations...) affectives et sensori-motrices pour faire face à une famille de situations. m actuelle de l'enseignement/appre<br>
enseignement, dictée aussi bien pai<br>
enseignement, dictée aussi bien pai<br>
catif, que par l'évolution de la socié<br>
catif, que par l'évolution de la socié<br>
catif, que par l'évolution de la

À la différence de l'objectif opérationnel, parcellaire, limité et surtout moins ambitieux, l'acquisition d'une compétence met en oeuvre, dans une sorte de synergie, différents apprentissages. Il ne s'agit plus de résultats seulement, mais d'opérations mentales d'appropriation qui se font dans la durée et dans la succession des séances. Les apprentissages sont toujours liés et s'appuient sur d'autres apprentissages. D'où l'intérêt de la pédagogie du projet déjà en oeuvre dans nos classes.

Pour développer des compétences, il conviendrait donc de travailler par problèmes et par projets qui incitent les élèves à mobiliser leurs acquis et à les compléter. Le rôle de l'enseignant consisterait à concevoir, mettre en oeuvre et réguler des situations d'apprentissage suivant les principes des pédagogies actives constructivistes qui font de l'implication de l'élève et du travail autonome les conditions incontournables de cette approche.

# **Le profil de l'élève**

Dans le document cadre qui a servi de plate-forme aux travaux des commissions intercycliques et interdisciplinaires, ce profil est défini par les compétences, les méthodes et les outils que l'élève doit acquérir au cours de sa scolarité. rument cadre qui a servi de plate<br>s, ce profil est défini par les compéters et défini par les compéters de plate<br>olarité.<br>Ces transversales (éducatior<br>le la valeur de la liberté d'expression<br>de des positions de manière aut

## **A. Compétences transversales (éducationnelles) :**

## a. Personnalité :

- Être conscient de la valeur de la liberté d'expression ;
- Être apte à prendre des positions de manière autonome et libre ;
- Être capable de se connaître soi-même et d'exprimer sa personnalité.

## b. Spiritualité :

- Acquérir les notions de l'islam ouvert et tolérant ;
- Appréhender les composantes de la culture musulmane.

## c. Citoyenneté et droits de l'homme :

- S'éduquer aux principes du dialogue ;
- Acquérir les principes de tolérance et de respect d'autrui ;
- Être capable de prendre des positions valorisant l'identité nationale ;
- S'approprier une vision prospective de l'identité nationale ;
- Acquérir les connaissances porteuses des valeurs de l'identité nationale marocaine ;
- Acquérir les connaissances porteuses des valeurs de citoyenneté ;
- Construire les notions permettant l'intégration des obligations et des droits citoyens ;
- S'approprier les éléments de base d'une culture juridique.

## **B. Compétences disciplinaires (épistémiques et méthodologiques) :**

## a. Langue et discours :

- Maîtriser les outils linguistiques ;
- Enrichir son potentiel linguistique ;
- Maîtriser les discours relatifs au domaine technologique.

## b. Langue et culture :

- Maîtriser et enrichir son potentiel culturel ;
- S'ouvrir sur les cultures étrangères ;
- Reconnaître les mécanismes de la culture avec ses différentes dimensions ;
- Acquérir la dimension sociale de la connaissance ;
- Développer l'aptitude à prendre l'initiative dans les domaines économique, éthique et technologique.

## **C. Les outils :**

- Acquérir les techniques et les habiletés de communication ;
- Maîtriser la variété des formes de communication avec l'environnement ;
- Être capable de réinvestir de manière efficace les différentes techniques de communication ;
- Maîtriser les mécanismes du raisonnement ;
- Acquérir l'aptitude à l'abstraction ;
- Maîtriser les outils permettant la connaissance et l'appropriation des composantes culturelles ;
- Maîtriser les différentes utilisations de l'informatique, du multimédia et de l'audiovisuel, en rapport avec les programmes.

## **D. Les méthodes :**

- Acquérir les démarches d'analyse et d'appréciation ;
- Acquérir les outils utiles au développement de l'esprit critique ;

#### INTRODUCTION  $\bullet$  5

- Maîtriser les compétences d'argumentation et de raisonnement ;
- Acquérir l'aptitude à la recherche et à l'exploration ;
- Être capable de réinvestir les acquis ;
- Être capable de s'organiser et d'organiser son travail ;
- Acquérir la compétence d'auto-apprentissage et de travail en autonomie ;
- Être capable de s'adapter aux différentes situations.

# **L'enseignement du français**

En ce qui concerne l'enseignement du français, les différents éléments des curricula se conforment aux principes énoncés par la Charte Nationale d'Éducation et de Formation en tenant compte des particularités de chaque étape :

- l'École Primaire, en tant que début du parcours scolaire, est le lieu de l'initiation à la langue et des apprentissages fondamentaux ;
- le Cycle secondaire Collégial, en tant qu'étape intermédiaire, est le lieu de l'approfondissement et de l'élargissement de l'acquis ;
- le Cycle secondaire Qualifiant constitue l'étape de la maîtrise où les connaissances acquises sont consolidées et de nouvelles connaissances, dans les domaines de la langue fonctionnelle et de la littérature, sont acquises.

Ainsi, les nouveaux curricula :

- proposent une progression de l'apprentissage allant de l'initiation à l'approfondissement et à la maîtrise ;
- tiennent compte de la nécessité d'alléger les programmes, afin de permettre une meilleure gestion de l'enseignement-apprentissage et davantage de flexibilité, de travail en groupe et d'activités personnelles, en classe et hors classe ; **WWW.talamidi.com**<br>  $\epsilon$ <br> *empétences d'argumentation et de ra dide à la recherche et à l'exploration;*<br> *réinvestir les acquis*;<br> *s'organiser et d'organiser son travai*<br> *gétence d'auto-apprentissage et de le<br>
s'adapter*
- réservent une place importante à l'apprentissage de la grammaire et en proposent une programmation, par niveau, en adéquation avec les objectifs fonctionnels et les compétences à faire acquérir et/ou à développer ;
- renforcent progressivement la dimension littéraire de la langue française, en allant de l'initiation par l'extrait à l'étude d'oeuvres complètes.

# **L'enseignement du français au collège**

Le Collège est, de par sa position intermédiaire entre le Primaire et le Qualifiant, une étape charnière de consolidation de l'acquis et de préparation au Qualifiant. L'élève commence, déjà à ce stade, à reconnaître et utiliser à bon escient des faits linguistiques et à maîtriser des formes simples du discours.

La réflexion qui a présidé à l'élaboration du curriculum a tenu compte de quatre impératifs :

- le profil de sortie du cycle Primaire ;
- les besoins du cycle Collégial lui-même, tels que la Charte et le document de référence en ont déterminé la place et les fonctions ;
- les attentes du cycle Qualifiant auquel le collège doit préparer en optimisant les chances de réussite du futur citoyen ;
- les attentes de la formation professionnelle qui accueillera une partie des collégiens à la fin du cycle.

Le document-synthèse émanant des commissions sus-citées précise les choix pédagogiques et apporte des clarifications sur les modalités de leur mise en oeuvre.

## **L'organisation et les contenus des apprentissages**

## Une répartition par périodes semestrielles

L'organisation des apprentissages et la répartition des contenus obéissent aux dispositions prévues par la Charte Nationale qui inclut, parmi les objectifs de « la refonte des programmes et des méthodes », la prise en compte de « l'impératif de flexibilité et d'adaptabilité des progressions pédagogiques » (Levier 7, p. 46) :

- d'une part, en segmentant les cours et enseignements sous forme d'unités d'éducation-formation maîtrisables, autant que possible, à l'échelle d'un semestre et le moins possible à celle d'une année entière ;
- d'autre part, en sauvegardant l'articulation et la cohérence d'ensemble, autour des objectifs de chaque étape d'enseignement-apprentissage.

Ainsi, à l'entrée par objectifs communicatifs répartis sur des séquences au primaire, succèdent, au collège, des périodes qui organisent les apprentissages de manière progressive et convergente.

### Une articulation par entrées

« Les apprentissages sont articulés au moyen des entrées suivantes : une entrée par genres, une entrée par compétences, des entrées par domaines d'apprentissage et des propositions d'activités personnalisées. »

### L'entrée par genres

L'entrée par genres ou entrée générique est une organisation des domaines d'apprentissage autour de genres ou de types de discours dans leur forme simple, fonctionnelle ou littéraire. Elle permet de « préserver l'unité de la période et de garantir pertinence, clarté et crédibilité des compétences, sans toutefois tomber dans la généralisation ou dans la parcellisation des formulations ».

Les formes du discours programmées au collège sont :

- en 1re année : les formes simples du récit, la narration et la description ;
- en 2ª année : le discours médiatique, le texte théâtral ;
- en 3ª année : la correspondance et le récit de vie, le roman.

La poésie, étant donné son caractère transversal et son utilité dans l'apprentissage récréatif, culturel et esthétique de la langue, est prévue pour l'ensemble du cycle.

#### L'entrée par compétences

L'entrée par compétences est une des innovations principales auxquelles l'enseignant de français au collège doit s'adapter et qu'il doit maîtriser pour donner à son enseignement l'efficience attendue.

Bâtie autour de « l'unité générique », la compétence devient, par son caractère global et synthétisant, un organisateur didactique essentiel. Elle donne sens à l'apprentissage en permettant de « faire correspondre à chaque genre les capacités les plus appropriées, compte tenu de la place du cycle dans le cursus scolaire ».

« À l'issue du collège, l'élève doit être capable de comprendre et d'analyser les différentes formes simples du discours programmées, et de comprendre et produire oralement et par écrit des messages et des énoncés de plus en plus complexes ».

## L'entrée par domaines d'apprentissage

L'enseignement-apprentissage se réalise dans des domaines d'apprentissage. Cette entrée permet de « préserver la spécificité pédagogique de la matière et de justifier ou faciliter les choix didactiques » (voir document en annexe).

Les domaines d'apprentissage correspondent aux modalités didactiques familières aux enseignants, à savoir : LIRE, ÉCOUTER/S'EXPRIMER (oralement), ÉCRIRE. À ces domaines correspondent des connaissances linguistiques et communicatives qui concourent, en complémentarité et en interdépendance avec les autres domaines, à l'acquisition des compétences spécifiques et partant de la compétence globale.

## Les activités personnalisées

Une part importante est donnée aux projets personnels et collectifs des élèves (projet de classe, ateliers d'écriture…). Ces activités doivent être soigneusement planifiées avec les élèves de manière à susciter leur implication effective par un travail autonome et de groupe, à travers lequel ils vont mobiliser des savoirs mais aussi des méthodes de travail. À ce stade, il est laissé à l'enseignant suffisamment de liberté pour prendre des initiatives et agir en fonction de la réalité de la classe.

Dans le cadre des activités personnalisées, le présent livret propose deux projets collectifs, l'un axé sur le fait divers pour la période 1, l'autre sur la brochure touristique pour la période 2. Chaque projet est divisé en trois parties, chacune d'elles concluant le travail d'une séquence :

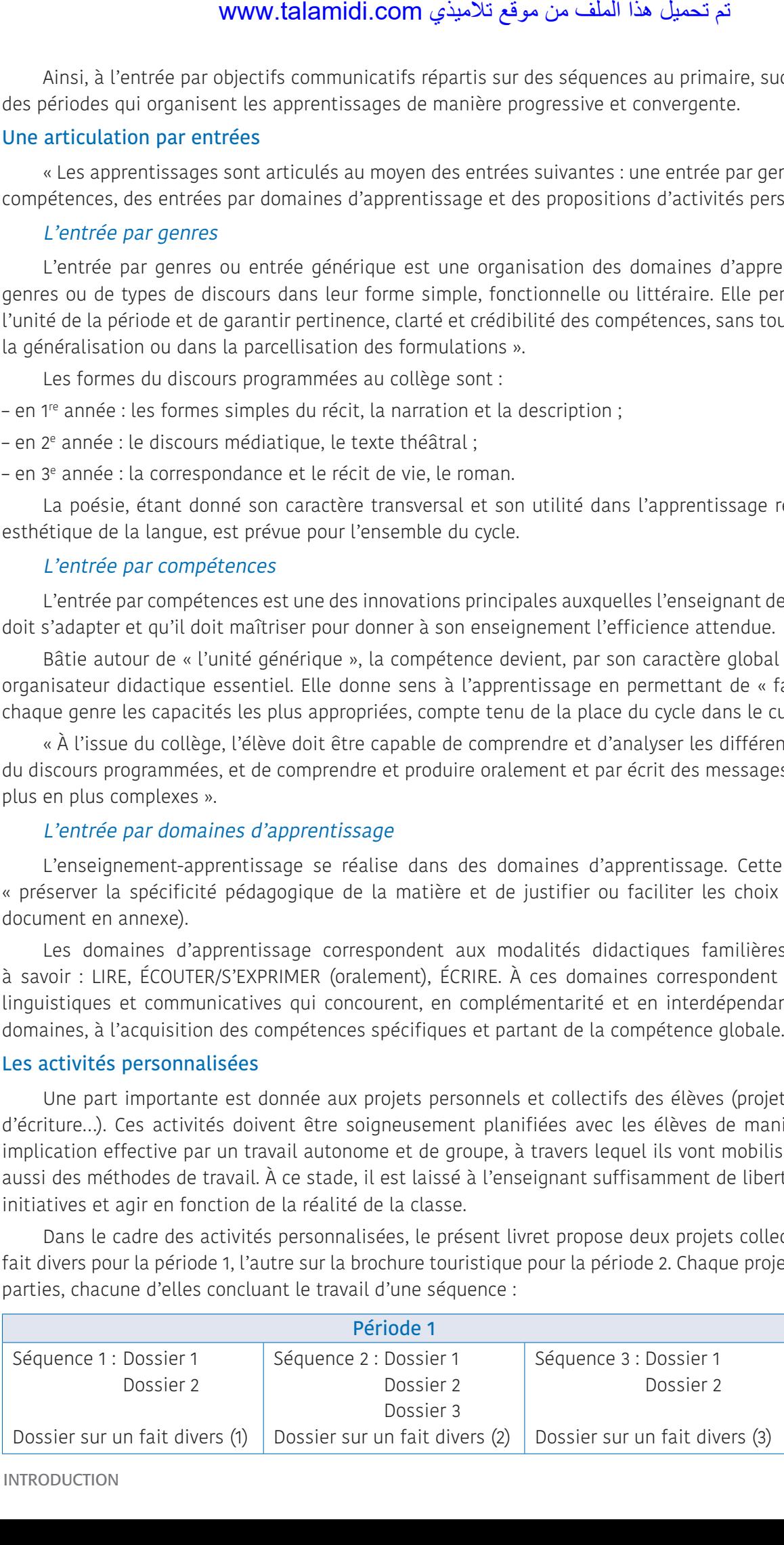

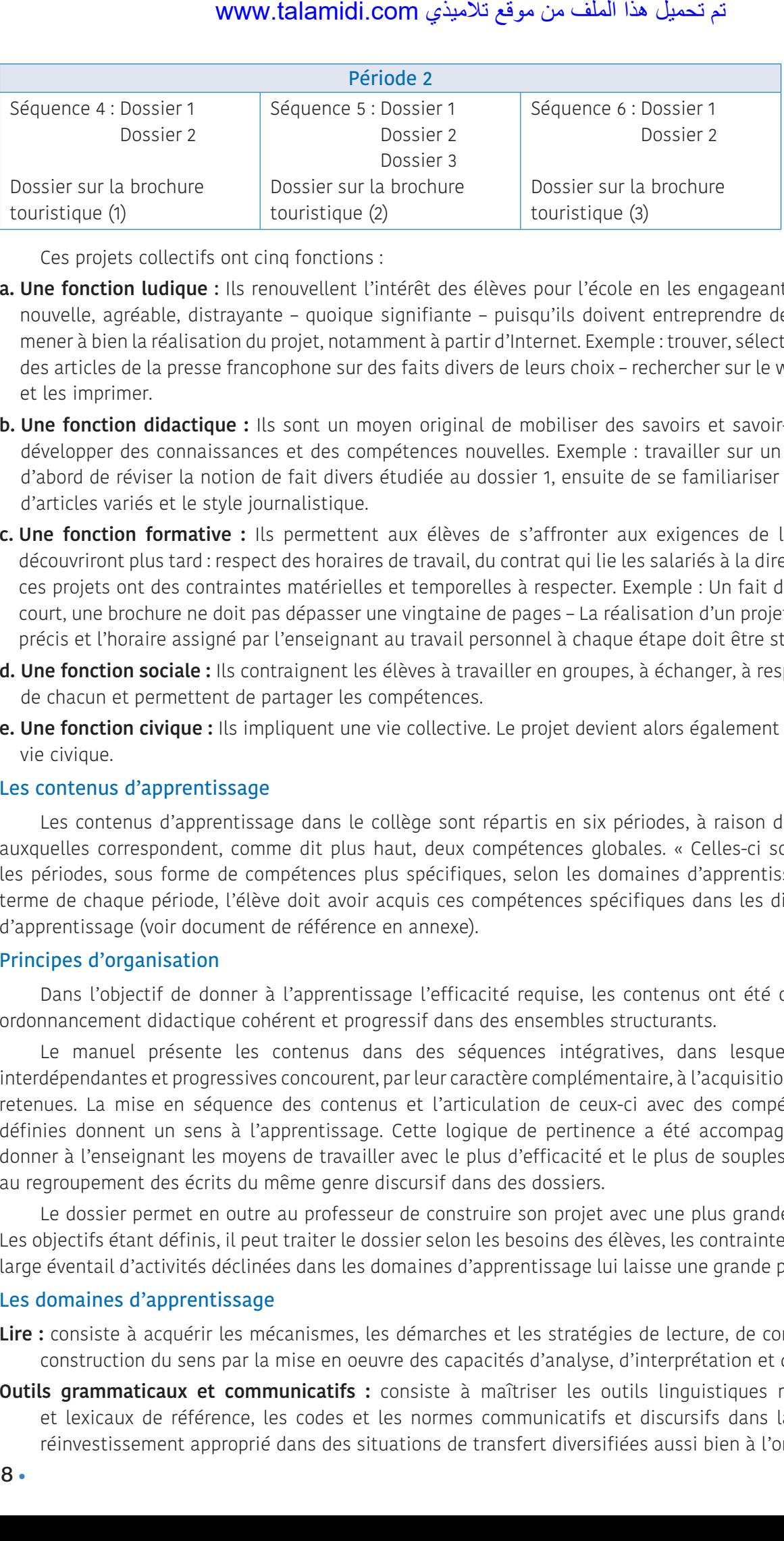

Ces projets collectifs ont cinq fonctions :

- **a. Une fonction ludique** : Ils renouvellent l'intérêt des élèves pour l'école en les engageant dans une activité nouvelle, agréable, distrayante – quoique signifiante – puisqu'ils doivent entreprendre des recherches pour mener à bien la réalisation du projet, notamment à partir d'Internet. Exemple : trouver, sélectionner et découper des articles de la presse francophone sur des faits divers de leurs choix – rechercher sur le web des faits divers et les imprimer.
- **b. Une fonction didactique :** Ils sont un moyen original de mobiliser des savoirs et savoir-faire acquis et de développer des connaissances et des compétences nouvelles. Exemple : travailler sur un fait divers permet d'abord de réviser la notion de fait divers étudiée au dossier 1, ensuite de se familiariser avec des contenus d'articles variés et le style journalistique.
- **c. Une fonction formative :** Ils permettent aux élèves de s'affronter aux exigences de la vie active qu'ils découvriront plus tard : respect des horaires de travail, du contrat qui lie les salariés à la direction, etc. En effet, ces projets ont des contraintes matérielles et temporelles à respecter. Exemple : Un fait divers est un article court, une brochure ne doit pas dépasser une vingtaine de pages – La réalisation d'un projet suit un calendrier précis et l'horaire assigné par l'enseignant au travail personnel à chaque étape doit être strictement observé.
- **d. Une fonction sociale :** Ils contraignent les élèves à travailler en groupes, à échanger, à respecter les opinions de chacun et permettent de partager les compétences.
- **e. Une fonction civique :** Ils impliquent une vie collective. Le projet devient alors également une formation à la vie civique.

#### Les contenus d'apprentissage

Les contenus d'apprentissage dans le collège sont répartis en six périodes, à raison de deux par niveau, auxquelles correspondent, comme dit plus haut, deux compétences globales. « Celles-ci sont déclinées dans les périodes, sous forme de compétences plus spécifiques, selon les domaines d'apprentissage retenus ». Au terme de chaque période, l'élève doit avoir acquis ces compétences spécifiques dans les différents domaines d'apprentissage (voir document de référence en annexe).

#### Principes d'organisation

Dans l'objectif de donner à l'apprentissage l'efficacité requise, les contenus ont été organisés selon un ordonnancement didactique cohérent et progressif dans des ensembles structurants.

Le manuel présente les contenus dans des séquences intégratives, dans lesquelles des activités interdépendantes et progressives concourent, par leur caractère complémentaire, à l'acquisition des compétences retenues. La mise en séquence des contenus et l'articulation de ceux-ci avec des compétences clairement définies donnent un sens à l'apprentissage. Cette logique de pertinence a été accompagnée d'un souci de donner à l'enseignant les moyens de travailler avec le plus d'efficacité et le plus de souplesse possibles grâce au regroupement des écrits du même genre discursif dans des dossiers.

Le dossier permet en outre au professeur de construire son projet avec une plus grande marge de liberté. Les objectifs étant définis, il peut traiter le dossier selon les besoins des élèves, les contraintes et le contexte. Le large éventail d'activités déclinées dans les domaines d'apprentissage lui laisse une grande possibilité de choix.

#### Les domaines d'apprentissage

- **Lire :** consiste à acquérir les mécanismes, les démarches et les stratégies de lecture, de compréhension et de construction du sens par la mise en oeuvre des capacités d'analyse, d'interprétation et de synthèse.
- **Outils grammaticaux et communicatifs :** consiste à maîtriser les outils linguistiques morphosyntaxiques et lexicaux de référence, les codes et les normes communicatifs et discursifs dans la perspective d'un réinvestissement approprié dans des situations de transfert diversifiées aussi bien à l'oral qu'à l'écrit.

- **Écouter-s'exprimer :** consiste à développer chez l'apprenant les capacités lui permettant, d'une part de comprendre et d'interpréter convenablement les différents discours oraux, et, d'autre part de s'exprimer correctement et avec aisance dans les diverses situations de communication auxquelles il peut être confronté aussi bien dans le cadre scolaire que dans l'environnement extérieur. Dans cette optique, il est impératif d'attacher une grande importance aux jeux de rôles, ces activités de simulation qui consistent à reproduire une situation concrète de la vie quotidienne et entraînent l'apprenant à l'exercice d'un oral réaliste (à défaut d'être authentique). Ces jeux offrent un triple avantage : développer la compétence langagière, développer l'aptitude à réagir face à l'imprévu et encourager l'expression spontanée. www.talamidi.com يشبك ener : consiste à développer chez l'aperiterpréter convenablement les diffévec aisance dans les diverses situat ans le cadre scolaire que dans l'environne agrade importance aux jeux de rôliteration co
- **Écrire :** consiste à développer progressivement, chez l'apprenant, une compétence rédactionnelle qui lui permettra de s'approprier et de maîtriser les codes et les normes discursifs et communicationnels de l'écrit. Ceci dans la perspective de leur réinvestissement, dans diverses situations, en tant que moyens de communication répondant à une intention spécifique ou à un besoin d'expression personnelle.

Les compétences globales assignées à la première année du collège correspondent à deux périodes.

#### **Première période, « Les formes simples du récit », comporte trois séquences :**

#### Séquence 1 : **rapporter des faits**

Dans cette séquence sont traitées, dans trois dossiers, des formes du récit rapportant des faits réels et des événements avérés à travers des types d'écrits journalistiques et historiques.

#### Séquence 2 : **raconter des histoires**

Le premier dossier, « Les histoires drôles », prépare, sous forme d'une entrée plaisante, au domaine du récit imaginaire ; un deuxième dossier est consacré aux contes et légendes et un troisième à la nouvelle.

#### Séquence 3 : **raconter en images**

La troisième séquence est consacrée, comme le titre l'indique, au récit rapporté par l'image.

**Deuxième période, « Le narratif et le descriptif » :** comporte également trois séquences consacrées à la description et aux rapports entre la narration et la description.

#### Séquence 4 : **décrire des êtres**

Cette séquence est constituée de deux dossiers. Le premier est consacré à la description d'une personne, le deuxième à la description d'animaux.

## Séquence 5 : **varier les descriptions**

La deuxième séquence comporte trois dossiers. Elle traite de la description des objets, des lieux et des sensations. L'élève y est initié à différentes formes de description qu'il est amené ensuite à produire, telles que les descriptions statique, dynamique, subjective, objective, informative ou pittoresque.

#### Séquence 6 : **raconter en décrivant**

C'est la dernière séquence du cursus et le couronnement de l'apprentissage en première année du collège. Elle est consacrée aux rapports entre la narration et la description et aux fonctions de cette dernière dans les récits.

La progression se présente donc comme suit :

#### • Première période : **Les formes simples du récit :**

#### Première séquence : **Rapporter des faits**

Dossier 1 : **Le fait divers**

Dossier 2 : **Le compte rendu**

Dossier 3 : **Le récit historique**

#### Deuxième séquence : **Raconter des histoires**

Dossier 1 : **Les histoires drôles**

Dossier 2 : **Contes et légendes**

Dossier 3 : **La nouvelle**

### Troisième séquence : **Raconter en images**

Dossier 1 : **La bande dessinée** Dossier 2 : **L'affiche**

## • Deuxième période : **Le narratif et le descriptif**

### Quatrième séquence : **Décrire des êtres**

Dossier 1 : **Décrire une personne**

Dossier 2 : **Décrire des animaux**

#### Cinquième séquence : **Varier les descriptions**

Dossier 1 : **Décrire un objet**

Dossier 2 : **Décrire un lieu**

Dossier 3 : **Décrire des sensations**

#### Sixième séquence : **Raconter en décrivant**

Dossier 1 : **Le récit en vers**

Dossier 2 : **Le récit en prose**

#### Propositions de démarches :

La conception et l'élaboration des activités proposées dans le manuel ont procédé d'une vision systémique et d'un éclectisme ouvert et sans exclusive méthodologique. L'essentiel est d'articuler apprentissage et réinvestissement, réception et production. Les auteurs ont cherché à adapter et à mettre à profit les apports des différentes approches, tant qu'elles sont susceptibles de contribuer à la bonne gestion de l'enseignementapprentissage. www.talamidi.com <br>
sence : **Raconter en images**<br> **bande dessinée**<br> **cometage is bande dessinée**<br> **cometage is the activative of the sence is description**<br> **efficience : Décrire des êtres**<br> **efficience in the personne**<br> **ef** 

Ainsi ont été mises, particulièrement, à contribution :

- L'approche par les compétences qui requiert de l'apprenant une mobilisation des savoirs, des capacités et des informations pour accomplir les tâches demandées, notamment l'identification d'une tâche-problème et sa résolution. Par la centration de l'apprentissage sur l'installation et le perfectionnement des compétences on permet à l'élève de participer à sa formation et de réaliser progressivement son autonomie. Il s'agit de passer d'une pédagogie de la transmission à une pédagogie qui permet à l'élève de construire son savoir.
- Une pédagogie du projet qui nécessite une connaissance préalable de l'objectif terminal, les activités étant considérées dans leurs interrelations comme des éléments d'un ensemble intégratif. Il s'agira, pour l'élève, non de faire des exercices isolés, mais de réaliser une action personnelle ou commune (jouer une pièce de théâtre, élaborer un journal de classe...), ce qui peut être motivant au départ et gratifiant au vu des résultats.
- Une pédagogie différenciée qui tient compte de l'hétérogénéité des niveaux et de la différence des rythmes de travail, des modalités de réception et de production chez les apprenants.
- Une pédagogie participative qui favorise l'interaction dans le groupe classe et l'implication des élèves dans leur apprentissage.

## L'activité de lecture :

La lecture est la reine des compétences. Elle est la clé de la réussite à l'école et… dans la vie. C'est en lisant qu'un élève apprend à parler et à écrire. En conséquence, le présent manuel privilégie l'activité de lecture en proposant de nombreux textes issus d'horizons très différents et des défis-lecture.

Quelle que soit l'entrée au texte (lecture magistrale ou silencieuse, linéaire ou globale), la démarche interactive doit prévaloir : on décrit ce qu'on voit et on élabore le sens en commun. L'activité peut se dérouler en cinq étapes.

- Une étape d'observation (j'observe) au cours de laquelle l'apprenant fait des hypothèses à partir du titre, du paratexte et des éléments saillants dans le support, sur son genre et sur sa (ou ses) visée(s). L'élève apprend à prélever des indices, et à réfléchir sur la nature du texte. À la suite de quoi se dessinera un horizon de lecture que l'on se proposera de poursuivre lors de l'étape suivante (dans une optique constructivo-cognitiviste).
- La deuxième étape appelée (je comprends) est le moment de l'exploration détaillée du texte et de la recherche du sens que l'on construit progressivement, par paliers, au fur et à mesure de l'explication, qui est en général linéaire et interactive.

- La troisième étape, (Je retiens), est une synthèse qui sert à faire le point sur les nouveaux savoirs et savoirfaire, et à préparer les activités suivantes. Les contenus de cette rubrique sont donnés à titre indicatif et favoriseront l'apprentissage autonome. Il revient au professeur de l'enrichir au fur et à mesure du déroulement du « cours », et suivant la réalité de la classe. De même, le professeur est invité à en faire élaborer d'autres par les élèves, pour vérifier le degré de maîtrise des savoirs et de la compétence visée.
- La quatrième étape (Je développe) propose une analyse détaillée du support en fonction des objectifs fixés.
- La cinquième étape (J'approfondis) propose des prolongements qui orientent vers un travail de recherche en autonomie.

Il est à noter que la variété des textes obéit à la prise en compte de l'hétérogénéité de niveaux dans les classes et répond au souci de diversification des supports pour aller plus loin dans la présentation de différents aspects que peut revêtir un genre discursif. Dans une perspective de transfert des acquis, cette variété favorise l'implication des apprenants par un travail autonome sur des textes qu'ils n'auront pas traités en classe.

Un défi lecture est un défi que l'élève adresse aux autres élèves de la classe mais aussi à lui-même. Il incite l'apprenant à aimer la lecture, stimule son imagination, le motive d'autant plus que cette activité propose des exercices originaux et ludiques (se mettre à la place d'un auteur et imaginer une autre fin que celle qu'il propose dans un texte ; raconter une histoire à partir d'une BD muette ; reconstituer la chaîne des mots d'une phrase où tous les mots ont été attachés, etc.). Au cours de ces défis, l'enseignant n'hésite pas à organiser des concours d'éloquence entre apprenants ou entre groupes d'élèves. Ces concours améliorent la fluidité de lecture, obligent à choisir et à varier les intonations en fonction des contenus et font gagner en assurance les élèves les plus timides. www.talamidi.com بشبكية ape, (Je retiens), est une synthèse querer les activités usivantes. Les conformatissage autonome. Il revient au juvant la réalité de la classe. De mêr<br>vérifier le degré de maîtries de la classe. De

## Les activités de langue :

Les activités de langue et grammaire sont des activités de structuration, celles de langue et communication permettent de manipuler les actes de parole dans des situations qui devraient être aussi réelles que possible.

Elles complètent les activités de lecture et d'écriture et doivent être sans cesse réinvesties dans celles-ci. Un déroulement en cinq étapes est prévu.

#### **1. « J'observe »**

Cette étape permet :

- d'identifier, dans un corpus, le fait de langue ou l'acte de parole à étudier ;
- de recueillir les remarques et les observations des apprenants ;
- de les faire réfléchir sur les fonctionnements, les concepts..., en s'appuyant sur des prérequis et des connaissances antérieures.

#### **2. « Je comprends »**

C'est la phase de découverte et d'observation du fait linguistique ou communicatif étudié.

#### **3. « Je retiens »**

C'est l'étape de la conceptualisation. L'élève est invité à formuler ou à contribuer à la formulation des règles induites par l'observation et la réflexion, ou du moins, à comprendre ces règles.

#### **4. « Je m'entraîne »**

C'est le moment de l'appropriation : grâce à des exercices graduels, qui vont de l'identification au réemploi puis à l'expression personnelle, en passant par la manipulation, permettant la fixation des règles et des emplois et la vérification du degré de leur maîtrise. Les contenus programmés dans ces activités ont été choisis en raison de leur importance. Ils visent à consolider les acquis et à faire acquérir de nouveaux savoirs et de nouvelles capacités. Ils contribuent, en outre, à la réalisation des compétences générales des dossiers et des séquences et s'intègrent dans le projet de la période.

#### **5. « Je développe »**

Cette étape conclut l'activité. Elle propose des exercices d'appropriation et de transfert.

Les activités d'expression orale (Écouter/S'exprimer) et les activités d'expression écrite (Écrire), ont été conçues dans le même esprit que les activités de lecture et de langue et ont obéi aux choix pédagogiques stratégiques émis plus haut.

Elles visent à développer des savoirs, des savoir-faire, des savoir-être et des capacités d'expression orale et d'expression écrite aussi nombreux que variés et qu'il serait fastidieux d'énumérer ici, mais qui concourent à la réalisation des objectifs et des compétences assignés à ce niveau. C'est au cours de ces séances que l'on peut faire participer les élèves à une activité de groupe, en associant le travail individuel et le travail commun dans un projet.

Ces activités sont nombreuses, diversifiées et convergentes ; c'est pourquoi, il n'y a pas de proposition de canevas de démarche. Mais des possibilités de démarches, à chaque fois adaptées au type d'activité, sont suggérées selon que ces activités sont progressives, différentes ou comportent des variantes. En ce qui concerne la poésie, des démarches variées doivent permettre de sensibiliser les élèves aux ressources de la langue, en accordant autant d'intérêt aux sonorités qu'au sens.

C'est en fonction des réalités de chaque classe que telle ou telle activité peut être jugée la plus rentable. Dans certains cas, on peut proposer deux activités, dans d'autres on privilégiera le travail de groupe, ou on proposera telle activité à faire hors de la classe. C'est au professeur de juger de la meilleure manière de faire.

La même remarque peut être émise en ce qui concerne les activités personnalisées. Les élèves suivant normalement des parcours individuels diversifiés, on peut partir des activités orales ou d'écriture pour construire des projets collectifs (ateliers de théâtre, ateliers d'écriture, journal de classe...).

C'est en fin de compte au professeur, après qu'il en ait saisi la visée, l'esprit et la relation avec les autres activités, qu'il revient d'exploiter une activité, de l'adapter, de s'en inspirer, ou d'en proposer une autre.

## Évaluation, régulation et soutien

L'évaluation doit permettre de vérifier les acquis, de faire le point et de contribuer à la formation de l'élève. Elle est de cinq sortes selon les moments où elle a lieu.

**1. L'évaluation diagnostique.** Elle a lieu en début d'année scolaire et consiste en un test comportant un texte, des questions de compréhension, de langue et de production écrite. L'évaluation porte sur les compétences discursives et textuelles ainsi que sur les outils linguistiques supposés acquis l'année précédente. Non notée, cette évaluation permet à l'enseignant de déceler les difficultés à surmonter et ainsi de mieux répondre aux besoins de ses élèves.

**2. L'évaluation intégrée (ou formative).** Elle a lieu tout au long de l'année scolaire et sert à évaluer le degré d'atteinte des objectifs et d'appropriation des outils permettant la construction des compétences visées. Non notée, elle est le fait de l'enseignant qui la pratique en regardant les élèves travailler, en observant leurs cahiers, en les écoutant et en corrigeant leurs exercices. Elle lui permet ainsi de repérer les élèves en difficultés, d'adapter son enseignement, de planifier des séances de soutien et de réguler l'apprentissage en l'éclairant sur la validité de ses démarches.

**3. L'évaluation sommative.** Elle a lieu tout au long de l'année et sert à dresser un bilan régulier des connaissances et compétences des élèves. Notée, elle est constituée de l'ensemble des résultats chiffrés en expression orale, lecture (compréhension écrite) et expression écrite.

#### **4. L'autoévaluation**

L'autoévaluation est une évaluation effectuée en autonomie par l'apprenant lui-même. Elle est réussie quand l'élève est honnête envers lui-même. Dans ces conditions, il est indispensable que l'enseignant explique au préalable en quoi elle consiste et qu'il précise qu'elle n'est jamais notée.

L'autoévaluation permet à l'apprenant de mieux gérer son apprentissage. Le plus grand intérêt de l'autoévaluation réside dans ce qu'elle est un facteur de motivation et de prise de conscience : elle aide les apprenants à connaître leurs points forts, à reconnaître leurs points faibles et ainsi, à mieux gérer leur apprentissage. L'enjeu n'étant pas important aux yeux des élèves (puisqu'il ne débouche pas sur une note), l'autoévaluation est un complément très utile puisqu'elle complète les évaluations formative et sommative.

Chaque dossier du livre est suivi d'une autoévaluation. Pendant l'autoévaluation, l'enseignant n'intervient pas. Il veille uniquement à ce que les consignes des exercices aient été bien comprises. Le remplissage de la grille d'évaluation terminé, il autorise les élèves à contrôler leurs réponses à partir du corrigé qui suit l'évaluation. Ensuite, pour chaque question de la grille, il fait un sondage, à mains levées (pour connaître essentiellement le nombre de « non ») en demandant : « Pour la question n°1, qui a répondu oui ? Qui a répondu non ? ». Les erreurs pointées, il fait exécuter toutes les activités de remédiation du dossier en insistant particulièrement sur les exercices permettant de remédier aux insuffisances. is a développer des savoirs, des savoirs de le aussi nombreux que variés et qu'il<br>jectifs et des compétences assignés et qu'il<br>jectifs et des compétences assignés s'élèves à une activité de groupe, er<br>sont nombreuses, dive

**5. L'évaluation et soutien de fin de séquence**. Non notée, elle permet de faire le point sur le degré de maîtrise des compétences visées lors de la séquence et de guider la conception et la mise en œuvre des moments de soutien et de régulation.

Le manuel propose une évaluation de chaque séquence. Toutefois, l'enseignant est invité à élaborer sa propre évaluation en fonction de la situation concrète de la classe.

La remédiation. Dans remédiation, on lit remède. La remédiation est donc la mise en œuvre d'activités qui permettent de résoudre les difficultés d'apprentissage repérées au cours d'une évaluation, et notamment de l'autoévaluation. En conséquence, le manuel compte un même nombre de remédiations que d'autoévaluations, soit une par dossier.

L'année scolaire comporte 34 semaines de travail effectif : 17 semaines par période.

À titre indicatif, nous proposons la répartition suivante :

## **Première période**

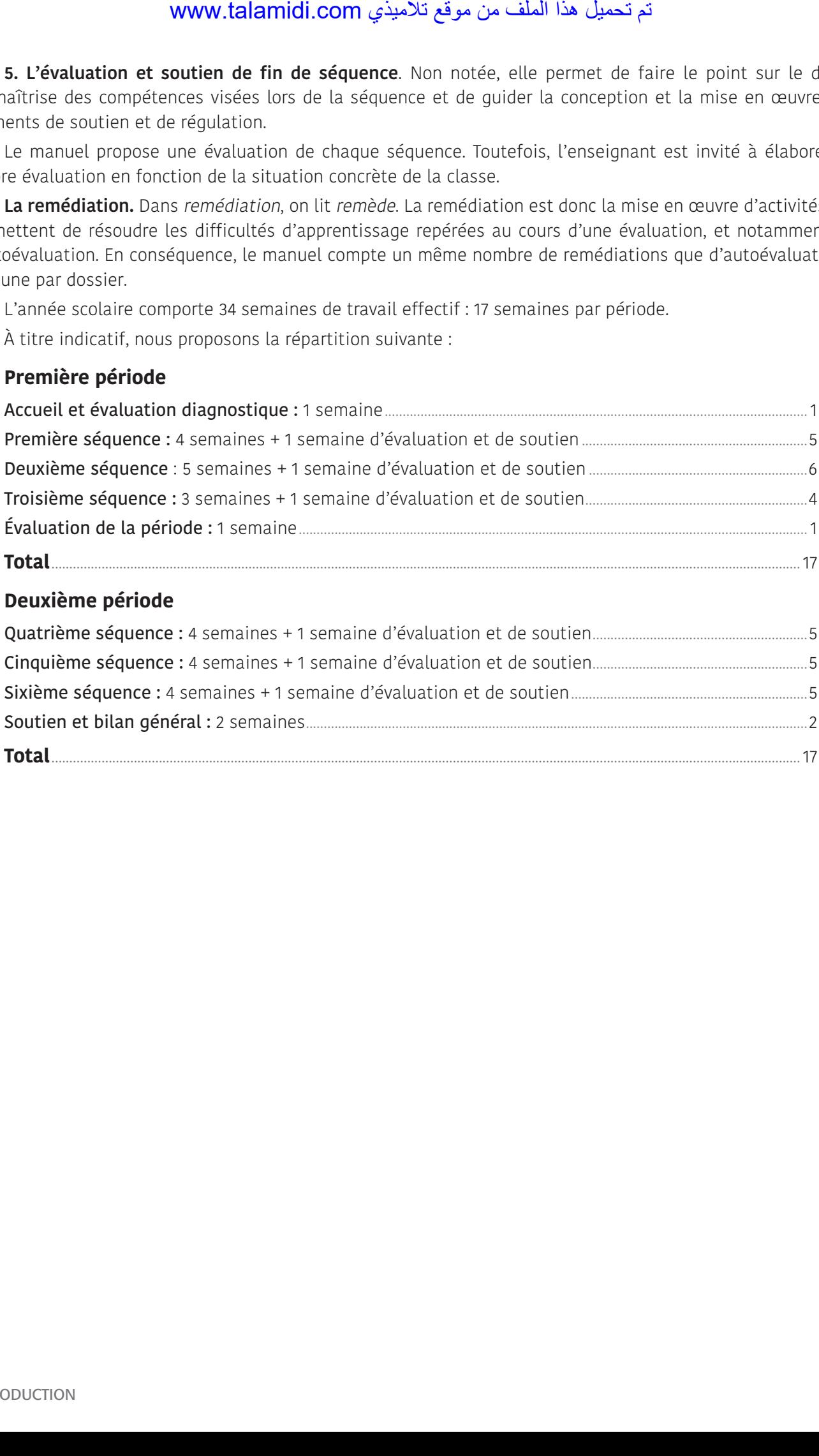

## **Deuxième période**

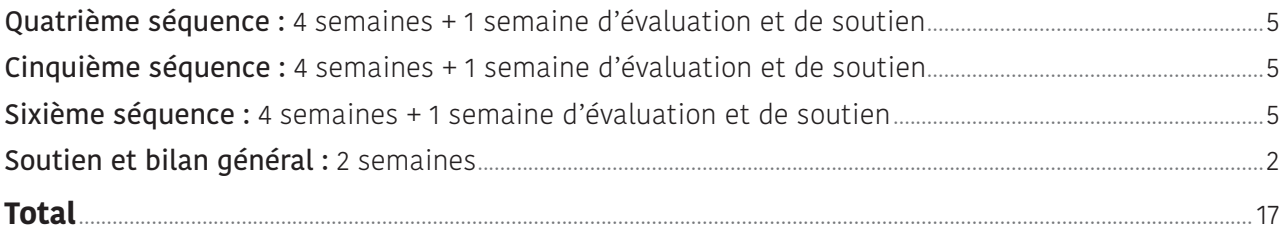

- • **Période 1 : LE RÉCIT**
- • **SÉQUENCE 1 : RAPPORTER DES FAITS** • **DOSSIER 1 : LE FAIT DIVERS**

## *Lire*

# **Un an de mutisme** Livret page 10

#### Objectifs :

- Reconnaître le récit dans le fait divers.
- Étudier la structure du fait divers.

#### **Mise en situation**

*● Ce que fait l'enseignant*

Il demande aux élèves de reconnaître en silence la nature du document en observant le dessin, en lisant le titre et en repérant l'origine du texte.

*● Ce que fait l'apprenant*

Il obéit aux consignes de l'enseignant.

#### **J'observe / Je comprends** *(Découverte-compréhension)*

*● Ce que fait l'enseignant*

D'abord, il fait lire en silence le texte. Ensuite, il pose des questions pour contrôler le résultat des recherches : *Que représente le dessin ? Que signifie le titre ? Quel mot reconnaissez-vous dans mutisme ? D'où est tiré ce texte ?* Enfin, il lit ou fait lire les questions du *Je comprends* et y fait répondre. www.talamidi.com<br>
1 : LE RÉCIT<br>
1 : RAPPORTER DES FAITS<br>
1 : RAPPORTER DES FAITS<br>
4 : élèves de reconnaitre en silence la natt<br>
télèves de reconnaitre en silence la natt<br>
du texte.<br>
20 : éleves de l'enseignant.<br>
comprends

#### *● Ce que fait l'apprenant*

Il répond aux questions et vérifie ainsi si ses premières découvertes sont exactes.

- 1. Le texte est tiré d'un quotidien français, *Libération*, daté du mardi 5 septembre 2000.
- 2. Le geste est une invitation au silence. Il illustre parfaitement le mot mutisme (issu de *muet*) qui désigne l'attitude de quelqu'un qui reste silencieux.

#### **Je développe / Je retiens** *(Conceptualisation)*

*● Ce que fait l'enseignant*

D'abord, il lit ou fait lire les questions du *Je développe* et y fait répondre. Ensuite, il fait lire le *Je retiens*.

*● Ce que fait l'apprenant*

Il répond d'abord aux questions.

- 1. Il s'agit d'un événement insolite : un étudiant américain, du nom de Brett Banffe, décide de ne plus parler pendant un an.
- 2. L'événement rapporté a lieu aux États-Unis dans l'État du New-Jersey.
- 3. Le but poursuivi par le personnage est d'« observer la société » et d'« écouter les gens parler ».
- 4. Il a conçu ce projet parce qu'il trouve la société trop bavarde et il veut redonner aux gens le goût du silence, du mutisme, deux facteurs essentiels à la réflexion.
- 5. Brett communique avec le monde extérieur par écrit en écrivant son journal quotidien et en répondant aux emails que les internautes lui envoient.
- 6. Son entreprise a eu du succès comme le montrent les centaines de messages qu'il a reçus. L'apprenant lit ensuite le *Je retiens*.

#### **J'approfondis** *(Application-transfert)*

#### ● *Ce que fait l'enseignant*

Il pose d'abord des questions à partir du *Je retiens* et exige que les réponses soient justifiées : *L'article du journal est-il un fait divers ? Qui sont les personnages ? Que font-ils ? Cette histoire se passe quand ? Où ? Etc.* Il demande ensuite de retrouver dans l'article les passés composés. Enfin, il engage les élèves à rechercher des faits divers dans des journaux et d'y retrouver les caractéristiques de ce genre de texte que les apprenants viennent de découvrir *(J'approfondis)*.

#### ● *Ce que fait l'apprenant*

Il répond aux questions : Cet article est bien un fait divers puisqu'il s'agit d'un fait réel relaté dans un journal *(Libération)*  et que l'article est court (10 lignes). Il rapporte un fait insolite : un étudiant cesse de parler pendant un an. Deux mots du titre attirent l'attention et résument bien le contenu : *an* et *mutisme*. Il va à l'essentiel : Qui ? (Brett Banffe et les internautes qui suivent son expérience) – Quoi ? (Un étudiant décide de ne plus parler pendant un an) – Quand ? (En septembre 2000) – Où ? (Aux États-Unis dans l'État du New-Jersey) – Comment ? (Brett montre l'exemple et fait le pari de ne plus parler pendant un an) – Pourquoi ? (Pour sensibiliser la société aux vertus du silence). Conséquences ? L'expérience de Brett plaît puisqu'il reçoit des centaines de messages. مت ليمحت اذه فلملا نم عقوم يذيمالت com.talamidi.www

L'article comprend deux passés composés : a entamé – a reçu.

- • **Période 1 : LE RÉCIT**
- • **SÉQUENCE 1 : RAPPORTER DES FAITS** • **DOSSIER 1 : LE FAIT DIVERS**

# *Langue et grammaire*

Le verbe Livret page 11

#### Objectifs :

- Reconnaître les spécificités du verbe.
- Distinguer les verbes exprimant une action, un état, un changement.

#### **Mise en situation**

#### ● *Ce que fait l'enseignant*

Il lit d'abord un passage quelconque du manuel et pose la question : *Qu'est-ce que je fais ?* Ensuite, il repère un élève absent et demande : *X est-il là ?* Après les réponses des élèves, il fait relever les verbes : *lire* et *être (X n'est pas là, il est absent*) et posent les questions : *Quelle action ai-je faite avec le livre ? Quelle action a faite X ?* 

#### ● *Ce que fait l'apprenant*

Il répond aux questions : *Vous lisez. – X n'est pas là, il est absent. – L'action que vous avez faites, c'est lire. X n'a fait aucune action.*

#### **J'observe / Je comprends** *(Découverte-compréhension)*

#### ● *Ce que fait l'enseignant*

D'abord, il fait lire en silence le texte et pose la question : *De quoi parle le texte ?* Ensuite, il fait lire à haute voix le titre et demande : *Ce titre a-t-il un rapport avec le texte ?* Enfin, il fait retrouver quelques verbes conjugués avant de faire relire à haute voix le texte et de procéder à l'exercice du *Je comprends*.

#### ● *Ce que fait l'apprenant*

D'abord, il répond aux questions : Un jeune homme prend le train pour aller à Kénitra. Il s'endort, ne descend pas à Kénitra et se retrouve à Tanger. Le titre n'a aucun rapport avec le texte. Ce titre est celui de la leçon de *Langue et grammaire* qui a pour objet l'étude du verbe. Ensuite, l'apprenant lit à haute voix le texte et retrouve quelques verbes conjugués : est monté, il voulait, etc. Enfin, il fait répondre aux questions. MWW.talamidi.com<br>
1 : LE RÉCIT<br>
1 : RAPPORTER DES FAITS<br>
21 : LE RÉCIT<br>
22 : Livret page 11<br>
20<br>
23 : PRECIT<br>
23 : PRECIT<br>
23 : PRECIT<br>
23 : PRECIT<br>
23 : PRECIT<br>
23 : PRECIT<br>
23 : PRECIT<br>
23 : PRECIT<br>
23 : PRECIT<br>
23 : PR

1. Les verbes conjugués à souligner sont :

Un jeune homme est monté dans le train à Casablanca jeudi soir. Il voulait aller à Kénitra pour passer la nuit chez son frère qui travaille dans cette ville où il a grandi. Mais il a fini le voyage, vendredi matin à Tanger. « J'étais fatigué, j'avais sommeil, et le bruit du train qui roulait est devenu si régulier qu'il m'a endormi », a-t-il expliqué au contrôleur.

- 2. Verbes à l'infinitif : monter, vouloir, travailler, grandir, finir, être fatigué, avoir sommeil, rouler, devenir, endormir, expliquer. Ils n'ont pas la même terminaison, certains se terminent en -er (monter, travailler), d'autres en -ir (grandir, finir), etc.
- 3. Non, ils ne sont pas tous conjugués de la même façon.
- 4. Si on supprime les verbes, on ne peut pas savoir ce qui s'est passé parce que les verbes sont indispensables à la compréhension.
- 5. Dans la première phrase, le verbe exprime une action, celle de monter.
- 6. Les verbes à entourer sont :

Un jeune homme est monté dans le train à Casablanca jeudi soir. Il voulait aller à Kénitra pour passer la nuit chez son frère qui travaille dans cette ville où il a grandi. Mais il a fini le voyage, vendredi matin à Tanger. « J'étais fatigué, j'avais sommeil, et le bruit du train qui roulait est devenu si régulier qu'il m'a endormi », a-t-il expliqué au contrôleur.

7. C'est le bruit du train qui a endormi le jeune homme.

#### **Je retiens** *(Conceptualisation)*

#### ● *Ce que fait l'enseignant*

Il fait lire le *Je retiens* et demande aux élèves de retrouver dans le texte un verbe d'action, un verbe d'état et un verbe d'état qui exprime un changement.

#### ● *Ce que fait l'apprenant*

Il lit le *Je retiens* et retrouve un verbe d'action (est monté, travaille, etc.), un verbe d'état (j'étais fatigué, j'avais sommeil) et un verbe d'état qui exprime un changement (il a grandi, est devenu).

#### **Je m'entraîne** *(Application-transfert)*

#### ● *Ce que fait l'enseignant*

Il fait lire la consigne et le texte de l'exercice du *Je m'entraîne* et veille à ce que tous les élèves aient compris avant de passer à sa réalisation et de procéder à sa correction. Il fait de même pour l'exercice du *Je développe*.

#### ● *Ce que fait l'apprenant*

1. et 2. Il lit le texte, classe les verbes dans le tableau et entoure les verbes d'état qui expriment un changement.

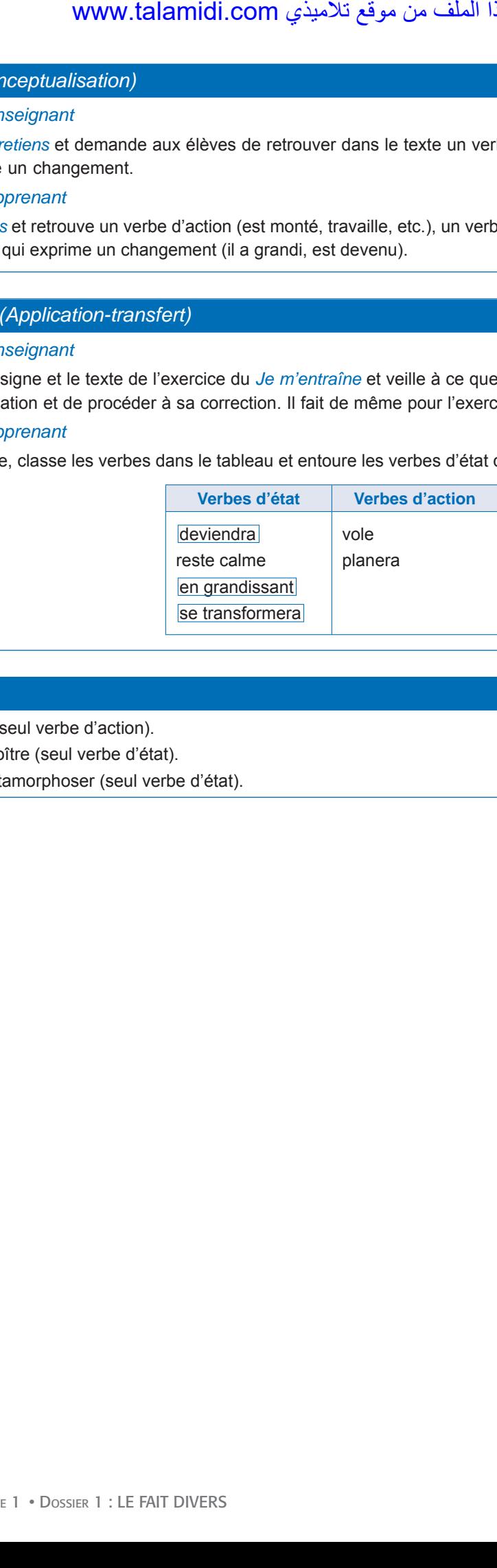

#### **Je développe**

- Liste 1 : Sortir (seul verbe d'action).
- Liste 2 : S'accroître (seul verbe d'état).
- Liste 3 : Se métamorphoser (seul verbe d'état).

- • **Période 1 : LE RÉCIT**
- • **SÉQUENCE 1 : RAPPORTER DES FAITS** • **DOSSIER 1 : LE FAIT DIVERS**

# *Langue et communication*

# Indiquer un point du temps Livret page 12

#### Objectifs :

- Reconnaître et employer des indicateurs de temps.
- Indiquer avec précision un point du temps.

#### **Mise en situation**

#### ● *Ce que fait l'enseignant*

Il demande aux élèves la date exacte du jour (jour, mois, année). Il continue en posant des questions : *Qui peut indiquer la date de hier et celle de demain ? En ce moment précis, quelle heure est-il ? En répondant à mes questions, qu'avez-vous indiqué ?* 

#### ● *Ce que fait l'apprenant*

Il répond aux questions et découvre comment indiquer un point du temps.

#### **J'observe / Je comprends** *(Découverte-compréhension)*

#### ● *Ce que fait l'enseignant*

D'abord, il demande de lire le texte en silence en s'arrêtant sur les mots écrits en caractères gras et pose la question : Pourquoi devez-vous vous arrêter à ces mots écrits en gras ? Ensuite, après la lecture, il fait résumer l'histoire (pour vérifier si les élèves l'ont comprise). Enfin, il fait lire les questions du *Je comprends* et y répondre.

#### ● *Ce que fait l'apprenant*

Il répond à la question : « Les mots écrits en gras permettent de situer les événements dans l'ordre (chronologique) de l'histoire ». Après sa lecture, il résume l'histoire : « En pleine nuit et sous la pluie, un automobiliste recueille un enfant de cinq ans qui fait de la bicyclette. L'enfant explique aux gendarmes et au maire de la commune alertés que son père est inconscient dans la cuisine de sa maison et qu'il avait décidé d'aller à bicyclette prévenir sa mère qui travaille de nuit dans une usine de la région. Grâce à son fils, le père est sauvé. » L'apprenant répond ensuite aux questions du *Je comprends*. WWW.talamidi.com<br>
1 : LE RÉCIT<br>
1 : RAPPORTER DES FAITS<br>
21 : LE RÉCIT<br>
1 : RAPPORTER DES FAITS<br>
21 : COMMUNITICATION<br>
22 : COMMUNITICATION<br>
22 : COMMUNITICATION<br>
22 : COMPORTER DES FAITS<br>
22 : COMPORTER DES FAITS<br>
23 : C

1. Ce texte, publié le 7 janvier 2016, est extrait d'un journal français *Ouest France*. Il s'agit d'un fait divers.

2. Les expressions en gras donnent des précisions sur la date et l'heure du fait divers (mercredi 6 janvier 2016, 22 h 30) et sur le déroulement chronologique de l'histoire : L'histoire débute à 22 h 30. Une demi-heure plus tard, soit à 23 h l'enfant raconte l'effondrement de son père qui a eu lieu dans la soirée (avant 22 h 30). Grâce au petit garçon, le père est hospitalisé très vite, à minuit. Huit jours plus tard, il sort de l'hôpital.

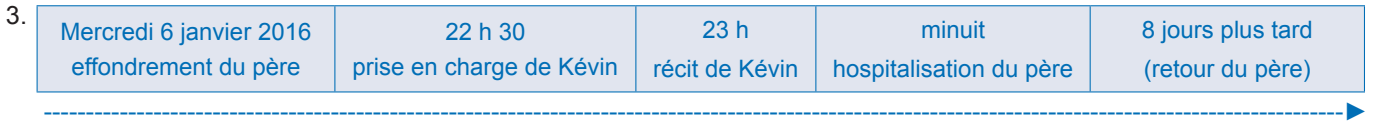

#### **Je retiens** *(Conceptualisation)*

#### ● *Ce que fait l'enseignant*

Il fait lire le *Je retiens* et pose des questions pour faire retrouver la date exacte et le déroulement chronologique de l'histoire de Kévin : *À quelle date a eu lieu cette histoire ? Quand le père de Kévin a-t-il eu un malaise ? Où se trouve Kévin à 22 h 30, à 23 h ? À quelle heure le père est-il hospitalisé ? Quand rentre-t-il à la maison ?* 

#### ● *Ce que fait l'apprenant*

Il répond avec précision aux questions de l'apprenant.

## **Je m'entraîne** *(Application-transfert)*

● *Ce que fait l'enseignant*

Il fait lire les consignes des exercices du *Je m'entraîne* et veille à ce que tous les élèves les aient comprises avant de passer à leur réalisation et de procéder à leur correction. Il fait de même pour l'exercice du *Je développe*.

● *Ce que fait l'apprenant*

D'abord, il fait les exercices du *Je m'entraîne*.

1. Il relie les actes de parole aux situations de communication qui leur correspondent.

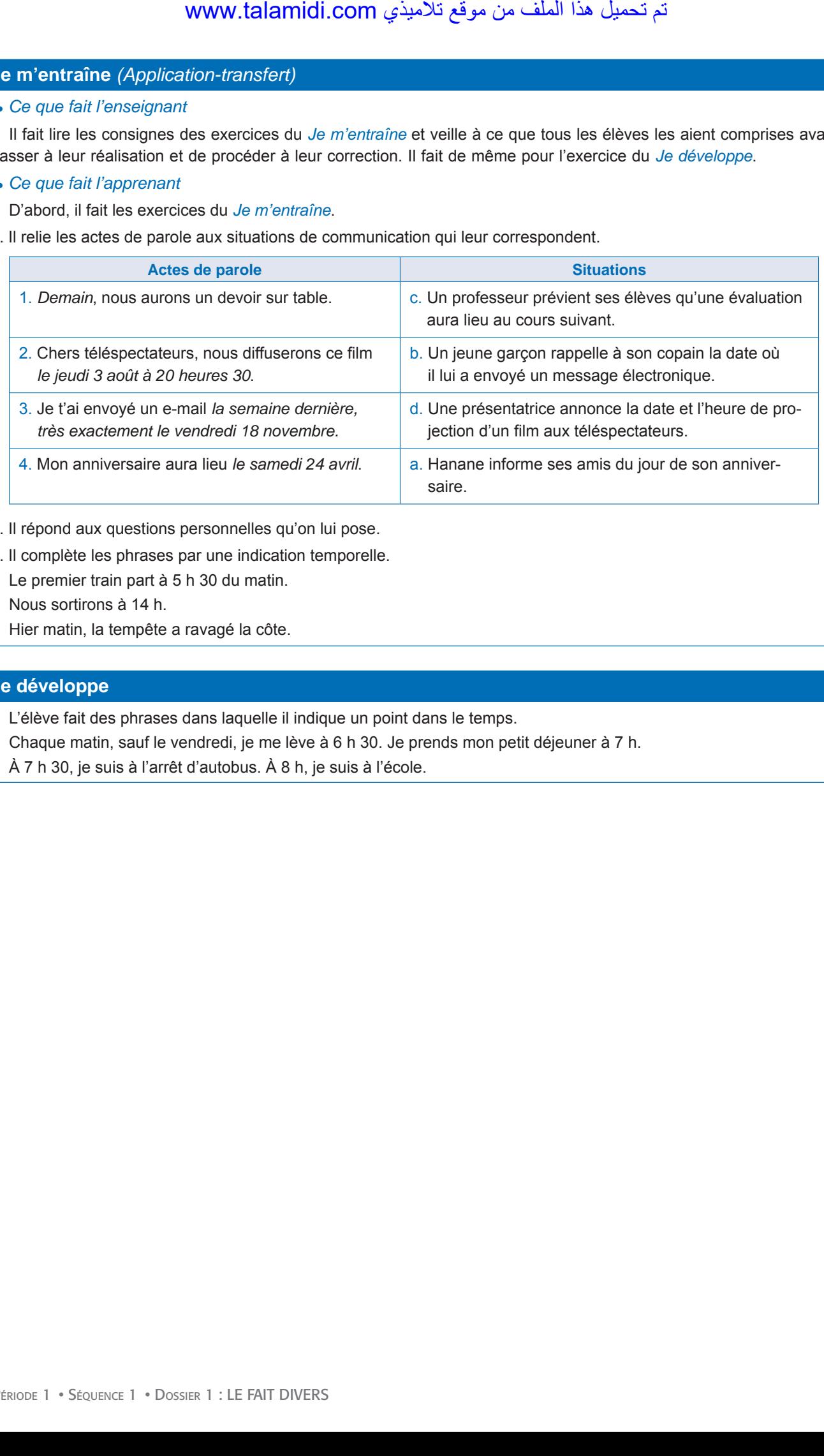

- 2. Il répond aux questions personnelles qu'on lui pose.
- 3. Il complète les phrases par une indication temporelle. Le premier train part à 5 h 30 du matin. Nous sortirons à 14 h. Hier matin, la tempête a ravagé la côte.

#### **Je développe**

L'élève fait des phrases dans laquelle il indique un point dans le temps.

Chaque matin, sauf le vendredi, je me lève à 6 h 30. Je prends mon petit déjeuner à 7 h.

À 7 h 30, je suis à l'arrêt d'autobus. À 8 h, je suis à l'école.

- • **Période 1 : LE RÉCIT**
- • **SÉQUENCE 1 : RAPPORTER DES FAITS** • **DOSSIER 1 : LE FAIT DIVERS**

# *Écouter / S'exprimer*

# Jeux de rôles autour de faits divers Livret page 13

Objectif :

• Jouer un personnage de fait divers.

#### **Mise en situation**

#### ● *Ce que fait l'enseignant*

Il fait lire le titre « Jeux de rôles autour de fait divers » et demande aux élèves : *Qu'est-ce qu'un fait divers ? Qu'est-ce qu'un jeu de rôles ? Comment pouvez-vous jouer un fait divers ?* 

#### ● *Ce que fait l'apprenant*

Il répond aux questions :

- Le fait divers est un fait réel relaté brièvement dans un journal.
- Un jeu de rôle est une activité de théâtre où les intervenants jouent le rôle de personnages imaginaires.
- Pour jouer un fait divers, mes camarades et moi imaginons un dialogue correspondant au texte du journal et nous jouons ensemble ce dialogue en prenant la place des personnes réelles du fait divers.

#### **J'observe / Je comprends** *(Découverte-compréhension)*

#### ● *Ce que fait l'enseignant*

D'abord, il fait lire le fait divers du journal *Le Figaro* et veille à ce que tous les élèves l'aient compris. Ensuite, il fait compléter le tableau. Enfin, il constitue des groupes, demande d'imaginer un dialogue et fait jouer chaque groupe, tour à tour, devant la classe.

Remarque : Étant donné le nombre important d'intervenants dans ce jeu de rôles, l'enseignant veille à limiter le nombre d'acteurs de chaque groupe. Exemples : Groupe 1 : 1 policier, 3 témoins. Groupe 2 : 1 élève brûlé, 2 ambulanciers. Groupe 3 : le directeur de l'école, 2 policiers, etc.

#### ● *Ce que fait l'apprenant*

D'abord, il fait l'exercice.

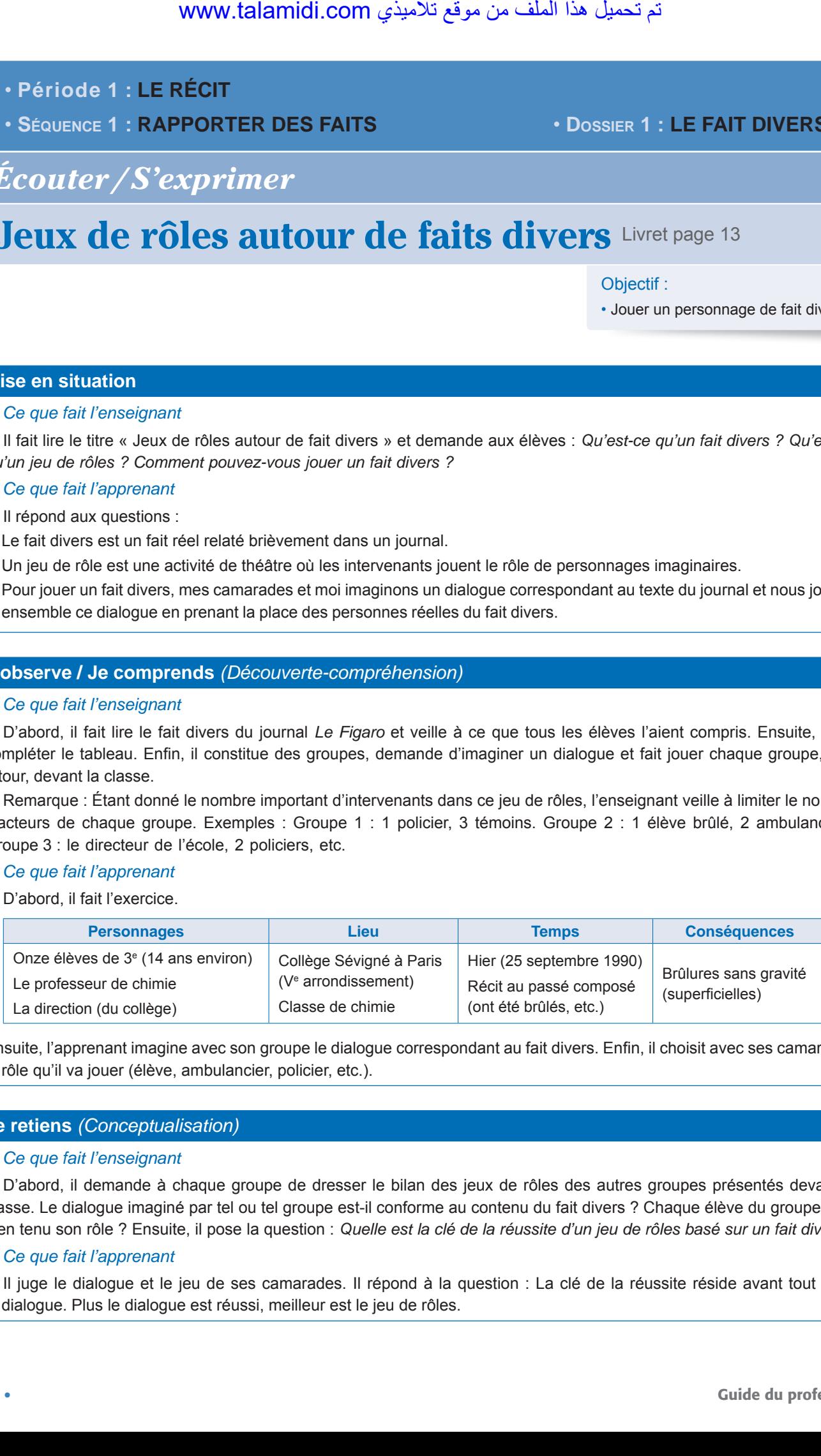

Ensuite, l'apprenant imagine avec son groupe le dialogue correspondant au fait divers. Enfin, il choisit avec ses camarades le rôle qu'il va jouer (élève, ambulancier, policier, etc.).

#### **Je retiens** *(Conceptualisation)*

#### ● *Ce que fait l'enseignant*

D'abord, il demande à chaque groupe de dresser le bilan des jeux de rôles des autres groupes présentés devant la classe. Le dialogue imaginé par tel ou tel groupe est-il conforme au contenu du fait divers ? Chaque élève du groupe a-t-il bien tenu son rôle ? Ensuite, il pose la question : *Quelle est la clé de la réussite d'un jeu de rôles basé sur un fait divers ?* 

#### ● *Ce que fait l'apprenant*

Il juge le dialogue et le jeu de ses camarades. Il répond à la question : La clé de la réussite réside avant tout dans le dialogue. Plus le dialogue est réussi, meilleur est le jeu de rôles.

## **Je m'entraîne** *(Application-transfert)*

#### ● *Ce que fait l'enseignant*

Il fait lire les deux canevas proposés (§ 2 et 3), fait des groupes et demande à chaque groupe d'imaginer les dialogues correspondant et de les jouer.

● *Ce que fait l'apprenant*

Il imagine avec son groupe les dialogues et participe comme acteur aux jeux de rôles.

# **Raconter des faits divers**

Objectif :

• Raconter un fait divers.

#### **Mise en situation**

● *Ce que fait l'enseignant*

ll demande une nouvelle fois de définir le fait divers.

● *Ce que fait l'apprenant*

Il répond : Le fait divers est un fait réel relaté brièvement dans un journal.

#### **J'observe / Je comprends** *(Découverte-compréhension)*

● *Ce que fait l'enseignant*

D'abord, il demande si les faits divers pp. 12 et 13 du manuel ont un titre. Ensuite, il demande à quelles questions répond toujours un fait divers. Enfin, il fait imaginer un titre insolite, étonnant, aux deux faits divers précédents.

● *Ce que fait l'apprenant*

Il répond : Les deux faits divers n'ont pas de titre. – Un fait divers répond toujours aux questions : Qui ? Quoi ? Quand ? Où ? Pourquoi ? – Titres possibles pour les faits divers : Un héros de cinq ans ! / Chapeau bas, Kévin ! (p. 12), Une expérience brûlante !/De l'expérience de chimie à l'expérience de l'hôpital ! (p. 13). لأول (Application-transfert)<br>
Seignant<br>
we canveas proposes (§ 2 et 3), fait des et<br>
de les jouer.<br>
son groupe les dialogues et participe com<br>
son groupe les dialogues et participe com<br>
son groupe les dialogues et partici

#### **Je retiens** *(Conceptualisation)*

● *Ce que fait l'enseignant*

Qu'est-ce qu'il ne faut jamais oublier quand on imagine un fait divers ?

● *Ce que fait l'apprenant*

Quand on imagine un fait divers, il ne faut jamais oublier que l'histoire aurait pu avoir lieu dans la vie réelle et qu'elle doit répondre aux questions : Qui ? Quoi ? Quand ? Où ? Pourquoi ?

#### **Je m'entraîne / Je développe** *(Application-transfert)*

● *Ce que fait l'enseignant*

Il demande d'imaginer des titres insolites et étonnants qui illustrent des faits divers.

● *Ce que fait l'apprenant*

Il imagine les titres et les situations adaptées à ces titres.

- • **Période 1 : LE RÉCIT**
- • **SÉQUENCE 1 : RAPPORTER DES FAITS** • **DOSSIER 1 : LE FAIT DIVERS**

# *Écrire*

# **Reconstituer un fait divers** Livret page 14

#### Objectifs :

- Réécrire un fait divers en respectant l'ordre chronologique.
- Écrire un fait divers à partir d'un canevas.

#### **Mise en situation**

#### ● *Ce que fait l'enseignant*

Il fait lire les trois titres qui présentent l'approche choisie (reconstituer un fait divers, réécrire un fait divers, rédiger un fait divers en utilisant un canevas) et pose la question : *Que signifient reconstituer, réécrire, rédiger ? Que signifie canevas ?* 

#### ● *Ce que fait l'apprenant*

Il lit et répond à la question : Reconstituer, c'est retrouver les éléments qui composent un ensemble – réécrire, c'est écrire de nouveau – rédiger, c'est écrire avec soin, avec attention. Le canevas d'une histoire, d'un livre, c'est le résumé, le scénario de l'histoire. more than the section of the section of the section of the section of the section of the section of the section of the section of the section of the section of the section of the section of the section of the section of th

#### **J'observe / Je comprends** *(Découverte-compréhension)*

#### ● *Ce que fait l'enseignant*

D'abord, il fait lire le premier texte *Un mariage et un enterrement* et demande aux élèves de répondre aux questions. Ensuite, il fait réécrire le second texte en respectant l'ordre chronologique des événements.

#### ● *Ce que fait l'apprenant*

D'abord, il répond aux questions du premier texte :

- Qui ? Johannes Fransen, 79 ans et sa famille (douze enfants, sa petite fille).
- Quoi ? Un mort assiste au mariage de sa petite fille.
- Quand ? Deux jours après son décès.
- Où ? En Nouvelle-Zélande.

Ensuite, il fait réécrire le second texte en respectant l'ordre chronologique des événements :

Le 25 mai, une dizaine de brebis ont été égorgées dans la haute vallée de Vésubie. Le premier juin, dans la même région, on a trouvé les cadavres de deux chamois. Vendredi 2 juin, un mouflon a été découvert affreusement mutilé, dans le parc national de Mercantour.

#### **Je retiens** *(Conceptualisation)*

● *Ce que fait l'enseignant*

Il interroge les élèves. *Quand on écrit un fait divers, à quoi doit-on penser ?*

● *Ce que fait l'apprenant*

Quand on écrit un fait divers, on doit penser à mentionner clairement l'ordre chronologique des événements et veiller à ce que le lecteur puisse répondre facilement aux questions : Qui ? Quoi ? Quand ? Où ?

#### **Je m'entraîne / Je développe** *(Application-transfert)*

#### ● *Ce que fait l'enseignant*

D'abord il fait répondre à la première question. Ensuite, il demande aux élèves de rédiger un fait divers en s'inspirant de l'un des canevas proposés.

#### ● *Ce que fait l'apprenant*

D'abord, il répond aux questions : Qui ? Une maman de 31 ans et trois enfants : un nourrisson (une fillette) d'un mois, deux enfants de 4 et 9 ans – des policiers : parmi eux, un policier ancien pompier de Paris. – Quoi ? Un policier, ancien pompier, sauve un nourrisson en lui pratiquant des massages cardiaques. – Quand ? Le mercredi 10 février. – Où ? À Coulommiers en région parisienne. Pourquoi ? Le policier a pratiqué des massages cardiaques parce qu'il a estimé que, sans ce geste de premier secours, le nourrisson serait mort avant d'arriver à l'hôpital.  $\mathbf{v}$ <br>  $\mathbf{v}$  developpe (Application-transfersion of the diversion of the analytic proposes.<br>
Shoppen the alta première question. Ensuite, in proposes.<br>
Shoppen and aux questions : Qui ? Une maman de analytical extra

Ensuite, il rédige un fait divers en s'inspirant de l'un des canevas proposés.

- • **Période 1 : LE RÉCIT**
- • **SÉQUENCE 1 : RAPPORTER DES FAITS** • **DOSSIER 2 : LE COMPTE RENDU**

# *Lire*

# Atelier vidéo pour les jeunes Maghrébins Livret page 16

#### Objectifs :

- Reconnaître le récit dans le compte rendu.
- Reconnaître les caractéristiques du compte rendu.

#### **Mise en situation**

#### *● Ce que fait l'enseignant*

Il demande aux élèves de reconnaître en silence la nature du document en observant le dessin, en lisant le titre « Atelier vidéo pour les jeunes Maghrébins » et en repérant l'origine du texte.

*● Ce que fait l'apprenant*

Il obéit aux consignes de l'enseignant.

#### **J'observe / Je comprends** *(Découverte-compréhension)*

#### *● Ce que fait l'enseignant*

D'abord, il fait lire en silence le texte. Ensuite, il pose des questions pour contrôler le résultat des recherches : *Que représente le dessin ? Mis à part les noms de pays, comment appelle-t-on ces fauteuils ? Que pouvez-vous en déduire ? D'où est tiré ce texte ? De quel sujet traite-t-il ? Quels sont les pays qui ont bénéficié de cet atelier ?* Enfin, il lit ou fait lire les questions du *Je comprends* et y fait répondre.

#### *● Ce que fait l'apprenant*

Il répond aux questions et vérifie ainsi si ses premières découvertes sont exactes. Le dessin représente des fauteuils. Ces fauteuils sont ceux de metteurs en scène de cinéma. On peut en déduire que le texte a un rapport avec le cinéma.

1. Le texte est tiré du n° 94 de la revue marocaine (*TelQuel*) datée du 27 septembre au mardi 3 octobre 2003.

2. Il traite de cinéma.

3. Les trois pays qui ont bénéficié de cet atelier sont le Maroc, la Tunisie et l'Algérie.

#### **Je développe / Je retiens** *(Conceptualisation)*

*● Ce que fait l'enseignant*

D'abord, il lit ou fait lire les questions du *Je développe* et y fait répondre. Ensuite, il fait lire le *Je retiens*.

*● Ce que fait l'apprenant*

Il répond d'abord aux questions.

- 1. Il s'agit d'un atelier vidéo nommé « One Minute Movie ».
- 2. Cet atelier a été organisé par la Fondation européenne de la Culture et la Fondation One Minute Movie. Il a été organisé du 9 au 15 septembre 2003.
- 3. Les temps utilisés sont : l'imparfait de l'indicatif (il s'agissait), le présent du conditionnel (il faudrait), le passé composé de l'indicatif (ont organisé – ils ont été encadrés et conseillés – se sont engagés). Le temps le plus employé est le passé composé qui exprime une action passée achevée.
- 4. Cet atelier était encadré par des réalisateurs de trois pays : Farida Belyazid, (Maroc), Tariq Teguia, (Algérie) et Tahar Ben Guédifa, (Tunisie).
- 5. D'après l'article, les différentes phases de production d'un film sont : l'écriture du synopsis, du scénario puis son découpage, tournage et montage du film. (À noter que le synopsis désigne le résumé condensé du scénario. Il décrit les grandes lignes de l'histoire, esquisse les principaux personnages et leur évolution, sans entrer dans le détail. Sa longueur peut varier de quelques lignes à plusieurs pages. Le synopsis est ensuite développé dans le scénario.) L'apprenant lit ensuite le *Je retiens*. WWW.talamidi.com<br>
1 : LE RÉCIT<br>
1 : RAPPORTER DES FAITS<br>
2 : TRAPPORTER DES FAITS<br>
2 : TRAPPORTER DES FAITS<br>
2 : Transportant<br>
2 : Transportant<br>
2 : Transportant<br>
2 : Transportant<br>
2 : Transportant<br>
2 : Transportant<br>
2 :

#### **J'approfondis** *(Application-transfert)*

### ● *Ce que fait l'enseignant*

Il pose d'abord des questions à partir du *Je retiens* et exige que les réponses soient justifiées : Ce texte est-il un compte rendu de presse ? Quelles informations apporte-t-il ? À votre avis, est-il *objectif* ? (L'enseignant explique le terme *objectif* : un article objectif rappelle les faits, uniquement les faits et ne porte aucun jugement, ni positif, ni négatif).

#### ● *Ce que fait l'apprenant*

Il répond aux questions : Oui, ce texte est un compte rendu de presse puisqu'il raconte dans une revue un événement culturel international qui s'est déroulé en 2003. Il indique que cet événement culturel a permis à une vingtaine de jeunes Marocains, Tunisiens et Algériens de réaliser un film vidéo de 60 secondes. Oui, cet article est objectif. L'auteur de l'article ne porte aucun jugement. Il se contente de relater des faits.  $A$ pplication-transfert)<br>
(Application-transfert)<br>
sheigrant<br>
des questions à partir du *Je retiens* et ext<br>
Cuelles informations apporte-t-il ? À vot<br>
capelles fatis, uniquement les faits et la<br>
opprenant<br>
uestions : Oul

- • **Période 1 : LE RÉCIT**
- • **SÉQUENCE 1 : RAPPORTER DES FAITS** • **DOSSIER 2 : LE COMPTE RENDU**

# *Langue et grammaire*

# Le passé composé Livret page 17

#### Objectifs :

- Reconnaître la formation du passé composé.
- Employer correctement le passé composé dans le récit.

#### **Mise en situation**

#### *● Ce que fait l'enseignant*

Il écrit deux phrases au tableau et souligne les verbes : **a.** Je vais à la mosquée tous les vendredis. **b.** Vendredi dernier, je suis allé à la mosquée. Il pose des questions : *À quel temps est conjugué le verbe aller dans la phrase a ? L'action de la phrase b a-t-elle lieu dans le présent ? De combien d'éléments est formé le verbe dans la phrase a ? Et dans la phrase b ?*

#### *● Ce que fait l'apprenant*

Il répond aux questions : *Dans la phrase a le verbe aller est conjugué au présent. L'action de la phrase b n'a pas lieu dans le présent mais dans le passé. Le verbe dans la phrase a est formé d'un élément (vais) et de deux dans la phrase b (suis allé).*

#### **J'observe / Je comprends** *(Découverte-compréhension)*

#### *● Ce que fait l'enseignant*

D'abord, il fait lire en silence le texte et pose la question : *De quoi parle le texte ?* Ensuite, il fait lire à haute voix le titre et demande : *Ce titre a-t-il un rapport avec le texte ?* Enfin, il fait retrouver quelques verbes conjugués au passé composé avant de faire relire à haute voix le texte et de procéder à l'exercice du *Je comprends*.

#### *● Ce que fait l'apprenant*

D'abord, il répond aux questions : Le texte parle d'un cambriolage qui a eu lieu dans l'appartement d'un immeuble à Casablanca. Le titre n'a aucun rapport avec le texte. Ce titre est celui de la leçon de *Langue et grammaire* qui a pour objet l'étude du passé composé. Ensuite, l'apprenant lit à haute voix le texte et retrouve quelques verbes conjugués au passé composé : ont cambriolé, sont entrés, etc. Enfin, il fait l'exercice : WWW.talamidi.com<br>
1 : LE RÉCIT<br>
1 : RAPPORTER DES FAITS<br>
21 : LE RÉCIT<br>
22 : RAPPORTER DES FAITS<br>
32 : STRE COMMOUSE<br>
32 : STRE COMMOUSE<br>
32 : STRE LIBOS des questions : A quel ter<br>
stats au tableau et souligne les verbes

- 1. Les verbes soulignés sont tous composés de deux éléments.
- 2. Ces éléments sont : l'auxiliaire *avoir* ou l'auxiliaire *être* suivi du participe passé (p. p.) du verbe. Exemple : ont (avoir) + cambriolé (p. p. de cambrioler)  $\rightarrow$  ont cambriolé.

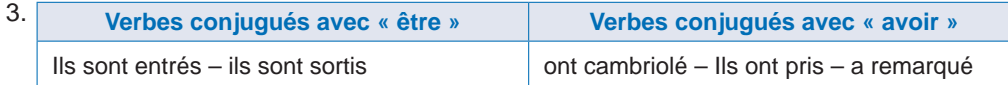

4. Le participe passé s'accorde avec le sujet quand le verbe est conjugué avec *être*.

#### **Je retiens** *(Conceptualisation)*

*● Ce que fait l'enseignant*

Il fait lire le *Je retiens* et demande aux élèves de justifier l'orthographe du participe passé « entrés ».

*● Ce que fait l'apprenant*

Il lit le *Je retiens* et justifie l'orthographe du participe passé : « entrés » : verbe conjugué avec être. Il s'accorde donc avec le sujet du verbe. Ils (masculin pluriel)  $\rightarrow$  (entr)és : masculin pluriel.

#### **Je m'entraîne / Je développe** *(Application-transfert)*

#### ● *Ce que fait l'enseignant*

Il fait lire la consigne de l'exercice du *Je m'entraîne* et veille à ce que tous les élèves l'aient comprise avant de passer à la réalisation de l'exercice et de procéder à sa correction. Il fait de même pour l'exercice du *Je développe*. **Alled veloppe (Application-transfersionant**<br> **Solignant**<br>
Solignant<br>
signe de l'exercice du *Je m'entraîne* et v<br>
l'exercice et de procéder à sa correction<br>
pprenant<br>
lé votre stylo sur le bureau. — Elles sont rie de sur

- *Ce que fait l'apprenant*
- 1. Il complète les phrases avec les pronoms sujets qui conviennent.
- Vous avez oublié votre stylo sur le bureau. Elles sont rentrées tôt hier soir. J'ai rencontré Rachid au supermarché.
- Nous sommes allées au cinéma, dimanche dernier. Ils sont partis à la chasse, la semaine dernière.
- Ils/Elles ont descendu un gros meuble dehors.
- 2. Il conjugue au passé composé les verbes.

J'*ai ouvert* le robinet pour me laver. Mon frère *a voulu* aussi faire sa toilette. Je l'*ai aidé* à monter sur un tabouret pour atteindre le robinet. Mais il *a glissé* et *a entraîné* le lavabo dans sa chute.

- • **Période 1 : LE RÉCIT**
- • **SÉQUENCE 1 : RAPPORTER DES FAITS** • **DOSSIER 2 : LE COMPTE RENDU**

# *Langue et communication*

# Désigner un moment Livret page 18

#### Objectifs :

- Reconnaître quelques indicateurs temporels.
- Employer des expressions du temps pour désigner un moment.

#### **Mise en situation**

● *Ce que fait l'enseignant*

Il demande aux élèves la date exacte du jour (jour, mois, année). Il continue en posant des questions : *Quand auront lieu les prochaines vacances ? Combien de temps vont-elles durer ?* 

● *Ce que fait l'apprenant*

Il répond aux questions et découvre comment désigner un moment.

#### **J'observe / Je comprends** *(Découverte-compréhension)*

● *Ce que fait l'enseignant*

D'abord, il demande de lire les phrases en silence en s'arrêtant sur les mots écrits en caractères gras et pose la question : *Pourquoi ces mots sont-ils écrits en gras ?* Ensuite, il fait lire les questions du *Je comprends* et y répondre. www.talamidi.com<br>
1 : LE RÉCIT<br>
1 : RAPPORTER DES FAITS<br>
21 : LE RÉCIT<br>
21 : RAPPORTER DES FAITS<br>
21 : COMMUNICATION<br>
21 : COMMUNICATION<br>
21 : COMMUNICATION<br>
21 : COMMUNICATION<br>
21 : COMMUNICATION<br>
21 : COMETABLE UNITY (DE

● *Ce que fait l'apprenant*

Il répond à la question : *Ces mots sont écrits en gras parce qu'ils désignent le moment d'une action.* L'apprenant répond ensuite aux questions du *Je comprends*.

- 1. L'athlète s'est entraîné **tout au long de l'année**.
	- **Hier**, une cigogne est passée devant ma fenêtre.
	- Les élèves reprendront les cours **demain matin**.
	- Le bébé a pleuré **pendant la nuit**.
- 2. Précisions apportées aux actions par les mots en gras :

tout au long de l'année : durée (de l'entraînement) – Hier : moment (dans le temps) – demain matin : moment (dans le temps) – pendant la nuit : durée (des pleurs).

#### **Je retiens** *(Conceptualisation)*

● *Ce que fait l'enseignant*

Il fait lire le *Je retiens* et demande : *Après chaque verbe des phrases du Je comprends, quelle question pose-t-on pour retrouver le moment de l'action ?* 

● *Ce que fait l'apprenant*

Il répond aux questions de l'apprenant. Après *s'est entraîné* : pendant combien de temps ? – Après *est passée* : quand ? – Après *reprendront* : quand ? – Après *a pleuré* : pendant combien de temps ?

#### **Je m'entraîne / Je développe** *(Application-transfert)*

● *Ce que fait l'enseignant*

Il fait lire les consignes des exercices du *Je m'entraîne* veille à ce que tous les élèves les aient comprises avant de passer à leur réalisation et de procéder à leur correction. Il fait de même pour l'exercice du *Je développe*.

● *Ce que fait l'apprenant*

D'abord, il fait les exercices du *Je m'entraîne*.

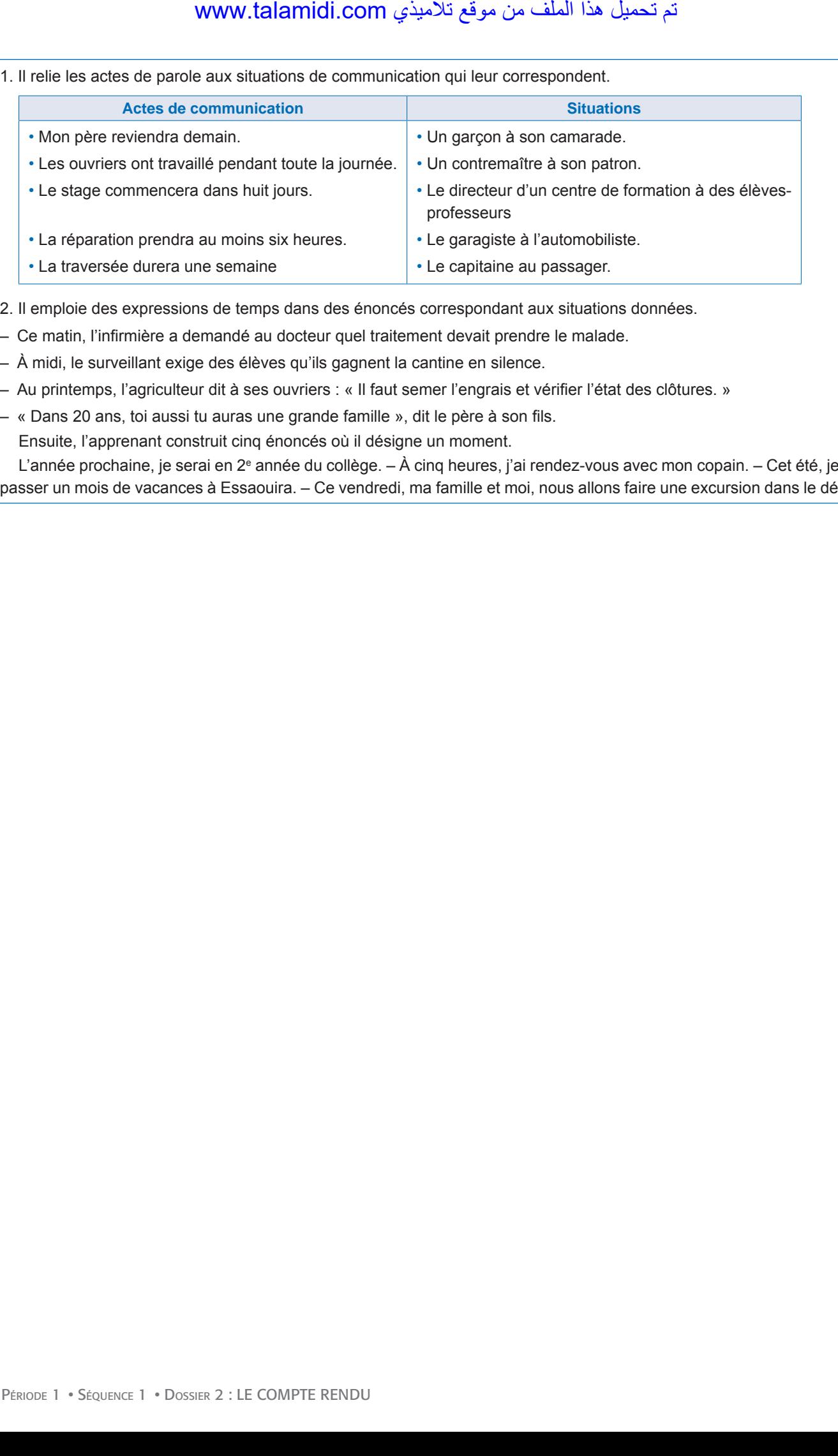

2. Il emploie des expressions de temps dans des énoncés correspondant aux situations données.

– Ce matin, l'infirmière a demandé au docteur quel traitement devait prendre le malade.

– À midi, le surveillant exige des élèves qu'ils gagnent la cantine en silence.

– Au printemps, l'agriculteur dit à ses ouvriers : « Il faut semer l'engrais et vérifier l'état des clôtures. »

– « Dans 20 ans, toi aussi tu auras une grande famille », dit le père à son fils. Ensuite, l'apprenant construit cinq énoncés où il désigne un moment.

L'année prochaine, je serai en 2<sup>e</sup> année du collège. – À cinq heures, j'ai rendez-vous avec mon copain. – Cet été, je vais passer un mois de vacances à Essaouira. – Ce vendredi, ma famille et moi, nous allons faire une excursion dans le désert.

- • **Période 1 : LE RÉCIT**
- • **SÉQUENCE 1 : RAPPORTER DES FAITS** • **DOSSIER 2 : LE COMPTE RENDU**

# *Écouter / S'exprimer*

# Lire une poésie de manière expressive Livret page 19

#### Objectifs :

- Lire et comprendre un poème.
- S'initier à la lecture expressive d'un poème.

#### **Mise en situation**

● *Ce que fait l'enseignant*

Il fait lire le titre « Lire une poésie de manière expressive » et demande aux élèves : *Quelle est la condition indispensable pour lire à haute voix une poésie de manière expressive ?* 

● *Ce que fait l'apprenant*

Il répond à la question : *La condition indispensable est d'avoir bien compris la poésie.*

#### **J'observe / Je comprends** *(Découverte-compréhension)*

- ● *Ce que fait l'enseignant*
	- D'abord, il veille à ce que tous les élèves aient bien compris les questions. Ensuite, il y fait répondre.

#### ● *Ce que fait l'apprenant*

- Il répond aux questions.
- 1. L'auteur de ce poème est Victor Hugo.
- 2. Le titre du recueil est Les Contemplations. Il date de 1856.
- 3. Victor Hugo a écrit beaucoup d'autres ouvrages, des romans célèbres comme *Les Misérables* ou *Notre-Dame de Paris*.
- 4. Le poème comporte quatre strophes.
- 5. Le poète évoque une période heureuse de sa vie alors qu'il avait trente ans.
- 6. Il parle de sa fille de dix ans qu'il adorait. Sa fille le rendait heureux (Elle faisait mon sort prospère Mon travail léger, mon ciel bleu). (À noter que Léopoldine Hugo s'est noyée accidentellement en 1843, soit treize ans avant la parution du poème).
- 7. Ce vers isolé est une sorte de titre qui annonce le sujet du poème : « Quand nous habitions tous ensemble » présente la période heureuse où la jeune fille vivait encore avec ses parents mais l'imparfait souligne que ce bonheur est terminé. Le poète regrette cette période heureuse.

#### **Je retiens** *(Conceptualisation)*

#### ● *Ce que fait l'enseignant*

Il pose de nouveau la question *(Quelle est la condition indispensable pour lire une poésie de manière expressive ?)* avant de la faire compléter par une autre question : *Que fait-on quand on lit à haute voix une poésie de manière expressive ?* 

● *Ce que fait l'apprenant*

Il répond à la première question *(La condition indispensable est d'avoir bien compris la poésie)* puis à la seconde : *Quand on lit à haute voix une poésie, on tient compte de la ponctuation, on prononce bien les mots et on met en valeur ceux qui sont importants, on choisit le ton qui convient à chaque vers du poème :* par exemple, la voix peut exprimer un regret : « tous ensemble », trembler « le buisson tremmmble », se faire prière « Mon Dieu ! ». D'une façon générale, plus la lecture épouse les sentiments du poète, plus la lecture est réussie. www.talamidi.com<br>
1 : LE RÉCIT<br>
1 : RAPPORTER DES FAITS<br>
2 : Superimer<br>
2 : RAPPORTER DES FAITS<br>
2 : The une possie de manière expressive<br>
2 : Lie une possie de manière expressive<br>
2 : Lie une possie de manière expressive

#### **Je m'entraîne / Je lis le poème** *(Application-transfert)*

## ● *Ce que fait l'enseignant*

D'abord, il fait lire à haute voix le poème en demandant aux élèves d'accorder une grande attention à l'expressivité pour faire apparaître les sentiments qui animent le poète. Il pose ensuite la question : *Que ressens-tu à l'écoute ou à la lecture de ce poème ?* Enfin, il fait mémoriser le texte en classe. C'est peut-être le meilleur moyen de travailler la prosodie et la diction de ce poème. **Ale lis le poème** (Application-trans<br>
soignant<br>
re à haute voix le poème en demandant se sentiments qui animent le poète. Il post<br>
sentiments qui animent le poète. Il post<br>
nne, il fait mémoriser le texte en classe.<br>
ne,

#### ● *Ce que fait l'apprenant*

Il lit à haute voix le poème de la manière la plus expressive possible en essayant de transmettre les sentiments du poète, composés de nostalgie, de regret, de tristesse. Il répond à la question : *Je m'identifie au poète et ressens les mêmes sentiments que lui.*

- • **Période 1 : LE RÉCIT**
- • **SÉQUENCE 1 : RAPPORTER DES FAITS** • **DOSSIER 2 : LE COMPTE RENDU**

# *Écrire*

# **Rendre compte de ses lectures** Livret page 20

#### Objectif :

• Rédiger un compte rendu de lecture.

#### **Mise en situation**

● *Ce que fait l'enseignant*

D'abord, il fait lire le titre « Rendre compte de ses lectures » et dit : *rendre compte, c'est présenter, dire, raconter.* Ensuite, il pose la question : *Que peut signifier rendre compte de ses lectures ?*  www.talamidi.com<br>
1 : LE RÉCIT<br>
1 : RAPPORTER DES FAITS<br>
2 : COMPTER DES FAITS<br>
2 : Compte de ses lectures<br>
comprenant<br>
re le titre « Rendre compte de ses lectures<br>
comprenant<br>
a la question : *Rendre compte de ses lecture* 

● *Ce que fait l'apprenant*

L'élève répond à la question : *Rendre compte de ses lectures, c'est présenter des livres qu'on a lus.*

#### **J'observe / Je comprends** *(Découverte-compréhension)*

● *Ce que fait l'enseignant*

D'abord, il fait lire les deux textes « Les Volcans racontés aux enfants » et « Nicostratos ». Ensuite, il fait faire l'exercice.

● *Ce que fait l'apprenant*

Il lit les deux textes et fait l'exercice :

- 1. Les deux textes sont tirés du magazine *Géo Ado*.
- 2. Les auteurs de ces textes sont deux ados, Céleste et Mathieu. Ils présentent deux articles du magazine, le premier a pour sujet les volcans, le second un oiseau (un pélican) appelé Nicostratos.
- 3. Les indices qui montrent que ces textes sont destinés à des adolescents sont :
	- l'âge des auteurs (12 et 13 ans) qui écrivent pour des lecteurs de leur âge ;
	- l'utilisation en classe de cette lecture : « ce livre pourrait être très utile au CDI pour nous aider à préparer un exposé » ;
	- le mot super (« Il est super »), terme familier très employé par les adolescents.

#### **Je retiens** *(Conceptualisation)*

● *Ce que fait l'enseignant*

Il demande : *Expliquez maintenant ce qu'on doit faire pour rédiger un compte rendu de lecture.*

● *Ce que fait l'apprenant*

Il répond : *Pour rédiger un compte rendu de lecture, on lit d'abord un livre. Ensuite, dans un texte court et précis, on présente brièvement le contenu du livre. Enfin, on dit à quoi peut servir le livre et si on l'a aimé ou non.*

#### **Je m'entraîne / Je développe** *(Application-transfert)*

● *Ce que fait l'enseignant*

Il demande aux élèves de faire part de leurs lectures dans des comptes rendus courts et concis.

- ● *Ce que fait l'apprenant*
- Il écrit des comptes rendus.

# **Rédiger le compte rendu d'une manifestation**

#### Objectif :

• Rédiger le compte rendu d'un événement, d'un spectacle…

#### **Mise en situation**

#### ● *Ce que fait l'enseignant*

D'abord, il fait lire le titre « Rédiger le compte rendu d'une manifestation » et explique : *Une manifestation est un rassemblement de personnes pour des festivités ou des activités professionnelles.* Ensuite, il demande : *Pouvez-vous me donner des exemples précis de manifestations ?* 

● *Ce que fait l'apprenant*

L'élève répond à la question : *Une manifestation peut être un match de foot, un festival de musique, une exposition de peintures, etc.* 

#### **J'observe / Je comprends** *(Découverte-compréhension)*

- *Ce que fait l'enseignant*
- D'abord, il fait lire le compte rendu de la manifestation culturelle et scientifique. Ensuite, il fait faire l'exercice.

#### ● *Ce que fait l'apprenant*

Il lit en silence le texte et fait l'exercice.

- 1. Cette manifestation s'est déroulée à l'Institut français de Tétouan.
- 2. Elle a porté sur l'importance de l'eau (« L'eau, de la science à la conscience »).
- 3. Elle a été organisée par l'Institut français de Tétouan en collaboration avec d'autres partenaires. Les participants sont des universitaires français et marocains.

#### **Je retiens** *(Conceptualisation)*

● *Ce que fait l'enseignant*

Il demande : *Expliquez maintenant ce qu'on doit faire pour rédiger le compte rendu d'une manifestation.* 

● *Ce que fait l'apprenant*

Il répond : Pour rédiger le compte rendu d'une manifestation, on assiste d'abord à la manifestation. Ensuite, dans un texte court et précis, on présente brièvement le sujet de la manifestation, on dit où elle s'est déroulée, qui l'a organisée et qui sont les participants. On raconte le déroulement des événements. or and the extreme than the system of the system of the system of the personnes point of the extra or destrings or destring the personnes point destrings or destring the personnes point of the manifestations ?<br>
comprends o

#### **Je m'entraîne / Je développe** *(Application-transfert)*

● *Ce que fait l'enseignant*

Il fait lire les deux canevas de manifestations en veillant à ce que tous les élèves les aient compris puis fait lire la consigne de l'activité écrite.

● *Ce que fait l'apprenant*

Il choisit un canevas et rédige le compte rendu correspondant.

- • **Période 1 : LE RÉCIT**
- • **SÉQUENCE 1 : RAPPORTER DES FAITS** • **DOSSIER 3 : LE RÉCIT HISTORIQUE**

# *Lire*

**Moulay Idriss Ier** Livret page 22

#### Objectifs :

- Reconnaître le récit historique.
- Étudier la structure du récit historique.

#### **Mise en situation**

*● Ce que fait l'enseignant*

Il demande aux élèves de reconnaître en silence la nature du document en observant le dessin, en lisant le titre et en repérant l'origine du texte.

*● Ce que fait l'apprenant*

Il obéit aux consignes de l'enseignant.

#### **J'observe / Je comprends** *(Découverte-compréhension)*

*● Ce que fait l'enseignant*

D'abord, il fait lire en silence le texte. Ensuite, il pose des questions pour contrôler le résultat des recherches : *Que représente le dessin ? Pourquoi ce titre ? D'où est tiré ce texte ?* Enfin, il lit ou fait lire les questions du *Je comprends* et y fait répondre. of the **RECIT**<br> **Example 22**<br> **Example 22**<br> **Example 22**<br> **Example 22**<br> **Example 22**<br> **Example 22**<br> **Example 22**<br> **Example 22**<br> **Example 22**<br> **Example 22**<br> **Example 22**<br> **Example 22**<br> **Example 22**<br> **Example 22**<br> **Example 2** 

*● Ce que fait l'apprenant*

Il répond aux questions.

- 1. Le dessin représente Moulay Idriss Ier.
- 2. La source de ce texte est un ouvrage français publié par Hachette en 2001.
- 3. On parle de Moulay Idriss I<sup>er</sup>, le fondateur de la dynastie idrisside.
- **Je développe / Je retiens** *(Conceptualisation)*
- *● Ce que fait l'enseignant*

D'abord, il lit ou fait lire les questions du *Je développe* et y fait répondre. Ensuite, il fait lire le *Je retiens* et montre que le texte de lecture illustre parfaitement le *Je retiens*.

- *● Ce que fait l'apprenant*
	- Il répond d'abord aux questions.
- 1. L'événement à l'origine de la fuite de Moulay Idriss est un massacre.
- 2. L'événement s'est passé à Fakh, près de la Mecque en 786.
- 3. C'est la tribu berbère marocaine des Aouraba qui a accueilli Moulay Idriss.
- 4. Il a été très bien accueilli parce qu'il est le descendant d'Ali et de Fatima, la fille du Prophète.
- 5. L'itinéraire suivi par Moulay Idriss : Il quitte Fakh, gagne ensuite l'Égypte puis le Maghreb.
- 6. Moulay Idriss a créé un royaume dans le Rif et les plaines de la côte Atlantique. Il a établi alors sa capitale à Médinet Fès.
- 7. La plupart des verbes de ce récit sont conjugués au passé simple.
- 8. Le texte raconte la vie de Moulay Idriss. L'auteur a choisi le passé simple parce que ce temps du passé permet de raconter des actions brèves, complètement achevées qui ont eu lieu dans le passé.

#### **J'approfondis** *(Application-transfert)*

#### ● *Ce que fait l'enseignant*

Il demande à l'apprenant d'établir l'itinéraire historique d'un personnage important et pose la question : *Pourquoi certains souverains sont-ils souvent évoqués et parfois vénérés ?* 

#### ● *Ce que fait l'apprenant*

Après avoir établi l'itinéraire historique d'un personnage important, il répond à la question : *Certains souverains sont souvent évoqués et parfois vénérés parce qu'on leur doit de grandes réalisations. Dans ce texte, par exemple, Moulay Idriss a créé un royaume qui a donné naissance au Maroc actuel.* لجاني (Application-transfert)<br>
(Application-transfert)<br>
show the comment of the comment of the comment of the comment of the comment of the comment of source of the comment<br>
show that is transferies and the comment of the

- • **Période 1 : LE RÉCIT**
- • **SÉQUENCE 1 : RAPPORTER DES FAITS** • **DOSSIER 3 : LE RÉCIT HISTORIQUE**

# *Langue et grammaire*

# **Les temps du récit :**  l'imparfait et le passé simple Livret page 23 www.talamidi.com<br>
1 : LE RÉCIT<br>
1 : RAPPORTER DES FAITS<br>
21 : ERPORTER DES FAITS<br>
21 : TAD INSTRUMENT CONSECT<br>
22 : Tail et de le verbe descendait d'Ali et de le verbe descendait d'Ali et de le<br>
22 : Monday Idriss descenda

#### Objectifs :

- Reconnaître quelques valeurs de l'imparfait et du passé simple.
- Employer ces temps d'une manière adéquate.

#### **Mise en situation**

#### *● Ce que fait l'enseignant*

Il écrit au tableau : Moulay Idriss descendait d'Ali et de Fatima. Il gagna l'Égypte. Ensuite, il pose les questions : *À quel temps est conjugué le verbe descendre ? Et le verbe gagner ?*

#### *● Ce que fait l'apprenant*

Il répond aux questions : *Le verbe descendre est conjugué à l'imparfait. – Le verbe gagner est conjugué au passé simple.*

#### **J'observe / Je comprends** *(Découverte-compréhension)*

#### *● Ce que fait l'enseignant*

D'abord, il fait lire en silence le texte et pose la question : *De quoi parle le texte ?* Ensuite, il fait lire à haute voix le titre et demande : *Ce titre a-t-il un rapport avec le texte ?* Enfin, il fait retrouver quelques verbes conjugués à l'imparfait et au passé simple avant de faire relire à haute voix le texte et de procéder à l'exercice du *Je comprends*.

#### *● Ce que fait l'apprenant*

D'abord, il répond aux questions : *Le texte parle d'un vol qui a eu lieu dans un jardin. Le titre n'a aucun rapport avec le texte. Ce titre est celui de la leçon de Langue et grammaire qui a pour objet l'étude des temps du récit.* Ensuite, l'apprenant lit à haute voix le texte et retrouve quelques verbes conjugués à l'imparfait et au passé simple : habitaient, vola, etc. Enfin, il répond aux questions.

- 1. Cet extrait est tiré d'un livre de Guy de Maupassant, *Les Contes de la Bécasse*. Il s'agit d'un récit de fait divers.
- 2. Le temps verbal utilisé par l'auteur dans le premier paragraphe est l'imparfait : habitaient, possédaient, cultivaient.
- 3. L'événement qui va perturber la vie des deux femmes est le vol d'une douzaine d'oignons. Il est exprimé par le passé simple.
- 4. Les verbes qui présentent des actions achevées dans le deuxième paragraphe sont : vola, s'aperçut, descendit. Ils sont conjugués au passé simple.

#### **Je retiens** *(Conceptualisation)*

#### *● Ce que fait l'enseignant*

Il fait lire le *Je retiens* et demande aux élèves de retrouver dans le texte un verbe conjugué au passé simple, un verbe à l'imparfait qui exprime une action passée et un verbe à l'imparfait qui décrit le décor.

#### *● Ce que fait l'apprenant*

Il lit le *Je retiens* et retrouve un verbe conjugué au passé simple (vola, s'aperçut, descendit), un verbe à l'imparfait qui exprime une action passée (contemplaient, bavardaient, supposaient) et un verbe à l'imparfait qui décrit le décor (habitaient, possédaient, cultivaient).
### **Je m'entraîne** *(Application-transfert)*

#### ● *Ce que fait l'enseignant*

Il fait lire les consignes de l'exercice du *Je m'entraîne* et veille à ce que tous les élèves l'aient comprises avant de passer à leur réalisation et de procéder à leur correction. Il fait de même pour l'exercice du *Je développe*.

- *Ce que fait l'apprenant*
- 1. L'année dernière, chaque soir, je faisais mes devoirs, ensuite je regardais la télé. (habitude) Le paysage était splendide : les oiseaux gazouillaient et les papillons voltigeaient. (décor)
- 2. Elle marchait vite, soudain elle s'arrêta. (action importante qui vient interrompre le déroulement de l'action exprimée par l'imparfait). Idriss Ier arriva au Maroc en 786. (action passée, complètement achevée)  $A$ pplication-transfert)<br>
(Application-transfert)<br>
show the signant<br>
singles de l'exercice du Je m'entraîne et<br>
it de procéder à leur correction. Il fait de no<br>
e, chaque soir, je faisais mes devoirs, en<br>
coullaient et le

#### **Je développe**

- Rachid *faisait* son devoir, tout à coup il *se leva* et *alla* fermer la porte.
- Chaque fois que grand-mère *venait*, elle nous *apportait* des bonbons.
- Le professeur *expliquait* la leçon quand le directeur *arriva* soudain avec l'inspecteur.

- • **Période 1 : LE RÉCIT**
- • **SÉQUENCE 1 : RAPPORTER DES FAITS** • **DOSSIER 3 : LE RÉCIT HISTORIQUE**

## *Langue et communication*

# L'ordre chronologique Livret page 24

#### Objectifs :

- Reconnaître les indicateurs temporels.
- Ordonner chronologiquement des faits.

#### **Mise en situation**

#### ● *Ce que fait l'enseignant*

Il demande d'abord aux élèves de consulter la page 22 du livre et pose la question : *Qu'est-ce que 786 ?* Après leur réponse, il précise : *786 est une date, un indicateur du temps, un indicateur temporel.* Ensuite, il écrit au tableau dans cet ordre : *Moulay Idriss était à la bataille de Fakh en 786. Il mourut assassiné en 791. Il créa un royaume dans le Rif. Il gagna l'Égypte*. Enfin, il demande de remettre ces phrases dans l'ordre du texte. Ce travail terminé, il précise : *Vous avez rétabli l'ordre chronologique des événements de la vie de Moulay Idriss*. www.talamidi.com <br>  $\frac{1}{2}$ <br>  $\frac{1}{2}$  : LE RÉCIT<br>  $\frac{1}{2}$  : RAPPORTER DES FAITS<br>  $\frac{1}{2}$  communication<br>  $\frac{1}{2}$  communication<br>  $\frac{1}{2}$  communication<br>  $\frac{1}{2}$  communication<br>  $\frac{1}{2}$  :  $\frac{7}{2}$  cost une date,

#### ● *Ce que fait l'apprenant*

Il répond d'abord à la question : *786 est une date*. Ensuite, il remet les phrases dans l'ordre du texte : *Moulay Idriss était à la bataille de Fakh en 786. Il gagna l'Égypte. Il créa un royaume dans le Rif. Il mourut assassiné en 791*. Avec ce travail, il révise la notion d'indicateur de temps et apprend celle d'ordre chronologique.

#### **J'observe / Je comprends** *(Découverte-compréhension)*

#### ● *Ce que fait l'enseignant*

D'abord, il demande de lire le texte en silence. Ensuite, il pose la question : *Que raconte ce texte ?* Ensuite, il fait lire les questions du *Je comprends* et y répondre.

● *Ce que fait l'apprenant*

Il répond à la question : Ce texte raconte la vie de Charlie Chaplin. L'apprenant répond ensuite aux questions *Je comprends*.

1. Les deux dates à côté du nom de l'artiste indiquent l'année de sa naissance (1889) et celle de sa mort (1977).

2. Les autres indications et expressions du temps du texte.

Né à Londres, Charles Spencer Chaplin monta sur scène dès l'enfance dans des comédies musicales. Après une première tournée aux États-Unis, il s'y installa en 1912. Il apparut pour la première fois à l'écran en 1913 dans une production de la Keyston Film Company sous la direction de Mack Sennett.

Dans le film *Charlot est content de lui* (1914) de Henry Lehrman, il portait un pantalon ample, des chaussures trop grandes, un chapeau melon et une canne en bambou. Chaplin venait de créer le personnage mondialement célèbre de *Charlot le Vagabond*.

 Très vite, il devint lui-même réalisateur. Parmi ses très nombreux films, on peut citer *Le Kid* (« Le gosse », 1921), *Le Pèlerin* ( 1923 ), *La Ruée vers l'or* ( 1925 ), *Les Lumières de la ville* ( 1931 ), *Les Temps modernes* ( 1936 ) et *Le Dictateur* ( 1939-1940 ).

En 1952, il quitta les États-Unis pour l'Europe et s'installa en Suisse. Il fut anobli par la

reine d'Angleterre en <sup>1975</sup>. Il mourut le 25 décembre 1977, à Corsier-sur-Vevey, en Suisse.

3. Les temps des verbes du texte sont conjugués surtout au passé simple (monta, s'installa, apparut, devint, quitta, fut anobli, mourut. Deux sont conjugués à l'imparfait : portait, venait).

#### **Je retiens** *(Conceptualisation)*

#### ● *Ce que fait l'enseignant*

Il fait lire le *Je retiens* et pose des questions pour faire retrouver le déroulement chronologique de la vie de Charlie Chaplin : *En quelle année est né Charlie Chaplin ? En quelle année tourne-t-il « La Ruée vers l'or » ? Quand quitte-t-il les États-Unis ? En quelle année meurt-il ?*  of the more than the state of the state of the state of the polarity of the state of the state of the state of the state of the state of the state of the state of the state of the state of the state of the state of the st

#### ● *Ce que fait l'apprenant*

Il répond avec précision aux questions de l'apprenant : *Charlie Chaplin est né en 1889. Il tourne « La Ruée vers l'or » en 1925. Il quitte les États-Unis en 1952. Il meurt en 1977.*

#### **Je m'entraîne** *(Application-transfert)*

● *Ce que fait l'enseignant*

Il fait lire les consignes des exercices du *Je m'entraîne* et veille à ce que tous les élèves les aient comprises avant de passer à leur réalisation et de procéder à leur correction. Il fait de même pour l'exercice du *Je développe*.

● *Ce que fait l'apprenant*

Il fait les exercices du *Je m'entraîne*.

- 1. Résumé du texte : Né à Londres en 1889, Charlie Chaplin s'installe aux États-Unis en 1912. En 1952, il quitte les États-Unis et s'installe en Suisse où il meurt le 25 décembre 1977.
- 2. a. Non, ces phrases ne sont pas dans l'ordre. La 1<sup>re</sup> phrase indique une action passée, la 2<sup>e</sup> une action future, la 3<sup>e</sup> une action présente, la 4<sup>e</sup> une action passée qui a eu lieu avant la première.
	- b. L'ordre chronologique est : *Il y a une semaine*, mon père souffrait de douleurs intestinales. Il a passé *deux jours* à l'hôpital. Il va mieux. Il ira *demain* à son travail.

#### **Je développe**

L'élève choisit un personnage historique important. Il rapporte les étapes les plus importantes de sa vie en veillant au respect de l'ordre chronologique des événements et en réemployant les indicateurs de temps qu'il a appris.

- • **Période 1 : LE RÉCIT**
- • **SÉQUENCE 1 : RAPPORTER DES FAITS** • **DOSSIER 3 : LE RÉCIT HISTORIQUE**

## *Écouter / S'exprimer*

# **Rapporter des événements historiques** Livret page 25

#### Objectifs :

- Faire oralement un récit en respectant la chronologie des événements.
- Rapporter des événements historiques.

#### **Mise en situation**

#### ● *Ce que fait l'enseignant*

Il demande d'abord aux élèves de consulter la page 22 du livre et pose la question : *Quel événement historique très important rapporte ce texte ?* 

#### ● *Ce que fait l'apprenant*

Il répond à la question : *La création d'un royaume dans le Rif par Moulay Idriss. Ce royaume va donner naissance au Maroc actuel.*

#### **J'observe / Je comprends** *(Découverte-compréhension)*

#### ● *Ce que fait l'enseignant*

D'abord, il fait lire le texte 1 et veille à ce que tous les élèves l'aient compris. Ensuite, il fait faire la partie du *Je comprends* correspondant à ce texte. Il suit le même processus avec le texte 2.

#### ● *Ce que fait l'apprenant*

D'abord, il lit le 1er texte et répond à la partie du *Je comprends* correspondant à ce texte. Il fait ensuite la même chose avec le texte 2.

#### Texte 1

- 1. Ce texte est extrait d'un ouvrage d'Hachette publié en 2001. Il appartient au récit historique.
- 2. Titres possibles : Youssef Ibn Tachfin / La vie de Youssef Ibn Tachfin Texte 2 www.talamidi.com<br>
1 : LE RÉCIT<br>
1 : RAPPORTER DES FAITS<br>
1 : SAPPORTER DES FAITS<br>
1 : SAPPORTER DES FAITS<br>
1 : SAPPORTER DES ÉVÉDEDNE<br>
1 : Faire<br>
1 : Faire<br>
1 : Faire<br>
1 : Faire<br>
1 : Faire<br>
1 : Faire<br>
1 : Faire<br>
1 : Faire<br>
- 1. Ce texte est extrait d'un journal appelé *Le Quotidien*. Il a été publié à l'occasion du 7e festival national du film qui a eu lieu à Ouida, du 7 au 15 juin 2003.
- 2. Non, un récit historique peut aussi raconter l'histoire d'une ville comme ce texte qui raconte la fondation d'Oujda et son développement.

#### **Je retiens** *(Conceptualisation)*

● *Ce que fait l'enseignant*

D'abord, il pose la question : *Quelles sont les deux façons de rapporter des événements historiques ?*

● *Ce que fait l'apprenant*

Il répond à la question : *Il y a deux façons de rapporter des événements historiques. On peut le faire par oral ou par écrit.*

#### **Je m'exprime** *(Application-transfert)*

● *Ce que fait l'enseignant*

Après la réponse des élèves, il fait faire les deux activités du *Je m'exprime* en veillant à ce que l'apprenant ait bien compris ce qu'on attend de lui et en précisant qu'il s'agit d'activités orales.

● *Ce que fait l'apprenant*

Il participe aux deux activités orales.

- • **Période 1 : LE RÉCIT**
- • **SÉQUENCE 1 : RAPPORTER DES FAITS** • **DOSSIER 3 : LE RÉCIT HISTORIQUE**

## *Écrire*

# Rétablir l'ordre chronologique dans un texte Livret page 26

### Objectif :

- Rétablir l'ordre chronologique dans un récit.
- Rédiger un récit historique.

### **Mise en situation**

#### ● *Ce que fait l'enseignant*

Il demande d'abord aux élèves de consulter la page 24 du livre et pose la question : *Les événements de la vie de Charlie Chaplin sont-ils rapportés par ordre chronologique ? Justifiez votre réponse*.

#### ● *Ce que fait l'apprenant*

Il répond : *Oui, ils sont rapportés par ordre chronologique : paragraphe 1 (de sa naissance à 1913). – paragraphe 2 (1914). – paragraphe 3 (liste des films de 1921 à 1940) – paragraphe 4 (de 1952 à 1977).*

### **J'observe / Je comprends** *(Découverte-compréhension)*

#### ● *Ce que fait l'enseignant*

D'abord, il fait lire en silence le texte sur l'histoire de la ville de Rabat. Il fait lire la consigne et veille à ce qu'elle ait été comprise. Ensuite, il demande aux élèves de lire le texte à haute voix en retrouvant l'ordre chronologique des paragraphes. Enfin, il fait faire l'exercice sur les indicateurs temporels. www.talamidi.com<br>
1 : LE RÉCIT<br>
1 : RAPPORTER DES FAITS<br>
1 : RAPPORTER DES FAITS<br>
2 : TRAPPORTER DES FAITS<br>
2 : TRAPPORTER DES FAITS<br>
2 : TRAPPORTER DES FAITS<br>
2 : TRAPPORTER DES FAITS<br>
2 : TRAPPORTER DES FAITS<br>
2 : TRAPPO

Grâce aux fouilles de Chellah, on a pu vérifier qu'il existait bien, au III<sup>e</sup> siècle avant Jésus-Christ, une cité antique. Vers le X<sup>e</sup> siècle, des guerriers musulmans orthodoxes y établissent un ribat (forteresse).

Au XIIe siècle, le sultan almohade Abd El Moumen (1130-1163) prend possession de la région et fonde Ribat Al Fath, un poste militaire d'où partent les expéditions vers l'Andalousie.

Aux XIII<sup>e</sup> et XIV<sup>e</sup> siècles, la ville déclina.

Au début du XVII<sup>e</sup> siècle, l'arrivée en grand nombre de musulmans d'Espagne permet à Rabat de se développer à nouveau.

Le véritable essor de la ville remonte à 1912, lorsqu'elle devient le siège du palais du sultan Moulay Youssef. Au lendemain de l'Indépendance en 1956, Rabat est restée la capitale du Maroc.

#### ● *Ce que fait l'apprenant*

Il obéit aux consignes.

### **Je retiens** *(Conceptualisation)*

#### ● *Ce que fait l'enseignant*

Il interroge les élèves : *Quels mots vous ont permis de rétablir l'ordre chronologique du texte ? Pourquoi ces mots sont-ils importants dans un récit historique ?*

#### ● *Ce que fait l'apprenant*

Il répond à la question : *Les mots qui m'ont permis de rétablir l'ordre chronologique du texte sont les indicateurs de temps. Ces mots sont importants dans un récit historique parce que ce genre de récit raconte des événements par ordre chronologique.*

### **Je m'entraîne / Je développe** *(Application-transfert)*

#### ● *Ce que fait l'enseignant*

D'abord il faire lire les deux sujets. Il veille à ce que l'apprenant ait bien compris ce qu'on attend de lui et précise qu'il s'agit d'activités écrites. Ensuite, il demande aux élèves de rédiger les récits historiques correspondant.

#### ● *Ce que fait l'apprenant*

Il lit les deux sujets et rédige les récits historiques correspondant.

• PÉRIODE 1 • SÉQUENCE 1 • DOSSIERS 1 À 3 : LE FAIT DIVERS LE COMPTE RENDU LE RÉCIT HISTORIQUE

# **Évaluation et soutien** Livret page 28 **Évaluation et soutien** Livret page 28

#### **J'observe / Je comprends**

´ **Reconnaître le fait divers**

#### ´ **Dégager les caractéristiques propres à ce genre de récit**

L'activité de l'enseignant se limite à demander aux élèves de lire le texte en silence, de présenter le Je comprends, de veiller à ce que tous les élèves aient compris ce que l'on attend d'eux et de faire réaliser l'exercice. L'exercice terminé, il procède à la correction. Si les réponses des élèves ne sont pas satisfaisantes, il complète l'exercice en posant des questions portant sur le lieu (où ?), la date (quand ?), les personnes (qui ?), l'incident (quoi ?), etc. www.talamidi.com<br>
E 1<br>
• SÉQUENCE 1<br>
tion et southern Livre<br>
comprends<br>
tait divers<br>
caractéristiques propres à ce genre  $\alpha$ <br>
sus les délèves aient compris ce que l'on s<br>
sus les délèves aient compris ce que l'on s<br>
telu

- 1. Le tribunal de Rabat condamne à 8 mois de prison une automobiliste qui a agressé volontairement une femme policier.
- 2. Mon texte ressemble au titre. Je remarque que le titre résume le contenu de l'article.
- 3. Le temps verbal qui domine dans ce texte est le passé composé (a condamné, a entraîné, etc.). Le passé composé exprime une action qui a eu lieu dans le passé et qui est terminée au moment où l'on parle.
- 4. Ce texte est un fait divers puisqu'il s'agit d'un fait réel relaté dans un journal (L'Opinion du dimanche), que l'article est court (13 lignes) et qu'il relate un événement banal de la vie quotidienne : une altercation entre une automobiliste et une femme policier.

#### **J'observe / Je comprends**

´ **Reconnaître un récit historique**

#### ´ **Dégager les caractéristiques de ce genre de texte**

L'enseignant suit la même démarche que celle préconisée dans le précédent *J'observe* – *Je comprends*.

- 1. Ce texte parle de l'histoire de Tanger.
- 2. On voit que ce texte est un récit historique aux nombreuses dates (IVe siècle avant J.-C. vers 700 en 1471, etc.) et au récit des événements classés par ordre chronologique (du IV<sup>e</sup> siècle avant J.-C. à 1956).
- 3. Un récit historique raconte des événements qui se sont réellement passés dans le cours de l'histoire alors qu'un récit d'aventures raconte, le plus souvent, des événements imaginaires.

- 
- 

• PÉRIODE 1 • SÉQUENCE 1 • DOSSIERS 1 À 3 : LE FAIT DIVERS LE COMPTE RENDU LE RÉCIT HISTORIQUE

# **Évaluation et soutien** Livret page 28 **Évaluation et soutien** Livret page 29

### **Maîtriser les outils**

#### ´ **Maîtriser la formation et l'emploi du passé composé**

L'enseignant veille à ce que tous les élèves aient compris les consignes des exercices avant de les faire réaliser. À la fin de chaque exercice, s'il juge les résultats insuffisants, il propose des exercices supplémentaires.

- 1. Un régisseur d'une société *est sorti* de son bureau avec la paie des ouvriers. Il *a pris* les escaliers qui mènent au soussol. Il *a sorti* sa voiture et *est parti* vers le chantier où l'attendait son adjoint. Mais à la sortie de la ville, il *a eu* un mal de tête insupportable. Il *a rebroussé* chemin pour rentrer chez lui. Tout le monde *a pensé* à un vol.
- 2. J'ai essayé la bicyclette neuve de mon ami. Elle est excellente ! J'ai interdit à mon petit frère de toucher à mes affaires. – J'ai fleuri la maison pour l'Aïd. – J'ai grandi à Casablanca. – Je suis sorti de la maison à sept heures pour aller au collège. – Je suis condamné à améliorer mes résultats pour passer en deuxième année.

´ **Employer correctement les temps du récit**

- ´ **Identifier le complément d'objet direct (COD) et le complément d'objet indirect (COI)**
- 1. Le jeudi *était* d'habitude un jour de grande toilette, mais pour la première fois, *je commençai* par m'habiller, puis *je fis* semblant de me laver. Pendant que l'eau *bouillonnait* dans la cuvette, *je regardai*, à bonne distance. Au bout de quelques minutes *je sortis* de ma chambre. WWW.talamidi.com <br>  $\epsilon$ <br>  $\epsilon$ <br>  $\epsilon$ <br>  $\epsilon$ <br>  $\epsilon$ <br>  $\epsilon$ <br>  $\epsilon$ <br>  $\epsilon$ <br>  $\epsilon$ <br>  $\epsilon$ <br>  $\epsilon$ <br>  $\epsilon$   $\epsilon$  and  $\epsilon$  term is the set selves a sinct compine<br>  $\epsilon$  in a probass  $\epsilon$  selves an action compine in the societie est service i
- 2. Alors que *je traversais* la rue, un camarade m'*appela*. Le professeur *vint* s'installer dans la maison qui *donnait* sur le parc. – Il *épousa* la jeune fille qui *travaillait* chez lui.
- 3. Alors que je traversais la rue, un camarade m'appela. Le professeur vint s'installer dans la maison qui donnait sur le parc. – Il épousa la jeune fille qui travaillait chez lui.

#### ´ **Employer des indicateurs pour désigner un moment ou préciser un point du temps**

- 1.a. phrases avec des indicateurs de temps qui marquent la durée de l'action : Les moissons durent tout le mois de mai. – La construction de cet avion a pris un an.
	- b. phrases avec des indicateurs renseignent sur le moment de l'action : Je pars camper avec mes amis le 1er juillet. – L'accident a eu lieu à 8 heures.
- 2. Au Maroc, on peut voter à 18 ans. Je suis né en 2005. Je pense rester un mois.

#### **S'exprimer par écrit**

#### ´ **Rédiger des textes relevant de différents types de récit**

Avant la rédaction, l'enseignant veille à ce que tous les élèves aient bien compris les sujets.

# *Projet 1*

# Dossier sur un fait divers (1) Livret pages 30-31

L'enseignant fait lire en silence la présentation du projet et pose des questions : *Sur quel projet allons-nous travailler ? Combien d'étapes compte-t-il ? Allez-vous travailler seuls ou en groupes ? Réaliser ce projet offre de multiples intérêts. Lesquels ? Allons-nous terminer ce projet cette semaine ?* 

Réponses de l'apprenant attendues : *Nous allons travailler sur un projet consacré au fait divers. Le projet compte 4 étapes. On va travailler en groupes. Ce projet offre de multiples intérêts : apprendre à constituer un dossier sur un thème donné, découvrir la presse francophone du Maroc, multiplier les recherches et les lectures, apprendre à travailler en groupes, réviser ce qu'on a appris dans les 3 séquences du dossier 1. On ne va pas terminer ce projet cette semaine. Cette semaine, on va réaliser la première étape du projet.* 

Ensuite, l'enseignant fait feuilleter le livre et trouver les autres étapes du projet :  $2^e$  étape (pp. 56-57) –  $3^e$  et 4<sup>e</sup> étapes (pp. 76-77). Enfin, il fait observer les photos, lire les textes et répondre aux questions.

- 1. Le premier texte annonce qu'une avalanche n'a fait aucune victime. Le deuxième présente une jeune femme, motarde de la police marocaine. Le troisième raconte la découverte rare d'un trésor datant de l'époque romaine. Parmi ces trois récits, seul celui de la découverte du trésor est important.
- 2. Réponse libre qui devra cependant mentionner les caractéristiques du fait divers : nouvelle sans grande portée, article court, etc.
- 3. La presse francophone au Maroc :

#### a. *Journaux*

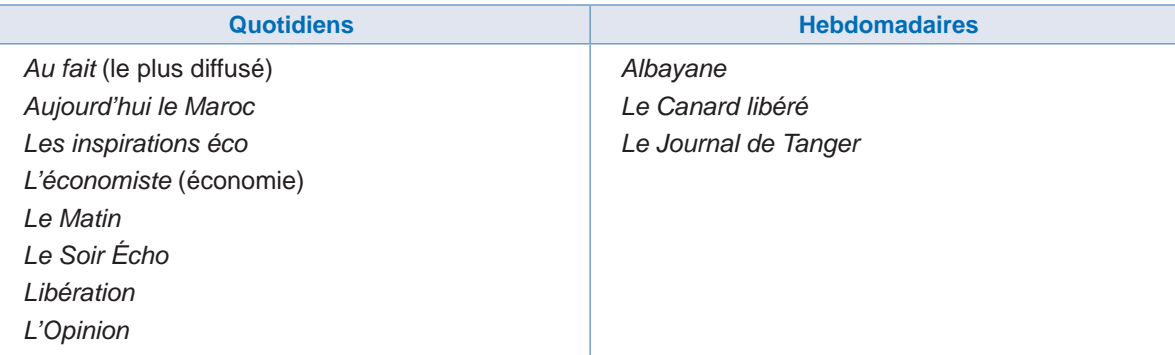

#### b. *Magazines*

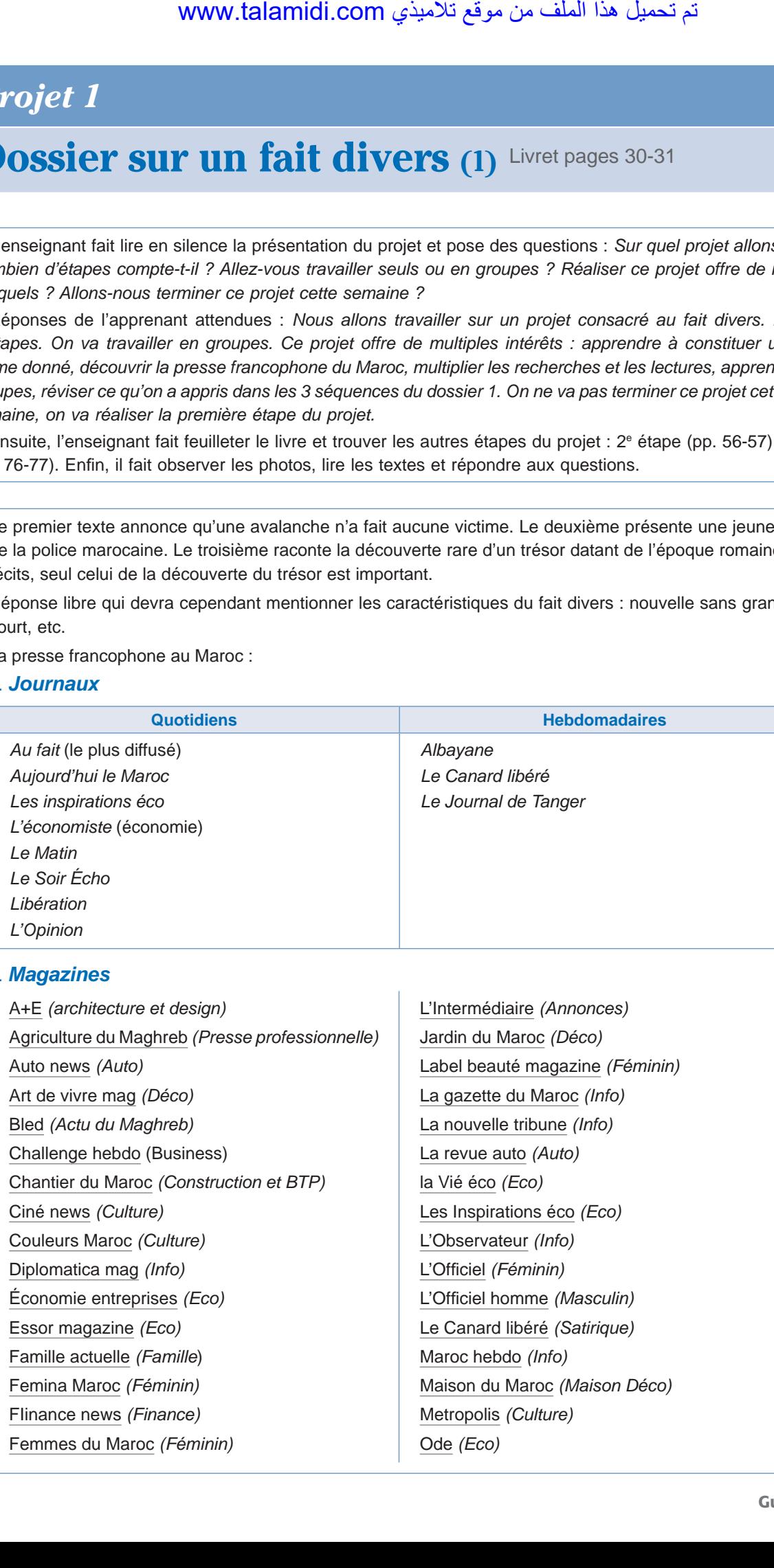

Déco actuelle *(Déco)* Food magazine *(Agroalimentaire)* Gentlemen drivers *(Auto)* Golf du Maroc *(Sport)* Icones *(Féminin)* ID prestige *(Déco)* Illi *(Féminin)* Info magazine *(Informatique)*

### c. *Presse gratuite*

Agriculture du Mahgreb *(Professionnel)* Cinénews *(Culture)* Conjoncture*(Professionnel)* Derby *(Sport)*

#### d. *Presse en ligne (Internet)*

Le 360 *(portail d'info)* H24Info *(portail d'info)* Aljawhar *(portail d'info)* Almouja *(portail d'info du Sud-Est Marocain)* Almorasil *(portail d'info)* Aloual *(portail d'info)* Article *19 (info générale)* Atlasvista *(portail d'info)* Au fait *(portail d'info)* Achnoo *(info générale)* Bladi *(info générale)* Courrier de Casablanca *(info générale)* Emarrakech Info *(info générale)* Flash info *(info générale)* Goud *(info générale)* لجأي<br>
www.talamidi.com<br>
ine (Agroalimentaire)<br>
ine (Agroalimentaire)<br>
incom.<br>
incom.<br>
incom.<br>
Incom.<br>
International of Professionnel)<br>
Unitate (Professionnel)<br>
(Professionnel)<br>
(Professionnel)<br>
entiate)<br>
and d'info<br>
inter

Oh Maman *(Féminin)* Plurielle *(Féminin)* Santé + Tel quel *(Info)* Version homme *(Masculin)* Vue sur mer *(Tourisme)* Zamane *(Histoire)*

L'intermédiaire *(Annonces)* Metropolis *(Culture)* Plurielle *(Féminin)* Techno mag *(Technologie)*

Huffington post Maroc *(info générale)* It Maroc *(high tech)* Lalati *(féminin)* Le Daily *(généraliste)* Le Desk *(portail d'info)* Le Mag.ma *(généraliste)* La Marocaine *(féminin)* Le petit journal marocain *(info générale)* Maroc Info *(portail d'info)* Maroc presse *(portail d'info)* Maroc webo *(portail d'info)* Medias24 *(économie)* Menara *(portail d'info)* Portail du Maroc *(portail d'info)* Yabiladi *(portail d'info)*

- • **Période 1 : LE RÉCIT**
- • **SÉQUENCE 2 : RACONTER DES HISTOIRES** • **DOSSIER 1 : LES HISTOIRES DRÔLES**
	-

## *Lire*

# J'hâ garde la porte Livret page 32

#### Objectifs :

- Reconnaître une situation comique.
- Reconnaître les spécificités d'une histoire drôle.

### **Mise en situation**

*● Ce que fait l'enseignant*

Il demande aux élèves de reconnaître en silence la nature du document en observant le dessin, en lisant le titre et en repérant l'origine du texte.

*● Ce que fait l'apprenant*

Il obéit aux consignes de l'enseignant.

### **J'observe / Je comprends** *(Découverte-compréhension)*

*● Ce que fait l'enseignant*

D'abord, il fait lire en silence le texte. Ensuite, il pose des questions pour contrôler le résultat des recherches : *Que représente le dessin ? Pourquoi ce titre ?* Enfin, il lit ou fait lire les questions du *Je comprends* et y fait répondre.

*● Ce que fait l'apprenant*

Il répond d'abord aux questions de l'enseignant : *Le dessin représente J'hâ prêt à porter la porte de sa maison. – Le titre montre que la porte va jouer un rôle important dans l'histoire*. Il répond ensuite aux questions du *Je comprends*.

- 1. Ce texte est tiré d'un recueil de contes *40 Petits Contes écrit* par M. et R. Rettich, trad. par A. Marchon, Éditions du Centurion.
- 2. Ce texte n'est pas écrit dans sa langue d'origine (qui est l'allemand). On le constate à l'abréviation trad. (abréviation de traduction).
- 3. Le personnage principal du texte est J'hâ. *Je sais qu'il a une mère et une sœur, qu'il n'a pas toujours un caractère facile* (il maugréa = il rouspéta) *et qu'il a* (ou croit avoir) *des idées lumineuses ! J'hâ* (ou Joha) *est un personnage célèbre dans tout le Maghreb*. WWW.talamidi.com<br>  $\therefore$ <br>  $\therefore$  LE RÉCIT<br>  $\therefore$  RACONTER DES HISTOIRES<br>  $\therefore$  RACONTER DES HISTOIRES<br>  $\therefore$  RACONTER DES HISTOIRES<br>  $\therefore$  RACONTER DES HISTOIRES<br>  $\therefore$  RACONTER DES HISTOIRES<br>  $\therefore$  Com.talamidations de l'e

### **Je développe / Je retiens** *(Conceptualisation)*

*● Ce que fait l'enseignant*

D'abord, il lit ou fait lire les questions du *Je développe* et y fait répondre.

*● Ce que fait l'apprenant*

Il répond aux questions.

- 1. Ce qui caractérise ce personnage, c'est sa naïveté, son manque d'intelligence. On retrouve ce type de personnage dans des livres, films et pièces de théâtre comiques.
- 2. J'hâ est chargé de garder la porte de la maison familiale.
- 3. Il est chargé de cette mission parce que sa mère craint que la maison ne soit cambriolée.
- 4. J'hâ n'accepte pas cette mission de bon cœur, il maugrée *(J'hâ maugréa)* pour montrer son mécontentement.
- 5. L'idée qui l'a fait sauter de joie : il va enlever la porte et l'emporter avec lui à la fête. Ainsi, d'après lui, il aura rempli sa mission et pourra ainsi participer à la fête, ce dont il a très envie.
- 6. Non, il n'a pas bien compris l'ordre de sa mère. L'origine du malentendu vient du verbe garder qui a plusieurs sens : pour la mère, « garder » signifie « surveiller », pour J'hâ le verbe signifie « avoir toujours avec soi ».

Ensuite, l'enseignant fait lire le Je retiens et montre que le texte de lecture illustre parfaitement le *Je retiens* : J'hâ est un personnage comique. – Le texte comporte un malentendu. – La chute est inattendue : J'hâ emporte la porte avec lui quand il va à la fête.

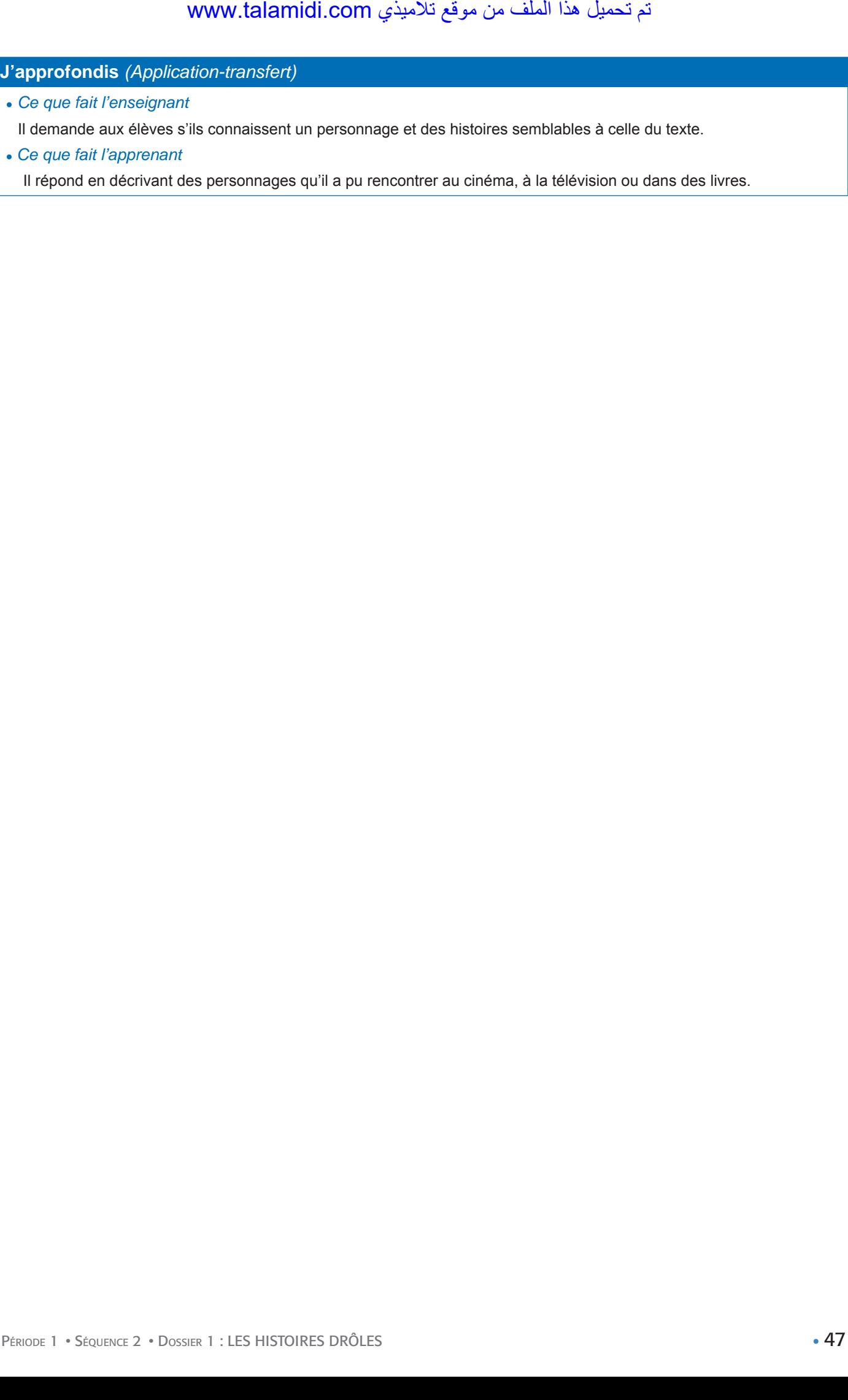

● *Ce que fait l'apprenant*

Il répond en décrivant des personnages qu'il a pu rencontrer au cinéma, à la télévision ou dans des livres.

- • **Période 1 : LE RÉCIT**
- • **SÉQUENCE 2 : RACONTER DES HISTOIRES** • **DOSSIER 1 : LES HISTOIRES DRÔLES**

## *Langue et grammaire*

# **Le complément d'objet direct**  Le complément d'objet indirect Livret page 33

### Objectifs :

- Reconnaître le complément d'objet.
- Distinguer le complément d'objet direct et le complément d'objet indirect.

#### **Mise en situation**

#### ● *Ce que fait l'enseignant*

Il écrit au tableau : « La mère donne une gifle à J'hâ » et demande : *La mère donne quoi ? À qui donne-t-elle une gifle ?* Après les réponses, l'enseignant précise : *« une gifle » est COD du verbe donne, « à J'hâ » est COI de donne.* 

#### ● *Ce que fait l'apprenant*

Il répond aux questions : *La mère donne une gifle. Elle donne une gifle à J'hâ.*

#### **J'observe / Je comprends** *(Découverte-compréhension)*

#### ● *Ce que fait l'enseignant*

D'abord, il fait lire en silence le texte et pose la question : *De quoi parle le texte ?* Ensuite, il fait trouver la fonction des mots soulignés de la 1re phrase avant de faire relire à haute voix le texte et de procéder à l'exercice du *Je comprends*.

#### ● *Ce que fait l'apprenant*

D'abord, il répond aux questions : *Le texte parle d'un Indien qui pardonne à son ennemi et prisonnier anglais*. Ensuite, l'apprenant trouve la fonction de l'Anglais (COD de détacha), lui (COI de donna à manger), lui (COI de prépara) et une place (COD de prépara). Enfin, il lit à haute voix le texte et répond aux questions.

- 1. Si je supprime les mots soulignés, les phrases sont incompréhensibles.
- 2. Ces mots servent à indiquer la personne ou la chose sur laquelle porte l'action du verbe.
- 3. Ils complètent le verbe.
- 4. On les appelle complément d'objet direct (COD) et complément d'objet indirect (COI).
- 5. Chacun de ces mots répond à la question qui ? (l'Anglais), à qui ? (à lui), à qui ? (à lui), quoi ? (une place), à qui ? (à son hôte), qui ? (mon fils), à qui ? (t' = à toi), quoi ? (la vie), qui ? (tes camarades), qui ? (nous).
- 6. Non, il s'agit de deux compléments différents.

### **Je retiens** *(Conceptualisation)*

● *Ce que fait l'enseignant*

Il fait lire le *Je retiens* et demande aux élèves de retrouver dans le premier paragraphe du texte J'hâ garde la porte un COD et un COI.

La mère et la sœur de J'hâ se rendaient ce soir à une grande fête. Elles se vêtirent somptueusement et, tout en se maquillant, la mère fit des recommandations (COD de fit) à son fils (COI de fit) : « Nous allons être absentes plusieurs heures, prends bien garde aux voleurs (COI de prends garde), ne laisse entrer personne (COD de laisse entrer). Garde bien la porte (COD de garde) de la maison et nous te (COI de rapporterons) rapporterons une friandise (COD de rapporterons) en récompense. » WWW.talamidi.com<br>  $\therefore$ <br>  $\therefore$  LE RÉCIT<br>  $\therefore$  RACONTER DES HISTOIRES<br>  $\therefore$  RACONTER DES HISTOIRES<br>  $\therefore$  PLÉMENT **d'objett**<br>  $\therefore$  Conjectification<br>  $\therefore$  Conjectifications<br>  $\therefore$  Com.<br>  $\therefore$  Com.<br>  $\therefore$  Com.<br>  $\therefore$  Com

● *Ce que fait l'apprenant*

Il lit le *Je retiens* et retrouve un COI dans le premier paragraphe du texte de lecture.

### **Je m'entraîne** *(Application-transfert)*

#### ● *Ce que fait l'enseignant*

Il fait lire les consignes des exercices du *Je m'entraîne* et veille à ce que tous les élèves les aient comprises avant de passer à leur réalisation et de procéder à leur correction. Il fait de même pour l'exercice du *Je développe*.

### ● *Ce que fait l'apprenant*

- 1. Nous pensons à la neige qui couvrait toute la nature.
	- Elle s'étonne de cette froideur qui paralyse sa tendresse.
	- Karima apporte une tisane  à sa mère.
	- Le prisonnier déshabille le gardien, met ses habits et s'évade.
	- Jamal écrit une lettre  à son oncle.
	- Fatima offre une montre à son frère pour son anniversaire.

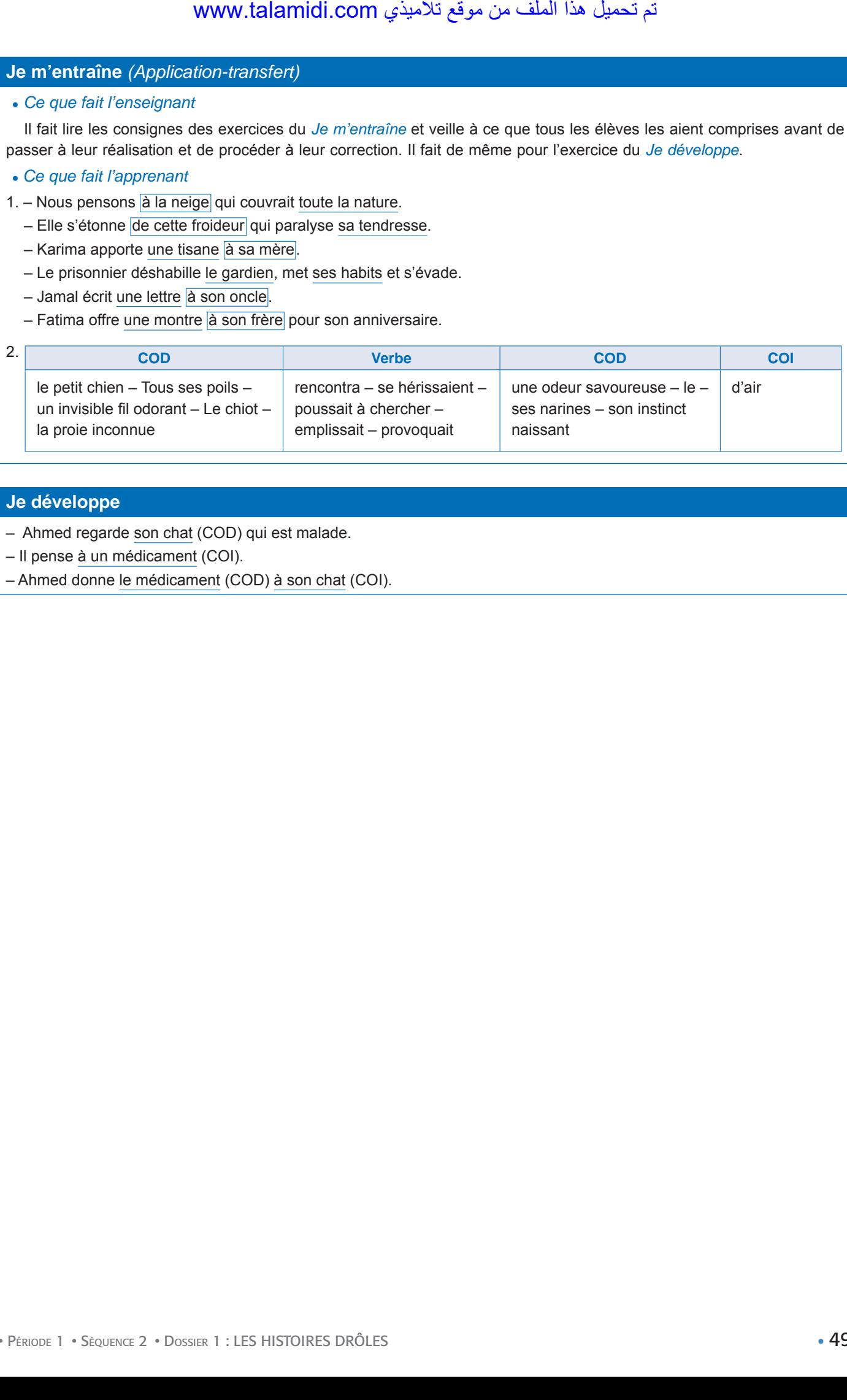

### **Je développe**

- Ahmed regarde son chat (COD) qui est malade.
- Il pense à un médicament (COI).
- Ahmed donne le médicament (COD) à son chat (COI).

- • **Période 1 : LE RÉCIT**
- • **SÉQUENCE 2 : RACONTER DES HISTOIRES** • **DOSSIER 1 : LES HISTOIRES DRÔLES**

## *Langue et communication*

# Actions ponctuelles et actions continues Livret page 34

#### Objectifs :

- Distinguer les actions ponctuelles et les actions continues.
- Reconnaître et employer différents moyens pour exprimer ces actions.

#### **Mise en situation**

#### ● *Ce que fait l'enseignant*

Il écrit d'abord deux phrases au tableau comme : *Charlie Chaplin a vécu longtemps aux États-Unis. En 1952, il part soudain pour la Suisse*. Il pose ensuite les questions : *Quel verbe indique une action continue, qui dure ? Quel verbe exprime une action momentanée, brève ?* Après les réponses, il demande encore : *Dans chaque phrase, quel mot à côté du verbe vous a aidé à trouver la bonne réponse ? Comment appelle-t-on ce mot ?* www.talamidi.com<br>
<br> **EXECUT:**<br> **EXECUTE:**<br> **EXECUTE:**<br> **EXECUTE:**<br> **EXECUTE:**<br> **EXECUTE:**<br> **EXECUTE:**<br> **EXECUTE:**<br> **SPONCTUELIES ET a**<br>
<br>
Com.talamism:<br>
<br>
Com.talamism:<br>
Com.talamism:<br>
Com.talamism:<br>
In the Suisse. It pose

#### ● *Ce que fait l'apprenant*

Il répond : *Le verbe qui indique une action qui dure est a vécu, celui qui exprime une action momentanée est part. Les mots qui m'ont aidé sont longtemps et soudain. Ces mots sont des adverbes*. Avec ce travail, l'élève découvre les notions de durée et d'instantanéité.

#### **J'observe / Je comprends** *(Découverte-compréhension)*

- *Ce que fait l'enseignant* Il fait faire l'exercice du *Je comprends*.
- *Ce que fait l'apprenant*

Il fait l'exercice.

- 1. Non, les actions exprimées par les verbes soulignés n'ont pas toutes la même durée.
- 2. Verbes qui expriment une action brève : surgit, se précipitèrent.

Verbes qui expriment une action continue : regarde, avons décollé, j'attendis.

3. Autres verbes qui expriment une action brève : ouvrir, fermer, allumer, éteindre, etc.

Autres verbes qui expriment une action continue : lire, se promener, contempler, etc.

#### **Je retiens** *(Conceptualisation)*

● *Ce que fait l'enseignant*

Il fait lire le *Je retiens* et pose des questions pour vérifier la compréhension. Exemple : *Comment sais-tu que le verbe regarde exprime une action continue, qui dure ?* 

● *Ce que fait l'apprenant*

Il répond avec précision aux questions de l'apprenant.

#### **Je m'entraîne** *(Application-transfert)*

● *Ce que fait l'enseignant*

Il fait lire les consignes des exercices du *Je m'entraîne* et veille à ce que tous les élèves les aient comprises avant de passer à leur réalisation et de procéder à leur correction. Il fait de même pour l'exercice du *Je développe*.

- ● *Ce que fait l'apprenant*
- D'abord, il fait les exercices du *Je m'entraîne*.
- 1. loger,  méditer,  tressaillir,  se reposer,  allumer,  se promener,  errer,  éteindre,  naître,  vivre,  séjourner,  jaillir.

- 2. A. Avant, je dormais bien. 3. Un malade à son médecin. (action continue)
	- B. Je porte vos bagages. 1. Un porteur à des touristes. (action continue)
	- C. Chante-moi encore une berceuse, s'il te plaît ! 5. Un enfant à l'un de ses parents. (action ponctuelle)
	- D. Allume la télévision, c'est le moment des informations. 2. Un père à son fils. (action ponctuelle)
	- E. Lisez silencieusement le premier paragraphe du texte ! 4. Le professeur à ses élèves. (action continue)
- 3. Les élèves sortent *en un clin d'œil* de la classe (action ponctuelle).
	- La cloche de l'école retentit *brusquement* (action ponctuelle).
	- Les badauds longent l'avenue *avec nonchalance* (action continue).
	- Le petit garçon traverse *précipitamment* la rue (action ponctuelle).
	- Nous avons attendu l'arrivée de l'avion *pendant cinq heures* (action continue).

### **Je développe**

- a. Quatre phrases comportant des verbes qui expriment une action ponctuelle : Soudain, le chien saute sur l'enfant. (Dans la rue). – Éteins la télévision, c'est l'heure d'aller dormir. (Un père à son fils). – Maman, Fatima est tombée dans la cour de l'école. (Une fille à sa mère). – Tout à coup, la moto percuta la voiture. (Un témoin à des policiers).
- b. Quatre phrases comportant des verbes qui indiquent une action continue : Tous les jours, je passe deux heures à faire mes devoirs. (Un élève à l'un de ses professeurs). – Toute la journée, notre classe a nettoyé la plage. (Un enfant à sa mère). – La sécheresse sévit depuis quatre ans en Californie. (Information à la télévision). – L'incendie a duré toute la nuit. (Fait divers, journal). A mais bien. 3. Un malade à son médecin.<br>
bagages. 1. Un porteur à des touristes. (c.<br>
bagages. 1. Un porteur à des touristes. (c.<br>
hencore une berceuse, s'il te platt 15. Un encore une berceuse, s'il te platt 15. Un enco

- • **Période 1 : LE RÉCIT**
- • **SÉQUENCE 2 : RACONTER DES HISTOIRES** • **DOSSIER 1 : LES HISTOIRES DRÔLES**
- 

## *Écouter / S'exprimer*

# **Écouter et raconter des histoires drôles** Livret page 35

#### Objectifs :

- Raconter en faisant ressortir le comique d'une situation.
- Jouer un rôle dans la dramatisation d'une histoire drôle.

### **Mise en situation**

● *Ce que fait l'enseignant*

Il raconte d'abord une histoire drôle comme celle-ci :

*Toto va voir sa maman :*

- *Maman, Maman... je me suis fait mal !*
- *Où ça ?*
- *Sur le terrain de foot !*
- Ensuite, il demande : *Pourquoi avez-vous ri ?*

#### ● *Ce que fait l'apprenant*

Il répond répond à la question : Parce que Toto n'a pas compris la question. Il y a un malentendu entre la mère et le fils. *La mère veut que son fils lui dise à quel endroit du corps il a mal et Toto indique le lieu où il s'est fait mal.*

#### **J'observe / Je comprends** *(Découverte-compréhension)*

#### ● *Ce que fait l'enseignant*

D'abord, il fait lire les trois histoires puis il fait faire les exercices.

● *Ce que fait l'apprenant*

D'abord, il lit les textes et relève pour chaque histoire la particularité qui fait rire. Ensuite, il raconte une histoire amusante. Texte 1 Entraînement militaire

La particularité qui fait rire : Si le parachute ne s'ouvre pas, la recrue ne pourra pas aller au magasin puisqu'il sera mort ! Texte 2 Problème d'allumettes

La particularité qui fait rire : Le fou ignore qu'une allumette ne sert qu'une fois.

Texte 3 Une mère prudente

La particularité qui fait rire : La réaction de la maman qui ne voit pas le caractère dangereux du geste du garçon.

### **Je retiens** *(Conceptualisation)*

- *Ce que fait l'enseignant*
- D'abord, il pose la question : *Quelles sont les caractéristiques d'une histoire drôle ?*
- ● *Ce que fait l'apprenant*

Il répond à la question : *Une histoire drôle doit faire rire. Elle est souvent courte. Le rire est déclenché soit par un malentendu entre les personnages soit par la réaction inattendue d'un personnage.*

### **Je m'exprime** *(Application-transfert)*

#### ● *Ce que fait l'enseignant*

D'abord, il fait lire le texte *Jouer un rôle amusant* et indiquer la particularité qui fait rire. Ensuite, il fait lire la consigne du jeu de rôles et veille à ce que tous les élèves l'ait comprise (étoffer : développer, enrichir ; mimiques : expressions du visage comme affolement, soumission, colère, etc.). Enfin, il fait réaliser par groupes de 4 le jeu de rôles (lion – antilope – zèbre – éléphant). Avant l'activité, pour préparer le jeu de rôles, il peut demander aux élèves de mimer la peur de l'antilope, l'orgueil du lion, la colère calme de l'éléphant, etc. www.talamidi.com<br>  $\therefore$ <br>  $\therefore$  LE RÉCIT<br>  $\therefore$  RACONTER DES HISTOIRE<br>  $\therefore$  RACONTER DES HISTOIRE<br>  $\therefore$   $\therefore$   $\$ 

#### ● *Ce que fait l'apprenant*

Il indique la particularité qui fait rire (la réaction inattendue du lion) et participe au jeu de rôles.

- • **Période 1 : LE RÉCIT**
- • **SÉQUENCE 2 : RACONTER DES HISTOIRES** • **DOSSIER 1 : LES HISTOIRES DRÔLES**
	-

## *Écrire*

# Imaginer la chute d'une histoire drôle Livret page 36

#### Objectifs :

- Compléter une histoire en imaginant une fin amusante.
- Écrire un court récit à partir de situations amusantes.

#### **Mise en situation**

#### ● *Ce que fait l'enseignant*

Il demande d'abord aux élèves de relire l'histoire intitulée *Entraînement militaire* page 35 et dit : *Lisez la phrase qui contient la particularité qui faire rire*. Après leur réponse, il rappelle (notion vue page 32) : *Cette phrase termine l'histoire. Elle fait rire. On l'appelle la chute de l'histoire*.

#### ● *Ce que fait l'apprenant*

Il lit : *– Pas de problème ! Vous allez au magasin, on vous en donnera un autre ! répond l'officier d'un ton ferme*.

#### **J'observe / Je comprends** *(Découverte-compréhension)*

#### ● *Ce que fait l'enseignant*

D'abord, il fait observer l'illustration : *Que vois-tu ? Qu'arrive-il au garçon ?* Il fait lire le titre et fait retrouver la signification de « chute ». Ensuite, il fait lire le texte, fait expliquer le titre. Enfin, il fait exécuter l'activité.

#### ● *Ce que fait l'apprenant*

Il répond : *Je vois un garçon et un canard. Le garçon perd pied. Il est en train de se noyer*. Il indique la signification de « chute » : *C'est la phrase qui termine l'histoire et fait rire*.

#### Exemple de fin amusante :

Samir sent qu'un bec a saisi son pied droit et le tire au fond de la mare. L'eau lui arrive maintenant au nez. Soudain il voit un gros canard qui remonte du fond de la mare et lui crie en s'envolant : « Tel est pris qui croyait prendre ».

#### **Je retiens** *(Conceptualisation)*

● *Ce que fait l'enseignant*

Il dit aux élèves : *Qu'est-ce qu'une chute dans une histoire drôle ? Lisez-moi la chute de l'histoire que vous venez d'imaginer*.

● *Ce que fait l'apprenant*

Il répond à la question et lit la chute de l'histoire qu'il vient d'imaginer.

#### **Je m'entraîne / Je développe** *(Application-transfert)*

#### ● *Ce que fait l'enseignant*

D'abord il faire lire les deux sujets. Il veille à ce que l'apprenant ait bien compris ce qu'on attend de lui et précise qu'il s'agit d'activités écrites. Ensuite, il demande aux élèves de rédiger les écrits correspondant.

● *Ce que fait l'apprenant*

Il lit les deux sujets et rédige les écrits correspondant.

Exemple de résumé d'une histoire drôle :

#### **J'hâ garde la porte** (p. 32)

Un soir, la mère de J'hâ et sa sœur vont à une fête. La mère de J'hâ a peur. Des voleurs pourraient entrer dans la maison pendant leur absence. Elle demande à J'hâ de bien garder la porte de la maison, autrement dit de surveiller la maison. J'hâ veut obéir à sa mère mais il a très envie de participer à la fête. Il démonte la porte et la transporte sur son dos jusqu'à la fête ! Sacré J'hâ ! Tu es aussi fort que stupide ! لأذي LE RÉCIT<br> **EXECUTE:**<br> **EXECUTE:**<br> **EXECUTE:**<br> **EXECUTE:**<br> **EXECUTE:**<br> **EXECUTE:**<br> **EXECUTE:**<br> **EXECUTE:**<br> **EXECUTE:**<br> **EXECUTE:**<br> **EXECUTE:**<br> **EXECUTE:**<br> **EXECUTE:**<br> **EXECUTE:**<br> **EXECUTE:**<br> **EXECUTE:**<br> **EXECUTE:**<br> **E** 

- • **Période 1 : LE RÉCIT**
- • **SÉQUENCE 2 : RACONTER DES HISTOIRES** • **DOSSIER 2 : CONTES ET LÉGENDES**
	-

## *Lire*

# Moussa et la sorcière du Château noir Livret page 38

#### Objectifs :

- Identifier les composants d'un conte. Dégager le schéma narratif d'un conte.
- Reconnaître le conte merveilleux.

### **Mise en situation**

#### *● Ce que fait l'enseignant*

Il demande aux élèves de reconnaître en silence la nature du document en observant le dessin, en lisant le titre et en repérant l'origine du texte.

*● Ce que fait l'apprenant*

Il obéit aux consignes de l'enseignant.

### **J'observe / Je comprends** *(Découverte-compréhension)*

*● Ce que fait l'enseignant*

D'abord, il fait lire en silence le texte. Ensuite, il pose des questions pour contrôler le résultat des recherches : *Que représente le dessin ? Quelles indications fournit le titre ? D'où est tiré ce texte ?* Ensuite, il lit ou fait lire les questions du *Je comprends* et y répondre.

#### *● Ce que fait l'apprenant*

Il répond d'abord aux questions de l'enseignant : *Le dessin représente un jeune homme, Moussa, armé d'une épée face à un monstre. – Le titre indique que le texte est extrait d'un conte (sorcière, château noir). – Le pays d'origine de ce récit est le Maroc comme l'indiquent les références du texte :* D'après *Imaginaire du jeune Marocain*, CADAPP, Académie Ben M'sik Sidi Othmane, Casablanca, 1999. L'apprenant répond ensuite aux questions du Je comprends.

1. Ce récit est un conte comme l'indiquent le dessin avec son animal monstrueux, les chauves-souris, les toiles d'araignées et le titre qui mentionne une sorcière et un château.

2. Le pays d'origine de ce récit est le Maroc comme l'indiquent les références du texte.

### **Je développe / Je retiens** *(Conceptualisation)*

*● Ce que fait l'enseignant*

D'abord, il lit ou fait lire les questions du *Je développe* et y fait répondre.

*● Ce que fait l'apprenant*

Il répond aux questions.

- 1. Les personnages de ce récit sont : un jeune berger nommé Moussa un meunier la fille du roi appelée Badr le roi un nain – Hayzaboune, une sorcière – un monstre – la population (d'une ville).
- 2. L'histoire se déroule dans une contrée lointaine à une époque indéterminée.
- 3. Informations sur les personnages : Un jeune berger fort et courageux qui vit modestement dans une maisonnette. La fille d'un roi qui a été enlevée on ne sait pas par qui. Quand le berger la trouve, elle porte des vêtements sales et usés. Elle est très belle. Elle a des cheveux d'or, des yeux bleus et des joues roses. – Un nain qui chante. – Un monstre avec une tête de loup, un corps de cheval, de grandes pattes avec des griffes acérées et une queue où réside sa force. Il défend une sorcière et son château – Une sorcière qui se métamorphose en chauve-souris. WWW.talamidi.com<br>
2: LE RÉCIT<br>
2: RACONTER DES HISTOIRE<br>
2: RACONTER DES HISTOIRE<br>
3: COMENTER DES HISTOIRE<br>
4: Colocitistic entimative of the single of the single of the single of the set of the set of the set of the set

Informations sur les lieux : dans une contrée lointaine – une ville – des forêts, des champs, des rivières – une grande montagne – une caverne – un château effrayant – un palais.

- 4. Le berger voulait retrouver la princesse pour toucher la grande récompense promise par le roi, son père.
- 5. Il a rencontré deux obstacles, le monstre et la sorcière. Celui qui l'a aidé est le nain puisque celui-ci lui a offert une épée magique qui va lui permettre de tuer le monstre et la sorcière.

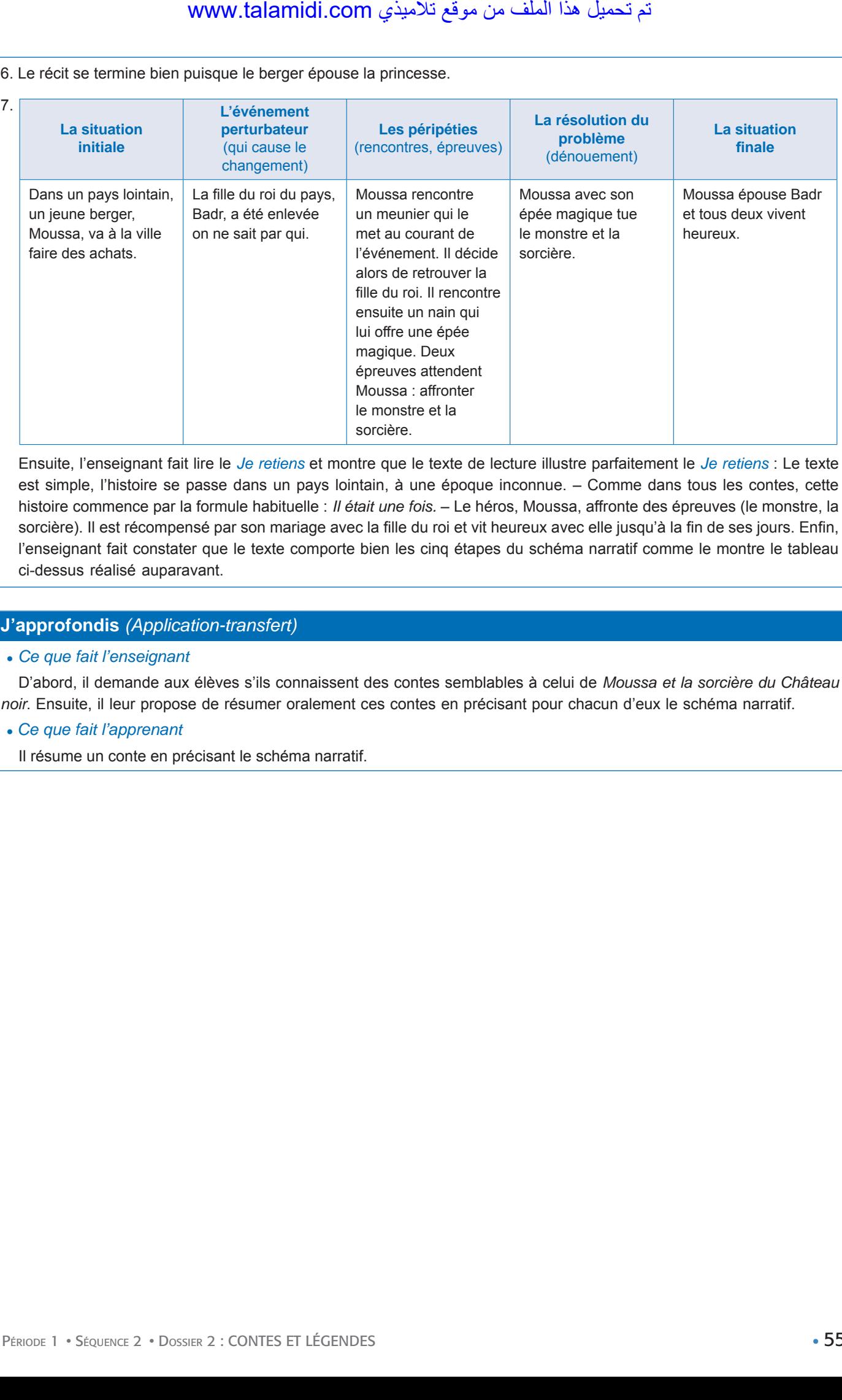

Ensuite, l'enseignant fait lire le *Je retiens* et montre que le texte de lecture illustre parfaitement le *Je retiens* : Le texte est simple, l'histoire se passe dans un pays lointain, à une époque inconnue. – Comme dans tous les contes, cette histoire commence par la formule habituelle : *Il était une fois.* – Le héros, Moussa, affronte des épreuves (le monstre, la sorcière). Il est récompensé par son mariage avec la fille du roi et vit heureux avec elle jusqu'à la fin de ses jours. Enfin, l'enseignant fait constater que le texte comporte bien les cinq étapes du schéma narratif comme le montre le tableau ci-dessus réalisé auparavant.

### **J'approfondis** *(Application-transfert)*

● *Ce que fait l'enseignant*

D'abord, il demande aux élèves s'ils connaissent des contes semblables à celui de *Moussa et la sorcière du Château noir*. Ensuite, il leur propose de résumer oralement ces contes en précisant pour chacun d'eux le schéma narratif.

● *Ce que fait l'apprenant*

Il résume un conte en précisant le schéma narratif.

- • **Période 1 : LE RÉCIT**
- • **SÉQUENCE 2 : RACONTER DES HISTOIRES** • **DOSSIER 2 : CONTES ET LÉGENDES**

## *Langue et grammaire*

# Les verbes irréguliers (1) Livret page 40

### Objectifs :

- Reconnaître les verbes irréguliers.
- Conjuguer certains de ces verbes.

#### **Mise en situation**

#### *● Ce que fait l'enseignant*

Il écrit au tableau et fait lire : *je chante, nous chantons – je vais, nous allons* et dit : *Comparez chante/chantons, vais/allons. Que constatez-vous ?*

#### *● Ce que fait l'apprenant*

Il répond à la question : *Dans chante/chantons, une partie du verbe est commune, elle ne change pas : chant-. Mais dans vais/allons, il n'y a pas de partie commune.*

#### **J'observe / Je comprends** *(Découverte-compréhension)*

#### *● Ce que fait l'enseignant*

D'abord, il demande aux élèves de lire en silence le texte et attire leur attention sur les mots soulignés et en gras. Ensuite, il fait exécuter l'exercice du *Je comprends*.

#### *● Ce que fait l'apprenant*

Il lit le texte et fait l'exercice.

- 1. Je compare : alla, allé, aller (infinitif).
- 2. La partie commune est all-. Cette partie s'appelle le radical.
- 3. Je compare : fut (être) était (être) est (être) soit (être).
- 4. Toutes ces formes verbales, bien qu'appartenant au même verbe (être), n'ont pas le même radical parce que le verbe être est irrégulier. لجانية **LE RÉCIT**<br> **CONTER DES HISTOIRE**<br> **CONTER DES HISTOIRE**<br> **CONTER DES HISTOIRE**<br> **CONTER SURFORM CONTER (1)<br>
TOPS <b>irréguliers** (1)<br>
com.talazive.ous ?<br>
premant<br>
pas de partie commune.<br>
Comprends (*Découverte-compr*

#### **Je retiens** *(Conceptualisation)*

*● Ce que fait l'enseignant*

Il fait lire le *Je retiens*, demande aux élèves de conjuguer le verbe aller au présent de l'indicatif et pose la question : *Au présent de l'indicatif, le verbe aller a-t-il un seul radical ?*

*● Ce que fait l'apprenant*

Il lit le *Je retiens* et répond à la question : *Non, il a plusieurs radicaux : (je) vai(s) – (tu) va(s) – (nous) all(ons)*.

### **Je m'entraîne** *(Application-transfert)*

#### ● *Ce que fait l'enseignant*

Il fait lire les consignes des exercices du *Je m'entraîne* et veille à ce que tous les élèves les aient comprises avant de passer à leur réalisation et de procéder à leur correction. Il fait de même pour l'exercice du *Je développe*.

- *Ce que fait l'apprenant*
- 1. Tu *fais* le pitre devant la classe. Il *est* brave. Tu *vas* à l'école en autobus. Il *a* de la chance.
- 2. a. Phrases au futur simple de l'indicatif :

Je *ferai  /  tu feras/il (elle) fera* le pitre devant la classe.

Je *serai/tu seras/il (elle) sera* brave.

J'*irai/tu iras/il (elle) ira* à l'école en autobus.

J'*aurai/tu auras/il (elle) aura* de la chance.

b. Phrases à l'imparfait de l'indicatif :

Je *faisais/tu faisais/il (elle) faisait* le pitre devant la classe.

J'*étais/tu étais/il (elle) était* brave.

J'*allais/tu allais/il (elle) allait* à l'école en autobus.

J'*avais/tu avais/il (elle) avait* de la chance.

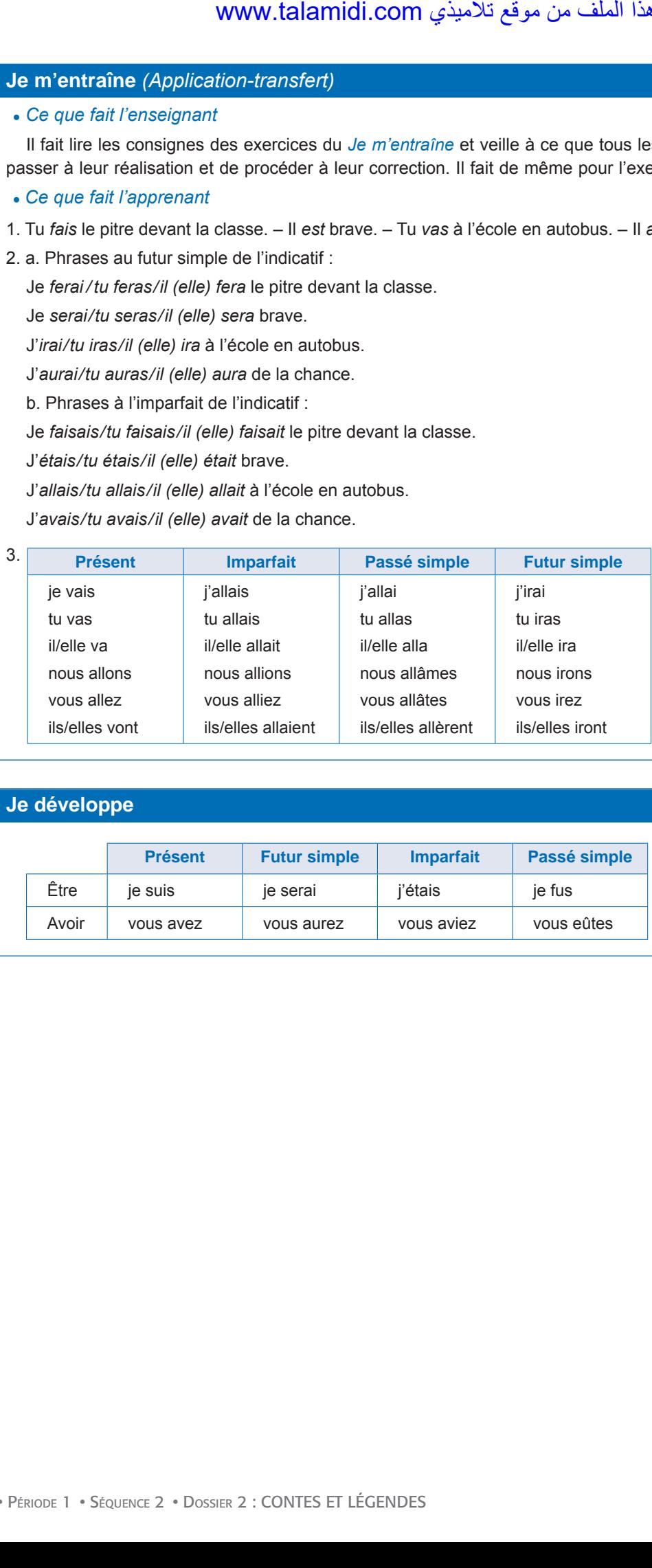

### **Je développe**

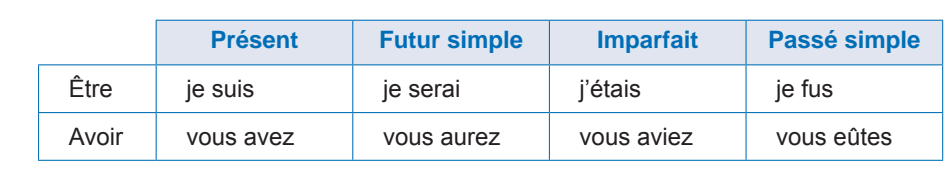

- • **Période 1 : LE RÉCIT**
- • **SÉQUENCE 2 : RACONTER DES HISTOIRES** • **DOSSIER 2 : CONTES ET LÉGENDES**
	-

## *Langue et grammaire*

# Les compléments circonstanciels Livret page 41

#### Objectifs :

- Reconnaître les compléments circonstanciels.
- Employer ces compléments d'une manière adéquate.

#### **Mise en situation**

● *Ce que fait l'enseignant*

Il écrit au tableau : « Ahmed va à l'école. » et demande aux élèves : *Où va Ahmed ?* Après les réponses, il conclut : *à l'école* est complément circonstanciel de lieu de *va*. www.talamidi.com<br>
2 : RACONTER DES HISTOIRE<br>
2 : RACONTER DES HISTOIRE<br>
et grammaire<br>
au : «Anmed va à l'école. » et demand<br>
au : «Anmed va à l'école. » et demand<br>
idement circonstanciel de lieu de va.<br>
porperant<br>
comprend

● *Ce que fait l'apprenant*

Il répond aux questions : *Il va à l'école*.

### **J'observe / Je comprends** *(Découverte-compréhension)*

● *Ce que fait l'enseignant*

D'abord, il fait lire en silence le texte et pose la question : *De quoi parle le texte ?* Ensuite, il il fait relire à haute voix le texte et procéder à l'exercice du *Je comprends*.

● *Ce que fait l'apprenant*

D'abord, il répond aux questions : *Le texte parle d'une île et d'un canard*. Ensuite, il lit à haute voix le texte et répond aux questions.

- 1. Les mots et groupes de mots soulignés dans le texte donnent les informations suivantes : Autrefois (temps) dans des mers lointaines (lieu) – en parfaite entente (manière) – là (lieu) – toute la journée (temps).
- 2. Nature : Autrefois (adverbe) dans des mers lointaines (groupe nominal) en parfaite entente (groupe nominal) là (adverbe) – toute la journée (groupe nominal).
- 3. Questions auxquelles répondent ces mots et groupes de mots : Autrefois (quand ?) dans des mers lointaines (où ?) en parfaite entente (comment ?) – là (où ?) – toute la journée (pendant combien de temps ?).
- 4. Fonction grammaticale de chacun de ces mots : Autrefois (CCT de il y avait) dans des mers lointaines (CCL de il y avait) – en parfaite entente (CCM de vivaient) – là (CCL de vivait) – toute la journée (CCT de barbotait).

#### **Je retiens** *(Conceptualisation)*

● *Ce que fait l'enseignant*

Il fait lire le *Je retiens* et demande aux élèves de retrouver dans le texte page 40 un CCL.

● *Ce que fait l'apprenant*

Il lit le *Je retiens* et retrouve un CCL sur les deux que contient le texte : chez Ali Baba (CCL de alla) – à la forêt (CCL de est allé).

### **Je m'entraîne** *(Application-transfert)*

#### ● *Ce que fait l'enseignant*

Il fait lire les consignes des exercices du *Je m'entraîne* et veille à ce que tous les élèves les aient comprises avant de passer à leur réalisation et de procéder à leur correction.

- ● *Ce que fait l'apprenant*
- a. Compléments circonstanciels de manière : La maman berçait *tendrement* son bébé. Seuls les peuples qui vivent *en paix* goûtent au bonheur. – L'écolier ramasse ses affaires *à la hâte*.
- b. Compléments circonstanciels de lieu : Blanche-Neige s'est réfugiée *chez les nains* pour échapper à la jalousie de la méchante reine. – Quand elle était petite, Cendrillon aimait s'asseoir *au coin de la cheminée* pour se réchauffer. – En revenant *de la forêt* les sept nains chantent en chœur.  $A$ consideration-transferr)<br>
(Application-transferr)<br>
sheigrant<br>
sheigrant<br>
sheigrant<br>
sheigrant entire proceeder à leur correction.<br>
sheigrant<br>
circonstanciels de manière : La maman<br>
cau to honeur. - L'écolier ramasse se

#### **Je développe**

#### ● *Ce que fait l'enseignant*

Il demande aux apprenants de trouver dans les quatre premières phrases du texte de lecture page 38, 1 CCT, 3 CCL et 1 CCM.

#### ● *Ce que fait l'apprenant*

Il trouve les compléments circonstanciels :

Il était une fois (CCT de était) dans une contrée lointaine (CCL de était), un jeune berger nommé Moussa. Ce berger était fort et courageux. Il vivait modestement (CCM de vivait) et demeurait dans une toute petite maisonnette (CCL de demeurait). Un jour, Moussa alla à la ville (CCL de alla) pour faire des achats.

- • **Période 1 : LE RÉCIT**
- • **SÉQUENCE 2 : RACONTER DES HISTOIRES** • **DOSSIER 2 : CONTES ET LÉGENDES**
	-

## *Langue et communication*

# **La prescription dans le conte : donner des consignes**

Livret page 42

#### Objectifs :

- Reconnaître les compléments circonstanciels.
- Employer ces compléments d'une manière adéquate.

#### **Mise en situation**

#### ● *Ce que fait l'enseignant*

Il dit : *Ouvrez votre livret page 42* et pose la question : *Quand je vous demande d'ouvrir votre livre, qu'est-ce que vous faites ?* Après la réponse des élèves, il précise : *Ouvrez votre livret est un ordre, une consigne, une prescription. Je peux exprimer la même idée en disant « Vous ouvrez votre livret ».*

#### ● *Ce que fait l'apprenant*

Il répond : *Nous obéissons./Nous ouvrons notre livre*.

#### **J'observe / Je comprends** *(Découverte-compréhension)*

● *Ce que fait l'enseignant*

Il fait lire en silence le texte, veille à ce que les élèves l'aient compris et fait faire l'exercice du *Je comprends*.

● *Ce que fait l'apprenant*

Il lit le texte et fait l'exercice.

- 1. Ce texte est un conte comme le montre la présence de la sorcière.
- 2. La sorcière propose un marché au soldat. S'il accepte de l'aider, il deviendra riche.
- 3. Le soldat doit descendre à l'intérieur d'un grand arbre creux et rapporter un vieux briquet à la sorcière.
- 4. Les deux consignes accompagnées de conditions sont soulignées dans le texte. Si tu m'aides, tu auras autant d'argent que tu voudras. Si tu le fais, tu le regretteras.

### **Je retiens** *(Conceptualisation)*

#### ● *Ce que fait l'enseignant*

Il fait lire le *Je retiens* et fait transformer les formulations des exemples de prescription pour vérifier la compréhension. Exemple (transformation de l'impératif au futur simple) : Traverse la rivière, cherche la caverne où vit la sorcière, dérobe-lui la potion magique  $\rightarrow$  Tu traverseras la rivière, tu chercheras la caverne où vit la sorcière, tu lui déroberas la potion magique. WWW.talamidi.com<br>
2: RACONTER DES HISTOIRE<br>
2: RACONTER DES HISTOIRE<br>
2: RACONTER DES HISTOIRE<br>
2: RACONTER DES HISTOIRE<br>
2: COMENTE COMENTE COMENTE COMENTE COMENTE COMENTE COMENTE COMENTE COMENTE CONTERN in the set of th

● *Ce que fait l'apprenant*

Il lit et fait les transformations.

### **Je m'entraîne** *(Application-transfert)*

● *Ce que fait l'enseignant*

Il fait lire la consigne de l'exercice du *Je m'entraîne* et veille à ce que tous les élèves l'aient comprise avant de passer à sa réalisation et de procéder à sa correction. Il fait de même pour l'exercice du *Je développe*.

● *Ce que fait l'apprenant*

Il fait l'exercice du *Je m'entraîne*.

- a. Pour délivrer la princesse, tu combattras le monstre.
- b. Pour escalader la falaise, tu te muniras d'une corde solide.

#### **Je développe**

- a. Si tu veux délivrer la princesse, tu dois/il faut combattre le monstre.
- b. Si tu as l'intention d'escalader la falaise, il faut/il vaut mieux/il est préférable que tu te munisses d'une corde solide.

- • **Période 1 : LE RÉCIT**
- • **SÉQUENCE 2 : RACONTER DES HISTOIRES** • **DOSSIER 2 : CONTES ET LÉGENDES**

## *Écouter / S'exprimer*

# **Restituer un conte** Livret page 43

#### Objectifs :

- Comprendre un conte et le lire d'une manière expressive.
- Mémoriser un conte et le restituer.

#### **Mise en situation**

● *Ce que fait l'enseignant*

D'abord, il propose aux élèves plusieurs définitions du verbe restituer et demande quel sens a ce verbe dans l'expression « restituer un conte » :

- a. Rendre quelque chose à son propriétaire : restituer à son propriétaire un véhicule volé.
- b. Refaire un objet comme il était quand il était neuf : restituer dans son état d'origine une vieille voiture.
- c. Donner une représentation fidèle de quelque chose : un roman qui restitue parfaitement la société d'une époque.

#### ● *Ce que fait l'apprenant*

Il répond à la question : *Restituer un conte, c'est donner une représentation exacte, fidèle de ce conte*.

#### **J'observe / Je comprends** *(Découverte-compréhension)*

#### ● *Ce que fait l'enseignant*

D'abord, il demande de lire le texte en silence. Ensuite, après la lecture, il fait résumer l'histoire (pour vérifier si les élèves l'ont comprise). Enfin, il fait lire les questions du *Je comprends* et y répondre.

● *Ce que fait l'apprenant*

D'abord, il lit le texte. Ensuite, il répond aux questions.

- 1. Les différents personnages du texte sont tous des oiseaux : l'aigle, l'autruche, le paon, le rossignol, le moineau, la pie, le chardonneret, le corbeau, l'hirondelle et le roitelet.
- 2. Ils se réunissent pour choisir leur roi.
- 3. L'aigle a proposé de choisir le plus fort, l'autruche le plus rapide, le paon le plus gracieux, le rossignol le meilleur chanteur.
- 4. Chacun fait la proposition qui lui correspond, espérant devenir ainsi roi : l'aigle est l'un des oiseaux les plus forts, le paon est l'un des plus beaux, etc.
- 5. Il a été décidé de choisir comme roi l'oiseau qui volerait le plus haut.
- 6. Les oiseaux les premiers fatigués sont : le moineau, la pie, le rossignol et le chardonneret.
- 7. L'aigle a des ailes puissantes qui lui permettent de voler longtemps et très haut.
- 8. L'oiseau qui a vaincu l'aigle est le roitelet. Il l'a vaincu en employant une ruse, en s'installant au départ sur le dos de l'aigle.
- 9. Sa récompense est d'être choisi comme roi.

#### **Je retiens** *(Conceptualisation)*

● *Ce que fait l'enseignant*

D'abord, il pose la question : *Que faut-il faire pour restituer fidèlement à l'oral un conte ?*

● *Ce que fait l'apprenant*

Il répond à la question : *D'abord, il faut lire en silence le conte, le comprendre et repérer les principaux passages du conte à mettre en valeur comme la chute (la fin du conte). Ensuite, il faut l'apprendre par cœur. Enfin, il faut le réciter en veillant à bien articuler et à bien mettre en valeur les passages sélectionnés*. WWW.talamidi.com<br>
2: **LE RÉCIT**<br>
2: **RACONTER DES HISTOIRE**<br>
2: **RACONTER DES HISTOIRE**<br>
2: **RACONTER DES HISTOIRE**<br> **CP UIII CONTE** Livret pag<br>
sos aux élèves plusieurs définitions du ve<br>
sos aux élèves plusieurs définit

### **Je dis le conte** *(Application-transfert)*

### ● *Ce que fait l'enseignant*

D'abord, il fait apprendre le conte par cœur phrase par phrase puis, paragraphe par paragraphe. Ensuite, il demande de réciter ce conte de manière expressive. لأذي (Application-transfert)<br>
(Application-transfert)<br>
show the stream of the part of the part of the part of the part of the part of the part of the part of the part of the part of the part of the part of the part of the

● *Ce que fait l'apprenant*

Il apprend le texte par cœur et le récite de manière expressive.

- • **Période 1 : LE RÉCIT**
- • **SÉQUENCE 2 : RACONTER DES HISTOIRES** • **DOSSIER 2 : CONTES ET LÉGENDES**
	-

## *Écrire*

# Réorganiser les étapes d'un récit Livret page 44

#### Objectifs :

- Dégager la structure narrative d'un conte.
- Écrire les étapes d'un conte à partir du canevas d'un schéma narratif.

#### **Mise en situation**

● *Ce que fait l'enseignant*

Il demande d'abord aux élèves de relire le *Je retiens* page 39 et l'activité 7 du *Je développe*.

● *Ce que fait l'apprenant*

Il relit le Je retiens page 39 et l'activité 7 du *Je développe*.

#### **J'observe / Je comprends** *(Découverte-compréhension)*

● *Ce que fait l'enseignant*

D'abord, il fait observer l'illustration : *Que vois-tu ? Qu'arrive-il au garçon ?* Il fait lire le titre et fait retrouver la signification de « facétieux ». Ensuite, il fait lire le texte, fait expliquer le titre. Enfin, il fait exécuter les activités.

● *Ce que fait l'apprenant*

D'abord il répond aux questions : *Je vois un garçon qui court devant un troupeau de moutons et un loup. Le garçon a peur*. Ensuite, il lit le texte et explique, à l'aide de sa lecture avec ces mots l'adjectif « facétieux » : trait de caractère de quelqu'un qui aime plaisanter, faire des blagues, jouer des tours. Le garçon est « un berger facétieux » parce qu'il aime jouer des tours aux villageois. Enfin, il fait les activités.

#### **1. Le berger facétieux**

- a. Les personnages du texte sont : le berger, les brebis/les moutons, les villageois, les loups.
- b. La situation initiale est : *un berger qui menait paître ses brebis à quelque distance du village aimait à faire la plaisanterie que voici*.
- c. Le schéma narratif.

Un berger qui menait paître ses brebis à côté d'un village aime à faire une plaisanterie. (situation initiale)  $\rightarrow$  Il crie : « Les loups attaquent ! », et il appelle les villageois à son secours. (élément perturbateur : l'attaque des loups)  $\rightarrow$  Deux ou trois fois, les villageois viennent au secours du berger. Comme ils ne voient pas de loup, ils comprennent la plaisanterie et repartent en riant. (les péripéties) → Un jour, les loups attaquent, le berger appelle à l'aide mais les villageois, qui pensent à une nouvelle plaisanterie, ne se déplacent pas. (la résolution du problème) Les loups dévorent les moutons, le berger perd tout son troupeau. (la situation finale)

#### **2. Un voyage de Sindbad**

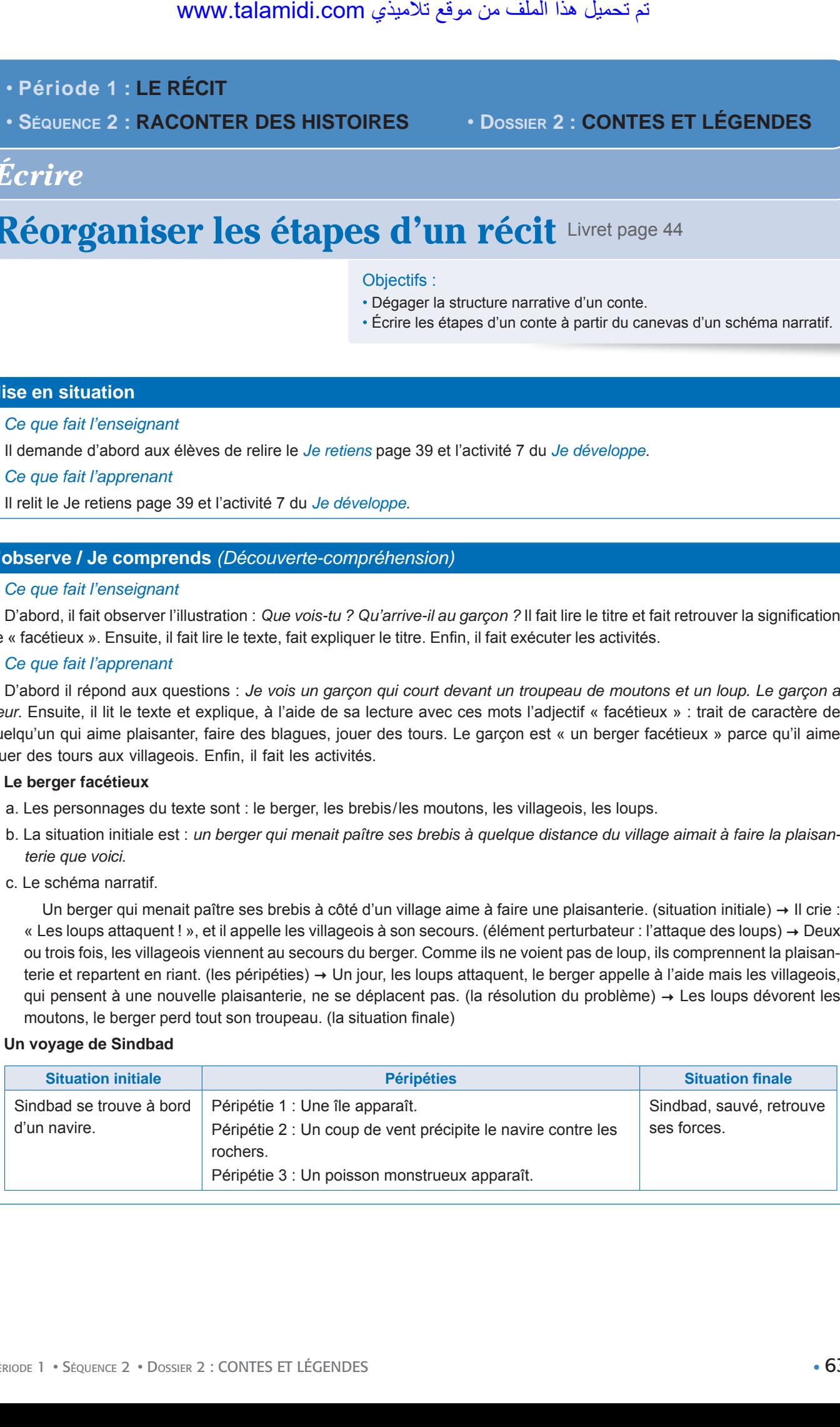

#### **3. La fille de l'eau**

- a. Un orphelin vit misérablement dans une cabane près du fleuve. (La situation initiale)
- b. En pêchant, il retire une créature étrange du fleuve. C'est la fille de l'eau. Elle lui promet la fortune s'il garde le secret sur son origine. (L'événement perturbateur)
- c. Il l'épouse. Sa cabane est magiquement transformée en une riche propriété. Les époux vivent heureux. (Les péripéties)
- d. Les frères du jeune homme sont jaloux. (Les péripéties)
- e. Le jeune homme perd sa femme et sa richesse. (La résolution du problème)
- f. Il finit par leur dévoiler le secret (l'origine de sa femme et de sa richesse). (La situation finale)
- **4.** Les élèves dégagent le schéma narratif de récits qu'ils ont lus et aimés.

#### **Je retiens** *(Conceptualisation)*

● *Ce que fait l'enseignant*

Il demande aux élèves de fermer leurs livres et d'indiquer les 5 étapes du schéma narratif : La situation initiale – L'événement perturbateur (qui cause le changement) – Les péripéties (rencontres, épreuves) – La résolution du problème (dénouement) – La situation finale. لذي www.talamidi.com<br>
it misérablement dans une cabane près du<br>
il retire une créature étrange du fleuve. C'é<br>
(L'événement perturbateur)<br>
cabane est magiquement transformée en<br>
giane homme sont jaloux. (Les péripéties)<br>

● *Ce que fait l'apprenant*

Il indique les 5 étapes du schéma narratif.

#### **Je m'entraîne / Je développe** *(Application-transfert)*

● *Ce que fait l'enseignant*

Il fait lire les consignes des deux activités de la rubrique *Élaborer un schéma narratif* et veille à ce que tous les élèves les aient comprises avant de passer à leur réalisation et de procéder à leur correction.

- ● *Ce que fait l'apprenant*
	- Il exécute les deux activités.

- • **Période 1 : LE RÉCIT**
- • **SÉQUENCE 2 : RACONTER DES HISTOIRES** • **DOSSIER 3 : LA NOUVELLE**

## *Lire*

# La punition Livret page 46-47

#### Objectifs :

- Reconnaître la nouvelle.
- Dégager les caractéristiques de ce genre de récit.

### **Mise en situation**

*● Ce que fait l'enseignant*

Il demande aux élèves de reconnaître en silence la nature du document en observant le dessin, en lisant le titre et en repérant l'origine du texte.

*● Ce que fait l'apprenant*

Il obéit aux consignes de l'enseignant.

#### **J'observe / Je comprends** *(Découverte-compréhension)*

*● Ce que fait l'enseignant*

D'abord, il fait lire en silence le texte. Ensuite, il pose des questions pour contrôler le résultat des recherches : *Que représente le dessin ? D'où est tiré ce texte ?* Enfin, il lit ou fait lire les questions du *Je comprends* et y répondre.

*● Ce que fait l'apprenant*

Il répond d'abord aux questions de l'enseignant : *Le dessin représente un professeur en train d'écrire au tableau qui se retourne, étonné, parce qu'il entend le bruit d'une bille qui sautille dans la salle de classe. Le texte est tiré d'un livre écrit par une auteur marocaine, Karima Lahlali : Le Jardin des mots*. Il répond ensuite aux questions du *Je comprends*.

1. Les personnages principaux sont d'abord le professeur et le narrateur, mais aussi la bille qui est au centre de l'histoire.

2. Le titre montre qu'un élève a fait une bêtise. Il annonce que l'enseignant va chercher le coupable pour le punir.

- **Je développe / Je retiens** *(Conceptualisation)*
- *● Ce que fait l'enseignant*

D'abord, il lit ou fait lire les questions du *Je développe* et y fait répondre.

#### *● Ce que fait l'apprenant*

Il répond aux questions.

- 1. L'histoire se déroule dans une salle de classe.
- 2. L'événement n'est pas daté. On ignore donc quand cet événement s'est passé. Cet événement est raconté par le narrateur ou la narratrice puisqu'on ne sait pas s'il s'agit d'un garçon ou d'une fille.
- 3. Oui, les faits relatés sont vraisemblables puisque tous les élèves aiment jouer aux billes.
- 4. Oui, des faits semblables peuvent avoir lieu dans la réalité.
- 5. Aux yeux du narrateur, la bille a beaucoup d'importance. Elle est sa « préférée », elle est « magique », c'est son « porte-bonheur, sa chance ».
- 6. Le narrateur en a gardé un merveilleux souvenir. Il en parle avec nostalgie, il regrette toujours sa magnifique bille.
- 7. Ce récit est une nouvelle. Il en a toutes les caractéristiques : récit court qui raconte une histoire complète, vraisemblable, avec peu de personnages, qui donne de l'importance aux pensées et aux sentiments.

Ensuite, l'enseignant fait lire le *Je retiens* et montre que le texte de lecture illustre parfaitement le *Je retiens* : histoire complète (la confiscation d'une bille par un professeur), vraisemblable (tous les jours, des enseignants confisquent aux élèves des objets qui n'ont rien à faire en classe), avec peu de personnages (le professeur, le narrateur et ses camarades, la bille), histoire qui donne de l'importance aux pensées et aux sentiments (souvenir nostalgique de l'école). **EXECUT:**<br> **EXECUTE:**<br> **EXECUTE:**<br> **EXECUTE:**<br> **EXECUTE:**<br> **EXECUTE:**<br> **EXECUTE:**<br> **EXECUTE:**<br> **EXECUTE:**<br> **EXECUTE:**<br> **EXECUTE:**<br> **EXECUTE:**<br> **EXECUTE:**<br> **EXECUTE:**<br> **EXECUTE:**<br> **EXECUTE:**<br> **EXECUTE:**<br> **EXECUTE:**<br> **EXECU** 

### **J'approfondis** *(Application-transfert)*

● *Ce que fait l'enseignant*

Il veille à ce que tous les élèves aient bien compris le travail qu'on attend d'eux avant de le faire exécuter.

● *Ce que fait l'apprenant*

Il compare les événements et le personnage du récit :

- a. à ceux des récits du dossier « Rapporter des faits » : Dans le dossier « Rapporter des faits », les faits sont réels. Ici, on ignore si l'histoire est réelle mais on peut dire qu'elle est vraisemblable. Quant au personnage du récit, c'est un enfant ordinaire (il aime jouer aux billes) qui vit une situation banale (il assiste à un cours de grammaire) contrairement aux personnages du dossier « Rapporter des faits » qui sont soit bizarres, extravagants (comme celui d'un an de mutisme), soit historiques (Moulay Idriss Ier), soit placés dans une situation peu commune, inhabituelle (atelier vidéo). www.talamidi.com  $\xi$ <br>seignant<br>seignant<br>te us les élèves aient bien compris le tra<br>seignant<br>evenements et le personnage du récit :<br>seignant evenements et le personnage du récit :<br>vénement es tréle mais on peut dire qu'ell
- b. à ceux des dossiers « Raconter des histoires » : Dans le dossier « Raconter des histoires », les faits sont imaginaires que ce soient ceux des histoires drôles ou ceux des contes. Ici, les faits sont peut-être imaginaires (on ignore si le narrateur a réellement vécu cette histoire) mais à la différence des personnages des autres histoires, l'enfant de *La punition* a pu exister tant l'histoire a un caractère vraisemblable.

- • **Période 1 : LE RÉCIT**
- • **SÉQUENCE 2 : RACONTER DES HISTOIRES** • **DOSSIER 3 : LA NOUVELLE**

## *Langue et grammaire*

# Les verbes sans complément d'objet Livret page 48

#### Objectifs :

- Distinguer les verbes transitifs et intransitifs.
- Reconnaître et employer les verbes intransitifs.

#### **Mise en situation**

#### *● Ce que fait l'enseignant*

D'abord, il écrit au tableau et fait lire : a. *Fatima entre dans l'épicerie*. b. *Elle achète des tomates*. Ensuite, il pose des questions : *La phrase a. comporte-t-elle un complément d'objet ? Et la phrase b. ?*

#### *● Ce que fait l'apprenant*

Il répond aux questions : *La phrase a. n'a pas de complément d'objet. La phrase b. a un complément d'objet « tomates » (COD de achète).*

#### **J'observe / Je comprends** *(Découverte-compréhension)*

#### *● Ce que fait l'enseignant*

D'abord, il demande aux élèves de lire en silence les phrases de la première partie du *Je comprends* et fait exécuter les exercices correspondant. Ensuite, il fait lire en silence les phrases de la seconde partie du *Je comprends* et fait exécuter les exercices correspondant. Noww.talamidi.com<br>
1 : LE RÉCIT<br>
2 : RACONTER DES HISTOIRE<br>
2 : RACONTER DES HISTOIRE<br>
2 : RACONTER DES HISTOIRE<br>
2 : RACONTER DES HISTOIRE<br>
2 : POPES SAITS COMPLE<br>
2 : POPES SAITS COMPLE<br>
2 : entails are the start of the

*● Ce que fait l'apprenant*

Il lit les phrases et fait les exercices.

*Je comprends* (première partie)

- 1. Les oiseaux (sujet) émigrent (verbe) au début de l'automne. Tout être vivant (sujet) naît (verbe), grandit (verbe), vieillit (verbe) puis meurt (verbe).
	- L'aveugle (sujet) marche (verbe) en tâtonnant. Il (sujet) trébuche (verbe) et tombe (verbe).
- 2. Ces verbes n'ont pas de complément d'objet.

*Je comprends* (seconde partie)

- 1. sort sort passent passent.
- 2. ses affaires (COD de sort) : on ne peut pas supprimer le COD.

leurs examens (COD de passent) : on ne peut pas supprimer le COD.

- 3. Les verbes sortir et passer peuvent recevoir ou non un COD mais le sens change :
	- Il sort très tôt de chez lui. (sortir = quitter, pas de COD). L'élève sort ses affaires de son cartable. (sortir = enlever, extraire, COD : ses affaires).
	- Les jours passent. (passer = s'écouler, pas de COD). Les élèves passent leurs examens. (passer = faire, exécuter, COD : leurs examens).

### **Je retiens** *(Conceptualisation)*

*● Ce que fait l'enseignant*

Il fait lire le *Je retiens* contrôle la compréhension en posant la question : *Dans ces deux phrases (Fatima entre dans l'épicerie. Elle achète des tomates.), quel est le verbe intransitif ?* 

*● Ce que fait l'apprenant*

Il lit le *Je retiens* et répond à la question : Le verbe intransitif est « entre ».

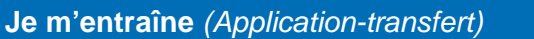

### ● *Ce que fait l'enseignant*

Il fait lire les consignes des exercices du *Je m'entraîne* et veille à ce que tous les élèves les aient comprises avant de passer à leur réalisation et de procéder à leur correction.

● *Ce que fait l'apprenant*

Il fait les exercices.

- 1. Quand la petite fille arriva à la porte, elle l'ouvrit et sortit. Elle marcha longtemps avant d'arriver devant la grille du jardin. Il faisait froid. Elle grelottait de tout son corps. Attirée par des petits cris plaintifs, elle se blottit contre un poteau, passa sa tête à travers une brèche et écouta attentivement. C'étaient les lamentations d'un petit chien abandonné.
- 2. Arriver : Le train est arrivé (intransitif) il y a dix minutes. Rédiger : J'ai rédigé (transitif) une belle lettre pour la fêtes des mères. Monter : J'ai monté (transitif) tes bagages à l'étage. Être descendu : Ils sont descendus (intransitif) à l'hôtel de la poste. Pousser : Le vent pousse (transitif) les nuages. Émigrer : Mon oncle a émigré (intransitif) en Europe. Miauler : Le chat miaule (intransitif). Briller : Le soleil brille (intransitif) dans le ciel. www.talamidi.com  $\xi$ <br>
(Application-transfert)<br>
seignant<br>
seignant<br>
seignant<br>
seignant<br>
seignant<br>
seignant<br>
seignant<br>
seignant<br>
seignant<br>
seignant<br>
finitial is porter a lectron of the large seignant<br>
from the large and th

Dormir : L'été, je dors (intransitif) dans la cour.

Sortir : J'ai sorti (transitif) la poubelle.

- • **Période 1 : LE RÉCIT**
- • **SÉQUENCE 2 : RACONTER DES HISTOIRES** • **DOSSIER 3 : LA NOUVELLE**

## *Langue et grammaire*

# Les verbes irréguliers (2) Livret page 49

#### Objectifs :

- Approfondir la reconnaissance des verbes irréguliers.
- Conjuguer certains de ces verbes.

#### **Mise en situation**

● *Ce que fait l'enseignant*

Il fait relire le Je retiens page 40 (Verbes irréguliers 1).

● *Ce que fait l'apprenant* Il relit le *Je retiens* page 40.

### **J'observe / Je comprends** *(Découverte-compréhension)*

● *Ce que fait l'enseignant*

D'abord, il fait lire les phrases. Ensuite, il fait procéder aux exercices du *Je comprends*.

- *Ce que fait l'apprenant*
- Il lit les phrases et fait les exercices.
- 1. boirai (boire) deviendra (devenir) faut (falloir) est (être) sait (savoir).
- 2. Les terminaisons : -rai (boire) -ra (devenir) -t (falloir) -t (être) -t (savoir).
- 3. Il/Elle but Il/Elle devint.
- 4. Ces verbes n'ont pas la même terminaison (but devint) parce qu'ils sont irréguliers.

#### **Je retiens** *(Conceptualisation)*

● *Ce que fait l'enseignant*

Il fait lire le *Je retiens* et, pour contrôler la compréhension, demande aux élèves de retrouver les verbes irréguliers de la phrase : *Tout être vivant naît, grandit, vieillit, puis meurt*.

● *Ce que fait l'apprenant*

Il lit le *Je retiens* et retrouve les verbes irréguliers de la phrase : naît (naître), meurt (mourir).

### **Je m'entraîne** *(Application-transfert)*

● *Ce que fait l'enseignant*

Il fait lire les consignes des exercices du *Je m'entraîne* et veille à ce que tous les élèves les aient comprises avant de passer à leur réalisation et de procéder à leur correction. WWW.talamidi.com<br>
1 : LE RÉCIT<br>
2 : RACONTER DES HISTOIRE<br>
2 : RACONTER DES HISTOIRE<br>
2 : RACONTER DES HISTOIRE<br>
2 : PRECIT<br>
2 : PRECIT<br>
2 : PRECIT<br>
2 : PRECIT<br>
2 : PRECIT<br>
2 : PRECIT<br>
2 : PRECIT<br>
2 : PRECIT<br>
2 : PRECIT<br>

#### ● *Ce que fait l'apprenant*

- 1. J'attends une bonne nouvelle. Je *sais* animer une soirée. Je *dis* la vérité sans crainte. Je *pars* en vacances. Je *viens* chercher du calme. – Je *crois* en Dieu. – Je *tiens* un cahier journal.
- 2. a. Nous *attendons* une bonne nouvelle. Nous *savons* animer une soirée. Nous *disons* la vérité sans crainte. Nous *partons* en vacances. – Nous *venons* chercher du calme. – Nous *croyons* en Dieu. – Nous *tenons* un cahier journal.
- b. Il *attend* une bonne nouvelle. Il *sait* animer une soirée. Il *dit* la vérité sans crainte. Il *part* en vacances. Il *vient* chercher du calme. – Il *croit* en Dieu. – Il *tient* un cahier journal.
- c. Elles *attendent* une bonne nouvelle. Elles *savent* animer une soirée. Elles *disent* la vérité sans crainte. Elles *partent* en vacances. – Elles *viennent* chercher du calme. – Elles *croient* en Dieu. Elles *tiennent* un cahier journal.

#### 3. a. Futur

J'*attendrai* une bonne nouvelle. – Je *saurai* animer une soirée. - Je *dirai* la vérité sans crainte. – Je *partirai* en vacances. – Je *viendrai* chercher du calme. – Je *croirai* en Dieu. – Je *tiendrai* un cahier journal.

Nous *attendrons* une bonne nouvelle. – Nous *saurons* animer une soirée. – Nous *dirons* la vérité sans crainte. – Nous *partirons* en vacances. – Nous *viendrons* chercher du calme. – Nous *croirons* en Dieu. – Nous *tiendrons* un cahier journal. Il *attendra* une bonne nouvelle. – Il *saura* animer une soirée. – Il *dira* la vérité sans crainte. – Il *partira* en vacances. – Il *viendra* chercher du calme. Il *croira* en Dieu. – Il *tiendra* un cahier journal. talamidi.com<br>
some nouvelle. - Je saurai animer une<br>
some bonne nouvelle. - Nous servisa in Dieu. - v<br>
some bonne nouvelle. - Nus viendrons chercher du cal<br>
bonne nouvelle. - Il saura animer une service animeration<br>
the du

Elles *attendront* une bonne nouvelle. – Elles *sauront* animer une soirée. – Elles *diront* la vérité sans crainte. – Elles *partiront* en vacances. – Elles *viendront* chercher du calme. – Elles *croiront* en Dieu. – Elles *tiendront* un cahier journal. b. Imparfait

J'*attendais* une bonne nouvelle. – Je *savais* animer une soirée. – Je *disais* la vérité sans crainte. – Je *partais* en vacances. – Je *venais* chercher du calme. – Je *croyais* en Dieu. – Je *tenais* un cahier journal.

Nous *attendions* une bonne nouvelle. – Nous *savions* animer une soirée. – Nous *disions* la vérité sans crainte. – Nous *partions* en vacances. – Nous *venions* chercher du calme. – Nous *croyions* en Dieu. – Nous *tenions* un cahier journal.

Il *attendait* une bonne nouvelle. – Il *savait* animer une soirée. – Il *disait* la vérité sans crainte. – Il *partait* en vacances. – Il *venait* chercher du calme. – Il *croyait* en Dieu. – Il *tenait* un cahier journal.

Elles *attendaient* une bonne nouvelle. – Elles *savaient* animer une soirée. – Elles *disaient* la vérité sans crainte. – Elles *partaient* en vacances. – Elles *venaient* chercher du calme. – Elles *croyaient* en Dieu. – Elles *tenaient* un cahier journal.

#### **Je développe**

#### ● *Ce que fait l'enseignant*

Il demande aux apprenants de construire quelques phrases dans lesquelles ils utiliseront des verbes irréguliers.

● *Ce que fait l'apprenant*

Il construit quelques phrases dans lesquelles il utilise des verbes irréguliers.

Ils viennent chez nous toutes les semaines. – Il a dormi douze heures. – Le chien courait plus vite que nous. – Son grand-père a vécu près de cent ans.

- • **Période 1 : LE RÉCIT**
- • **SÉQUENCE 2 : RACONTER DES HISTOIRES** • **DOSSIER 3 : LA NOUVELLE**

## *Langue et communication*

# **Conseiller – recommander / Ordonner** Livret page 50

#### Objectifs :

- Reconnaître différentes formes de la prescription.
- Reconnaître et employer les actes de parole « conseiller recommander »/« ordonner ».

#### **Mise en situation**

● *Ce que fait l'enseignant*

Il demande aux élèves de relire le *Je retiens* page 42 qui a pour sujet la prescription.

● *Ce que fait l'apprenant*

Il lit le *Je retiens* page 42.

#### **J'observe / Je comprends** *(Découverte-compréhension)*

● *Ce que fait l'enseignant*

Il fait lire en silence le texte, veille à ce que les élèves l'aient bien compris et fait faire l'exercice du *Je comprends*.

- ● *Ce que fait l'apprenant*
- Il lit le texte et fait l'exercice.
- 1. Ils demandent à Delphine et Martinette de faire sortir les vaches de l'étable pour les mener paître aux grands prés du bord de la rivière et de bien veiller à ce que les bêtes n'aillent pas se gonfler dans les trèfles ou croquer des pommes aux arbres. Ils demandent au chien de faire attention, aux vaches de ne pas perdre une bouchée d'herbe.
- 2. Les expressions sont : Allez veillez bien pensez tout de même que tâche pensez (qu'on vous emmène) il vaudrait mieux. Elles expriment une recommandation ou un ordre.

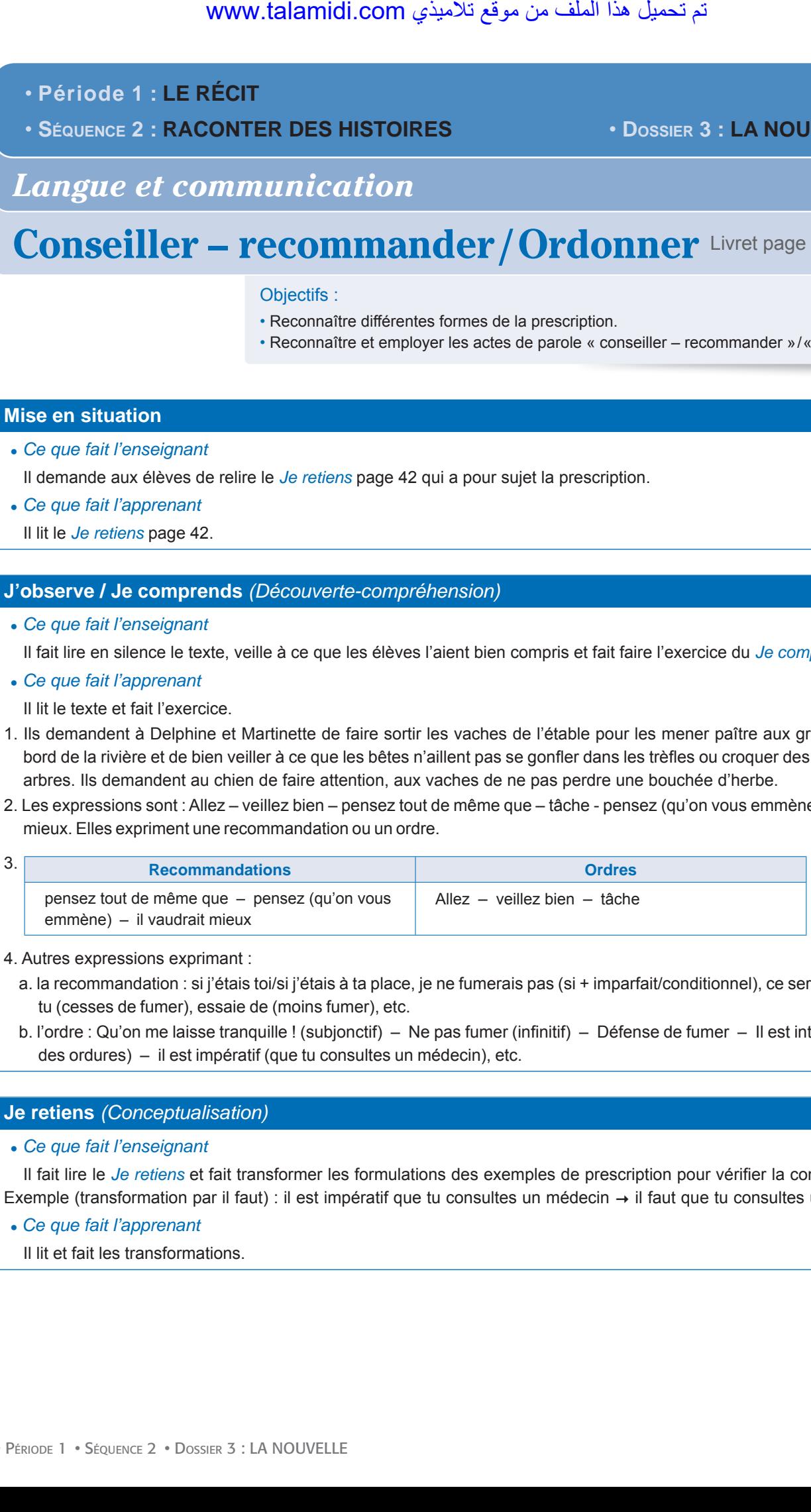

#### 4. Autres expressions exprimant :

- a. la recommandation : si j'étais toi/si j'étais à ta place, je ne fumerais pas (si + imparfait/conditionnel), ce serait mieux que tu (cesses de fumer), essaie de (moins fumer), etc.
- b. l'ordre : Qu'on me laisse tranquille ! (subjonctif) Ne pas fumer (infinitif) Défense de fumer Il est interdit de (jeter des ordures) – il est impératif (que tu consultes un médecin), etc.

#### **Je retiens** *(Conceptualisation)*

● *Ce que fait l'enseignant*

Il fait lire le *Je retiens* et fait transformer les formulations des exemples de prescription pour vérifier la compréhension. Exemple (transformation par il faut) : il est impératif que tu consultes un médecin  $\rightarrow$  il faut que tu consultes un médecin.

● *Ce que fait l'apprenant*

Il lit et fait les transformations.

### **Je m'entraîne** *(Application-transfert)*

#### ● *Ce que fait l'enseignant*

Il fait lire les consignes des exercices du *Je m'entraîne* et veille à ce que tous les élèves les aient comprises avant de passer à leur réalisation et de procéder à leur correction. Il fait de même pour l'exercice du *Je développe*. www.talamidi.com  $\xi$ <br>(Application-transfert)<br>nseignant<br>maignes des exercices du *Je m'entraîne*.<br>isation et de procéder à leur correction.<br>npare. Veuillez vous éloigner du qual. (commandation) – Je vous ordonne de v<br>a va

● *Ce que fait l'apprenant*

Il fait les exercices du *Je m'entraîne*.

- 1. Le train entre en gare. Veuillez vous éloigner du quai. (conseil/recommandation) Je vous recommande notre plat du jour. (conseil/recommandation) – Je vous ordonne de vous taire. (ordre).
- 2. Le chef de gare aux passagers : « Le train entre en gare. Veuillez vous éloigner du quai. » Le serveur à un client : « Je vous recommande notre plat du jour. » – Le juge à un accusé : « Je vous ordonne de vous taire. ».

### **Je développe**

Un directeur à sa secrétaire : « Vous êtes censée arriver à l'heure ». – Une fille à sa grand-mère : « Tu veilleras toujours à t'habiller décemment ». – Un gendarme à un automobiliste : « Il faut respecter le code de la route ».
- • **Période 1 : LE RÉCIT**
- • **SÉQUENCE 2 : RACONTER DES HISTOIRES** • **DOSSIER 3 : LA NOUVELLE**

## *Écouter / S'exprimer*

# **Imaginer et raconter des histoires** Livret page 51

### Objectif :

• Imaginer des histoires à partir d'une liste de mots.

### **Mise en situation**

● *Ce que fait l'enseignant*

D'abord, il veille à ce que tous les élèves aient compris le jeu. Ensuite, il écrit au tableau un mot comme « fait divers » et demande aux apprenants de proposer une courte liste de mots (midi – voiture – piéton – accident – 1 blessé – ambulance, etc.). Ensuite, il répartit les élèves en groupes et demande à chaque groupe de rédiger dans un temps limité le récit correspondant, en précisant que tous les mots de la liste doivent être utilisés au moins une fois dans le récit. À la fin du temps imparti, chaque groupe propose sa version du récit qui est évaluée par les autres groupes. لجاني 1 : LE RÉCIT<br>
2 : RACONTER DES HISTOIRE<br>
2 : RACONTER DES HISTOIRE<br>
7 S'exprimer<br>
entre et raconter de<br>
on<br>
segignant<br>
es de que tous les élèves aient compris le<br>
epartit les élèves en groupes et deman<br>
précisant qu

● *Ce que fait l'apprenant*

Il participe au jeu.

- • **Période 1 : LE RÉCIT**
- • **SÉQUENCE 2 : RACONTER DES HISTOIRES** • **DOSSIER 3 : LA NOUVELLE**

## *Écrire*

# **Compléter un récit** Livret page 52

### Objectifs :

- Compléter un récit en respectant les spécificités du genre.
- Écrire la suite d'un récit à partir d'une situation initiale.

### **Mise en situation**

● *Ce que fait l'enseignant*

Il demande aux élèves de relire en silence les trois premiers paragraphes du conte *Moussa et la sorcière du Château noir* (page 38). La lecture achevée, il leur dit de fermer leurs livres et de compléter le récit oralement.

● *Ce que fait l'apprenant*

Il relit les trois premiers paragraphes du conte et complète oralement le récit.

### **J'observe / Je comprends** *(Découverte-compréhension)*

● *Ce que fait l'enseignant*

Il fait lire le texte puis fait exécuter les activités.

### ● *Ce que fait l'apprenant*

Il fait les activités

- 1. La scène se passe à l'école à midi.
- 2. Il s'agit de la sortie des classes puisque les élèves vont rentrer chez eux (Mais au lieu… de rentrer chez eux).
- 3. D'habitude, quand ils sortent de l'école, les élèves se dispersent rapidement et rentrent chez eux. Ce matin-là, ils ne font pas la même chose parce qu'ils commentent par groupes la venue d'un nouveau qui les intrigue.
- 4. Suite du texte (texte authentique de G. de Maupassant) que l'enseignant pourra lire aux élèves en guise de correction. « Vous savez... Simon... eh bien, il n'a pas de papa. »

Le fils de la Blanchotte parut à son tour sur le seuil de l'école…

Un grand silence se fit. Les enfants étaient stupéfaits par cette chose extraordinaire, impossible, monstrueuse, – un garçon qui n'a pas de papa – ils le regardaient comme un phénomène, un être hors de la nature…

L'un, tout à coup, qui se trouvait contre Simon, lui tira la langue d'un air narquois et lui cria :

« Pas de papa ! pas de papa ! »

Simon le saisit à deux mains aux cheveux et se mit à lui cribler les jambes de coups de pied, pendant qu'il lui mordait la joue cruellement. Il se fit une bousculade énorme. Les deux combattants furent séparés, et Simon se trouva frappé, déchiré, meurtri, roulé par terre, au milieu du cercle des galopins qui applaudissaient. Comme il se relevait… quelqu'un lui cria : www.talamidi.com<br>
2: LE RÉCIT<br>
2: RACONTER DES HISTOIRE<br>
2: RACONTER DES HISTOIRE<br>
2: RACONTER DES HISTOIRE<br>
2: RACONTER DES HISTOIRE<br>
2: RACONTER DES HISTOIRE<br>
2: RACONTER DES HISTOIRE<br>
2: RACONTER DES HISTOIRE<br>
2: RACONT

« Va le dire à ton papa. »…

(Simon se rend à la rivière)

Il arriva tout près de l'eau et la regarda couler… il recommença à pleurer.

Soudain, une lourde main s'appuya sur son épaule et une grosse voix lui demanda :

« Qu'est-ce qui te fait donc tant de chagrin, mon bonhomme ? »…

Simon se retourna. Un grand ouvrier qui avait une barbe et des cheveux noirs tout frisés le regardait d'un air bon. Il répondit avec des larmes plein les yeux et plein la gorge :

« Ils m'ont battu... parce que... je... je... n'ai pas... de papa... pas de papa… »

« Allons, dit-il, console-toi, mon garçon, et viens-t'en avec moi chez ta maman. On t'en donnera... un papa. »

Ils se mirent en route, le grand tenant le petit par la main, et l'homme souriait de nouveau, car il n'était pas fâché de voir cette Blanchotte, qui était, contait-on, une des plus belles filles du pays…

Ils arrivèrent devant une petite maison blanche, très propre.

« C'est là », dit l'enfant, et il cria : « Maman ! »

Une femme se montra, et l'ouvrier cessa brusquement de sourire, car il comprit tout de suite qu'on ne badinait plus avec cette grande fille pâle qui restait sévère sur sa porte, comme pour défendre à un homme le seuil de cette maison où elle avait été déjà trahie par un autre. Intimidé et sa casquette à la main, il balbutia :

« Tenez, madame, je vous ramène votre petit garçon qui s'était perdu près de la rivière. »

Mais Simon sauta au cou de sa mère et lui dit en se remettant à pleurer :

« Non, maman, j'ai voulu me noyer, parce que les autres m'ont battu... m'ont battu... parce que je n'ai pas de papa. »

Une rougeur cuisante couvrit les joues de la jeune femme, et… elle embrassa son enfant avec violence pendant que des larmes rapides lui coulaient sur la figure. L'homme ému restait là, ne sachant comment partir. Mais Simon soudain courut vers lui et lui dit :

« Voulez-vous être mon papa ? »

Un grand silence se fit…

« Tu leur diras, à tes camarades, que ton papa, c'est Philippe Rémy, le forgeron, et qu'il ira tirer les oreilles à tous ceux qui te feront du mal. »

Le lendemain, comme l'école était pleine et que la classe allait commencer, le petit Simon se leva, tout pâle et les lèvres tremblantes :

« Mon papa, dit-il, d'une voix claire, c'est Philippe Remy, le forgeron, et il a promis qu'il tirerait les oreilles à tous ceux qui me feraient du mal. »…

### **Je retiens** *(Conceptualisation)*

### ● *Ce que fait l'enseignant*

D'abord, Il demande aux élèves d'indiquer les 5 étapes du schéma narratif : La situation initiale – L'événement perturbateur (qui cause le changement) – Les péripéties (rencontres, épreuves) – La résolution du problème (dénouement) – La situation finale. Ensuite, il fait lire chacun des récits de la rubrique *Écrire une suite à un récit* et fait préciser les situations initiales et les débuts des éléments perturbateurs. xined in the cometom of the method of the method in the method is the passed with the complete parameter of the passed and the passed and the passed and the passed and the passed with a complete the completion of the passe

● *Ce que fait l'apprenant*

Pour chacun des récits il précise la situation initiale et le début de l'élément perturbateur avant de rédiger les suites.

- a. Il y avait une fois un cultivateur qui possédait une belle propriété, toujours verdoyante… Ce qui lui permettait de doubler ses profits. Il disait toujours : « tant que c'est blanc, c'est du lait ». *(Situation initiale)* Un jour... *(Début de l'élément perturbateur)*
- b. Un soir de décembre, le chauffeur de taxi Mohamed B revenait vers le centre-ville par l'avenue des FAR… Il se disait qu'il était temps de rentrer chez lui quand une cliente lui fait signe. *(Situation initiale)* Il ne fit pas attention à elle tout de suite, mais quand elle s'assit à côté de lui... *(Début de l'élément perturbateur)*
- c. Il était une fois une princesse, belle comme le jour, qui vivait heureuse entre ses parents et ses amis… Les plus grands médecins du royaume essayèrent de la soigner mais personne n'y réussi. *(Situation initiale)* Un jour... *(Début de l'élément perturbateur)*

### **Je m'entraîne / Je développe** *(Application-transfert)*

● *Ce que fait l'enseignant*

Il fait compléter les récits après avoir rappelé que chaque récit doit comporter les 5 étapes du schéma narratif avant de procéder à leur correction.

● *Ce que fait l'apprenant*

Il complète les récits proposés.

- 
- 

• PÉRIODE 1 • SÉQUENCE 2 • DOSSIERS 1 À 3 : LES HISTOIRES DRÔLES CONTES ET LÉGENDES LA NOUVELLE

## **Évaluation et soutien** Livret page 28 **Évaluation et soutien** Livret page 54

### **J'observe / Je comprends**

- ´ **Reconnaître les spécificités du conte**
- ● *Ce que fait l'enseignant*

D'abord, il fait lire le texte en silence et justifier le titre pour savoir si le texte a été compris. Ensuite, il demande aux élèves de répondre aux questions.

● *Ce que fait l'apprenant*

D'abord, il justifie le titre : *Le titre signifie qu'aucun bien matériel, si important soit-il, n'est plus important, a plus de prix qu'une vie humaine*. Ensuite, il répond aux questions.

1. C'est un conte.

- 2. Un prince, une servante et un sujet du prince.
- 3. Pour le prince, ces vases représentaient toute sa vie. Il ne vivait que pour eux *(il ne vivait que pour les admirer)*.
- 4. Non, la servante n'a pas cassé le vase exprès comme le montre l'expression *par mégarde* qui signifie « sans le vouloir ».
- 5. Le prince décida de la punir en la condamnant à mort.
- 6. Non, il n'a pas mis sa condamnation à exécution, il a gracié la servante parce qu'il a compris que *tous les vases dorés ou sculptés de son palais ne pouvaient valoir la vie d'une personne humaine*.

### **Je maîtrise les outils**

´ **Distinguer et employer différentes expressions lexicales de l'aspect**

### ● *Ce que fait l'enseignant*

Avant les exercices, il explique comment distinguer l'aspect d'un verbe : « distinguer l'aspect d'un verbe, c'est dire si l'action d'un verbe commence, se continue, est sur le point de finir ou est finie ». Il fait trouver des exemples :

L'action du verbe :

- a. commence : Le train part de Fès.
- b. se continue : Il passe par Meknès, Kénitra et Rabat.
- c. est sur le point de finir : Il va arriver à Casablanca.
- d. est finie : Il arrive à Casabanca.

### ● *Ce que fait l'apprenant*

Il fait les exercices.

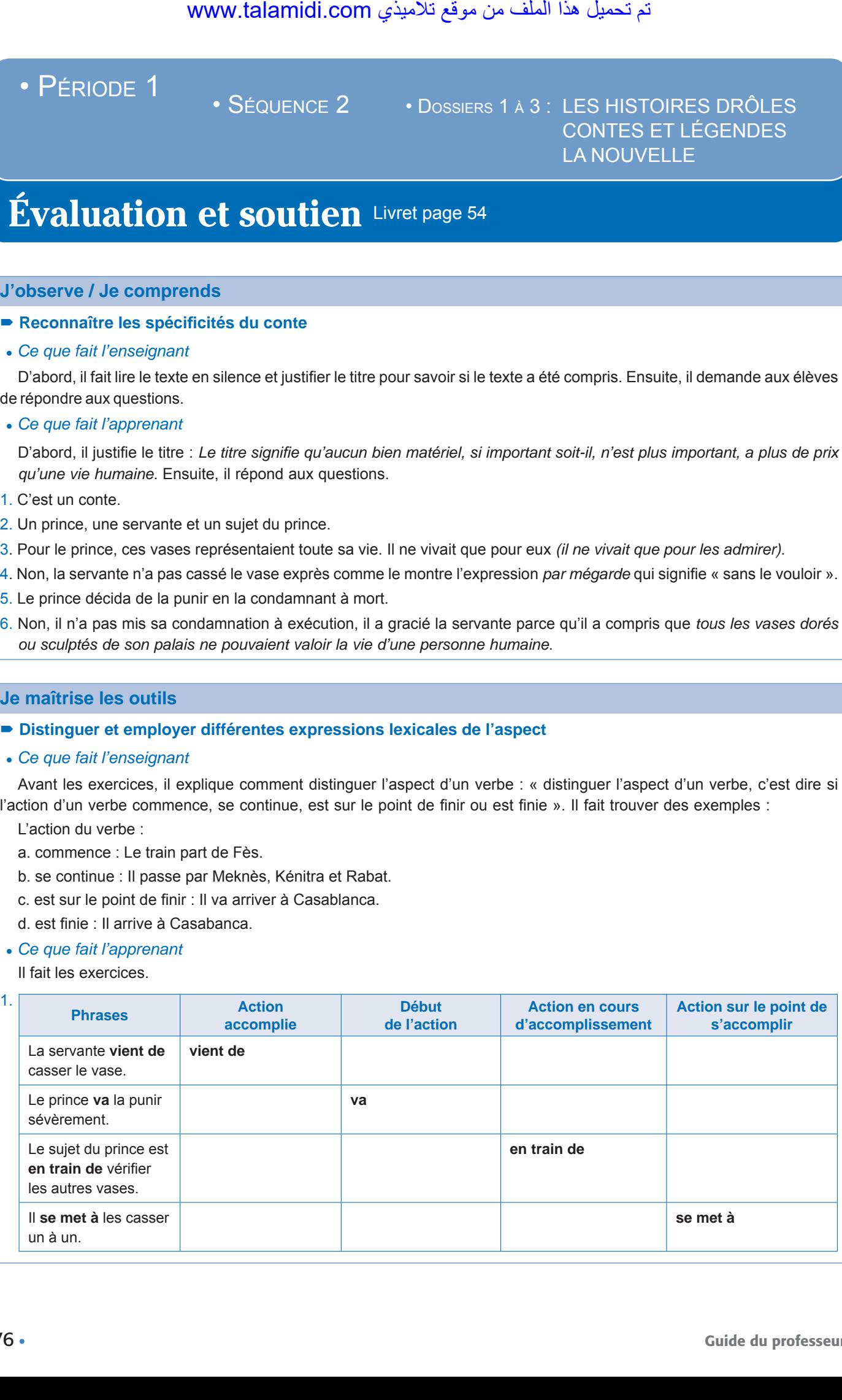

- 2. Mon frère vient d'arriver. (Action accomplie) On va pêcher. (Début de l'action) Mon frère et moi, nous sommes en train d'attraper beaucoup de poissons. (Action en cours d'accomplissement) – Tout à coup, la pluie se met à tomber. (Action sur le point de s'accomplir)  $X = \begin{cases} \text{WOWM:} \end{cases}$ <br>  $\begin{aligned} \text{d'arriver.} \end{aligned} \text{(Action } \text{accompile)} - \text{On va p\`ect} \end{cases}$ <br>  $\begin{aligned} \text{coupy de positions.} \end{aligned}$ <br>  $\begin{aligned} \text{coupy de positions.} \end{aligned} \text{ (Action } \text{er} \text{ occurs}) \end{aligned}$ <br>  $\begin{aligned} \text{coupy der correctement les verbes ir}\ \text{human, il } \text{Unif (grăce] dans } \text{in } \text{Sque} \end{aligned} \begin{aligned} \text{Lip} \end{aligned} \begin{aligned} \$
- ´ **Distinguer et employer correctement les verbes irréguliers**
- 1. Le prince comprit la leçon. Et pensant que tous les vases dorés ou sculptés de son palais ne pouvaient valoir la vie d'une personne humaine, il lui fit grâce ainsi qu'à la servante.
- 2. Les princes comprirent la leçon. Et pensant que tous les vases dorés ou sculptés de leur palais ne pouvaient valoir la vie d'une personne humaine, ils lui firent grâce ainsi qu'à la servante.

- 
- 

• PÉRIODE 1 • SÉQUENCE 2 • DOSSIERS 1 À 3 : LES HISTOIRES DRÔLES CONTES ET LÉGENDES LA NOUVELLE

## **Évaluation et soutien** Livret page 28 **Évaluation et soutien** Livret page 55

### ´ **Reconnaître et employer différents moyens pour exprimer des actions ponctuelles et des actions continues**

### ● *Ce que fait l'enseignant*

Avant de faire faire les exercices, il fait relire les *Je retiens* page 34 (actions ponctuelles et continues) et page 41 (compléments circonstanciels) et veille à ce que tous les apprenants aient compris les consignes.

### ● *Ce que fait l'apprenant*

Il lit d'abord les *Je retiens* et fait ensuite les exercices.

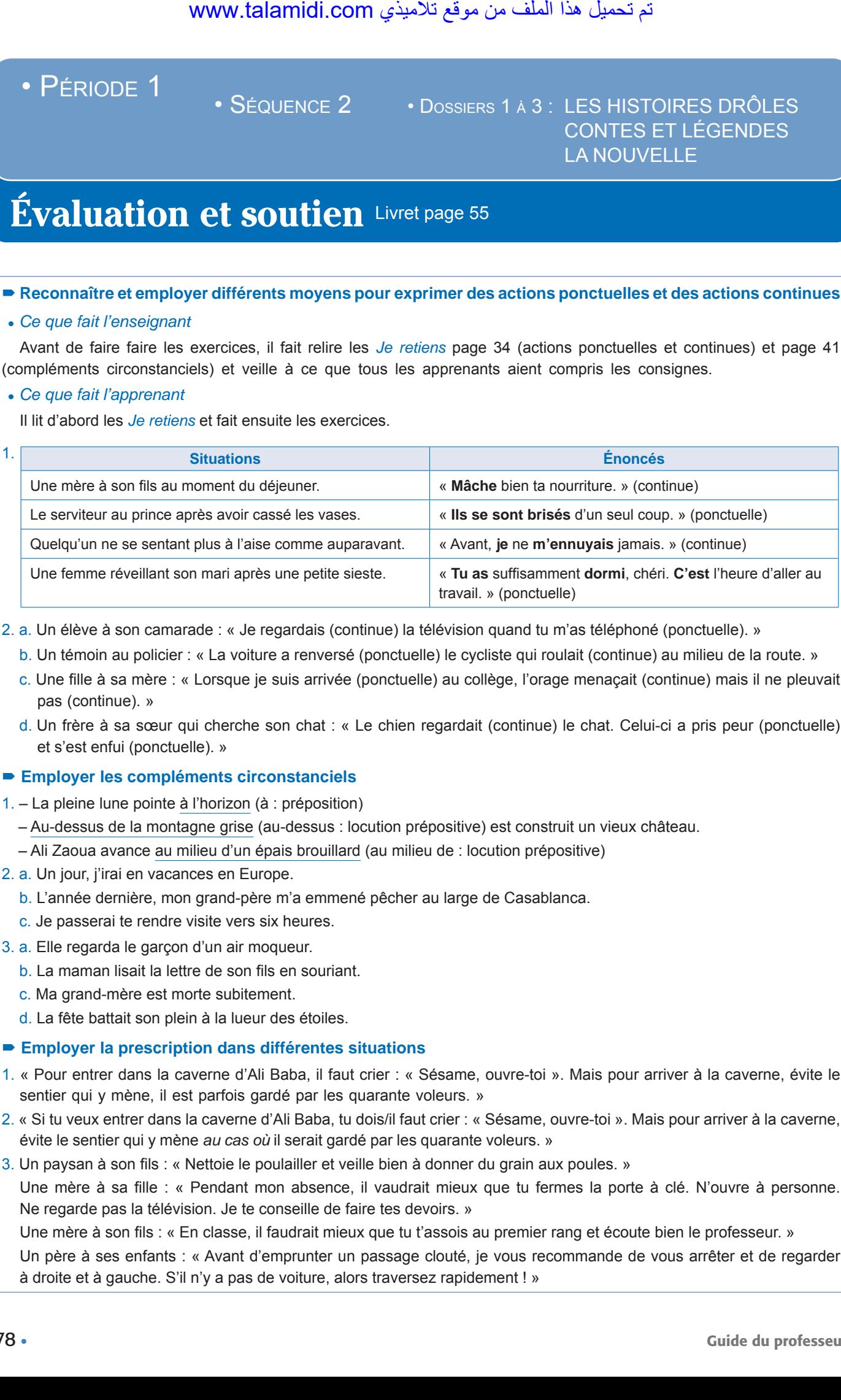

2. a. Un élève à son camarade : « Je regardais (continue) la télévision quand tu m'as téléphoné (ponctuelle). »

- b. Un témoin au policier : « La voiture a renversé (ponctuelle) le cycliste qui roulait (continue) au milieu de la route. »
- c. Une fille à sa mère : « Lorsque je suis arrivée (ponctuelle) au collège, l'orage menaçait (continue) mais il ne pleuvait pas (continue). »
- d. Un frère à sa sœur qui cherche son chat : « Le chien regardait (continue) le chat. Celui-ci a pris peur (ponctuelle) et s'est enfui (ponctuelle). »

### ´ **Employer les compléments circonstanciels**

- 1. La pleine lune pointe à l'horizon (à : préposition)
	- Au-dessus de la montagne grise (au-dessus : locution prépositive) est construit un vieux château.
	- Ali Zaoua avance au milieu d'un épais brouillard (au milieu de : locution prépositive)
- 2. a. Un jour, j'irai en vacances en Europe.
	- b. L'année dernière, mon grand-père m'a emmené pêcher au large de Casablanca.
	- c. Je passerai te rendre visite vers six heures.
- 3. a. Elle regarda le garçon d'un air moqueur.
	- b. La maman lisait la lettre de son fils en souriant.
	- c. Ma grand-mère est morte subitement.
	- d. La fête battait son plein à la lueur des étoiles.

### ´ **Employer la prescription dans différentes situations**

- 1. « Pour entrer dans la caverne d'Ali Baba, il faut crier : « Sésame, ouvre-toi ». Mais pour arriver à la caverne, évite le sentier qui y mène, il est parfois gardé par les quarante voleurs. »
- 2. « Si tu veux entrer dans la caverne d'Ali Baba, tu dois/il faut crier : « Sésame, ouvre-toi ». Mais pour arriver à la caverne, évite le sentier qui y mène *au cas où* il serait gardé par les quarante voleurs. »
- 3. Un paysan à son fils : « Nettoie le poulailler et veille bien à donner du grain aux poules. »

Une mère à sa fille : « Pendant mon absence, il vaudrait mieux que tu fermes la porte à clé. N'ouvre à personne. Ne regarde pas la télévision. Je te conseille de faire tes devoirs. »

Une mère à son fils : « En classe, il faudrait mieux que tu t'assois au premier rang et écoute bien le professeur. » Un père à ses enfants : « Avant d'emprunter un passage clouté, je vous recommande de vous arrêter et de regarder à droite et à gauche. S'il n'y a pas de voiture, alors traversez rapidement ! »

### **Je m'exprime**

´ **Organiser les étapes d'un schéma narratif**

### ´ **Employer le schéma narratif dans la production d'un récit**

1. a. Schéma narratif du texte support.

Un jour, une servante d'un prince japonais casse l'un des vingt vases auxquels il tenait beaucoup. (situation initiale) – Le prince, très en colère, condamne la servante à mort. (Péripétie 1) – Un sujet du prince se présente à lui et prétend réparer parfaitement le vase à condition qu'on lui montre tous les vases ensemble. (Péripétie 2) – On le conduit dans une pièce où il casse les dix-neuf vases restants. (Péripétie 3) – Il dit au prince : « Les dix-neuf vases restants auraient pu coûter la vie à dix-neuf autres personnes. Prenez la mienne, ce sera assez ! » (Péripétie 4) – Le prince comprit la leçon, il lui fit grâce ainsi qu'à la servante. (Situation finale)

b. Rédaction du paragraphe.

Un jour, une servante d'un prince japonais casse l'un des vingt vases auxquels il tenait beaucoup. Le prince, très en colère, condamne la servante à mort. *Un matin*, un sujet du prince se présente à lui et prétend réparer parfaitement le vase à condition qu'on lui montre tous les vases ensemble. On le conduit *alors* dans une pièce où il casse les dixneuf vases restants. *Ensuite*, il dit au prince : « Les dix-neuf vases restants auraient pu coûter la vie à dix-neuf autres personnes. Prenez la mienne, ce sera assez ! » *À ce moment-là*, le prince comprit la leçon, il lui fit grâce ainsi qu'à la servante. WWW.talamidi.com  $\epsilon_2$ <br>
(express than narratif dans la production d<br>
and narratif dans la production d<br>
and narratif dans la production d<br>
and du texte support.<br>
The memoir of dum prince japonais casse l'un domente<br>
the

### Exemple de récit amusant :

### **La voiture rajeunie**

Un fou demande à un ami garagiste :

– Ma voiture a 200 000 km au compteur. Je voudrais la vendre, tu peux m'aider ?

– Oui, je vais modifier le compteur et le remettre à 10 000.

Quelque jours après ils se rencontrent :

– Alors, tu l'as vendue, la voiture ?

- Ben non, maintenant qu'elle a 10 000 km, je la garde !
- 3. Suite du texte support (page 54)

Depuis ce jour, le prince regarda ses sujets avec d'autres yeux. Il comprit que c'était stupide de dépenser sa fortune dans l'achat de bibelots de porcelaine. Il décida alors de se mettre au service des plus pauvres. Il parcourut tout son royaume, allant de village en village pour s'enquérir des besoins de leurs habitants et distribuer argent, vêtements, nourriture. Quant il mourut, on le pleura beaucoup et on lui éleva un mausolée digne d'un saint !

4. Exemple de nouvelle :

### **Le voleur d'heure**

*Il portait un masque noir, des vêtements noirs. Il n'accomplissait son méfait qu'une seule fois par an. C'était pour aujourd'hui ! Au milieu de la nuit, là où tout le monde dort, il débuta par la maison de la famille Perret. Il y avait trois enfants habitant là, et ils avaient tous leurs heures bien calées sous leurs oreillers.*

*Pas pour longtemps, pensa-t-il en se frottant les mains. Il s'introduisit dans la maison, il entra doucement dans la chambre des parents... et zou, c'était fait ! Aux enfants maintenant. La première chambre ! Trop simple ! La deuxième ! Un jeu d'enfant ! Plus que la troisième !* 

*Ça va être du gâteau, pensa-t-il. Il entra doucement, la porte grinça. Il voulut prendre l'heure, mais la petite fille, blottie jusqu'à maintenant dans son lit, se réveilla. Surprise, elle hurla. Le voleur saisit l'heure de la fillette et la tira vers lui d'un coup. Mais elle eut le temps de la rattraper et cria : « C'est à moi ça ! »*

*Il lui répondit : « Tu vas lâcher oui ?! »*

*Il tira de nouveau vers lui mais la petite fille tenait bon. Les parents se réveillèrent. Les deux autres enfants aussi ! Ils regardèrent sous leurs oreillers, horreur !!! Il manquait une heure !* 

*Ils entendirent du bruit. Ça venait de la chambre de la petite. Et c'est à cet instant précis qu'ils entendirent un hurlement de douleur déchirant la nuit. Dès qu'ils entrèrent dans la chambre, ils virent le voleur qui se tenait le mollet en sautillant et en poussant des cris stridents. La fillette sourit en voyant la marque de ses dents incrustées dans le mollet du voleur : « Bien fait ! »* 

*Il réussit malgré tout à sauter par la fenêtre, laissant échapper quelques minutes de son sac à larcin. Le papa*  se lança à sa poursuite. Mais il ne réussit qu'à se retrouver seul dans la rue, en pyjama. Le voleur avait disparu. Margot se tourna vers son papa :

– Elle est vraie ton histoire ? Tu es sûr que ça se passe comme ça les changements d'heure ?

– Mais bien sûr ma chérie. Fais bien attention d'ailleurs, il devrait passer ce soir.

Une fois au lit, Margot regarda sous son oreiller et elle murmura : « Bizarre, je ne vois rien, il n'y a pas d'heure sous cet oreiller ; le voleur, pfff, je m'en fiche ! » لجاني t, Margot regarda sous son oreiller et ell<br>eller ; le voleur, pfff, je m'en fiche l »<br>a dans son lit. Ses parents lui mumurère<br>a dans son lit. Ses parents lui mumurère<br>r acconte à sa petite fille une histoire qu'<br>e

Elle s'allongea dans son lit. Ses parents lui murmurèrent « Bonne nuit ».

Au petit matin, elle dû dormir une heure de moins. Une heure avait bel et bien disparu !

Résumé : Un père raconte à sa petite fille une histoire qu'il a inventée pour lui faire comprendre le changement d'heure. L'histoire raconte comment un voleur s'introduit la nuit dans une famille pour lui voler l'heure.

## *Projet 1*

# **Dossier sur un fait divers (2) Livret pages 56-57**

L'enseignant pose des questions : *Sur quel projet travaillons-nous ? Quels faits divers avons-nous étudiés dans la première étape du projet ?* 

Réponses attendues : *Nous travaillons sur un projet consacré au fait divers. Dans la première étape du projet, on a étudié trois faits divers, le premier consacré à une avalanche qui n'a pas fait de victime, le second à une jeune motarde de la police, le troisième à la découverte d'un trésor.* 

Ensuite, l'enseignant fait observer les photos, lire les textes et répondre aux questions.

- 1. Ces différents articles traitent d'un animal marin en voie d'extinction, la baleine.
- 2. Cing jours se sont écoulés entre le premier et le dernier article.
- 3. Le premier article fait connaître que des centaines de baleines meurent échouées en Nouvelle-Zélande. Le second article, daté du 11 février 2017, indique qu'aux 416 baleines échouées le 10 février, 200 autres sont venues s'ajouter et que les autorités essaient de les sauver. Le troisième article, paru le lendemain, annonce que la plupart des baleines échouées ont réussi à regagner le large. Le quatrième article, daté du 15 février, montre le travail des sauveteurs qui nettoient les plages de Nouvelle-Zélande en raison de la pollution apportée par les cadavres de baleines en décomposition. WWW.talamidi.com  $\frac{1}{2}$ <br>  $\frac{1}{2}$ <br>  $\frac{1}{$

(Après les réponses, l'enseignant veille à faire découvrir que les articles sont extraits de quatre journaux français différents – ce qui ne nuit pas du tout à l'unité de l'histoire – et que cette histoire est complète.)

4. Avant la rédaction par groupes, l'enseignant fait retrouver et relire à haute voix dans les textes le travail des sauveteurs : Sur place, des centaines de volontaires font le maximum pour sauver celles qui peuvent l'être. L'arrosage permanent des baleines, en attendant que la marée haute revienne, est le seul moyen de les sauver. (Texte 2)

Vendredi, près de 500 volontaires se sont mobilisés pour sauver les baleines échouées, mais encore vivantes, en les aspergeant d'eau et en les remettant à flot à la marée montante. (Texte 3)

Les carcasses de plus de 300 baleines devaient être transportées par camion jusqu'à une zone protégée du public. Avant le transport, les carcasses des baleines-pilotes, pesant jusqu'à deux tonnes et mesurant jusqu'à 6 mètres de long, devaient être percées pour limiter le risque d'explosion, dû à l'accumulation des gaz sous la chair des cétacés. (Texte 4)

- • **Période 1 : LE RÉCIT**
- • **SÉQUENCE 3 : RACONTER EN IMAGES** • **DOSSIER 1 : LA BANDE DESSINÉE**

## *Lire*

# **Modeste et Pompon** Livret pages 58-59

### Objectifs :

- Identifier les éléments qui composent la bande dessinée.
- Reconnaître le récit dans la bande dessinée.

### **Mise en situation**

*● Ce que fait l'enseignant*

D'abord, il demande aux élèves de reconnaître en silence la nature du document en observant les dessins, en lisant le titre et en repérant l'origine du texte. Ensuite, il leur demande s'ils connaissent d'autres documents du même genre.

*● Ce que fait l'apprenant*

Il obéit aux consignes de l'enseignant.

## **J'observe / Je comprends** *(Découverte-compréhension)*

*● Ce que fait l'enseignant*

D'abord, il fait lire en silence le texte. Ensuite, il pose des questions pour contrôler le résultat des recherches : *Quelle est la nature du document ? D'où est-il extrait ? Quelles indications fournit le titre ?* Ensuite, il lit ou fait lire les questions du *Je comprends* et y répondre.

### *● Ce que fait l'apprenant*

Il répond d'abord aux questions de l'enseignant : *Ce document est une BD. – Il est extrait d'un album intitulé « Modeste et Pompon », écrit par Franquin et publié aux éditions du Lombard. Le titre indique que cette BD raconte une histoire vécue par deux amis, Modeste (le garçon) et Pompon (la fille).* – Il répond ensuite aux questions du *Je comprends*. www.talamidi.com<br>
1 : LE RÉCIT<br>
1 : LE RÉCIT<br>
3 : RACONTER EN IMAGES<br>
2 : RACONTER EN IMAGES<br>
2 : RACONTER EN IMAGES<br>
2 : RACONTER EN IMAGES<br>
2 : RACONTER EN IMAGES<br>
2 : Comment of the state of the state of the state of th

- 1. Cette planche compte 8 vignettes.
- 2. Les personnages principaux de la BD sont deux amis, Modeste (le garçon) et Pompon (la fille). Je le sais grâce au titre : *Modeste et Pompon*.
- 3. L'histoire se passe dans la rue, ensuite dans un appartement, enfin dans un gymnase qui a un espace de basket.
- 4. L'activité représentée est un match de basket

### **Je développe / Je retiens** *(Conceptualisation)*

*● Ce que fait l'enseignant*

D'abord, il lit ou fait lire les questions du *Je développe* et y fait répondre.

*● Ce que fait l'apprenant*

Il répond aux questions.

- 1. Il lui propose d'assister à une séance d'entraînement (de basket) au cours de laquelle il a l'intention de faire une farce à ses coéquipiers.
- 2. Il prépare une farce.
- 3. Non, il n'a pas réussi parce qu'il a manqué son saut et a atterri dans le filet.
- 4. Non.
- 5. Les images présentent, décrivent la scène et les bulles complètent l'information donnée par les images en indiquant les paroles, les réactions des personnages.
- 6. Cette BD est une histoire drôle.
- 7. Les principales étapes de cette histoire sont :
	- a. Modeste discute avec Pompon et lui indique qu'il va faire une farce à ses coéquipiers et en quoi elle consiste.
	- b. Le jeu et la farce commencent.
- c. La farce est un échec et Modeste atterrit dans le panier.
- d. Les coéquipiers, furieux, traitent Modeste de tricheur et l'abandonnent à son sort dans le panier. Modeste appelle à l'aide Pompon.
- 8. La morale de cette histoire pourrait être celle de La Fontaine dans la fable Le rat et l'huître : Tel est pris qui croyait prendre. Ce proverbe s'utilise lorsqu'un individu, qui tente d'en piéger un autre, est lui-même victime de ses manigances, de ses combines.

Ensuite, l'enseignant fait lire le *Je retiens* et montre que le texte de lecture illustre parfaitement le Je retiens : Le récit proposé est bien une BD comme le montrent les vignettes et les bulles. Beaucoup de phrases sont exclamatives *(Si si ! Il faut que tu viennes à la séance d'entraînement ce soir !... Je te garantis que nous allons mourir de rire !!)*. Il y a une onomatopée *Gaw* qui revient trois fois. لذي un échec et Modeste atterrit dans le panientiers, furieux, traitent Modeste de tricheu<br>iers, furieux, traitent Modeste de tricheu<br>pon.<br>tert histoire pourrait être celle de La Fe<br>verbe's s'utilise lorsqu'un individu, q

### **J'approfondis** *(Application-transfert)*

● *Ce que fait l'enseignant*

Il demande : *Connaissez-vous d'autres documents du même genre ?*

● *Ce que fait l'apprenant*

Il répond : *Oui, je connais des documents du même genre, des BD comme celles d'Astérix le gaulois ou de Tintin et Milou.*

- • **Période 1 : LE RÉCIT**
- • **SÉQUENCE 3 : RACONTER EN IMAGES** • **DOSSIER 1 : LA BANDE DESSINÉE**

## *Langue et grammaire*

# Le vocabulaire de l'image Livret pages 60-61

### Objectifs :

• Acquérir le lexique de l'image.

• S'initier à la lecture de l'image.

### **Mise en situation**

### ● *Ce que fait l'enseignant*

Il fait observer, lire en silence la planche et demande : *Cette planche raconte l'histoire du naufrage de quel moyen de transport ? Combien comptez-vous de vignettes ? Quelle est la plus petite ?*  www.talamidi.com<br>
1 : LE RÉCIT<br>
3 : RACONTER EN IMAGES<br>
21 : LE RÉCIT<br>
3 : RACONTER EN IMAGES<br>
lift en silence la planche et demande :<br>
lift in en silence la planche et demande :<br>
lift en silence a planche acconte le nauf<br>

### ● *Ce que fait l'apprenant*

Il répond aux questions : *Cette planche raconte le naufrage d'un ballon/d'une montgolfière. Je compte 5 vignettes. La plus petite est la vignette 1.*

### **J'observe / Je comprends** *(Découverte-compréhension)*

### ● *Ce que fait l'enseignant*

D'abord, il demande aux élèves de relire en silence la planche. Ensuite, il fait exécuter l'exercice du *Je comprends*.

● *Ce que fait l'apprenant*

Il relit la planche et fait l'exercice.

- 1. La planche compte 5 vignettes.
- 2. Non, dans chaque vignette, les espaces n'ont pas la même dimension.
- 3. Non, la première vignette ne permet de voir ni le lieu de l'action, ni les personnages.
- 4. Les quatre autres vignettes permettent de reconnaître les personnages et les lieux : vignette 2 : 5 personnages (dont 1 chien) et la mer. Pour deux d'entre eux, on ne voit que les jambes. - vignettes 3, 4 et 5 : la mer, la côte et 4 personnages.
- 5. Dans la vignette 2 la personne qui regarde l'action est en face, très près, à côté des mains du personnage. Dans la vignette 5, la personne qui regarde l'action est loin, au-dessus de la scène.

### **Je retiens** *(Conceptualisation)*

● *Ce que fait l'enseignant*

Il fait lire le *Je retiens*, demande aux élèves d'indiquer les plans retenus pour les vignettes n° 3 et 4 de la planche page 60 et de dire quel point de vue a été choisi pour la vignette 5.

● *Ce que fait l'apprenant*

Il lit le *Je retiens* et répond à la question : Vignette 3 : plan général – Vignette 4 : plan moyen. – Vignette 5 : plongée.

## **Je m'entraîne** *(Application-transfert)*

### ● *Ce que fait l'enseignant*

Il fait lire la BD puis la consigne de l'exercice du *Je m'entraîne* et veille à ce que tous les élèves l'aient comprise avant de passer à sa réalisation et de procéder à sa correction.

### ● *Ce que fait l'apprenant*

Il lit la BD et place convenablement les numéros de la planche dans les tableaux.

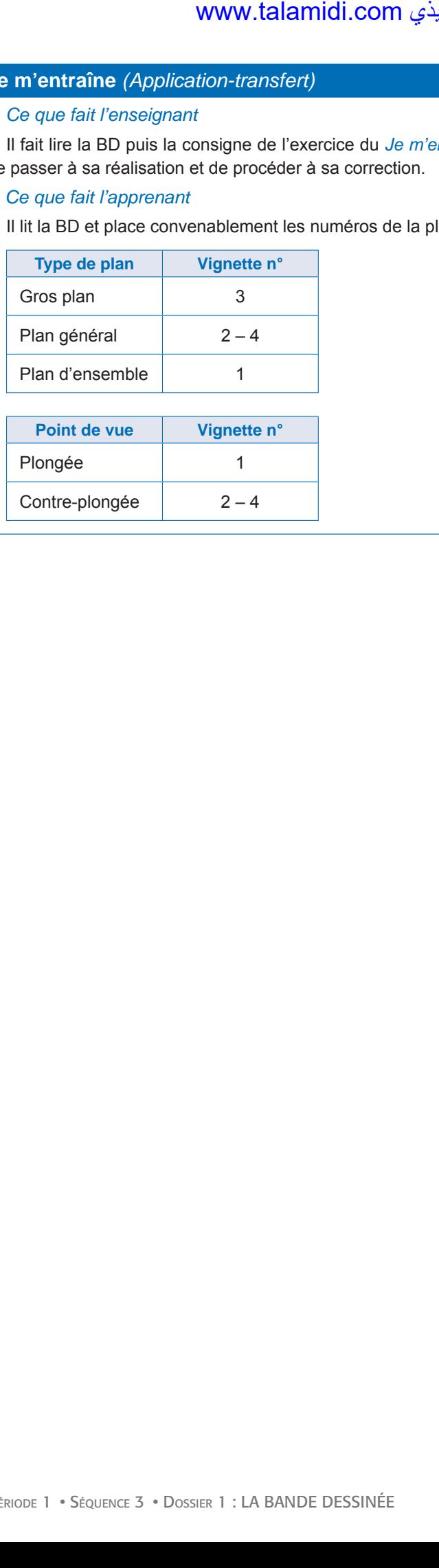

Contre-plongée  $2-4$ 

- • **Période 1 : LE RÉCIT**
- • **SÉQUENCE 3 : RACONTER EN IMAGES** • **DOSSIER 1 : LA BANDE DESSINÉE**

## *Langue et communication*

# **Situer un événement, une action dans le passé**

Livret page 62

### Objectifs :

- Situer un événement, une action dans un passé déterminé ou indéterminé.
- Employer les moyens servant à situer les événements dans un passé déterminé ou indéterminé.

### **Mise en situation**

### ● *Ce que fait l'enseignant*

Il dit aux élèves : *Ouvrez votre livre page 22 (Moulay Idriss Ier) et pose la question : Ce récit se passe-t-il dans le passé, le présent ou le futur ? Comment le savez-vous ?*

### ● *Ce que fait l'apprenant*

Il répond : *Ce récit se passe dans le passé. Je le sais parce qu'il raconte des événements passés et qu'il est écrit au passé simple : Il parvint, il gagna, il prêcha, il mourut.*

### **J'observe / Je comprends** *(Découverte-compréhension)*

### ● *Ce que fait l'enseignant*

Il fait lire en silence les phrases de la partie A puis celles de la partie B, veille à ce que les élèves les aient comprises et fait faire l'exercice du *Je comprends*.

### ● *Ce que fait l'apprenant*

Il lit les phrases et fait l'exercice.

### A.

1. Les événements rapportés dans les deux premières phrases ont eu lieu en 1673 et pendant la Marche verte (1975).

2. C'est l'indication donnée : « la Marche verte ». Elle est donc née en 1975.

B.

1. Les indicateurs de temps des deux phrases sont : *Il y a bien des siècles, jadis*.

4. Non, ces deux indicateurs ne permettent pas d'identifier avec précision ces événements.

### **Je retiens** *(Conceptualisation)*

### ● *Ce que fait l'enseignant*

Il fait lire le *Je retiens* puis fait relire *les débuts de récits* page 52 et dit : *Retrouvez dans chaque texte un indicateur de temps et dites s'il est déterminé ou indéterminé*.

### ● *Ce que fait l'apprenant*

Il lit le *Je retiens* et retrouve les indicateurs de temps : texte A (*Il y avait une fois :* indéterminé) – texte B (*Un soir de décembre :* déterminé) – texte C (*Il était une fois :* indéterminé). WWW.talamidi.com<br>
1 : LE RÉCIT<br>
1 : RACONTER EN IMAGES<br>
effective communication<br>
2 : RACONTER EN IMAGES<br>
effective communication<br>
1 : Convergence is moven as expension of<br>
1 : Complexence is moven as expension and<br>
the *r* 

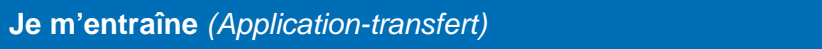

### ● *Ce que fait l'enseignant*

Il fait lire les consignes des exercices du *Je m'entraîne* et veille à ce que tous les élèves l'aient comprise avant de passer à sa réalisation et de procéder à sa correction.

### ● *Ce que fait l'apprenant*

Il fait les exercices du *Je m'entraîne*.

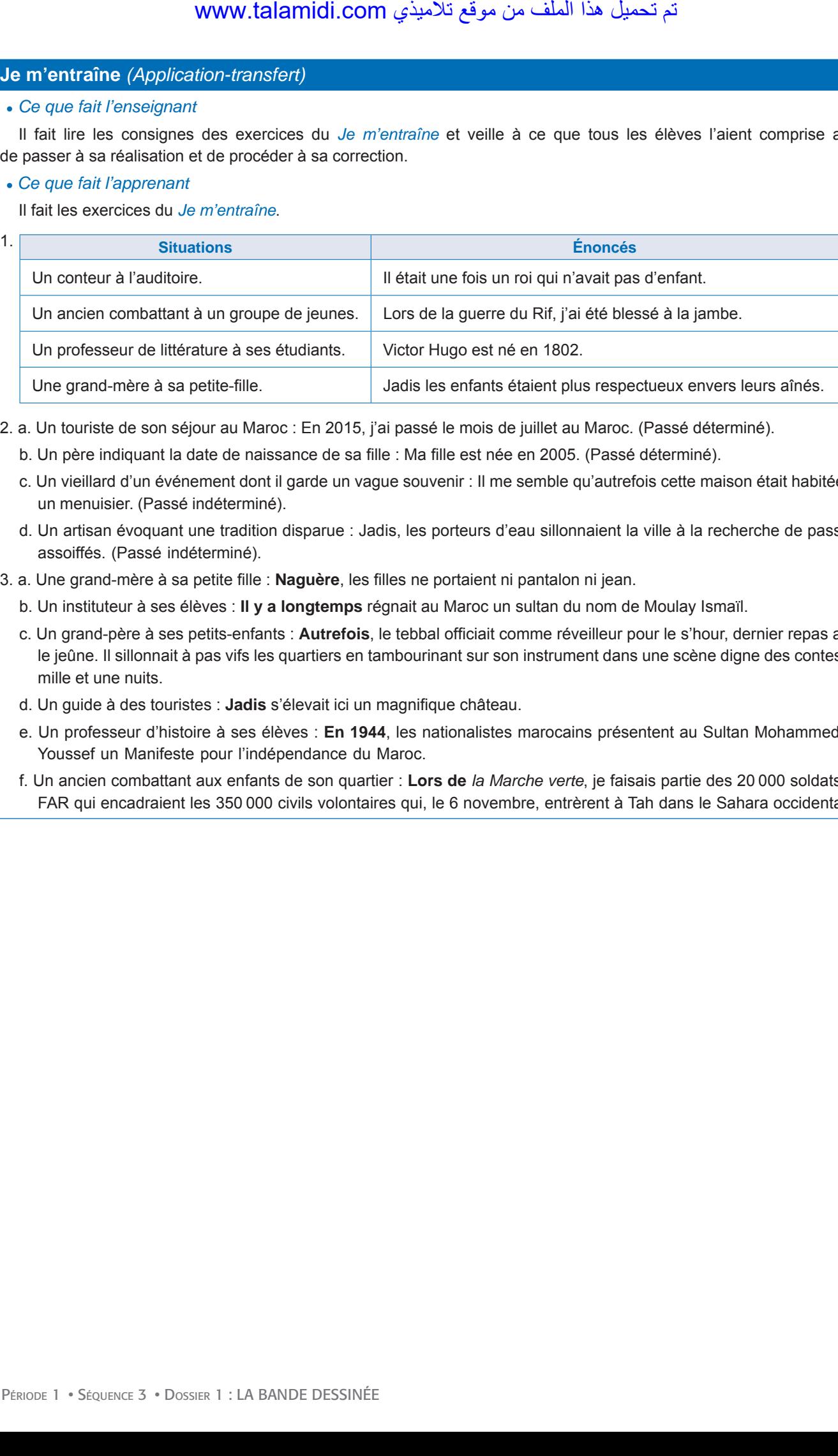

2. a. Un touriste de son séjour au Maroc : En 2015, j'ai passé le mois de juillet au Maroc. (Passé déterminé).

- b. Un père indiquant la date de naissance de sa fille : Ma fille est née en 2005. (Passé déterminé).
- c. Un vieillard d'un événement dont il garde un vague souvenir : Il me semble qu'autrefois cette maison était habitée par un menuisier. (Passé indéterminé).
- d. Un artisan évoquant une tradition disparue : Jadis, les porteurs d'eau sillonnaient la ville à la recherche de passants assoiffés. (Passé indéterminé).
- 3. a. Une grand-mère à sa petite fille : **Naguère**, les filles ne portaient ni pantalon ni jean.
	- b. Un instituteur à ses élèves : **Il y a longtemps** régnait au Maroc un sultan du nom de Moulay Ismaïl.
	- c. Un grand-père à ses petits-enfants : **Autrefois**, le tebbal officiait comme réveilleur pour le s'hour, dernier repas avant le jeûne. Il sillonnait à pas vifs les quartiers en tambourinant sur son instrument dans une scène digne des contes des mille et une nuits.
	- d. Un guide à des touristes : **Jadis** s'élevait ici un magnifique château.
	- e. Un professeur d'histoire à ses élèves : **En 1944**, les nationalistes marocains présentent au Sultan Mohammed ben Youssef un Manifeste pour l'indépendance du Maroc.
	- f. Un ancien combattant aux enfants de son quartier : **Lors de** *la Marche verte*, je faisais partie des 20 000 soldats des FAR qui encadraient les 350 000 civils volontaires qui, le 6 novembre, entrèrent à Tah dans le Sahara occidental.

- • **Période 1 : LE RÉCIT**
- • **SÉQUENCE 3 : RACONTER EN IMAGES** • **DOSSIER 1 : LA BANDE DESSINÉE**

## *Écouter / S'exprimer*

# **Faire un récit à partir d'une bande dessinée** Livret page 63

### Objectif :

• Raconter à partir d'une bande dessinée.

### **Mise en situation**

● *Ce que fait l'enseignant*

Il fait lire la BD en silence et pose des questions : *Comment s'appelle le petit garçon ? Et le chien ? Où vont le petit garçon et son père ? Emmènent-t-ils le chien ? Quelle est la réaction du chien ?* 

### ● *Ce que fait l'apprenant*

Il lit la BD en silence et répond aux questions : *Le petit garçon s'appelle Boule, le chien Bill. Le petit garçon et son père vont à un meeting aérien. Ils n'emmènent pas Bill. Le chien est furieux.*

### **J'observe / Je m'exprime** *(Découverte-compréhension)*

### ● *Ce que fait l'enseignant*

D'abord, il demande de relire à haute voix la BD par plusieurs élèves en distribuant les rôles (Le père, Boule, Bill, l'oiseau). Ensuite, après la lecture, il fait résumer l'histoire (pour vérifier si les élèves l'ont comprise). Enfin, il fait lire les questions du Je comprends et y répondre. www.talamidi.com<br>  $\pm 2$ <br>  $\pm 1$ <br>  $\pm 1$ <br>  $\pm 1$ <br>  $\pm 1$ <br>  $\pm 2$ <br>  $\pm 2$ <br>  $\pm 2$ <br>  $\pm 2$ <br>  $\pm 2$ <br>  $\pm 2$ <br>  $\pm 2$ <br>  $\pm 2$ <br>  $\pm 2$ <br>  $\pm 2$ <br>  $\pm 2$ <br>  $\pm 2$ <br>  $\pm 2$ <br>  $\pm 2$ <br>  $\pm 2$ <br>  $\pm 2$ <br>  $\pm 2$ <br>  $\pm 2$ <br>  $\pm 2$ <br>  $\pm 2$ <br>  $\pm$ 

### ● *Ce que fait l'apprenant*

D'abord, il lit le texte à haute voix. Ensuite, il répond aux questions.

- 1. Les principales étapes de l'histoire sont :
	- a. Boule et son père vont à un meeting d'aviation. Ils disent à Bill leur chien qu'ils ne l'emmènent pas avec aux.
	- b. Bill est furieux. Il n'a jamais vu un meeting aérien !
	- c. Pour consoler le chien, des oiseaux, amis de Bill, lui réservent une surprise. Les oiseaux remplacent les avions et volent comme dans un meeting aérien.
	- 2. Dans la septième vignette les deux oiseaux ont préparé un meeting d'aviation où les oiseaux remplacent les avions.

### **Je retiens** *(Conceptualisation)*

- *Ce que fait l'enseignant* D'abord, il pose la question : *Que faut-il faire avant de faire oralement le récit d'événements d'une BD ?*
- ● *Ce que fait l'apprenant*

Il répond à la question : *Il faut lire en silence la BD, la comprendre et repérer les étapes de l'histoire.*

### **Je m'exprime / Je raconte à partir d'une BD** *(Application-transfert)*

● *Ce que fait l'enseignant*

Il fait résumer le contenu de la BD avant de faire lire la consigne.

- ● *Ce que fait l'apprenant*
	- Il résume la BD et raconte.

Récit possible :

Boule et son père vont à un meeting d'aviation. Ils disent à Bill, leur chien, qu'ils ne l'emmènent pas avec aux. Bill fait la tête, il est furieux. Il n'a jamais vu un meeting aérien !

Pour consoler le chien, des oiseaux, amis de Bill, lui réservent une surprise. Les oiseaux remplacent les avions et volent comme dans un meeting aérien.

- • **Période 1 : LE RÉCIT**
- • **SÉQUENCE 3 : RACONTER EN IMAGES** • **DOSSIER 1 : LA BANDE DESSINÉE**

## *Écrire*

# **Produire un récit à partir d'une bande dessinée**

Livret page 64

### Objectifs :

- Écrire un début de récit à partir d'une bande dessinée.
- Rédiger une suite à un début de récit.

### **Mise en situation**

### ● *Ce que fait l'enseignant*

Il demande aux élèves de relire en silence la planche page 60. La lecture achevée, il leur dit de résumer oralement le début de l'histoire et d'imaginer une suite.

### ● *Ce que fait l'apprenant*

Il relit la planche page 60, résume oralement le début de l'histoire et imagine une suite. Exemple :

a. Début de l'histoire : *Cinq hommes sont à bord d'un ballon. Surgit un ouragan. La nacelle tombe à l'eau. Le vent pousse la nacelle sur une côte. Un homme, appelé Smith, a disparu. Ses amis partent à sa recherche.* 

b. Suite de l'histoire : *Les quatre amis marchent longtemps le long de la côte. Finalement, il retrouve Smith, inconscient mais vivant, sur un rocher où l'a déposé une grosse vague.*

### **J'observe / Je comprends** *(Découverte-compréhension)*

### ● *Ce que fait l'enseignant*

D'abord, il fait lire la BD et pose des questions : *Dans quelle ville se passe la scène ? À quel endroit exactement ? Quand ? Qui sont les personnages ? Que font-ils ? Cette planche met en scène les deux premières étapes du schéma narratif, lesquelles ?* Ensuite, il fait retrouver les autres étapes du schéma narratif.

● *Ce que fait l'apprenant*

D'abord, il répond aux questions : *La scène se passe à Lyon et plus exactement à l'hôtel Gadagne où se trouve le musée historique de la marionnette. Elle a lieu en pleine nuit. Les personnages sont au nombre de deux : un homme portant un bicorne (un chapeau), une longue cape et armé d'un bâton, un autre homme vêtu d'un complet. Le premier, un cambrioleur,*  entre dans le musée et s'apprête à frapper le second qui ferme une fenêtre et qui est le veilleur de nuit. Cette BD met en *scène les deux premières étapes du schéma narratif : la situation initiale et l'élément perturbateur. Les autres étapes du*  schéma narratif sont : les péripéties (rencontres, épreuves) – la résolution du problème (dénouement) – la situation finale. www.talamidi.com<br>
1 : LE RÉCIT<br>
1 : LE RÉCIT<br>
1 : RACONTER EN IMAGES<br>
2 : RACONTER EN IMAGES<br>
2 : PRODUTER EN IMAGES<br>
2 : PROPE ON CONTER EN IMAGES<br>
2 : PROPE ON COMETA DESCRIPTION (ASSEMBLACT)<br>
2 : Com.talamigner une suit

### **Je retiens** *(Conceptualisation)*

● *Ce que fait l'enseignant*

Il demande aux élèves d'indiquer les 5 étapes du schéma narratif.

● *Ce que fait l'apprenant*

Il indique les 5 étapes du schéma narratif : La situation initiale – L'événement perturbateur (qui cause le changement) – Les péripéties (rencontres, épreuves) – La résolution du problème (dénouement) – La situation finale.

## **Je m'entraîne / Je développe** *(Application-transfert)*

- ● *Ce que fait l'enseignant* Il fait lire les consignes des deux activités d'écriture.
- ● *Ce que fait l'apprenant*
	- Il exécute les deux activités.

### Exemples :

- 1. Début du récit : La scène se passe en pleine nuit à Lyon à l'hôtel Gadagne où se trouve le musée historique de la marionnette. Cette nuit-là, un cambrioleur, vêtu d'un bicorne, d'une cape et armé d'un bâton, s'introduit dans le musée et frappe le veilleur de nuit…
- 2. Suite possible : Le veilleur de nuit, assommé, tombe évanoui. Le cambrioleur fait le tour du musée à la recherche d'une marionnette historique créée au 19e siècle qui a une valeur inestimable, celle de Guignol. Il finit par la trouver au milieu d'une pièce dans une cage de verre, parvient à casser l'une des vitres qui protègent la marionnette et s'apprête à la saisir. Au même moment, il reçoit sur la tête un violent coup de bâton du gendarme, une autre marionnette installée à proximité de Guignol : c'est le bruit de la vitre cassée qui, automatiquement, a déclenché le mécanisme. Le cambrioleur tombe à son tour évanoui… Le lendemain matin, le gardien de jour trouve le veilleur de nuit et le cambrioleur toujours évanouis. Il prévient la police. Le cambrioleur est aussitôt arrêté. لجذي ecit : La scène se passe en pleine nuit à tette. Cette nuit-là, un cambrioleur, vètu d'<br>tette. Cette nuit-là, un cambrioleur, vètu d'<br>titrappe le veilleur de nuit...<br>Sible : Le veilleur de nuit, assommé, to<br>d'une mar

- • **Période 1 : LE RÉCIT**
- • **SÉQUENCE 3 : RACONTER EN IMAGES** • **DOSSIER 2 : L'AFFICHE**

## *Lire*

## Les couloirs du temps Livret page 66

### Objectifs :

- Lire une affiche et identifier sa composition.
- Reconnaître la fonction d'une affiche.

## **AFFICHE 1**

### **Mise en situation**

*● Ce que fait l'enseignant*

D'abord, il demande aux élèves de reconnaître en silence la nature du document.

*● Ce que fait l'apprenant*

Il répond que le document est une affiche de film.

### **J'observe / Je comprends** *(Découverte-compréhension)*

*● Ce que fait l'enseignant*

D'abord, il demande d'observer l'illustration et de lire les titres. Ensuite, il pose des questions : *Quelles indications fournissent l'illustration, les titres ?* Ensuite, il lit ou fait lire les questions du *J'observe* et y répondre.

*● Ce que fait l'apprenant*

Il répond d'abord aux questions de l'enseignant : *L'illustration indique que le film est une comédie (on constate l'opposition étonnante entre l'équipement du chevalier du Moyen Âge et le poste de télévision porté par l'homme qu'il poursuit). Les titres donnent le titre du film (Les couloirs du temps - Les visiteurs II, ce qui montre qu'est sorti précédemment un film intitulé Les visiteurs I), les noms des principaux acteurs (Christian Clavier, Jean Reno, Muriel Robin, Marie-Anne Chazel) ainsi que celui du réalisateur (Jean-Marie Poiré).* L'apprenant répond ensuite aux questions du *J'observe*. WWW.talamidi.com<br>
1 : LE RÉCIT<br>
1 : RACONTER EN IMAGES<br>
1 : RACONTER EN IMAGES<br>
1 : RACONTER EN IMAGES<br>
1 : CHECIT<br>
1 : CHECIT<br>
1 : CHECIT<br>
1 : CHECIT<br>
1 : CHECIT<br>
1 : CHECIT<br>
1 : CHECIT<br>
1 : CHECIT<br>
1 : CHECIT<br>
1 : CHECI

- 1. Les éléments qui composent cette affiche sont une illustration et des textes.
- 2. Le texte suivant : « un film de Jean-Marie Poiré ».
- 3. Le sujet traite de la remontée dans le temps : de l'époque actuelle au Moyen Âge (les couloirs du temps). Le film relève du genre fantastique, du conte.

### **Je comprends / Je retiens** *(Conceptualisation)*

*● Ce que fait l'enseignant*

D'abord, l'enseignant fait répondre aux questions du *Je comprends*. Ensuite, il fait lire le *Je retiens* et montre que l'affiche du film *Les visiteurs II* illustre parfaitement le *Je retiens* en posant des questions : *De quoi est composée l'affiche ? Est-ce que l'image permet d'avoir une idée sur le genre de film, l'époque où se déroule l'histoire, sur les personnages, les acteurs ? Est-ce que le texte informe bien sur le titre et les personnes qui ont participé au film ?* 

- *● Ce que fait l'apprenant*
	- D'abord, il répond aux questions du *Je comprends*.
- 1. L'image représente plusieurs époques : le Moyen Âge et l'époque contemporaine. Les indices : Les couloirs du temps une femme en short – une femme en robe longue – le château – le chevalier (et son équipement comme le casque) – la grosse voiture américaine – l'appareil de télévision, etc.
- 2. Éléments annoncés par le texte : Le titre « Les couloirs du temps, les visiteurs II », les noms des acteurs, celui du réalisateur.
- 3. Éléments annoncés par l'image :

a. le Moyen Âge : le château – le chevalier (et son équipement comme le casque) – une femme en robe longue, etc.

b. l'époque contemporaine : la femme en short – la grosse voiture américaine – l'appareil de télévision, etc.

Ensuite, il répond aux questions de l'enseignant : *L'affiche est composée d'une illustration et de textes. Oui, l'image permet d'avoir une idée sur le genre de film (une comédie), sur l'époque (à la fois l'époque contemporaine et le Moyen Âge), sur les personnages (des chevaliers mais aussi des personnes de notre siècle), sur les acteurs (leurs noms figurent en tête d'affiche). Oui, le texte informe bien sur le titre (il est écrit en grosses lettres) et sur les personnes qui ont participé au film (en plus des noms d'acteurs, l'affiche nous donne celui du réalisateur).*  www.talamidi.com<br>
station daw questions de l'enseignant : L'affich<br>
de aux persitions de l'enseignant : L'affich<br>
de sur le genre de film (une comédie), texte informe bien aure de film (une comédie),<br>
deges (des chevaliers

### **J'approfondis** *(Application-transfert)*

● *Ce que fait l'enseignant*

Il demande : *Connaissez-vous d'autres affiches publicitaires ? À quoi servent-elles ?*

● *Ce que fait l'apprenant*

Il répond : *Oui, je connais d'autres affiches publicitaires. Elles servent à vanter un produit ou à annoncer un événement (sportif ou culturel).*

## **AFFICHE 2** Livret page 67

### **Mise en situation**

*● Ce que fait l'enseignant*

D'abord, il demande aux élèves de reconnaître en silence la nature du document.

*● Ce que fait l'apprenant*

Il répond que le document est une affiche publicitaire.

### **J'observe / Je comprends** *(Découverte-compréhension)*

*● Ce que fait l'enseignant*

D'abord, il demande d'observer l'illustration et de lire les titres. Ensuite, il pose des questions : *Que montre l'illustration ? Quelles indications fournissent les titres ?* Ensuite, il lit ou fait lire les questions du *J'observe* et demande d'y répondre.

*● Ce que fait l'apprenant*

Il répond d'abord aux questions de l'enseignant : *L'illustration montre un oiseau transportant une lettre dans son bec, un avion, la tour Eiffel, des palmes et une construction qui semble être un temple bouddhiste, une pagode. Les titres indiquent que cette affiche est une publicité pour la poste aérienne « poste aérienne, courrier par avion »).* L'apprenant répond ensuite aux questions du *J'observe*.

- 1. Le format de cette affiche est « en portrait ».
- 2. Les éléments de cette affiche qui attirent l'attention sont :
	- a. dans l'illustration, l'oiseau et la lettre l'avion ;
	- b. dans le texte : les mots en grosses lettres : AIR-ORIENT POSTE AÉRIENNE GAGNEZ DU TEMPS : TOUT VOTRE COURRIER PAR AVION.

### **Je comprends / Je retiens** *(Conceptualisation)*

*● Ce que fait l'enseignant*

D'abord, l'enseignant fait répondre aux questions du *Je comprends*. Ensuite, il fait lire le Je retiens et montre que l'affiche de la poste aérienne illustre parfaitement le *Je retiens* en posant des questions : *Le texte sur l'affiche est-il simple et clair ? Quel est le slogan publicitaire ?* 

*● Ce que fait l'apprenant*

- D'abord, il répond aux questions du *Je comprends*.
- 1. Ces deux dessins superposés représentent un oiseau tenant une lettre dans son bec et un avion.
- 2. L'oiseau et l'avion peuvent tous les deux transporter du courrier. (L'oiseau susceptible de transporter du courrier est le pigeon voyageur. Jadis, on a souvent fait appel à lui, notamment en temps de guerre, pour transporter des messages.)
- 3. Non, les pigeons voyageurs ne sont plus utilisés depuis la guerre de 1945. L'oiseau évoque le passé, l'avion le présent.
- 4. Les noms autour de l'image représentent les destinations desservies par la poste aérienne à partir de Paris (symbolisée par la tour Eiffel) : Italie, Grèce, Irak, etc.
- 5. L'émetteur de cette publicité est la poste.

6. L'énoncé avec l'impératif est : Gagnez du temps. Autrement dit : Envoyez votre courrier par avion (cela ira plus vite) et non par bateau (comme c'était encore possible à l'époque où cette affiche est apparue). Ensuite, il répond aux questions de l'enseignant : *Le texte sur l'affiche est simple et clair, on comprend immédiatement*  لمثون - "Impératif est : Gagnez du temps. Autre<br>
(comme c'était encore possible à l'époq<br>
(comme c'était encore possible à l'époq<br>
on d'aux questions de l'enseignant : *Le tex*<br> *effiche commandée par la poste. Le sk<br>
(Ap* 

*qu'il s'agit d'une affiche commandée par la poste. Le slogan publicitaire est* « Gagnez du temps ».

## **J'approfondis** *(Application-transfert)*

● *Ce que fait l'enseignant*

Il demande : *D'après vous, cette affiche est-elle ancienne ou récente ? À quoi le voyez-vous ?* 

● *Ce que fait l'apprenant*

Il répond : *L'affiche est ancienne. Je le vois aux couleurs fanées mais surtout aux noms de lieux desservis par la poste aérienne : Perse (actuellement Iran) – Siam (La Thaïlande), etc.*

- • **Période 1 : LE RÉCIT**
- • **SÉQUENCE 3 : RACONTER EN IMAGES** • **DOSSIER 2 : L'AFFICHE**

## *Langue et grammaire*

# Les verbes à un seul complément Livret page 68

### Objectifs :

- Reconnaître les verbes transitifs.
- Employer les verbes transitifs avec COD et COI.

### **Mise en situation**

*● Ce que fait l'enseignant*

Il écrit au tableau la phrase : *Je n'ai jamais vu un meeting aérien* et demande : *Qu'elle est nature du groupe de mots « un meeting aérien » ? Peut-on le supprimer ? Quelle est sa fonction ?*

*● Ce que fait l'apprenant*

Il répond aux questions : *« un meeting aérien » est un groupe nominal. On ne peut pas le supprimer. Ce groupe nominal est COD de « je n'ai jamais vu ».* 

### **J'observe / Je comprends** *(Découverte-compréhension)*

*● Ce que fait l'enseignant*

D'abord, il demande aux élèves de lire en silence le texte « Le meilleur fils ». Ensuite, il fait exécuter l'exercice du *Je comprends*.

*● Ce que fait l'apprenant*

Il lit le texte et fait l'exercice.

- 1. Les mots en gras sont des verbes.
- 2. Les mots soulignés sont les groupes nominaux à l'exception de « l' » qui est un pronom personnel.
- 3. Si on supprime ces mots, les phrases n'ont pas de sens.
- 4. Après ces verbes on doit poser les questions : Qui ? Quoi ?
- 5. Ce genre de complément est un Complément d'Objet Direct (COD).

### **Je retiens** *(Conceptualisation)*

*● Ce que fait l'enseignant*

Il fait lire le *Je retiens* et, pour contrôler les acquisitions, demande aux élèves de retrouver un COD et un COI dans les phrases du *Je retiens* page 62.

*● Ce que fait l'apprenant*

Il lit le *Je retiens* et retrouve un COD et un COI :

**A.** En 1673, le grand Sultan alaouite Moulay Ismaïl procède à la restauration (COI) et à l'organisation (COI) de la ville d'Oujda. All **: LE RÉCIT**<br> **CONTER EN IMAGES**<br> **CONTER EN IMAGES**<br> **CONTER EN IMAGES**<br> **CONTER EN IMAGES**<br> **CONTER EN IMAGES**<br> **CONTER EN IMAGES**<br> **CONTER EN IMAGES**<br> **CONTER ALL SCUI COI**<br> **CONTER ALL SCUI COI**<br> **CONTER ALL SCUI C** 

**B.** Il y a bien des siècles, le Sultan de Constantinople s'en alla faire une excursion (COD).

## **Je m'entraîne** *(Application-transfert)*

### ● *Ce que fait l'enseignant*

Il fait lire la consigne de l'exercice du *Je m'entraîne* et veille à ce que tous les élèves l'aient comprise avant de passer à sa réalisation et de procéder à sa correction.  $A$ consideration-transfert)<br>  $A$ consideration-transfert)<br>  $A$ consideration-transfert)<br>  $A$ consideration<br>  $A$ consideration of the procedure and the procedure and de procedure and de procedure and dependent<br>  $A$ com and  $A$ c

### ● *Ce que fait l'apprenant*

- Il lit les phrases et fait l'exercice.
- Cet alpiniste manque de matériel.
- Cette fillette parle à ses parents.
- La tête entre les mains, les élèves réfléchissaient aux réponses.
- Chaque dimanche, nous prenons le bus pour aller rendre visite à nos grands-parents.
- Ce sont les inondations qui ont détruit toutes ces maisons.
- Dans plusieurs pays africains, la sécheresse a nui aux récoltes.
- Les enfants bien élevés obéissent à leurs parents.

### **Je développe**

*● Ce que fait l'enseignant*

Il fait lire la consigne de l'exercice du *Je développe* et veille à ce que tous les élèves l'aient comprise avant de passer à sa réalisation et de procéder à sa correction.

### *● Ce que fait l'apprenant*

Il lit les phrases et les complète.

- De gros nuages enveloppent la cime des arbres.
- Pendant les longues nuits du ramadan, les membres de la famille regardent la télévision.
- Les paysans lavent le matériel agricole.
- Tous ces immeubles appartiennent à un riche commerçant.

- • **Période 1 : LE RÉCIT**
- • **SÉQUENCE 3 : RACONTER EN IMAGES** • **DOSSIER 2 : L'AFFICHE**

## *Langue et grammaire*

# Les verbes à deux compléments Livret page 69

### Objectifs :

- Reconnaître les verbes à deux compléments.
- Employer ces verbes de manière adéquate.

### **Mise en situation**

- *Ce que fait l'enseignant* Il fait relire le *Je retiens* de la page 68.
- *Ce que fait l'apprenant* Il relit le *Je retiens* de la page 68.

### **J'observe / Je comprends** *(Découverte-compréhension)*

● *Ce que fait l'enseignant*

D'abord, il demande aux élèves de lire en silence le texte « Il n'est pas de sot métier ». Ensuite, il fait exécuter l'exercice du *Je comprends*.

● *Ce que fait l'apprenant*

Il lit le texte et fait l'exercice.

- 1. Les mots soulignés sont des verbes.
- 2. Les mots en gras répondent à la question : Quoi ?
- 3. Ils sont COD.
- 4. Les mots en italique répondent à la question : À qui ?
- 5. Ils sont COI.
- 6. Non, il s'agit d'un complément différent.
- 7. Les verbes soulignés qui admettent un seul complément d'objet sont : forgeait disait. On appelle ces verbes « transitifs directs ». All : LE RÉCIT<br>
SI: RACONTER EN IMAGES<br>
SI: RACONTER EN IMAGES<br>
et grammaire<br>
Crises à deux comp<br>
comperant<br>
crises de la page 68.<br>
comprenant<br>
premant<br>
ans de la page 68.<br>
comprenant<br>
ans de la page 68.<br>
comprenant<br>
ans s
- 8. Les verbes soulignés qui admettent deux compléments d'objet sont : montrait expliquait donne. On appelle ces verbes « transitifs indirects ».

## **Je retiens** *(Conceptualisation)*

● *Ce que fait l'enseignant*

Il fait lire le texte « Il n'est pas de sot métier » et dit : *Trouvez dans ce texte deux pronoms qui sont COI*.

● *Ce que fait l'apprenant*

Il relit le texte et trouve deux pronoms : il me (COI) montrait sa dernière création – il m'(COI) expliquait – me (COI) disait-il – donne la main à l'autre (COI).

## **Je m'entraîne** *(Application-transfert)*

### ● *Ce que fait l'enseignant*

Il fait lire la consigne de l'exercice du *Je m'entraîne* et veille à ce que tous les élèves l'aient comprise avant de passer à sa réalisation et de procéder à sa correction.  $A$ pplication-transfert)<br>
seignant<br>
seignant<br>
signe de l'exercice du *Je m'entraîne* et ve<br>
procéder à sa correction.<br>
et dial t'exercice.<br>
et dial t'exercice.<br>
seignant donner | Taumône aux pauvres.<br>
signant donner | Tau

### ● *Ce que fait l'apprenant*

Il lit les phrases et fait l'exercice.

- Les maîtres-nageurs préviennent les baigneurs du danger aux récoltes.
- Nous avons reçu une lettre de ma sœur aînée.
- Les riches doivent donner l'aumône aux pauvres.
- Le marin rend compte au capitaine de l'accident.
- Les parents conseillent à leur fils de rentrer tôt.

### **Je développe** *(Application-transfert)*

### ● *Ce que fait l'enseignant*

Il fait lire la consigne de l'exercice du *Je développe* et veille à ce que tous les élèves l'aient comprise avant de passer à sa réalisation et de procéder à sa correction.

### ● *Ce que fait l'apprenant*

Il lit les phrases et les complète.

- Vous nous prêterez votre voiture.
- J'ai déjà parlé à mes amis de cette invitation.
- Nous préférons tous la plage à la montagne.
- Le juge a condamné le meurtrier aux travaux forcés.
- Période 1 : <mark>LE RÉCIT</mark>
- SÉQUENCE 1 • **SÉQUENCE 3 : RACONTER EN IMAGES** • **DOSSIER 2 : L'AFFICHE**

• DOSSIER 2 : L'AFFICHE

## *Lire Langue et communication*

# $\mathbf{\hat{a}}$  d'autres événements Livret page 70 **Situer un événement par rapport**

### Objectif :

• Reconnaître et employer les moyens qui permettent de situer des événements.

### **Mise en situation**

### ● *Ce que fait l'enseignant*

D'abord, il explique les termes : *antériorité, postériorité, simultanéité*. Ensuite, il fait au tableau un axe du temps et demande aux élèves d'écrire les parties de phrases soulignées à la bonne place : Avant de se raser, mon père couvre son visage de mousse. – Il se coupe en se rasant. – Après s'être coupé, il désinfecte la petite blessure.

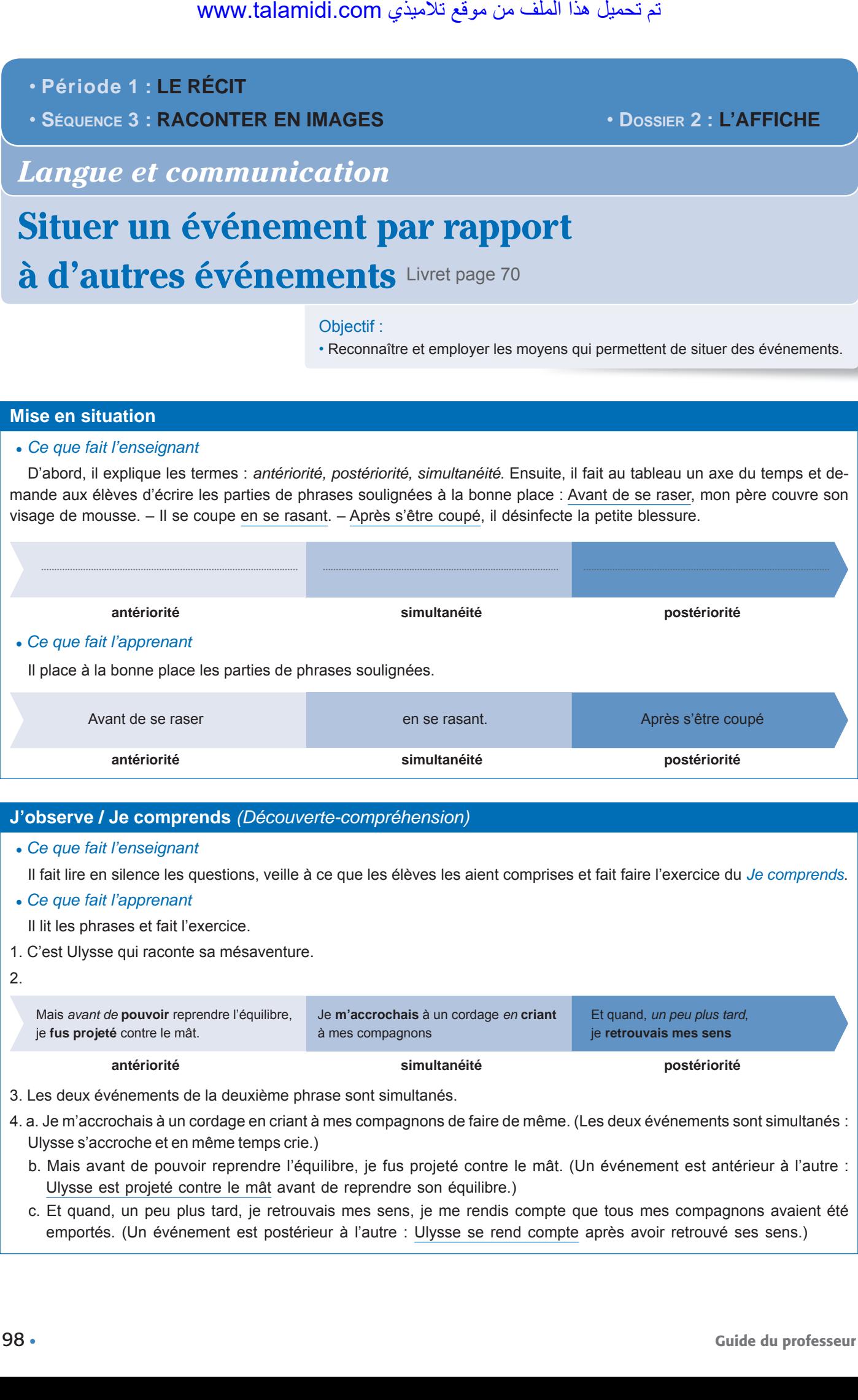

### **J'observe / Je comprends** *(Découverte-compréhension)*

### ● *Ce que fait l'enseignant*

Il fait lire en silence les questions, veille à ce que les élèves les aient comprises et fait faire l'exercice du *Je comprends*.

● *Ce que fait l'apprenant*

Il lit les phrases et fait l'exercice.

1. C'est Ulysse qui raconte sa mésaventure.

2.

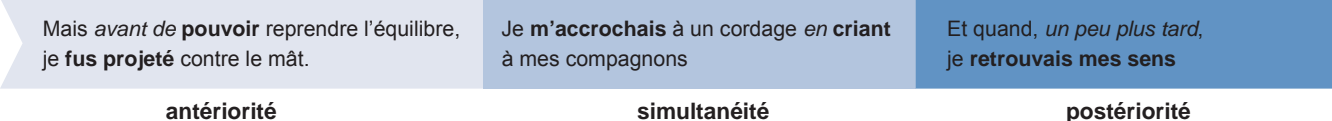

3. Les deux événements de la deuxième phrase sont simultanés.

- 4. a. Je m'accrochais à un cordage en criant à mes compagnons de faire de même. (Les deux événements sont simultanés : Ulysse s'accroche et en même temps crie.)
	- b. Mais avant de pouvoir reprendre l'équilibre, je fus projeté contre le mât. (Un événement est antérieur à l'autre : Ulysse est projeté contre le mât avant de reprendre son équilibre.)
	- c. Et quand, un peu plus tard, je retrouvais mes sens, je me rendis compte que tous mes compagnons avaient été emportés. (Un événement est postérieur à l'autre : Ulysse se rend compte après avoir retrouvé ses sens.)

### **Je retiens** *(Conceptualisation)*

- *Ce que fait l'enseignant* Il fait lire le *Je retiens*.
- *Ce que fait l'apprenant*

Il lit le *Je retiens*.

## **Je m'entraîne** *(Application-transfert)*

● *Ce que fait l'enseignant*

Il fait lire la consigne de l'exercice du *Je m'entraîne* et veille à ce que tous les élèves l'aient comprise avant de passer à sa réalisation et de procéder à sa correction.

● *Ce que fait l'apprenant*

Il fait les exercices du *Je m'entraîne*.

1.

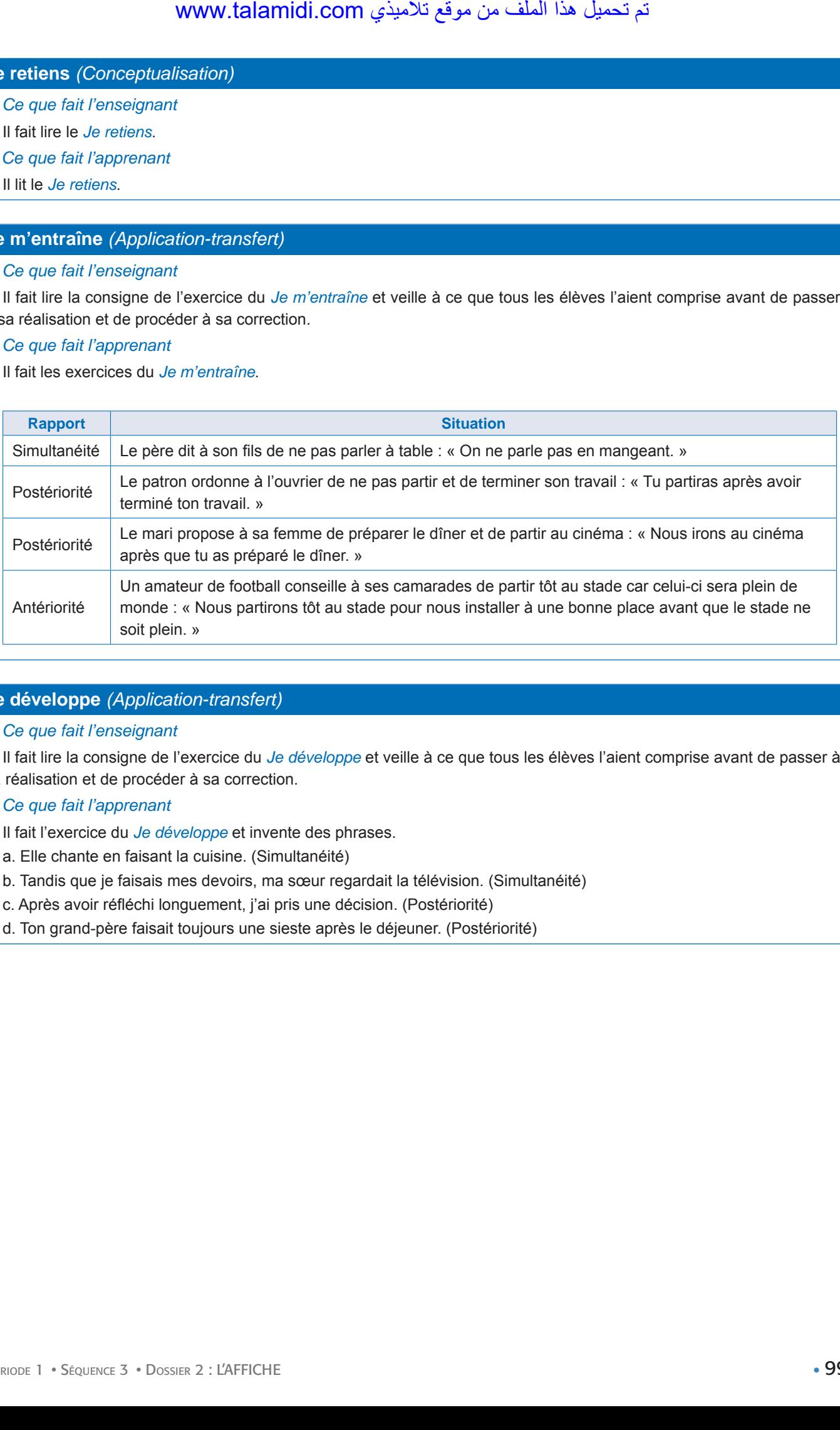

### **Je développe** *(Application-transfert)*

● *Ce que fait l'enseignant*

Il fait lire la consigne de l'exercice du *Je développe* et veille à ce que tous les élèves l'aient comprise avant de passer à sa réalisation et de procéder à sa correction.

● *Ce que fait l'apprenant*

Il fait l'exercice du *Je développe* et invente des phrases.

- a. Elle chante en faisant la cuisine. (Simultanéité)
- b. Tandis que je faisais mes devoirs, ma sœur regardait la télévision. (Simultanéité)
- c. Après avoir réfléchi longuement, j'ai pris une décision. (Postériorité)
- d. Ton grand-père faisait toujours une sieste après le déjeuner. (Postériorité)

- • **Période 1 : LE RÉCIT**
- • **SÉQUENCE 3 : RACONTER EN IMAGES** • **DOSSIER 2 : L'AFFICHE**

## *Écouter / S'exprimer*

# S'exprimer à partir d'une image d'un film Livret page 71

Objectif :

• Raconter à partir d'une image.

### **Mise en situation**

- ● *Ce que fait l'enseignant* Il fait observer la photo du film *Harry Potter et l'ordre du Phénix*.
- ● *Ce que fait l'apprenant* Il observe la photo du film *Harry Potter et l'ordre du Phénix*. لجان **LE RÉCIT**<br> **CONTER EN IMAGES**<br> **CONTER EN IMAGES**<br> **CONTER EN IMAGES**<br> **CONTER EN IMAGES**<br> **CONTER EN IMAGES**<br> **CONTER EN IMAGES**<br> **CONTER EN IMAGES**<br> **CONTER (Découverte et l'ordre du Phé<br>
m'exprime (Découverte-com**

### **J'observe / Je m'exprime** *(Découverte-compréhension)*

- ● *Ce que fait l'enseignant* Il fait lire les questions et y répondre.
- ● *Ce que fait l'apprenant*

Il lit les questions et y répond.

- 1. La jeune fille s'appelle Hermione Granger. Elle est à l'école Poudlard, l'école des sorciers, où elle étudie la magie.
- 2. Non, cette occupation est inhabituelle. Élève brillante, Hermione a une mémoire phénoménale. Elle a le don de retenir tout ce qu'elle lit.
- 3. Dans les livres et les films d'Harry Potter les filles sont les égales des garçons. Elles ont les mêmes droits qu'eux et participent aux mêmes activités, aux mêmes aventures.

# S'exprimer à partir de l'affiche d'un film Livret page 71

### **Mise en situation**

- ● *Ce que fait l'enseignant* Il fait observer l'affiche du film *Arthur 3*.
- ● *Ce que fait l'apprenant* Il observe l'affiche du film *Arthur 3*.

### **J'observe / Je m'exprime** *(Découverte-compréhension)*

- ● *Ce que fait l'enseignant*
- Il fait lire le résumé du film, les questions et répondre aux questions.
- ● *Ce que fait l'apprenant*

Il lit le résumé du film, les questions et y répond.

- 1. L'auteur du film est Luc Besson.
- 2. Il s'agit d'un film fantastique.
- 3. Le titre avec un chiffre suppose qu'avant ce film, il y a eu deux autres films sur le même sujet.
- 4. Deux mondes sont en guerre : Le monde des humains et celui des Minimoys, des lilliputiens, c'est-à-dire des créatures dont la taille ne dépasse pas deux millimètres.

### **Je m'exprime / Je raconte à partir d'une affiche de film** *(Application-transfert)*

● *Ce que fait l'enseignant*

Il fait lire la consigne et veille à ce que tous les élèves l'aient comprise.

● *Ce que fait l'apprenant*

Il imagine l'histoire de la guerre des deux mondes en inventant les passages manquants du scénario.

Récit possible :

Après bien des difficultés, Arthur et Sélénia parviennent à se rendre jusqu'à la chambre d'Arthur pour y récupérer un élixir qui doit les faire grandir. Grâce à l'élixir, Arthur et Sélénia retrouvent leur taille habituelle. Les voici prêts à combattre Maltazard et ses géants. Un combat titanesque a lieu sur terre mais surtout dans les airs. Il oppose Arthur et ses amis à Maltazard et à son armée. Finalement, Arthur et ses amis, grâce à l'aide efficace de la courageuse Sélénia, parviennent à mettre en déroute Maltazard. morthom and the sum of the sum of the sum of the sum of the sum of the during that the during mixed the during mixed the during mixed the during mixed the sum of the sum of the sum of the sum of the sum of the sum of the s

- • **Période 1 : LE RÉCIT**
- • **SÉQUENCE 3 : RACONTER EN IMAGES** • **DOSSIER 2 : L'AFFICHE**

## *Écrire*

# Rédiger un récit à partir d'une affiche Livret page 72

### Objectifs :

• Écrire un texte narratif à partir d'une affiche.

### **Mise en situation**

● *Ce que fait l'enseignant*

Il demande aux élèves d'observer l'affiche page 67 (Air-Orient). Il leur pose des questions : *De quoi se compose une affiche ? Est-ce que le texte est simple et clair ? Comporte-t-elle un slogan ?* 

### ● *Ce que fait l'apprenant*

Il va page 67 et répond aux questions : L'affiche se compose d'une illustration et de textes. Le texte de cette affiche est simple et clair. Oui, elle comporte un slogan : « Gagnez du temps. »

### **J'observe / Je comprends** *(Découverte-compréhension)*

### ● *Ce que fait l'enseignant*

D'abord, il fait observer l'affiche et pose des questions : *Que représente l'affiche ? Que font-ils ? Pourquoi ? À quel moment de la journée est-on ? Pourquoi a-t-on choisi ce moment ? L'affiche comporte-t-elle des slogans ?* 

### ● *Ce que fait l'apprenant*

Il répond aux questions : *L'affiche représente trois personnes, au sommet d'une montagne. Ils lèvent les bras, ils font le signe V de la victoire parce qu'ils ont réussi à vaincre la montagne en la gravissant jusqu'à son sommet. On est en début de journée, au lever du soleil. On a choisi ce moment pour deux raisons : c'est au lever du soleil que la nature est la plus belle et ce moment est symbolique. Il symbolise à la fois le début de la journée et le début d'une nouvelle vie quand on vient de réaliser son rêve. L'affiche comporte deux slogans : Le V de la victoire pour tous ! – Va jusqu'au bout de ton rêve !* www.talamidi.com<br>
1 : LE RÉCIT<br>
1 : LE RÉCIT<br>
1 : RACONTER EN IMAGES<br>
1 : RACONTER EN IMAGES<br>
1 : THE CONTER EN IMAGES<br>
1 : THE CONTER EN IMAGES<br>
1 : THE CONTER EN IMAGES<br>
1 : THE CONTER EN IMAGES<br>
1 : THE CONTER EN IMAGES

### **Je retiens** *(Conceptualisation)*

● *Ce que fait l'enseignant*

Il demande aux élèves d'indiquer les 5 étapes du schéma narratif.

● *Ce que fait l'apprenant*

Il indique les 5 étapes du schéma narratif : La situation initiale – L'événement perturbateur (qui cause le changement) – Les péripéties (rencontres, épreuves) – La résolution du problème (dénouement) – La situation finale.

### **Je m'entraîne** *(Application-transfert)*

● *Ce que fait l'enseignant*

Il lit ou fait lire les questions et la situation d'écrit.

● *Ce que fait l'apprenant*

Il exécute les deux activités.

- 1. Cette affiche se compose de deux éléments : une illustration et des textes.
- 2. La scène se situe au sommet d'une montagne.
- 3. Ils lèvent les bras. Ils font le signe de la victoire. Ils sont heureux parce qu'ils ont vaincu la montagne.

4. Les deux slogans sont : *Le V de la victoire pour tous ! – Va jusqu'au bout de ton rêve. – Oui, ils sont en accord avec le thème de la photo. Ils représentent un message à l'intention des lecteurs de l'affiche : Soyez tenaces ! Si vous avez un rêve, faites tout votre possible pour le réaliser et, un jour, vous ferez comme ces personnes, vous lèverez vos bras pour signifier que vous avez réussi votre rêve.* 

### Exemple de récit :

*(L'auteur raconte l'ascension du Mont Blanc qu'il a effectuée avec son frère et un guide de haute montagne.)*

### **L'ascension du Mont Blanc, un rêve…devenu réalité !**

### **Jeudi 25 juin**

Nous arrivons au refuge Tête Rousse en début d'après-midi. Le mauvais temps qui s'est installé a rafraîchi notre enthousiasme. L'inquiétude augmente lorsque la neige se met à tomber en début de soirée. Et si on était venu jusqu'ici pour rien ?

On dîne à 18 heures et on va se coucher, il est à peine 19 heures ! Après le dîner, le bulletin météo du lendemain tombe enfin : beau temps en matinée avec risque d'orage en milieu de journée. On peut entreprendre l'ascension !

### **Vendredi 26 juin**

Réveil à 1 h 30. Un petit déjeuner rapide et nous voilà déjà à l'extérieur où une bonne surprise nous attend : un ciel entièrement étoilé avec cependant quelques éclairs, provoquant une inquiétude légitime de notre guide.

Lampes frontales allumées, encordement effectué et piolet en main, l'ascension débute à 2 h 25 avec un mélange d'excitation et d'interrogations car des éclairs illuminent les glaciers environnants.

Le début de l'ascension est très lent, c'est normal, il faut échauffer doucement nos muscles. Nous atteignons le dôme du Goûter (4 260 m) en un peu moins de 2 h, notre moral et notre état physique sont intacts. Nous savourons ces instants, d'autant plus que le temps ne se dégrade pas, au contraire, les éclairs semblent diminuer d'intensité.

Nous poursuivons la montée, nous arrivons à l'abri Vallot où nous faisons une pause café, nous sommes pressés de poursuivre, d'autant plus que les éclairs ont disparu. Les premières lueurs du jour nous laissent apercevoir des paysages glaciaires sublimes.

Le soleil va se lever, nous laissant découvrir une mer de nuages ou seuls les sommets de plus de 4 000 m émergent.

La pause effectuée, nous reprenons notre ascension. La vitesse de progression ralentit car la pente s'élève. Les 450 derniers mètres sont vraiment les plus difficiles à cause de ces pentes à fort pourcentage, mais aussi par la raréfaction de l'oxygène due à l'altitude.

Soudain, j'ai mal à la tête, j'ai du mal à respirer. Je dois m'asseoir dans la neige. Je suis très inquiet. Je pense que je dois abandonner, si près du sommet ! Le guide s'approche. Il n'a pas l'air affolé. Il me dit : « Ce n'est pas grave ! C'est le MAM, le Mal Aigu des Montagnes. Reposez-vous, mangez une barre protéinée pour reprendre des forces, ça devrait aller ! »... Le temps passe, le jour se lève, les étoiles s'estompent et laissent place à un beau ciel bleu. Toutes les montagnes sont désormais visibles et nous sommes au-dessus d'une immense mer de nuages !... Le guide avait raison. Me voici remis. Nous reprenons l'ascension. Le sommet est tout proche, une immense émotion m'envahit, c'est un mélange de fierté et de bonheur incroyable. of the *istacension du Mont Blance qui il a effection*<br>
id:<br>
it:<br>
the *l'ascension du Mont Blance qu'il a effection*<br>
it:<br>
ascension du Mont Blance augmente lorsque it<br>
pour rien?<br>
it pour rien?<br>
it pour fiers et on va se

La pente est tellement importante que nous nous rendons compte de notre arrivée au sommet qu'au dernier moment. Il est 5 h 35, le soleil va bientôt se lever et nous allons être les témoins d'un spectacle féerique… Que du bonheur !

Nous voici au sommet du Mont Blanc (4 810 m). On lève les bras en guise de victoire. Je mitraille le paysage avec mon appareil photo, c'est tellement beau ! Je pense à toute ma famille endormie en bas, sous les nuages, à tous ceux qui dorment paisiblement et pour qui le 26 juin 2009 ne sera qu'un jour comme un autre, alors que pour moi il restera historique ! Et pour l'attester, quoi de mieux qu'une photo de la montre de mon frère Armand qui indique l'heure, 5 h 35 et surtout l'altitude : 4 810 m, quelle précision !

Le temps passe, il ne faut surtout pas rater le lever du soleil ; les premiers rayons arrivent enfin. Je prends plusieurs photos à la suite pour immortaliser les lumières qui changent au gré des nuages et des montagnes environnantes, c'est sublime !

La vie est faite de rêves et d'objectifs, que l'on se fixe à court, moyen ou long terme. Ce rêve-là est devenu réalité le 26 juin 2009 à 5 h 35, il m'aura fallu attendre 44 ans pour le réaliser mais cela valait bien la peine d'attendre !

D'après le site : http://thierryclavel.over-blog.com

### **Je développe** *(Application-transfert)*

### ● *Ce que fait l'enseignant*

Il fait observer l'affiche « Air-Orient » page 67, lit ou fait lire les questions et la situation d'écrit.

### ● *Ce que fait l'apprenant*

Il observe l'affiche « Air-Orient » et exécute les deux activités.

### Réponses aux questions

Dans le passé, pour acheminer le courrier on utilisait le pigeon voyageur. – Aujourd'hui, le moyen le plus utilisé est l'avion. – Entre ces deux périodes, d'autres moyens ont été utilisés comme le cheval, le train et le bateau.

Exemple de texte narratif :

### **Évolution de la Poste à travers les époques**

C'est généralement le fondateur de l'empire perse, Cyrus le Grand (VIe siècle av. J.-C.), qui est crédité de la mise en place du premier service postal. Le système a été repris en Égypte (du IVe au Ier siècle av. J.-C.). L'un des plus anciens documents relatant un service postal, essentiellement destiné au pharaon et à son ministre des finances, est un papyrus datant de 255 av. J.-C. Celui-ci s'effectuait à pied, sur des distances considérables. Le service était si périlleux que les préposés léquaient fréquemment leurs biens à leurs enfants avant leur départ.

Le premier service postal bien documenté est celui de Rome. Organisé à l'époque d'Auguste (62 av. J.-C.), il était assuré par des voitures légères tirées par des chevaux rapides ; en outre existait un autre service, plus lent, qui employait des chariots à deux roues, tirés par des bœufs. Ces services étaient réservés à la correspondance de l'État ; un autre service destiné aux citoyens fut créé par la suite.

Vers le VIIe siècle, sous le gouvernement du Califat musulman, un service postal est créé : Le courrier est acheminé au moyen de bateaux-poste, de méharis ou de mulets selon les pays, les dépêches transmises par pigeons voyageurs. Entre Bagdad et les grandes villes qui l'entourent, Mossoul, Rakka, Bassorah ou Kuffa, l'aller et le retour s'effectuent, dit-on, en 24 heures. Les bateaux-poste couvrent 180 kilomètres dans la journée. La transmission par pigeons était très régulière : il en arrivait à toute heure aux colombiers qui venaient de tous les points de l'Empire. Les frais se payaient à l'arrivée. www.talamidi.com<br>seignant<br>seignant<br>seignant<br>affiche «Air-Orient» page 67, lit ou fait l<br>premant<br>affiche «Air-Orient » et exécute les deux actival<br>premant<br>he «Air-Orient » et exécute les deux activales<br>processes deux périod

On peut faire remonter la notion de poste européenne au XIe siècle avec l'affermissement du pouvoir royal. Progressivement, le corps des chevaucheurs le long des voies royales remplace celui des messagers à pied, trop lents.

En France, Louis XI met en place la première poste d'État. Il crée le premier relais de poste aux chevaux en 1464. Le premier système régulier de relais sur les grandes routes de France est désormais en place, la messagerie royale met à disposition des postillons et chevaux « postés », c'est-à-dire des montures fraîches dans chaque maison de poste, permettant à une lettre de parcourir 400 km en 24 heures. La poste moderne française est née au XIXe siècle avec le développement du train postal, la création du mandat postal en 1817, la lettre recommandée (1829 pour Paris, 1844 pour la province).

Ainsi, comme on l'a vu, depuis les origines, le courrier était acheminé à pied, puis par des chevaux ou des bœufs, par des voies navigables et dans les airs (par les pigeons voyageurs), ensuite par le train avant d'être acheminé par avion.

D'après un article de Wikipédia

- 
- 

# • PÉRIODE 1 • SÉQUENCE 3 • DOSSIERS 1 & 2 : LA BANDE DESSINÉE L'AFFICHE

# **Évaluation et soutien** Livret page 28 **Évaluation et soutien** Livret pages 74-75

### **J'observe / Je comprends**

■ Reconnaître le récit dans des documents comportant des images

### ● *Ce que fait l'enseignant*

D'abord, il fait observer l'affiche, lire le texte en silence et justifier le titre pour savoir si le texte a été compris. Ensuite, il demande aux élèves de répondre aux questions.

### ● *Ce que fait l'apprenant*

D'abord, il observe l'affiche, lit le texte et justifie le titre : *L'affiche porte ce titre parce que le film raconte l'histoire d'un enfant des rues du nom de Ali Zaoua*. Ensuite, il répond aux questions.

- 1. Cette affiche annonce la sortie d'un film. Ce qui le montre, c'est le texte : *Un film de Nabil Ayouch*.
- 2. L'affiche est composée de deux images : l'image supérieure représente trois enfants des rues, l'image inférieure la photo d'une île.
- 3. L'élément de l'affiche qui renvoie au rêve est l'image inférieure, la photo d'une île.
- 4. Le héros de ce film est Ali Zaoua. Il n'apparaît pas sur l'affiche. Il est représenté par la photo de l'île.
- 5. Sous-titre possible : L'île aux deux soleils.

### **Je maîtrise les outils**

### ´ **Acquérir et employer le vocabulaire de l'image**

● *Ce que fait l'enseignant*

Avant les exercices, il fait relire le *Je retiens* page 61. (Les différents plans).

- ● *Ce que fait l'apprenant*
- Il relit le *Je retiens* page 61 et fait les exercices.

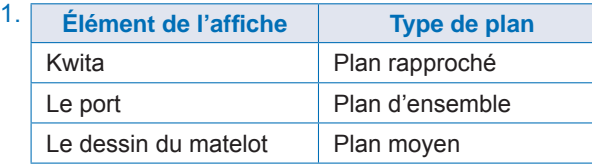

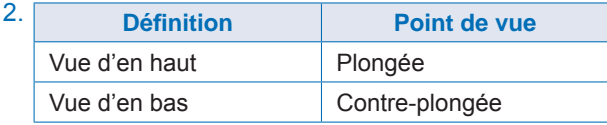

### ´ **Situer un événement par rapport à d'autres événements**

● *Ce que fait l'enseignant*

Avant les exercices, il fait d'abord relire le *Je retiens* page 70. (La simultanéité, l'antériorité, la postériorité). Ensuite, il veille à ce que tous les élèves aient compris les canevas.

● *Ce que fait l'apprenant*

Il relis le *Je retiens* page 70 et fait les exercices.

- 1. Le roi Hassan II sollicite le départ de 350 000 volontaires civils marocains en direction du Sahara occidental. Les volontaires, désarmés et portant chacun un Coran et un drapeau national, pénètrent dans le Sahara occidental à Tah le 6 novembre. Devant le fait accompli, l›Espagne négocie alors avec le Maroc et la Mauritanie. Les trois pays signent les accords de Madrid prévoyant le transfert de la souveraineté des deux tiers septentrionaux du territoire (Seguia el-Hamra) au Maroc et le tiers sud restant (Oued Ed-Dahab-Lagouira) à la Mauritanie. WWW.talamidi.com<br>  $\pm \frac{1}{2}$ <br> **E 1**<br>
• SEQUENCE 3<br> **COULTICAL** Live<br>
comprends<br>
e récit dans des documents compor<br>
observer l'affiche, lite le texte en silence e<br>
e répordre aux questions.<br>
Enver la de Ali Zaoua. Ensuite
- 2. Avant mon mariage avec ta mère, j'étais ouvrier pâtissier dans une boulangerie-pâtisserie de Casablanca. Cela m'a beaucoup aidé pendant le mariage puisque c'est moi qui ai préparé tous les gâteaux de la fête. Après mon mariage, avec l'argent que j'avais économisé, j'ai acheté une pâtisserie à Rabat.

### ´ **Situer un événement dans le passé**

● *Ce que fait l'enseignant*

Avant les exercices, il fait relire le *Je retiens* page 62. (Déterminé et indéterminé).

● *Ce que fait l'apprenant*

Il relit le *Je retiens* page 62 et fait les exercices.

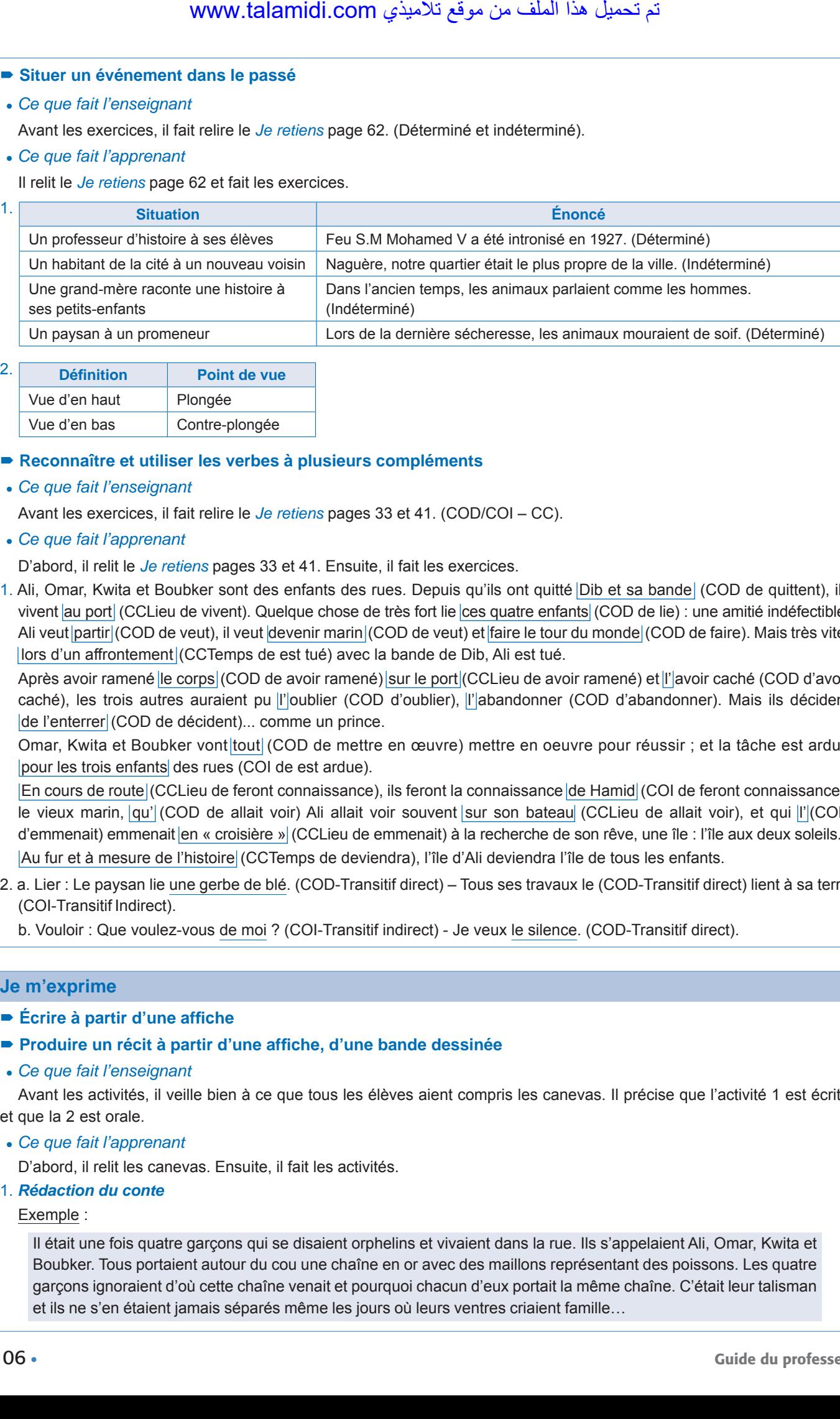

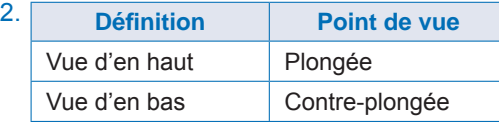

### ´ **Reconnaître et utiliser les verbes à plusieurs compléments**

### ● *Ce que fait l'enseignant*

Avant les exercices, il fait relire le *Je retiens* pages 33 et 41. (COD/COI – CC).

● *Ce que fait l'apprenant*

D'abord, il relit le *Je retiens* pages 33 et 41. Ensuite, il fait les exercices.

1. Ali, Omar, Kwita et Boubker sont des enfants des rues. Depuis qu'ils ont quitté Dib et sa bande (COD de quittent), ils vivent au port (CCLieu de vivent). Quelque chose de très fort lie ces quatre enfants (COD de lie) : une amitié indéfectible. Ali veut partir (COD de veut), il veut devenir marin (COD de veut) et faire le tour du monde (COD de faire). Mais très vite, lors d'un affrontement (CCTemps de est tué) avec la bande de Dib, Ali est tué.

Après avoir ramené le corps (COD de avoir ramené) sur le port (CCLieu de avoir ramené) et l'avoir caché (COD d'avoir caché), les trois autres auraient pu l'|oublier (COD d'oublier), l'|abandonner (COD d'abandonner). Mais ils décident de l'enterrer (COD de décident)... comme un prince.

Omar, Kwita et Boubker vont tout (COD de mettre en œuvre) mettre en oeuvre pour réussir ; et la tâche est ardue pour les trois enfants des rues (COI de est ardue).

En cours de route (CCLieu de feront connaissance), ils feront la connaissance de Hamid (COI de feront connaissance), le vieux marin, qu' (COD de allait voir) Ali allait voir souvent sur son bateau (CCLieu de allait voir), et qui l' (COD d'emmenait) emmenait en « croisière » (CCLieu de emmenait) à la recherche de son rêve, une île : l'île aux deux soleils. Au fur et à mesure de l'histoire (CCTemps de deviendra), l'île d'Ali deviendra l'île de tous les enfants.

2. a. Lier : Le paysan lie une gerbe de blé. (COD-Transitif direct) – Tous ses travaux le (COD-Transitif direct) lient à sa terre (COI-Transitif Indirect).

b. Vouloir : Que voulez-vous de moi ? (COI-Transitif indirect) - Je veux le silence. (COD-Transitif direct).

### **Je m'exprime**

- ´ **Écrire à partir d'une affiche**
- ´ **Produire un récit à partir d'une affiche, d'une bande dessinée**
- ● *Ce que fait l'enseignant*

Avant les activités, il veille bien à ce que tous les élèves aient compris les canevas. Il précise que l'activité 1 est écrite et que la 2 est orale.

● *Ce que fait l'apprenant*

D'abord, il relit les canevas. Ensuite, il fait les activités.

1. *Rédaction du conte*

Exemple :

Il était une fois quatre garçons qui se disaient orphelins et vivaient dans la rue. Ils s'appelaient Ali, Omar, Kwita et Boubker. Tous portaient autour du cou une chaîne en or avec des maillons représentant des poissons. Les quatre garçons ignoraient d'où cette chaîne venait et pourquoi chacun d'eux portait la même chaîne. C'était leur talisman et ils ne s'en étaient jamais séparés même les jours où leurs ventres criaient famille…

Un matin, sur le port, ils firent la connaissance d'Hamid un vieux marin. Ils allaient souvent à la pêche avec lui. Les garçons étaient heureux, ils n'étaient plus seuls au monde. Puis, un jour Hamid décida de partir faire le tour du monde avec son bateau. Il emmena les garçons avec lui. Les garçons étaient ravis d'échapper à la rue, de jouer aux marins…

Pendant tout un été le vieux bateau navigua d'île en île. Un soir, il accosta dans une île et aussitôt arrivés, capitaine et matelots se rendirent dans un café pour dîner. Ils avaient envie d'un bon plat de viande, ils en avaient assez de manger du poisson à tous les repas. Quand ils entrèrent dans le café, tous les consommateurs se turent, les dévisagèrent avec intérêt puis avec étonnement. Finalement, l'un d'eux leur adressa la parole : « D'où venez-vous, étrangers ? Et pourquoi, vous, les garçons portez-vous ces chaînes ? » Ali, Omar, Kwita et Boubker ne surent que répondre. La réponse vint du vieux cafetier qui expliqua : « Tous les garçons de notre île, l'île aux deux soleils, portent ce type de collier. Vous êtes sans doute des compatriotes qui ont survécu au naufrage du bateau Vincent Remède qui a eu lieu il y a quelques d'années. » ative in the solution of the solution of the solution of the solution of the solution of the solution of the solution based. It enter the propose that the select the select the select the select the select the select the s

Le cafetier avait vu juste. Quelques jours plus tard, les quatre garçons nageaient dans le bonheur, ils avaient retrouvé leurs familles !

### 2. *La bande dessinée*

Exemple :

Un matin, à Paris, deux frères Alex et Dorian prennent le petit déjeuner.

- Alex, le film Shere Kahn, la panthère passe en ce moment à l'Odéon. D'après les journaux, c'est un film formidable !
- Alex, tu dors encore ou quoi ? Tu m'entends ? On y va cet après-midi ?

L'après-midi, les deux frères se précipitent au cinéma où de nombreux amateurs de films animaliers font la queue. Ils assistent au film qui raconte les aventures d'une panthère devenue l'amie de Mélanie, la fille du directeur d'une réserve zoologique au Kenya.

Un matin, alors que le soleil est à peine levé, Shere Kahn qui a passé la nuit au pied du lit de Mélanie se met à lui lécher le visage comme un gros chat affectueux. Devant le manque de réactions de la jeune fille, la panthère commence à grogner et à lui tirer les cheveux. Mélanie finit par se réveiller. Elle est furieuse !

– Mais qu'est-ce qu'il t'arrive, Shere Kahn, tu es devenue folle ?

La panthère répond par un miaulement pressant puis saute du lit et se dresse contre la porte de la chambre en miaulant de plus en plus fort.

– Shere Kahn, qu'est-ce qu'il se passe ? Tu veux sortir, c'est ça ?

La jeune fille saute à son tour du lit et ouvre la porte. Mais la panthère refuse de sortir et pousse maintenant des miaulements qui ressemblent aux rugissements d'un lion !... Mélanie comprend le message, s'habille à la hâte et glisse son téléphone portable dans la poche de son jean. Dès qu'elle la voit habillée, Shere Kahn bondit hors de la pièce en direction de la véranda et s'élance sur la piste qui sillonne la réserve. Mélanie, stupéfaite, lui crie en enfourchant son vélo :

### – Attends-moi ! Attends-moi !

La course ne dure que quelques minutes. Soudain, la panthère s'arrête net. Elle se fige, silencieuse. Mélanie l'imite. Sans un bruit, elle descend de sa bicyclette, et regarde dans la même direction que Shere Kahn. Et soudain, elle les voit ! Des braconniers armés s'apprêtent à abattre un vieux rhinocéros. Ils en veulent sans doute à sa magnifique corne…

Aussitôt, la jeune fille se recroqueville dans l'herbe haute et compose le numéro de téléphone des rangers de la réserve… Une heure après, les braconniers sont arrêtés, menottés et conduits à la prison de Nairobi.

– Tu as aimé le film, Dorian ?

– Oui, Alex. Ils avaient raison dans les journaux. Ce film est magnifique !

## *Projet 1*

# Dossier sur un fait divers (3) Livret pages 76-77

### **Étape 3**

L'enseignant pose des questions : *Sur quel projet travaillons-nous ? Nous en sommes à quelle étape ? Combien de faits divers allons-nous étudier au cours de cette étape ? Ces faits divers comportent-ils un titre ? Lesquels ?* 

Réponses attendues : *Nous travaillons sur un projet consacré au fait divers. Nous en sommes à la 3e étape. Au cours de cette étape nous allons étudier deux faits divers. Oui, ils comportent un titre :* Une surprenante demande – Son rottweiler la mord pendant son sommeil.

Ensuite, l'enseignant fait lire les textes et répondre aux questions.

- 1. Les différentes parties de chacun de ces faits divers :
- A.1. Chapeau de l'article, présentation du contexte de l'histoire: Qui a dit que la police n'était pas au service des citoyens ? → pour résoudre ses devoirs de mathématiques. 2. La demande de Lena à la police : La plupart des enfants iraient demander de l'aide à un ami  $\rightarrow$  Elle reçoit un message automatique qui lui indique qu'elle recevra une réponse prochainement. 3. La réponse d'un policier : Deux heures plus tard, → puis de la multiplication, soit 37 x 15. 4. Conclusion, la diffusion de l'histoire : C'est Molly Draper  $\rightarrow$  Son post a été partagé plus de 3 000 fois ! WWW.talamidi.com  $\epsilon$ <br>  $\epsilon$ <br>  $\epsilon$ <br>  $\epsilon$ <br>  $\epsilon$  and  $\epsilon$  and
	- B.1. Présentation du contexte de l'histoire, Yulia Buchin et les chiens errants : Yulia Buchin, originaire d'Ukraine, → est une rottweiler baptisée Kira. 2. L'action héroïque de Kira : Mais un jour, alors que Yulia dormait → afin d'aller récupérer les autres animaux. 3. Conclusion, l'arrivée des pompiers : Lorsque les pompiers sont arrivés  $\rightarrow$  qui ont ravagé la maison des Buchin.
- 2. Les éléments communs de ces deux faits divers : a. Présentation du contexte de l'histoire. b. Récit de l'histoire. c. Conclusion. On constate que tous les faits divers ont la même structure, le même plan.
- 3. Le temps principal du fait divers 1 est le présent : habite, se branche, contacte, etc. Le temps principal du fait divers 2 est le passé composé : a transformé, a été réveillée, a fallu, etc.
- 4. Dialogue possible :

Yulia : Merci mes amis !

Le chef des pompiers : Remerciez plutôt votre chienne ! C'est elle qui vous a sauvés ! Yulia : C'est vrai, vous avez raison ! Un pompier : Je suppose que vous allez la gâter ! Yulia : Bien sûr ! Ce soir, je vais lui préparer un repas de fête ! Elle le mérite bien !

### **Étape 4**

L'enseignant fait lire les activités de cette étape et veille à ce que les consignes aient été comprises de tous les élèves. Il fait des groupes, précise que le travail sera collectif et demande à chaque groupe de réaliser l'ensemble des activités. Il indique enfin un calendrier précis et resserré à respecter scrupuleusement. Exemple : Samedi prochain, chaque groupe devra présenter à la classe le fait divers choisi, les articles sélectionnés à la même date et les jours suivants sur le même sujet dans la presse francophone, etc.
# **Défi-Lecture** Livret page 78

### ● *Ce que fait l'enseignant*

D'abord, il fait lire en silence le fait divers, le poème et fait observer la BD en précisant aux élèves de faire attention à la taille de l'arbre. Ensuite, il fait faire les activités. Enfin, pour terminer, il suit le conseil donné au bas de la page : il fait réciter le poème par plusieurs élèves en le mimant.

● *Ce que fait l'apprenant*

D'abord, il lit en silence le fait divers, le poème et observe la BD en faisant attention à la taille de l'arbre. Ensuite, il fait les activités. Enfin, il récite le poème en le mimant.

- 1. Les titres de ces trois documents sont : Bravo les gendarmes ! L'enfant et le hamac Le chat et le soleil.
- 2. Récit de l'histoire : Un garçon fait un trou et plante un petit arbre, puis à quelque distance de là, un second. Il arrose régulièrement les arbres. Quand les arbres ont grandi, il installe un hamac pour faire la sieste.
- 3. Autre fin possible de l'histoire :

Les militaires comprennent immédiatement la situation. L'un des gendarmes saute sur sa moto et crie à la mère de famille : « Suivez-moi, je vais vous ouvrir la route. » Il actionne ensuite sa sirène et démarre en trombe. En quelques minutes, les deux véhicules arrivent au service des urgences de l'hôpital de Cannes où le garçon est immédiatement pris en charge par les médecins. L'enfant est sauvé !

# **Défi-Lecture** Livret page 79

#### ● *Ce que fait l'enseignant*

Il fait lire en silence le conte et fait faire les activités. Ensuite, pour terminer, il suit le conseil donné au bas de la page : il organise une lecture collective par groupes de trois.

● *Ce que fait l'apprenant*

Il lit en silence le conte et fait les activités.

- 1. Arguments qui montrent que ce texte est un conte : La fée (omniprésente dans les contes) la pauvreté du bûcheron (les héros des contes sont souvent pauvres et souhaitent devenir riches) – la magie (la fée est capable de réaliser trois souhaits) – la simplicité de l'histoire (les histoires racontées par les contes sont simples parce qu'elles doivent être comprises des enfants à qui est destiné en priorité ce genre d'écrit).
- 2. Titre donné par les frères Grimm : Les trois souhaits.
- 3. Texte des deux dernières phrases :

Il s'assit ensuite avec sa femme pour manger la soupe qu'elle avait préparée pendant longtemps. La seule chose sur laquelle ils tombaient toujours d'accord c'était sur leur bêtise.

# **Défi-Lecture** Livret page 80

#### ● *Ce que fait l'enseignant*

Il fait observer les vignettes de la BD et lire en silence les textes avant de faire exécuter les activités. Ensuite, pour terminer, il suit le conseil donné au bas de la page : il fait lire à haute voix chacune des blagues de Toto par plusieurs élèves en leur demandant de mettre en lumière les mots importants.

#### ● *Ce que fait l'apprenant*

Il observe les vignettes de la BD, lit en silence les textes et exécute les activités. Ensuite, il lit à haute voix une blague de Toto en mettant en lumière les mots importants.

1. Récit oral : le sauvetage

Un garçon voit un autre garçon accroché à une planche (vignette 1). Celui-ci est en difficulté, il ne sait pas nager (vignette 2). Le premier garçon comprend la situation et court dans l'eau pour lui porter secours (vignette 3). Il nage vers le naufragé (vignette 4). Il l'agrippe solidement et nage en direction de la plage (vignette 5). Il tire le naufragé qui a perdu connaissance sur le sable (vignette 6). **EXECTS (EXECTS)**<br> **EXECTS (EXECTS)**<br> **EXECTS (EXECTS)**<br> **EXECTS (EXECTS)**<br> **EXECTS (EXECTS)**<br> **EXECTS (EXECTS)**<br> **EXECTS (EXECTS)**<br> **EXECTS (EXECTS)**<br> **EXECTS (EXECTS)**<br> **EXECTS**<br> **EXECTS**<br> **EXECTS**<br> **EXECTS**<br> **EXECTS**<br>

#### 2. Les blagues de Toto

- a. Toto se moque de ses parents : s'il n'est pas intelligent, c'est la faute de ses parents puisqu'il est comme eux (pas intelligent), l'intelligence étant toujours hérité de ses parents.
- b. Toto n'a pas compris qu'un élève va tous les jours à l'école.
- c. Toto ne sait pas conjuguer le verbe manger à la première personne du passé composé et du futur, alors il a recours à une ruse.

#### 3. Un oubli à 1,5 millions d'euros

Depuis cet instant, le propriétaire de la galerie cherche le taxi et son tableau. Pour le moment ses recherches sont restées vaines.

# **Défi-Lecture** Livret page 81

### ● *Ce que fait l'enseignant*

Il fait lire en silence le texte avant de faire exécuter les activités. Avant la dernière activité, il fait lire le *Conseil pour bien lire* donné au bas de la page.

● *Ce que fait l'apprenant*

Il lit en silence le texte avant d'exécuter les activités. Avant la dernière activité, il lit le *Conseil pour bien lire* donné au bas de la page.

- 1. On aurait pu intituler ce texte « La vengeance d'une femme » puisque la femme qui délivre Esther est la femme d'Aigle Noir. En la délivrant, elle se venge de son mari qui souhaitait prendre une seconde épouse.
- 2. Le bon résumé est :

Un chef indien, Aigle Noir, a enlevé une jeune fille appelée Esther Morse. Il l'a enlevée parce qu'il veut l'épouser.

- 3. Cet extrait relève du récit d'aventure comme le montrent l'époque (la conquête de l'ouest américain), les personnages (les Blancs et les Indiens), le récit (un chef indien enlève une jeune fille blanche).
- 4. Passage à lire en traduisant les sentiments des personnages : Pourquoi suis-je ici prisonnière ? → Que la fille des hommes blancs se prépare. L'heure du mariage approche.

# **Défi-Lecture** Livret page 82

#### ● *Ce que fait l'enseignant*

Il fait lire en silence les textes avant de faire exécuter les activités. Avant la lecture, il fait lire le *Conseil pour bien lire* donné au bas de la page.

### ● *Ce que fait l'apprenant*

Il lit en silence les textes avant d'exécuter les activités. Avant la lecture, il lit le *Conseil pour bien lire* donné au bas de la page.

- 1. L'affiche de film
	- a. Le titre du film est : *Le nouveau*.
	- b. L'image représente un groupe d'adolescents. On peut donc supposer que le film va mettre en scène l'arrivée d'un nouvel élève dans une classe.
	- c. Les critiques de ce film sont : *Drôle, sincère, extrêmement bien vu La meilleure comédie de cette fin d'année*. Ces critiques sont citées sur l'affiche parce qu'elles font une excellente publicité au film. Ces critiques engagent les lecteurs de l'affiche à aller voir le film.

2. Maria Chapdeleine

La fin écrite par l'auteur est la b.

3. Le chat botté

La fin écrite par l'auteur est la a.

# **Défi-Lecture** Livret page 83

#### ● *Ce que fait l'enseignant*

Il fait lire en silence le texte avant de faire exécuter les activités. Avant la lecture, il fait lire le *Conseil pour bien lire* donné au bas de la page.

#### ● *Ce que fait l'apprenant*

Il lit en silence les textes avant d'exécuter les activités. Avant la lecture, il lit le *Conseil pour bien lire* donné au bas de la page. Il n'arrête pas sa lecture s'il ne comprend pas un mot.

- 1. Ce texte est une poésie/un poème.
- 2. Justification du titre en citant des extraits

Les pauvres gens

(Ces mots désignent les deux familles, celle du pêcheur et celle de la veuve) :

La cabane est pauvre – les vieilles toiles (la famille n'a pas d'argent pour acheter des neuves) – Une sombre masure apparaît, décrépite – L'eau tombait du plafond comme des trous d'un crible. – Déjà, dans la saison mauvaise, on se passait de souper quelquefois (la famille ne mange pas tous les jours à sa faim). **EVALUA ADMOTE ANTIFIC COMPTANT ANTIFIC COMPTANT AND SUSTANT AND SUSTANT AND AND INTERNATIFIC TO EXECUT AND ADMOND THE USE AND ADMOTEV CONTINUAL SURFACT COMPTANT AND USE USE THE SURFACT COMPTANT AND USE USE THE SURFACT CO** 

3. Mots difficiles susceptibles de n'être pas compris :

Close (fermée) – sinistre (qui fait peur) – logis (la maison) – l'âtre (le foyer de la cheminée) – linceul (drap qui enveloppe un mort) – masure (vieille maison en mauvais état) – décrépite (qui tombe en ruine), etc.

• SÉQUENCE 4

• DOSSIER 1 : DÉCRIRE UNE PERSONNE

# *Lire*

# Comme une apparition Livret page 86

Objectif :

• Reconnaître les caractéristiques d'un portrait physique.

# **Mise en situation**

*● Ce que fait l'enseignant*

*Que représente l'illustration ? Parcours rapidement le texte et essaie de trouver le nom de cette personne. Actuellement, porte-t-on ce genre de vêtements ? En quelle année ce texte a-t-il été publié ? Qu'est-ce que tu peux en déduire ?* 

### *● Ce que fait l'apprenant*

L'illustration représente une jeune fille. Son nom n'est pas mentionné dans le texte. Non, on ne porte plus ce genre de *vêtements. Ce texte a été publié en 1869. J'en déduis que cette jeune fille porte des vêtements à la mode à cette époque-là.*

# **J'observe / Je comprends** *(Découverte-compréhension)*

- *● Ce que fait l'enseignant*
- Il fait faire l'exercice.
- *● Ce que fait l'apprenant*
- 1. L'illustration représente une jeune fille assise sur un banc en train de broder.
- 2. Ce genre de description s'appelle un portrait physique.
- 3. L'un des sens d'apparition désigne « la manifestation visible d'un être surnaturel venu d'un autre monde, d'un être exceptionnel qu'on a jamais vu et qui provoque un grand intérêt, surtout par sa beauté ». Le narrateur, qui est sous le charme de cette belle inconnue, reste bouche bée comme on le serait devant l'apparition d'un être surnaturel (*Jamais il n'avait vu cette splendeur de sa peau brune, la séduction de sa taille, ni cette finesse des doigts que la lumière traversait.*) مت ليمحت اذه فلملا نم عقوم يذيمالت com.talamidi.www

## **Je retiens** *(Conceptualisation)*

*● Ce que fait l'enseignant*

Il montre que le *Je retiens* illustre parfaitement le texte : *Peut-on dire que ce texte est un portait physique ? Justifiez votre réponse*.

*● Ce que fait l'apprenant*

*Ce texte est un portrait physique puisque le narrateur décrit à la fois le corps (grands sourcils, ovale de la figure, etc.) et les vêtements (chapeau à rubans roses, bandeaux noirs, robe de mousseline, etc.). On ignore si la description est objective (un autre narrateur pourrait faire une description différente et ne pas être sensible au charme de la jeune fille) mais cette description donne une impression générale de grande beauté.*

## **Je développe** *(Application-transfert)*

- *Ce que fait l'enseignant*
- Il fait faire l'exercice du *Je développe*.
- *Ce que fait l'apprenant*
- 1. Le second paragraphe est narratif.
- 2. Les informations données portent à la fois sur *Qui* ? (la jeune fille et le narrateur) et sur *Quoi* ? (la rencontre du narrateur et de la jeune fille).

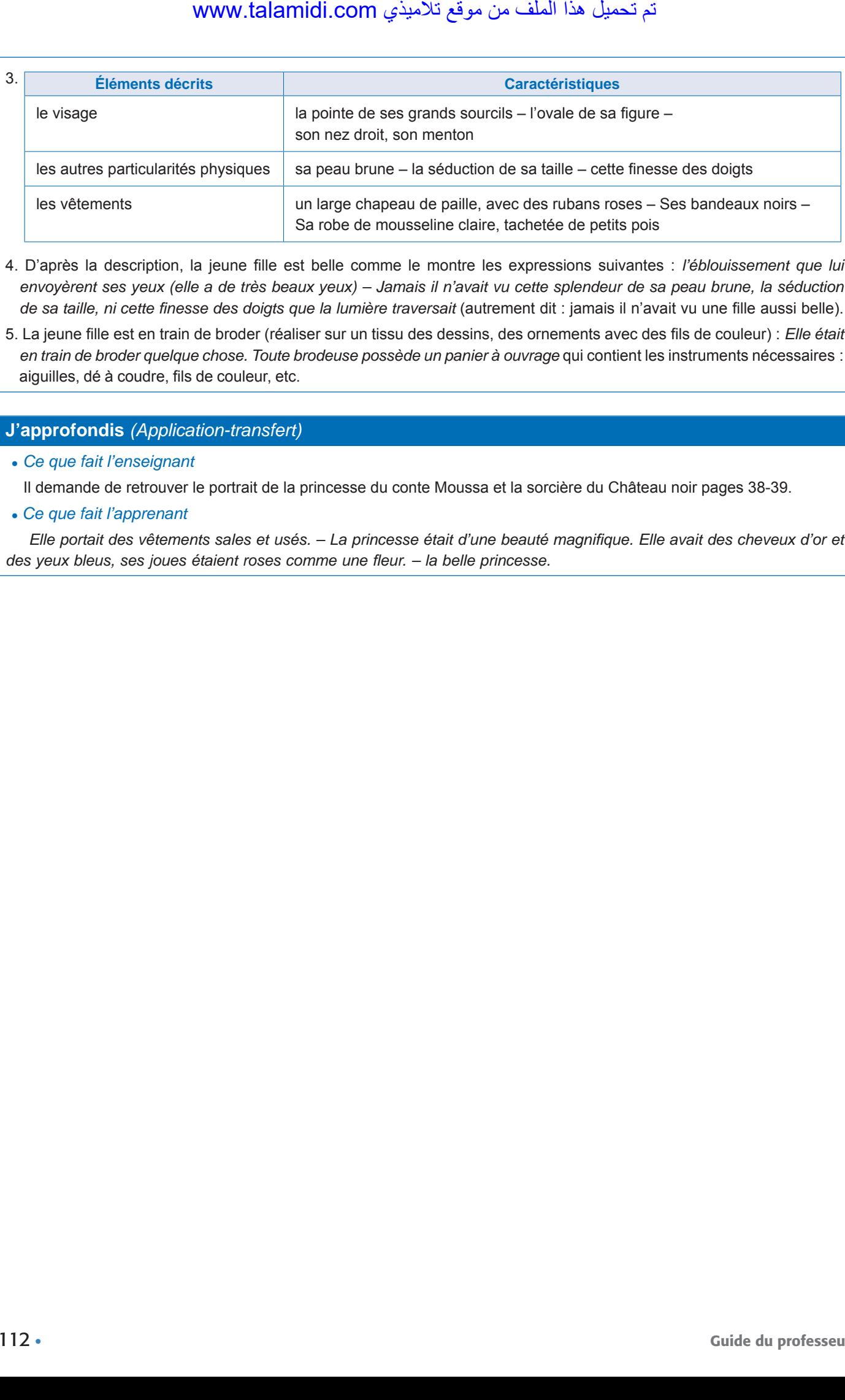

- 4. D'après la description, la jeune fille est belle comme le montre les expressions suivantes : *l'éblouissement que lui envoyèrent ses yeux (elle a de très beaux yeux) – Jamais il n'avait vu cette splendeur de sa peau brune, la séduction de sa taille, ni cette finesse des doigts que la lumière traversait* (autrement dit : jamais il n'avait vu une fille aussi belle).
- 5. La jeune fille est en train de broder (réaliser sur un tissu des dessins, des ornements avec des fils de couleur) : *Elle était en train de broder quelque chose. Toute brodeuse possède un panier à ouvrage* qui contient les instruments nécessaires : aiguilles, dé à coudre, fils de couleur, etc.

### **J'approfondis** *(Application-transfert)*

● *Ce que fait l'enseignant*

Il demande de retrouver le portrait de la princesse du conte Moussa et la sorcière du Château noir pages 38-39.

● *Ce que fait l'apprenant*

*Elle portait des vêtements sales et usés. – La princesse était d'une beauté magnifique. Elle avait des cheveux d'or et des yeux bleus, ses joues étaient roses comme une fleur. – la belle princesse.*

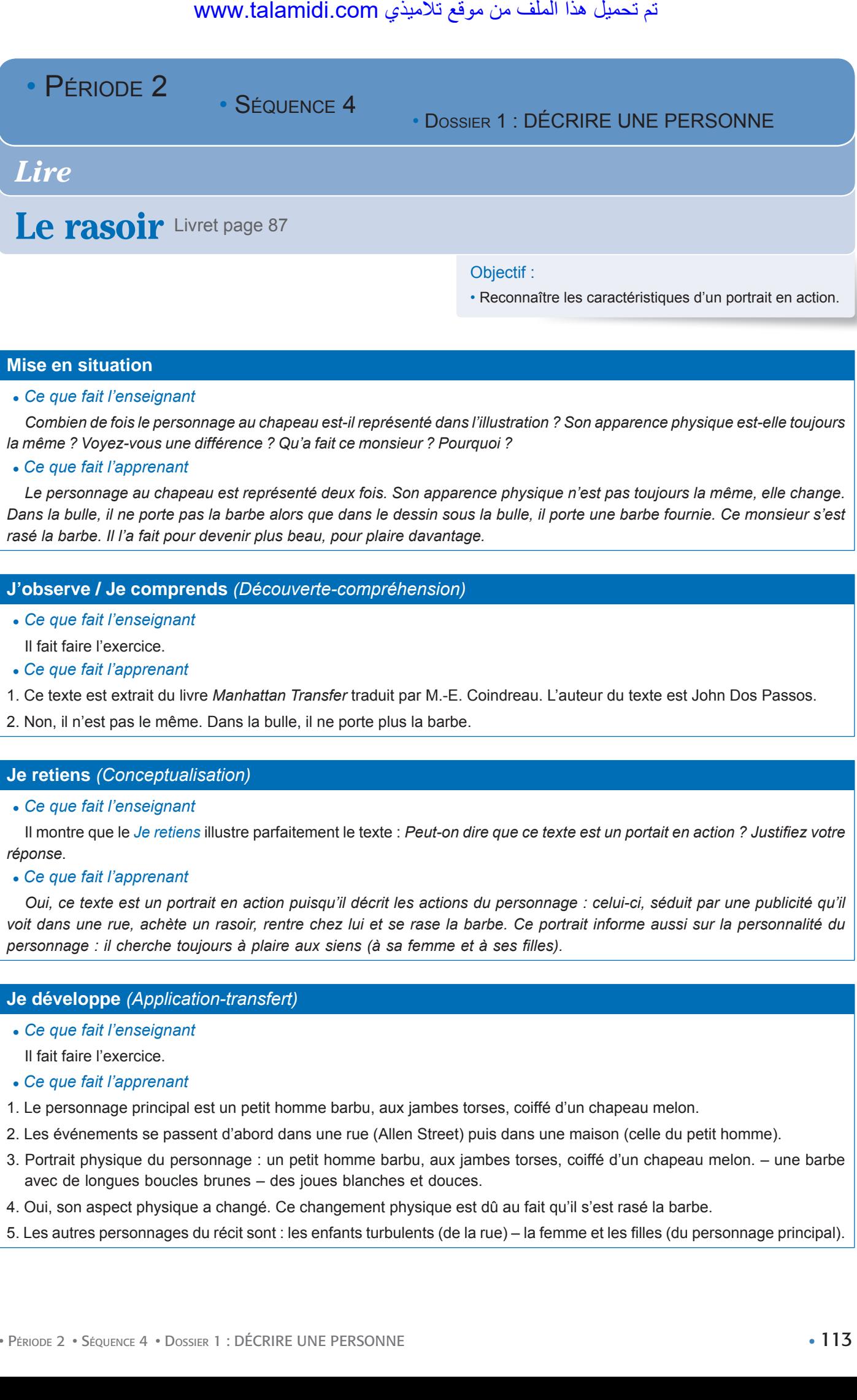

# **Mise en situation**

*● Ce que fait l'enseignant*

*Combien de fois le personnage au chapeau est-il représenté dans l'illustration ? Son apparence physique est-elle toujours la même ? Voyez-vous une différence ? Qu'a fait ce monsieur ? Pourquoi ?* 

# *● Ce que fait l'apprenant*

Le personnage au chapeau est représenté deux fois. Son apparence physique n'est pas toujours la même, elle change. *Dans la bulle, il ne porte pas la barbe alors que dans le dessin sous la bulle, il porte une barbe fournie. Ce monsieur s'est rasé la barbe. Il l'a fait pour devenir plus beau, pour plaire davantage.*

# **J'observe / Je comprends** *(Découverte-compréhension)*

*● Ce que fait l'enseignant*

Il fait faire l'exercice.

- *● Ce que fait l'apprenant*
- 1. Ce texte est extrait du livre *Manhattan Transfer* traduit par M.-E. Coindreau. L'auteur du texte est John Dos Passos.
- 2. Non, il n'est pas le même. Dans la bulle, il ne porte plus la barbe.

# **Je retiens** *(Conceptualisation)*

# *● Ce que fait l'enseignant*

Il montre que le *Je retiens* illustre parfaitement le texte : *Peut-on dire que ce texte est un portait en action ? Justifiez votre réponse*.

# *● Ce que fait l'apprenant*

*Oui, ce texte est un portrait en action puisqu'il décrit les actions du personnage : celui-ci, séduit par une publicité qu'il voit dans une rue, achète un rasoir, rentre chez lui et se rase la barbe. Ce portrait informe aussi sur la personnalité du personnage : il cherche toujours à plaire aux siens (à sa femme et à ses filles).* 

# **Je développe** *(Application-transfert)*

# ● *Ce que fait l'enseignant*

Il fait faire l'exercice.

- *Ce que fait l'apprenant*
- 1. Le personnage principal est un petit homme barbu, aux jambes torses, coiffé d'un chapeau melon.
- 2. Les événements se passent d'abord dans une rue (Allen Street) puis dans une maison (celle du petit homme).
- 3. Portrait physique du personnage : un petit homme barbu, aux jambes torses, coiffé d'un chapeau melon. une barbe avec de longues boucles brunes – des joues blanches et douces.
- 4. Oui, son aspect physique a changé. Ce changement physique est dû au fait qu'il s'est rasé la barbe.
- 5. Les autres personnages du récit sont : les enfants turbulents (de la rue) la femme et les filles (du personnage principal).

- 6. La femme et les filles du personnage principal ont une réaction à l'opposé de celle qu'il attendait (comme le montre le dessin de la bulle). Elles sont si stupéfaites que les yeux des petites filles leur sortent de la tête et que sa femme s'effondre comme un paquet de linge, gémit et se couvre la tête de son tablier pour ne pas voir ce spectacle triste, affligeant qu'est le visage rasé de son mari. لأذي www.talamidi.com<br>s filles du personnage principal ont une<br>e). Elles sont si stupéraites que les yeux du téle de<br>tet de linge, gémit et se couvre la tête de<br>se son mari.<br>me était triste et déçu. Il aimait beaucoup<br>tit
- 7. Fin possible :

Le petit homme était triste et déçu. Il aimait beaucoup sa famille. Il était triste de voir sa femme et ses filles dans cet état. Il était déçu parce qu'il s'attendait à des réactions de joie, et c'était le contraire qui s'était passé. Alors, il décida qu'à partir de ce jour-là, il ne se raserait plus la barbe et il jeta le rasoir. (Cette fin peut être orale ou écrite.)

 $\cdot$  PÉRIODE 2

• SÉQUENCE 4

• DOSSIER 3 : RAPPORTER DES FAITS 241 DÉCRIRE UNE PERSONNE

# *Lire Langue et grammaire*

# Le groupe nominal : catégories du genre, **du nombre et de la personne** Livret page 88

#### Objectifs :

- Reconnaître le genre et le nombre des noms.
- Maîtriser l'emploi des marques du genre et du nombre.
- Reconnaître la personne du pronom.

#### **Mise en situation**

#### ● *Ce que fait l'enseignant*

Il écrit au tableau : *Ma tante Piquette était maigre. Elle portait de grosses lunettes. Il demande ensuite : Tante est un nom commun ou un nom propre ? Et Piquette ? Pourquoi les mots ma et Piquette commencent-ils par une majuscule ? Le mot tante est masculin ou féminin ? Singulier ou pluriel ? Et le mot lunettes ? Qu'elle est nature du mot elle ? Quel mot remplacet-il ? Il est singulier ou pluriel ? Il indique la 1re, la 2e ou la 3e personne ?* 

#### ● *Ce que fait l'apprenant*

Il répond aux questions : Tante *est un nom commun,* Piquette *est un nom propre.* Ma *commence par une majuscule parce c'est le premier mot de la phrase,* Piquette *parce que c'est un nom propre. Le mot tante est féminin singulier. Le mot lunettes est féminin pluriel.* Elle *est un pronom personnel. Il remplace le mot* Piquette*. Il est singulier. Il indique la 3e personne du singulier.*

#### **J'observe / Je comprends** *(Découverte-compréhension)*

- *Ce que fait l'enseignant*
	- Il fait exécuter l'exercice du *Je comprends*.
- *Ce que fait l'apprenant*

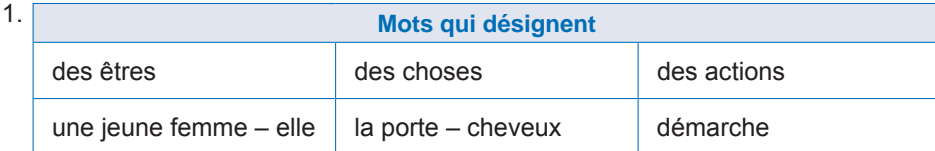

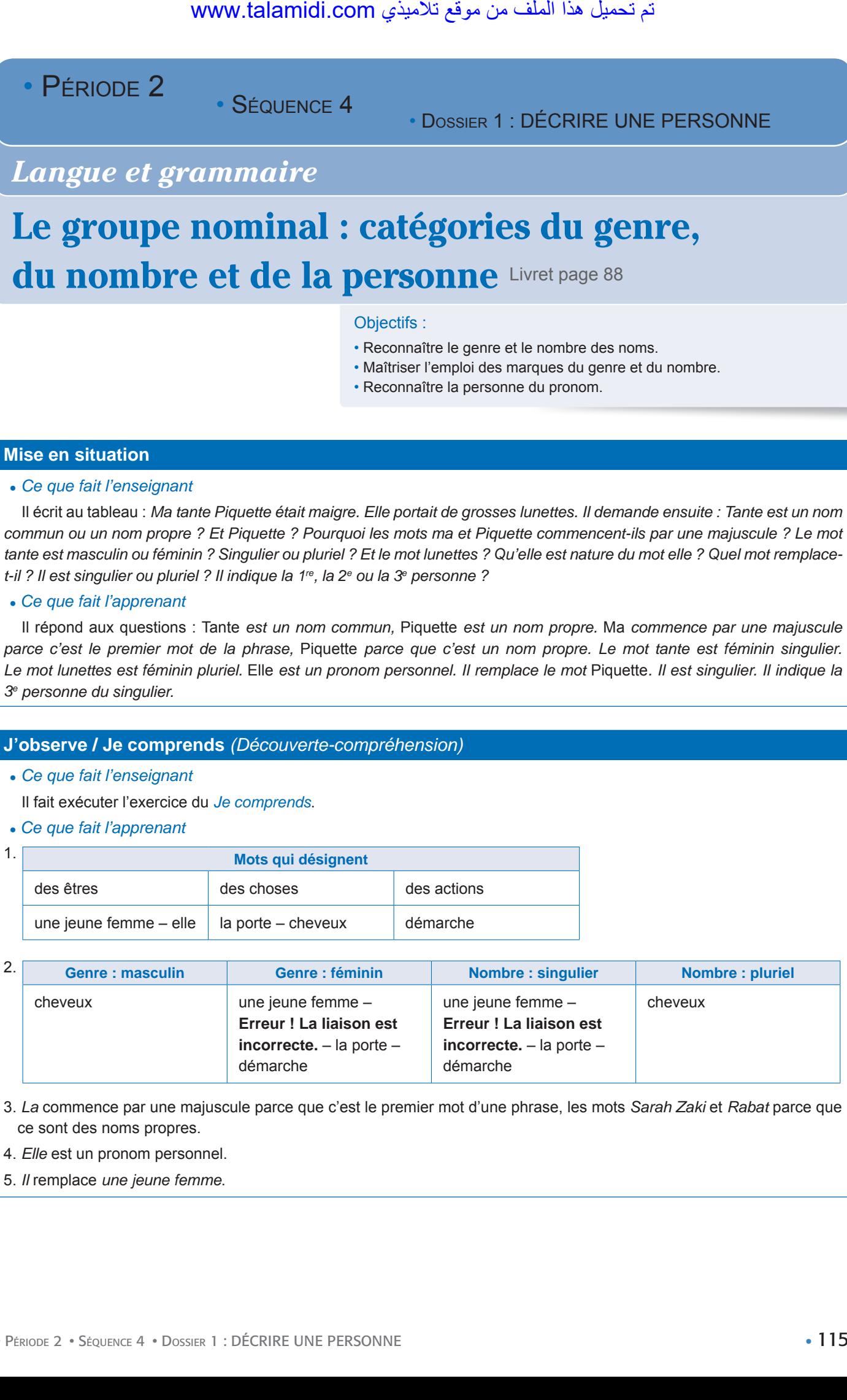

3. *La* commence par une majuscule parce que c'est le premier mot d'une phrase, les mots *Sarah Zaki* et *Rabat* parce que ce sont des noms propres.

4. *Elle* est un pronom personnel.

5. *Il* remplace *une jeune femme*.

## **Je retiens** *(Conceptualisation)*

#### ● *Ce que fait l'enseignant*

Il fait lire le *Je retiens*, pour contrôler les acquisitions. Il demande aux élèves de retrouver dans le texte Le rasoir page 87 : un nom commun – un nom propre – un nom commun masculin singulier – un nom commun masculin pluriel – un nom commun féminin singulier – un nom commun féminin pluriel – un pronom personnel de la 3<sup>e</sup> personne du singulier.

● *Ce que fait l'apprenant*

Il lit le *Je retiens* et retrouve les mots demandés dans le texte.

# **Je m'entraîne** *(Application-transfert)*

● *Ce que fait l'enseignant*

Il fait faire les exercices.

- *Ce que fait l'apprenant*
- 1.

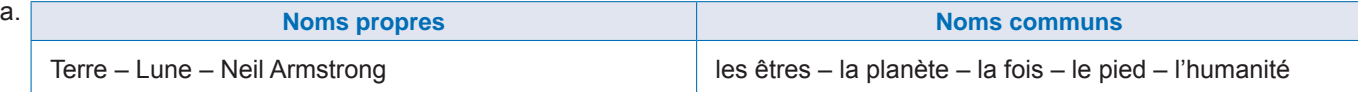

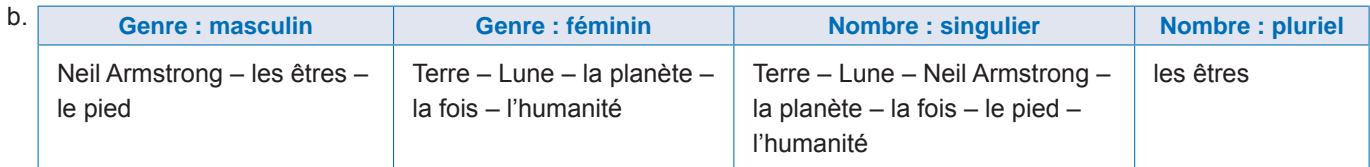

c. Ce sont : les terres (étendue de la surface solide du globe, considérée d'un point de vue géographique, national, régional, etc. : Les terres arctiques.) – les humanités (étude de la langue et de la littérature grecque et latine : faire ses humanités).

d. C'est le nom *humanité* qui désigne tous les hommes, l'ensemble des hommes.

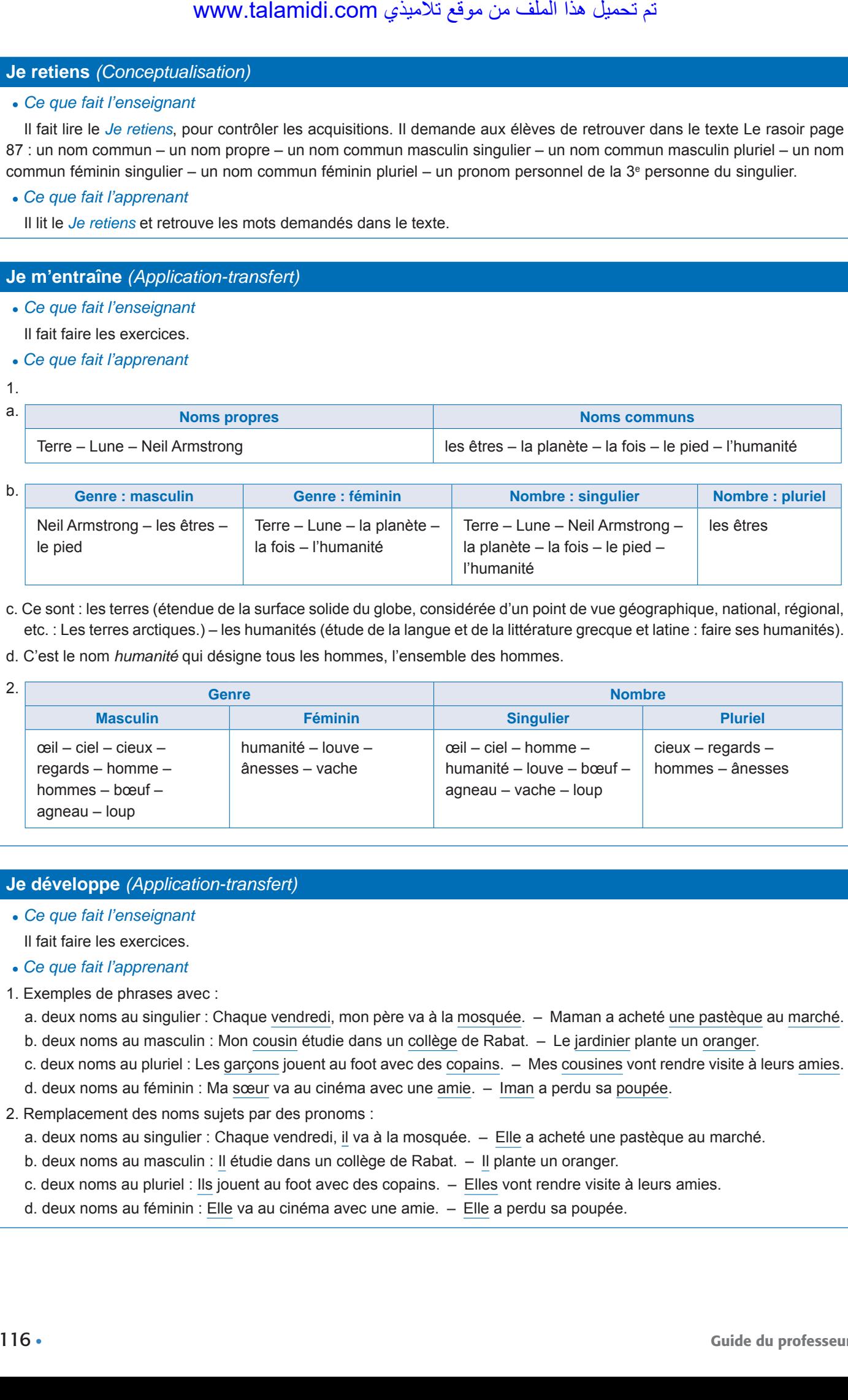

## **Je développe** *(Application-transfert)*

- *Ce que fait l'enseignant*
- Il fait faire les exercices.
- *Ce que fait l'apprenant*
- 1. Exemples de phrases avec :
	- a. deux noms au singulier : Chaque vendredi, mon père va à la mosquée. Maman a acheté une pastèque au marché. b. deux noms au masculin : Mon cousin étudie dans un collège de Rabat. – Le jardinier plante un oranger.
	- c. deux noms au pluriel : Les garçons jouent au foot avec des copains. Mes cousines vont rendre visite à leurs amies.
	- d. deux noms au féminin : Ma sœur va au cinéma avec une amie. Iman a perdu sa poupée.
- 2. Remplacement des noms sujets par des pronoms :
	- a. deux noms au singulier : Chaque vendredi, il va à la mosquée. Elle a acheté une pastèque au marché.
	- b. deux noms au masculin : Il étudie dans un collège de Rabat. Il plante un oranger.
	- c. deux noms au pluriel : Ils jouent au foot avec des copains. Elles vont rendre visite à leurs amies.
	- d. deux noms au féminin : Elle va au cinéma avec une amie. Elle a perdu sa poupée.

- $\cdot$  PÉRIODE 2
- SÉQUENCE 4

• DOSSIER 3 : RAPPORTER DES FAITS 241 DÉCRIRE UNE PERSONNE

# *Lire Langue et grammaire*

Les déterminants : les articles Livret page 89

### Objectifs :

- Identifier les articles.
- Employer correctement ces déterminants.

### **Mise en situation**

● *Ce que fait l'enseignant*

Il écrit au tableau ce texte et demande aux élèves de trouver la nature des mots soulignés : La mère de Myriam va au marché. Elle achète un poisson et des oranges.

● *Ce que fait l'apprenant*

Il indique que les mots soulignés sont des articles.

## **J'observe / Je comprends** *(Découverte-compréhension)*

- *Ce que fait l'enseignant* Il fait exécuter l'exercice du *Je comprends*.
- *Ce que fait l'apprenant*
- 1. Les mots soulignés précisent le genre et le nombre des mots qui les suivent. Exemple :
- La (féminin singulier)  $\rightarrow$  mère (féminin singulier).
- 2. Ils ajoutent des informations plus ou moins précises. Exemples : La mère (c'est la mère de Mariam, ce n'est pas la mère d'une autre fille : information précise). – des oranges (on ignore combien d'oranges elle achète : information imprécise).
- 3. Non, on ne peut pas les supprimer. Sans eux, la phrase n'a pas de sens. Exemple : mère de Myriam va marché (la phrase n'a aucun sens). Ces mots sont des articles.
- 4. On peut les remplacer par d'autres déterminants comme des adjectifs démonstratifs ou possessifs mais le sens change. Exemple : Elle achète un poisson et des oranges. → Elle achète ce poisson et ces oranges (La 2e phrase n'a pas le même sens que la première, elle est plus précise : elle achète le poisson et les oranges que je désigne, que je montre en employant les adjectifs démonstratifs, ce et ces). monthland it comes the **SEQUENCE 4**<br> **E 2**<br>
• SEQUENCE 4<br> **Perminants : less a**<br> **duare the et demande aux élèves de transferration**<br>
to the the et demande aux élèves de transferration<br>
but us destrue et demande aux élèves

## **Je retiens** *(Conceptualisation)*

● *Ce que fait l'enseignant*

Il fait lire le *Je retiens* et, pour contrôler les acquisitions, il demande de trouver le nom exact des articles des phrases de la *Mise en situation*.

● *Ce que fait l'apprenant*

La (article défini) mère de Myriam va au (article défini contracté) marché. Elle achète un (article indéfini) poisson et des (article indéfini) oranges.

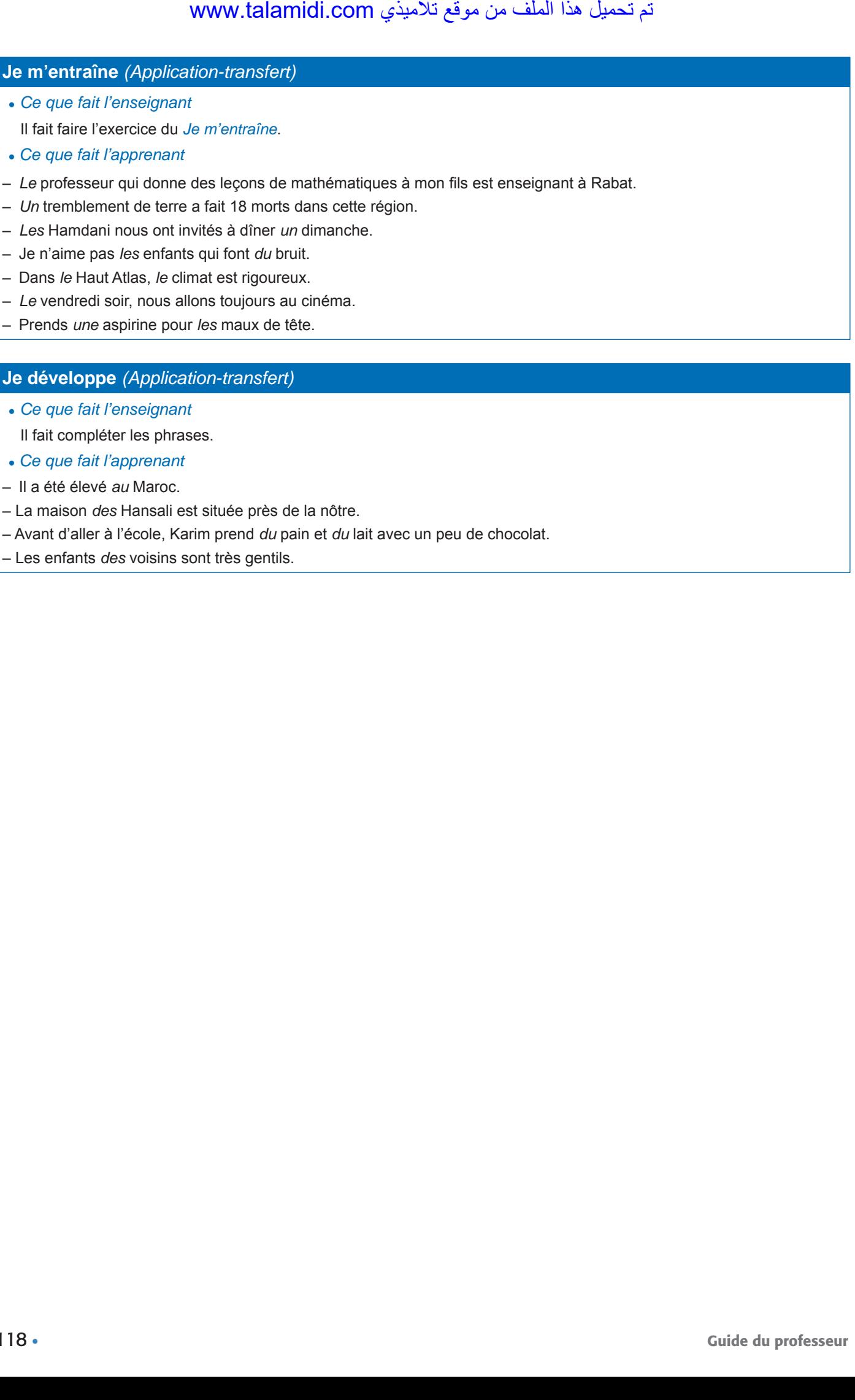

# **Je développe** *(Application-transfert)*

● *Ce que fait l'enseignant*

Il fait compléter les phrases.

- *Ce que fait l'apprenant*
- Il a été élevé *au* Maroc.
- La maison *des* Hansali est située près de la nôtre.
- Avant d'aller à l'école, Karim prend *du* pain et *du* lait avec un peu de chocolat.
- Les enfants *des* voisins sont très gentils.

• SÉQUENCE 4

• DOSSIER 1 : DÉCRIRE UNE PERSONNE

# *Langue et communication*

# **Désigner quelqu'un ou quelque chose au hasard**

Livret page 90

#### Objectifs :

- Désigner quelqu'un ou quelque chose au hasard.
- Employer correctement les expressions servant ce but et les adapter à différentes situations.

#### **Mise en situation**

#### ● *Ce que fait l'enseignant*

Il écrit ces deux phrases au tableau : a. Ahmed a volé la bicyclette de Mohamed. b. Quelqu'un a volé la bicyclette de Mohamed. Il pose ensuite des questions : *Quelle différence voyez-vous entre les deux phrases. Le voleur est-il désigné de façon précise dans la première phrase ? Et dans la deuxième ?* WWW.talamidi.com<br>
E 2<br>
SEQUENCE 4<br>
COMPRIMITION CONSIDER COMPRIMITION CONSIDER<br>
CONSIDER COMPRIMITION CONSIDER<br>
CONSIDER CONSIDER CONSIDER<br>
CONSIDER CONSIDER CONSIDER CONSIDER<br>
CONSIDERED AND A SURVEY CONSIDER AND A SURVEY

#### ● *Ce que fait l'apprenant*

Il répond : Les deux phrases sont les mêmes à l'exception du sujet du verbe a volé. Dans la première, le voleur est désigné de façon précise, c'est Ahmed. Dans la seconde, on ne le connaît pas, c'est quelqu'un.

#### **J'observe / Je comprends** *(Découverte-compréhension)*

#### ● *Ce que fait l'enseignant*

Il fait faire l'exercice du *Je comprends*. Après les exercices, l'enseignant pose des questions : *Dans le texte 1, est-ce que les personnes et les choses sont désignées de façon précise ? Et dans le texte 2 ? Justifiez vos réponses*.

#### ● *Ce que fait l'apprenant*

- 1. **Texte n° 1**
- a. Dimanche soir, un vol a été commis dans une entreprise de la ville.
- b. Non, on n'a aucun indice précis sur l'identité des voleurs et des témoins.
- c. Les expressions qui le montrent sont : certains ouvriers (le mot *certains* n'apporte aucune précision : Qui sont ces ouvriers ? Combien sont-ils ? On l'ignore) avaient vu quelqu'un (le mot *quelqu'un* ne désigne pas une personne précise) franchir la barrière. C'était peut-être le voleur (le mot *peut-être* sème le doute : Était-ce le voleur ou l'un des gardiens ?).

#### 2. **Texte n° 2**

- a. Dans l'usine « Confections du centre », une fête a été organisée.
- b. C'est le chef d'équipe qui a été chargé de superviser les préparatifs.
- c. C'est le chauffeur qui est allé chercher les boissons et les gâteaux.

*Dans le texte 1, les personnes et les choses ne sont pas désignées de façon précise : un vol (quel type de vol ? On l'ignore) – certains – quelqu'un – peut-être. Dans le texte 2, au contraire, les personnes et les choses sont désignées de façon précise : fête – chef d'équipe – chauffeur – boissons – gâteaux).*

#### **Je retiens** *(Conceptualisation)*

#### ● *Ce que fait l'enseignant*

Il fait lire le *Je retiens* et, pour contrôler les acquisitions, il demande aux élèves de retrouver les mots qui traduisent l'imprécision dans le texte 1 et les mots qui traduisent la précision dans le texte 2.

#### ● *Ce que fait l'apprenant*

Il lit le *Je retiens* et retrouve les mots qui traduisent l'imprécision dans le texte 1 et les mots qui traduisent la précision dans le texte 2.

# **Je m'entraîne** *(Application-transfert)*

- *Ce que fait l'enseignant*
	- Il fait faire l'exercice.
- *Ce que fait l'apprenant*

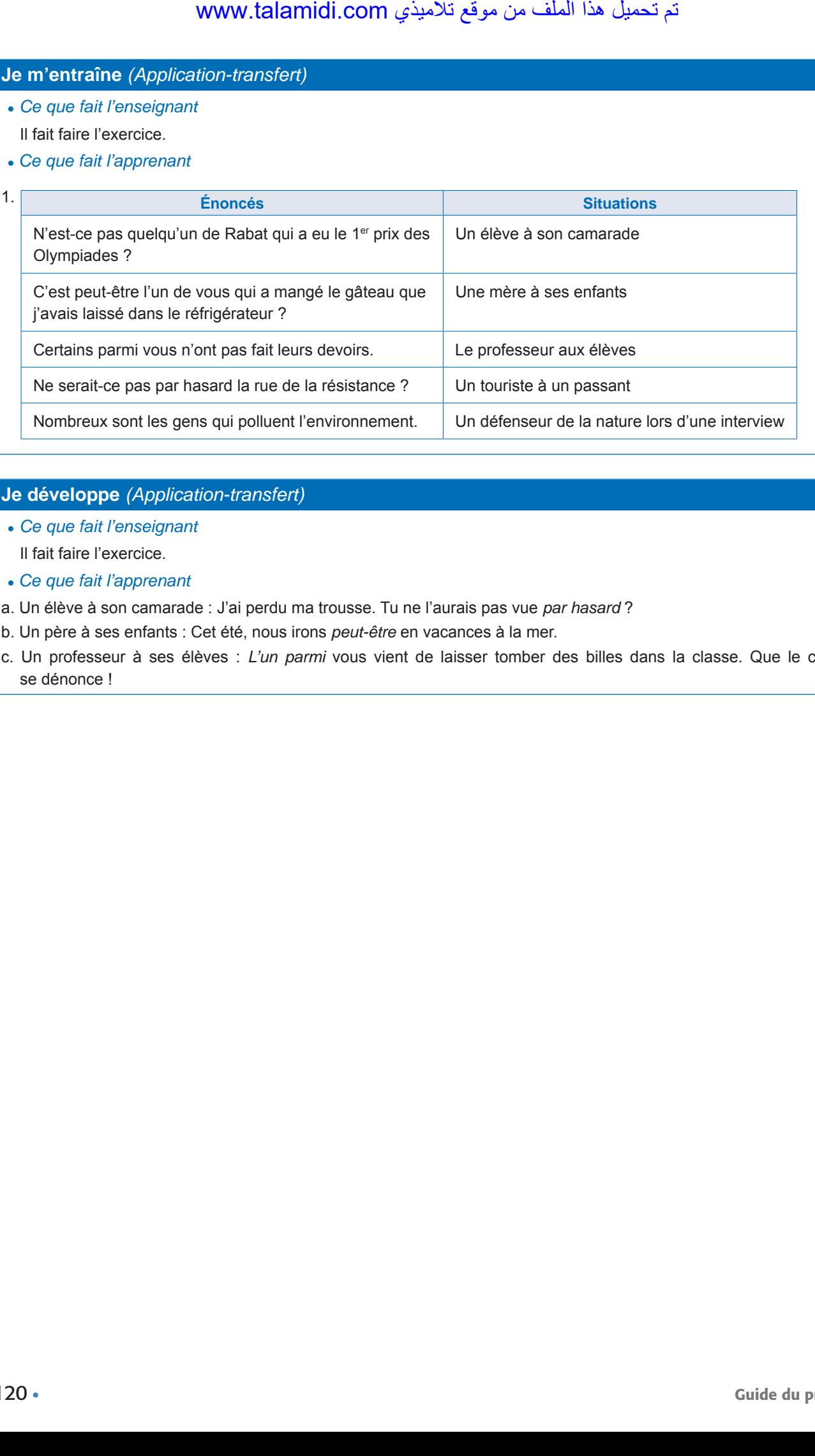

# **Je développe** *(Application-transfert)*

- *Ce que fait l'enseignant*
	- Il fait faire l'exercice.
- *Ce que fait l'apprenant*
- a. Un élève à son camarade : J'ai perdu ma trousse. Tu ne l'aurais pas vue *par hasard* ?
- b. Un père à ses enfants : Cet été, nous irons *peut-être* en vacances à la mer.
- c. Un professeur à ses élèves : *L'un parmi* vous vient de laisser tomber des billes dans la classe. Que le coupable se dénonce !

• SÉQUENCE 4

• DOSSIER 1 : DÉCRIRE UNE PERSONNE

# *Écouter / S'exprimer*

# Jouer au jeu du portrait Livret page 91

### Objectifs :

- Décrire objectivement un personnage.
- Choisir des signes distinctifs pour faire un portrait.

### **Mise en situation**

### ● *Ce que fait l'enseignant*

D'abord, il écrit ces trois phrases au tableau : a. Moussa arriva au château de la sorcière. b. Le château était gardé par un monstre. c. La princesse avait de magnifiques yeux bleus. Ensuite, il demande : *Quelle est la phrase qui pourrait faire partie d'un portrait ?* Enfin, après la réponse, il pose la question : *Qu'est-ce qu'un portrait ?*  مت ليمحت اذه فلملا نم عقوم يذيمالت com.talamidi.www

#### ● *Ce que fait l'apprenant*

D'abord il indique la phrase qui pourrait faire partie d'un portrait : *La princesse avait de magnifiques yeux bleus*. Ensuite, il propose une définition pour portrait : *Description orale ou écrite d'une personne ou d'un animal. Cette description peut comprendre le physique, les vêtements (s'il s'agit d'une personne) mais aussi le caractère, les goûts et les activités.* 

#### **J'observe / Je comprends** *(Découverte-compréhension)*

#### ● *Ce que fait l'enseignant*

Il demande aux élèves de choisir l'un des personnages de BD et de dire à quoi ils l'ont reconnu. Puis il leur dit de faire le portrait oral de ce personnage.

#### ● *Ce que fait l'apprenant*

Il choisit un personnage, dit à quoi il l'a reconnu et le décrit oralement. Exemple :

#### **Obélix**

*J'ai choisi Obélix. Je l'ai reconnu parce qu'il est toujours dessiné de la même façon.* 

*Obélix est gros. Il a un nez épais, des cheveux longs coiffés en tresses et porte la moustache. Il est coiffé d'un casque. Il a toujours un pantalon rayé bleu et blanc soutenu par une large ceinture verte. Il est toujours torse nu.*

## **Je m'exprime / Je joue au jeu des portraits** *(Application-transfert)*

● *Ce que fait l'enseignant*

Il propose de jouer au jeu des portraits. Avant le premier jeu, il fait lire la règle du jeu.

● *Ce que fait l'apprenant*

Il joue au jeu des portraits.

- PÉRIODE 2
- SÉQUENCE 4

• DOSSIER 2 : DÉCRIRE DES ANIMAUX

# *Écrire*

# **Faire des portraits** Livret page 92

#### Objectifs :

- Décrire objectivement un personnage.
- Construire un portrait physique.

### **Mise en situation**

● *Ce que fait l'enseignant*

Il demande aux élèves d'observer les deux photos. Il leur pose ensuite des questions : *Que représentent ces deux photos ? Peut-on dire que ces deux photos sont des portraits ?* 

● *Ce que fait l'apprenant*

*Ces deux photos représentent l'une un garçon, l'autre une fille. Oui, on peut dire que ces deux photos sont des portraits puisqu'elles mettent en valeur le physique et les vêtements.*

# **J'observe / Je comprends** *(Découverte-compréhension)*

● *Ce que fait l'enseignant*

D'abord, il fait lire le texte et répondre aux questions. Ensuite, il fait faire les activités demandées à côté des photos.

- ● *Ce que fait l'apprenant*
- A. Il lit et répond.
- 1. Dans le texte ci-dessus, on parle d'un certain Abdallah.
- 2. La description porte sur son physique (1<sup>er</sup> paragraphe), son âge (2<sup>e</sup> paragraphe), ses vêtements (3<sup>e</sup> paragraphe).
- 3. Les caractéristiques du personnage : Il est grand, fort, souriant. Il a environ onze ans. Il est bien habillé.
- B. Il fait les activités.
- 1. Le garçon est grand. Il est beau. Il a les cheveux châtains et courts, un visage rond et fin, un grand front, de petits yeux malicieux. Il est souriant. Il doit avoir environ treize ans. Il est bien habillé et ses vêtements ne sont ceux qu'un garçon porte tous les jours. Il a une veste et un pantalon bleus mais le bleu de la veste est plus foncé que celui du pantalon. Il a une chemise blanche et une cravate rouge. Il doit être sportif puisqu'il s'appuie sur un skateboard. www.talamidi.com<br>
E 2<br>
SEQUENCE 4<br>
SEQUENCE 4<br>
COMBINE Livret pageonart<br>
SEQUENCE 4<br>
COMBINE Livret pageonart<br>
Server difference considers the set of the state photos sont desport<br>
opprenent<br>
of the que cas deux photos son
- 2. La fille est aussi belle que le garçon. Elle est blonde. Contrairement au garçon qui a des cheveux courts, elle a des cheveux longs. Mais elle a, comme lui, un visage fin et un grand front. Toujours comme lui, elle est souriante. Elle semble plus âgée que le garçon et doit avoir environ quinze ans. Contrairement au garçon, elle porte des vêtements de tous les jours, un pull-over rose, un pantalon blanc. Elle est chaussée de baskets.

## **Je retiens** *(Conceptualisation)*

● *Ce que fait l'enseignant*

Il demande aux élèves de répéter la définition du portrait qu'ils ont donné à la séquence précédente *Écouter/S'exprimer*.

● *Ce que fait l'apprenant*

Il répète la définition du portrait : *Description orale ou écrite d'une personne ou d'un animal. Cette description peut comprendre le physique, les vêtements (s'il s'agit d'une personne) mais aussi le caractère, les goûts et les activités.*

## **Je m'entraîne** *(Application-transfert)*

● *Ce que fait l'enseignant*

Il fait faire les activités relatives à Badr et Fatine.

- ● *Ce que fait l'apprenant*
- 1. Cette description ne nous renseigne pas suffisamment sur Badr. Elle ne mentionne pas ses vêtements.

Exemple :

Badr est un jeune Marocain. Il est plutôt grand. Il est brun. Il a 18 ans. Il est toujours bien habillé. Il porte souvent un blouson de cuir noir, une chemise blanche, un jean bleu clair, des chaussettes blanches et des baskets noirs. C'est un sportif : il joue au tennis et au football. Il fait des études commerciales.

2. Exemple :

Fatine est une jeune Marocaine. C'est la sœur jumelle de Badr. Elle lui ressemble comme deux gouttes d'eau. Elle est plutôt grande. Elle est brune. Elle a 18 ans. Elle est toujours bien habillée. Elle a les mêmes goûts que son frère. Elle porte souvent un blouson de cuir noir, un chemisier blanc, un jean bleu clair, des chaussettes blanches et des baskets noirs. C'est une sportive : elle joue au basket et au volley. Elle fait des études d'infirmière. لأذي (Application-transfert)<br>
Sosignant<br>
sosignant<br>
civités relatives à Badr et Fatine.<br>
pprenant<br>
civités relatives à Badr et Fatine.<br>
pprenant<br>
eune Marocain. Il est plutôt grand. Il est b<br>
eune Marocaine. C'est la socu

## **Je m'entraîne / Je développe** *(Application-transfert)*

● *Ce que fait l'enseignant*

Il demande aux élèves de faire leur propre portrait et de soumettre leur texte à leurs camarades pour prendre leur avis. Avant l'activité, il fait préciser les points du portrait à développer : nom – nationalité – âge – physique – vêtements – goûts et activités.

- ● *Ce que fait l'apprenant*
	- Il exécute l'activité.

• SÉQUENCE 4

# • DOSSIER 2 : DÉCRIRE DES ANIMAUX

# *Lire*

# **L'orang-outan** Livret page 94

## Objectifs :

- Reconnaître les caractéristiques de la description d'un animal.
- Distinguer différents types de description d'animaux.

### **Mise en situation**

*● Ce que fait l'enseignant*

*Que représente l'illustration ?* Lis le titre et trouve le nom de cet animal.

*● Ce que fait l'apprenant*

*L'illustration représente un singe. Il s'agit d'un orang-outan*.

## **J'observe / Je comprends** *(Découverte-compréhension)*

*● Ce que fait l'enseignant*

Il fait faire l'exercice du *Je comprends*.

- *● Ce que fait l'apprenant*
- 1. Le texte s'adresse à des enfants, des adolescents comme le montre le nom de la maison d'édition : Bayard Presse Jeunesse.
- 2. Un orang-outan est un grand singe solitaire qui vit en Asie.

## **Je retiens** *(Conceptualisation)*

*● Ce que fait l'enseignant*

Il montre que le *Je retiens* illustre parfaitement le texte : *Peut-on dire que ce texte est un portrait ? Justifiez votre réponse.* 

*● Ce que fait l'apprenant*

*Ce texte est un portrait puisque le texte décrit l'animal (L'orang-outan peut peser plus de 50 kilogrammes, et ses bras écartés mesurent plus de deux mètres. – Ses jambes sont courtes et peu musclées, etc.), son lieu de vie (Asie, Indonésie), son mode de vie (il vit seul contrairement à la plupart des singes qui vivent en groupes), ses capacités (il est agile, très habile), sa nourriture (il mange des fruits). La description est objective (le texte se limite à présenter et décrire l'orang-outan sans le juger).* www.talamidi.com<br>
E 2<br>
SEQUENCE 4<br>
SEQUENCE 4<br>
SEQUENCE 4<br>
SCOURAN Livret page 94<br>
SCOURAN Livret page 94<br>
COURAN Livret page 94<br>
COURAN Livret page 94<br>
comprenant<br>
comprenant<br>
comprenant<br>
see due de comprends.<br>
Secource d

# **Je développe** *(Application-transfert)*

● *Ce que fait l'enseignant*

Il fait faire l'exercice du *Je développe.*

- *Ce que fait l'apprenant*
- 1. Il y a cinq parties.
- 2. Titres possibles pour les parties :
	- a. Présentation : nom lieu de vie de ce singe
	- b. Description 1 : poids bras épaules habileté nourriture
	- c. Description 2 : jambes doigts oreilles
	- d. Description 3 : mâchoire queue
	- e. Conclusion : Animal en danger
- 3. Il vit en Asie et plus spécialement en Indonésie. Il vit seul et se nourrit de fruits.

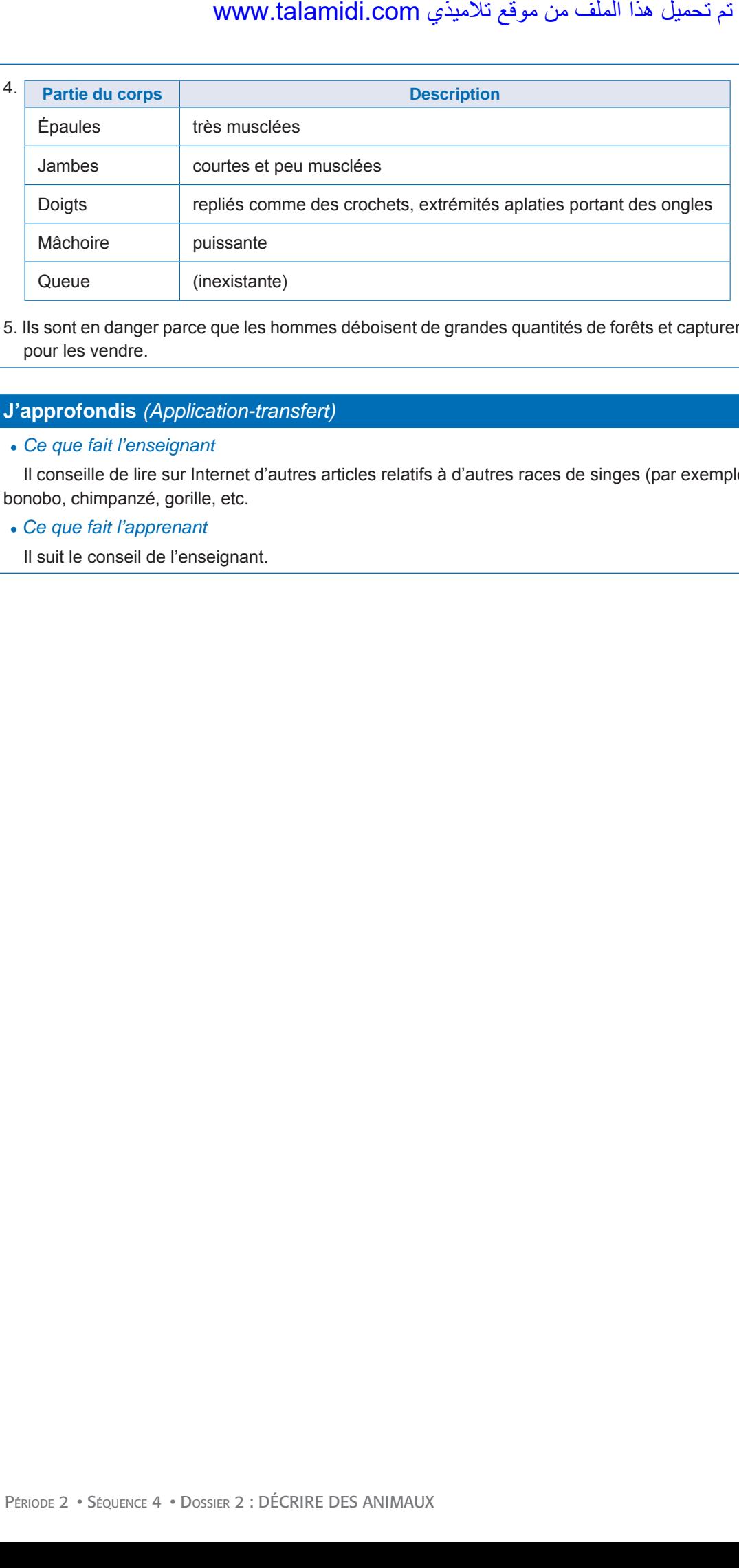

5. Ils sont en danger parce que les hommes déboisent de grandes quantités de forêts et capturent les bébés orangs-outans pour les vendre.

# **J'approfondis** *(Application-transfert)*

● *Ce que fait l'enseignant*

Il conseille de lire sur Internet d'autres articles relatifs à d'autres races de singes (par exemple sur *Wikipédia*) : babouin, bonobo, chimpanzé, gorille, etc.

- *Ce que fait l'apprenant*
	- Il suit le conseil de l'enseignant*.*

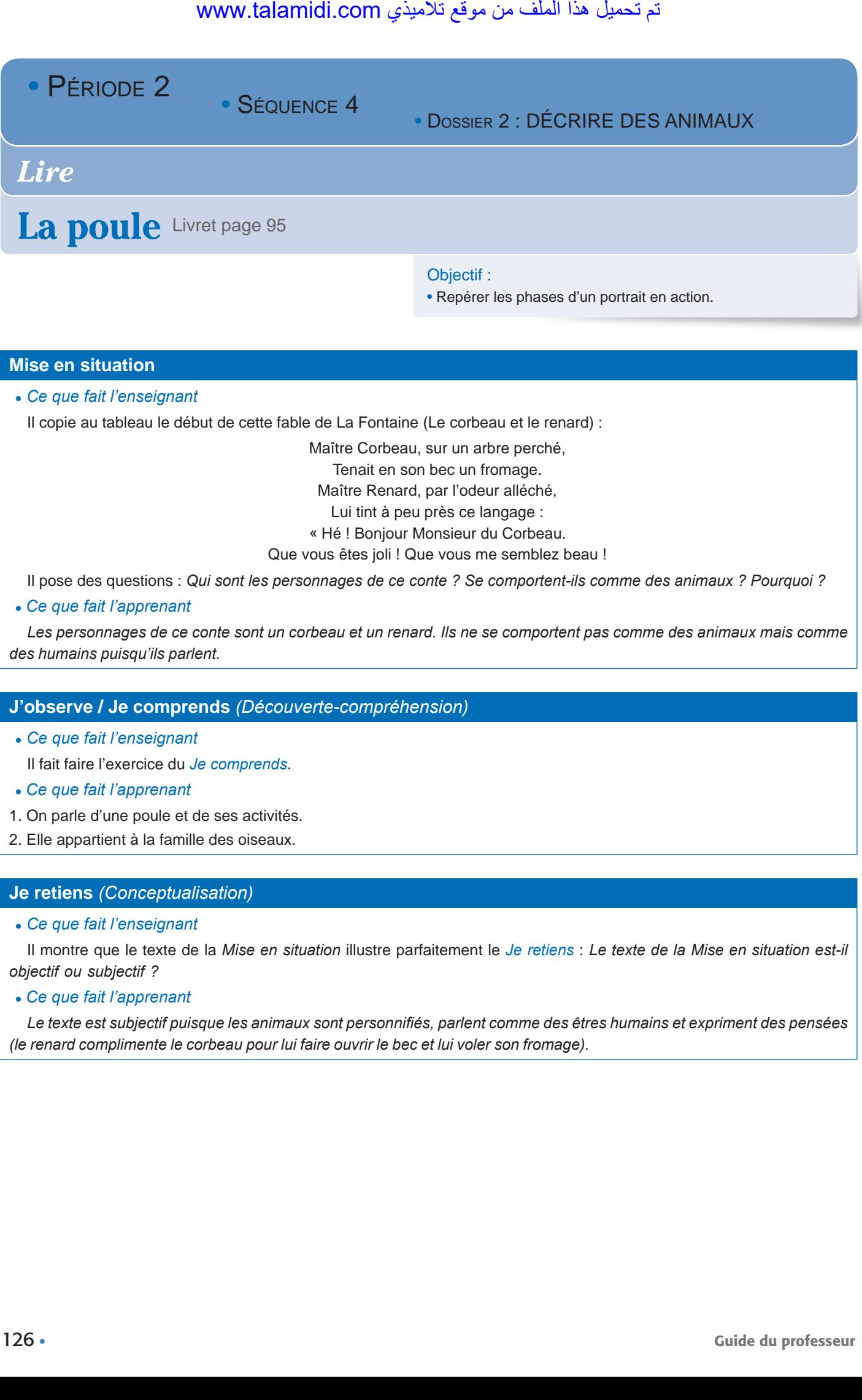

Il copie au tableau le début de cette fable de La Fontaine (Le corbeau et le renard) :

Maître Corbeau, sur un arbre perché, Tenait en son bec un fromage. Maître Renard, par l'odeur alléché, Lui tint à peu près ce langage : « Hé ! Bonjour Monsieur du Corbeau. Que vous êtes joli ! Que vous me semblez beau !

Il pose des questions : *Qui sont les personnages de ce conte ? Se comportent-ils comme des animaux ? Pourquoi ?*

*● Ce que fait l'apprenant*

Les personnages de ce conte sont un corbeau et un renard. Ils ne se comportent pas comme des animaux mais comme *des humains puisqu'ils parlent.*

#### **J'observe / Je comprends** *(Découverte-compréhension)*

*● Ce que fait l'enseignant*

Il fait faire l'exercice du *Je comprends*.

- *● Ce que fait l'apprenant*
- 1. On parle d'une poule et de ses activités.
- 2. Elle appartient à la famille des oiseaux.

#### **Je retiens** *(Conceptualisation)*

*● Ce que fait l'enseignant*

Il montre que le texte de la *Mise en situation* illustre parfaitement le *Je retiens* : *Le texte de la Mise en situation est-il objectif ou subjectif ?*

#### *● Ce que fait l'apprenant*

*Le texte est subjectif puisque les animaux sont personnifiés, parlent comme des êtres humains et expriment des pensées (le renard complimente le corbeau pour lui faire ouvrir le bec et lui voler son fromage).*

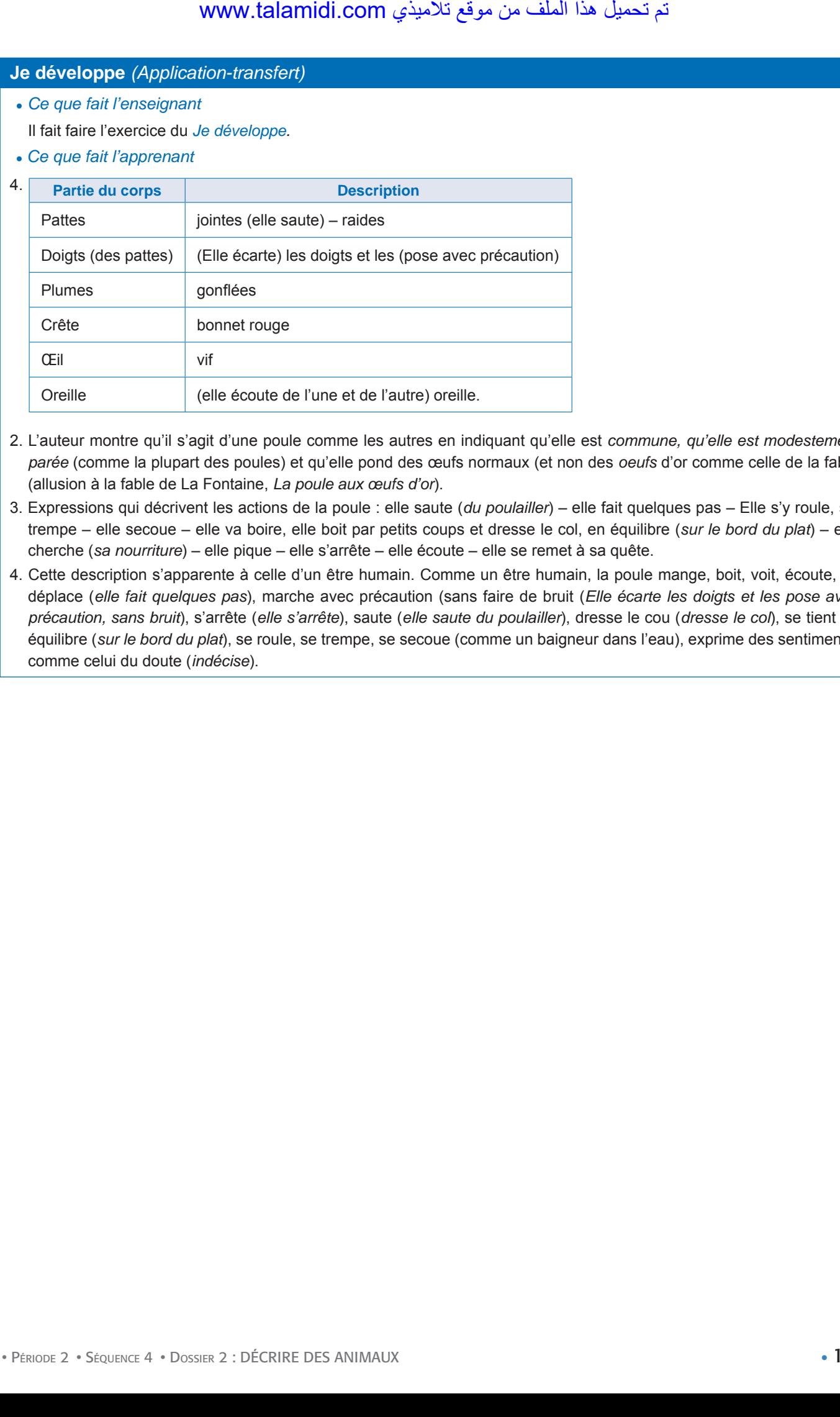

- 2. L'auteur montre qu'il s'agit d'une poule comme les autres en indiquant qu'elle est *commune, qu'elle est modestement parée* (comme la plupart des poules) et qu'elle pond des œufs normaux (et non des *oeufs* d'or comme celle de la fable (allusion à la fable de La Fontaine, *La poule aux œufs d'or*).
- 3. Expressions qui décrivent les actions de la poule : elle saute (*du poulailler*) elle fait quelques pas Elle s'y roule, s'y trempe – elle secoue – elle va boire, elle boit par petits coups et dresse le col, en équilibre (*sur le bord du plat*) – elle cherche (*sa nourriture*) – elle pique – elle s'arrête – elle écoute – elle se remet à sa quête.
- 4. Cette description s'apparente à celle d'un être humain. Comme un être humain, la poule mange, boit, voit, écoute, se déplace (*elle fait quelques pas*), marche avec précaution (sans faire de bruit (*Elle écarte les doigts et les pose avec précaution, sans bruit*), s'arrête (*elle s'arrête*), saute (*elle saute du poulailler*), dresse le cou (*dresse le col*), se tient en équilibre (*sur le bord du plat*), se roule, se trempe, se secoue (comme un baigneur dans l'eau), exprime des sentiments, comme celui du doute (*indécise*).

· SÉQUENCE 4

• DOSSIER 2 : DÉCRIRE DES ANIMAUX

# *Langue et grammaire*

# **L'adjectif possessif et l'adjectif démonstratif**

Livret pages 96-97

#### Objectifs :

- Reconnaître les adjectifs possessifs et les adjectifs démonstratifs.
- Maîtriser leur emploi : place et accord.

### **Mise en situation**

#### *● Ce que fait l'enseignant*

Il écrit au tableau : Akim est chez son grand-père Idriss. Son grand-père lui dit : « Tu vois cette poule blanche, là-bas ? Je te la donne. » Puis il pose des questions : *Où est Akim ? Que souligne « son » ? Quel geste fait le grand-père en disant à Akim : Tu vois cette poule blanche, là-bas ?*

#### *● Ce que fait l'apprenant*

Il répond aux questions : *Akim est chez son grand-père. « Son » souligne que Idriss est le grand-père d'Akim (il lui appartient en quelque sorte). Il lève le bras et désigne du doigt la poule.* 

### **J'observe / Je comprends** *(Découverte-compréhension)*

#### *● Ce que fait l'enseignant*

Il fait exécuter l'exercice du *Je comprends*.

#### *● Ce que fait l'apprenant*

1. Le matin du 16 avril, le docteur Bernard Rieux sortit **du** cabinet et buta sur un rat mort, au milieu du palier. Mais, arrivé dans la rue, il pensa qu'**un** rat n'était pas à **une** place et il retourna sur **des** pas pour avertir le concierge. […] Le soir même, Bernard Rieux, debout dans le couloir de l'immeuble, cherchait **des** clefs avant de monter chez lui, lorsqu'il vit surgir, du fond obscur du corridor, un gros rat… WWW.talamidi.com<br> **E2**<br>
SEQUENCE 4<br> **E2**<br>
SEQUENCE 4<br> **E2**<br> **E2**<br> **E2**<br> **E2**<br> **E2**<br> **E2**<br> **E2**<br> **E2**<br> **E2**<br> **E2**<br> **E2**<br> **E2**<br> **E2**<br> **E2**<br> **E2**<br> **C2**<br> **C2**<br> **C2**<br> **C2**<br> **C2**<br> **C3**<br> **C3**<br> **C3**<br> **C3**<br> **C3**<br> **C3**<br> **C3**<br> **C3**<br>

Avec ces changements, le texte n'a plus la même précision et se vide parfois de son sens.

- 2. Le rôle de ces mots est le même que celui des articles. Tous ces mots appartiennent donc à la même famille, celle des déterminants.
- 3. Ces mots ajoutent au nom des précisions (« son » indique que le cabinet est bien celui du docteur Rieux, « ce » qu'il s'agit du rat sur lequel le docteur a bel et bien buté).

#### 4. il pensa que **cette** souris n'était pas à **sa** place. […]

- « Ce » devient « cette » parce que le mot s'accorde en genre et en nombre avec le nom :
- a. rat (masculin singulier)  $\rightarrow$  « ce » (masculin singulier).

b. « souris » (féminin singulier) « cette » (féminin singulier).

Les autres mots ne changent pas, eux aussi s'accordent en genre et en nombre avec les noms qui suivent. Exemple : « place » féminin singulier → « sa » (féminin singulier).

### **Je retiens** *(Conceptualisation)*

#### *● Ce que fait l'enseignant*

Il fait lire le *Je retiens*. Pour contrôler les acquisitions, il demande aux élèves de justifier dans le texte *La mise en situation* l'emploi de « son » et de « cette ».

#### *● Ce que fait l'apprenant*

Il lit le *Je retiens* et justifie l'emploi de « son » et de « cette » : grand-père (masculin singulier) → son (masculin singulier, 3<sup>e</sup> personne) – poule (féminin singulier) → cette (féminin singulier)

# **Je m'entraîne** *(Application-transfert)*

- *Ce que fait l'enseignant*
- Il fait faire les exercices.
- *Ce que fait l'apprenant*
- 1. *Son* livre est très intéressant.
	- *Sa* maison est petite mais agréable.
	- *Ses* gâteaux sont délicieux.
	- *Ses* enfants jouent à cache-cache.
- 2. Ses amis ne sont pas marocains : ils sont tunisiens, j'ai fait leur connaissance dans une fête.
	- *Son* camarade Rachid et *son* amie Leila m'ont rendu visite hier soir ; ils m'ont dit que, la veille, *leurs* parents étaient malades et qu'ils étaient restés à *leur* chevet.
- 3. Mettez-vous à *cette* table : c'est une place stratégique !
	- *Cet* immeuble est le plus haut du quartier.
	- Regarde *ces* garnements. Ils passent leur temps à errer dans les rues de ce quartier.
	- Apprenez *cette* leçon. Il est possible qu'elle fasse l'objet de la prochaine évaluation.

# **Je développe** *(Application-transfert)*

*● Ce que fait l'enseignant*

Il fait faire les exercices.

- *● Ce que fait l'apprenant*
- 1. Nadia et Ali sont très studieux. Ils passent *leur* temps entre l'université et le centre culturel municipal. *Ce* centre culturel se trouve près de *leur* domicile. Ces jeunes étudiants sont très estimés par *leurs* camarades.
- 2. J'admire *ces* savants qui étudient les volcans.
	- Au bout du gouffre, le mineur protège *ses* yeux.
	- *Ces* vêtements sont des vêtements spéciaux.
	- Il faut se méfier de *ces* garçons, surtout le plus grand : *ses* réactions sont imprévisibles.
- 3. Les filles *se* sont baignées dans la rivière.
	- Regardez *ce* grand bâtiment.
	- Les garçons *se* sont sauvés de la maison.
	- Les sportifs *se* reposent après *ce* long voyage.
- 4. Je n'ai pas aimé *ce* film. Tu vois *cet* homme et *cette* femme ? *Ce* sont mes cousins. *Ces* livres m'ont été offerts par mes grands-parents. www.talamidi.com<br>
seignant<br>
seignant<br>
seignant<br>
secripant<br>
secripant<br>
secricles.<br>
secricles.<br>
secricles.<br>
secricles.<br>
secricles.<br>
secricles à leur decade.<br>
secricle is a deut commissions : is sont tunisiens, j'a<br>
is éleit

• SÉQUENCE 4

• DOSSIER 2 : DÉCRIRE DES ANIMAUX

# *Langue et communication*

# **Décrire pour mettre en valeur** Livret page 98

#### Objectifs :

- Décrire une personne d'une manière valorisante.
- Consolider l'emploi de quelques moyens de mise en valeur.

### **Mise en situation**

● *Ce que fait l'enseignant*

Il écrit cette phrase au tableau : Zinédine Zidane est le plus grand footballeur français que la France a connu. Il pose ensuite des questions : *Quelle expression montre que Zinédine Zidane a été une gloire du football français ?*  مت ليمحت اذه فلملا نم عقوم يذيمالت com.talamidi.www

● *Ce que fait l'apprenant*

*C'est l'expression « le plus grand footballeur français »*.

# **J'observe / Je comprends** *(Découverte-compréhension)*

- *Ce que fait l'enseignant* Il fait faire l'exercice du *Je comprends*.
- *Ce que fait l'apprenant*
- 1. On parle d'une adolescente du nom de Badr Al Boudour.
- 2. Ce personnage est présenté de manière élogieuse. Le texte met l'adolescente en valeur en montrant ses qualités.
- 3. Les qualités de Badr Al Boudour sont : l'intelligence, la générosité, la douceur, le charme *(gracieuse)*.
- 4. Expressions et procédés qui mettent en valeur le personnage : la plus intelligente, la plus généreuse de son temps, plus douce que la brise caressante et plus brillante que la lune, merveilleuse, gracieuse.

#### **Je retiens** *(Conceptualisation)*

● *Ce que fait l'enseignant*

Il fait lire le *Je retiens* et, pour contrôler les acquisitions, il pose la question : *Dans le texte page 21 de votre livre, quelle est l'expression qui met en valeur Omar Sy ?* 

#### ● *Ce que fait l'apprenant*

Il lit le *Je retiens* et répond à la question : *Dans le texte page 21, l'expression qui met en valeur Omar Sy est « (Omar Sy est) l'acteur de l'année ? »* 

# **Je m'entraîne** *(Application-transfert)*

● *Ce que fait l'enseignant*

Il fait faire les exercices.

- ● *Ce que fait l'apprenant*
- 1. Fatima est la plus intelligente de sa classe.
	- Ali est très beau.
	- Yahya est si timide qu'elle n'ose pas répondre aux questions de ses professeurs.
- 2. Quelle fille extraordinaire ! (Exclamation)

Elle est très forte au volley. (Superlatif)

Elle est tellement forte au volley qu'elle a été sélectionnée pour jouer dans l'équipe nationale junior. (Intensité)

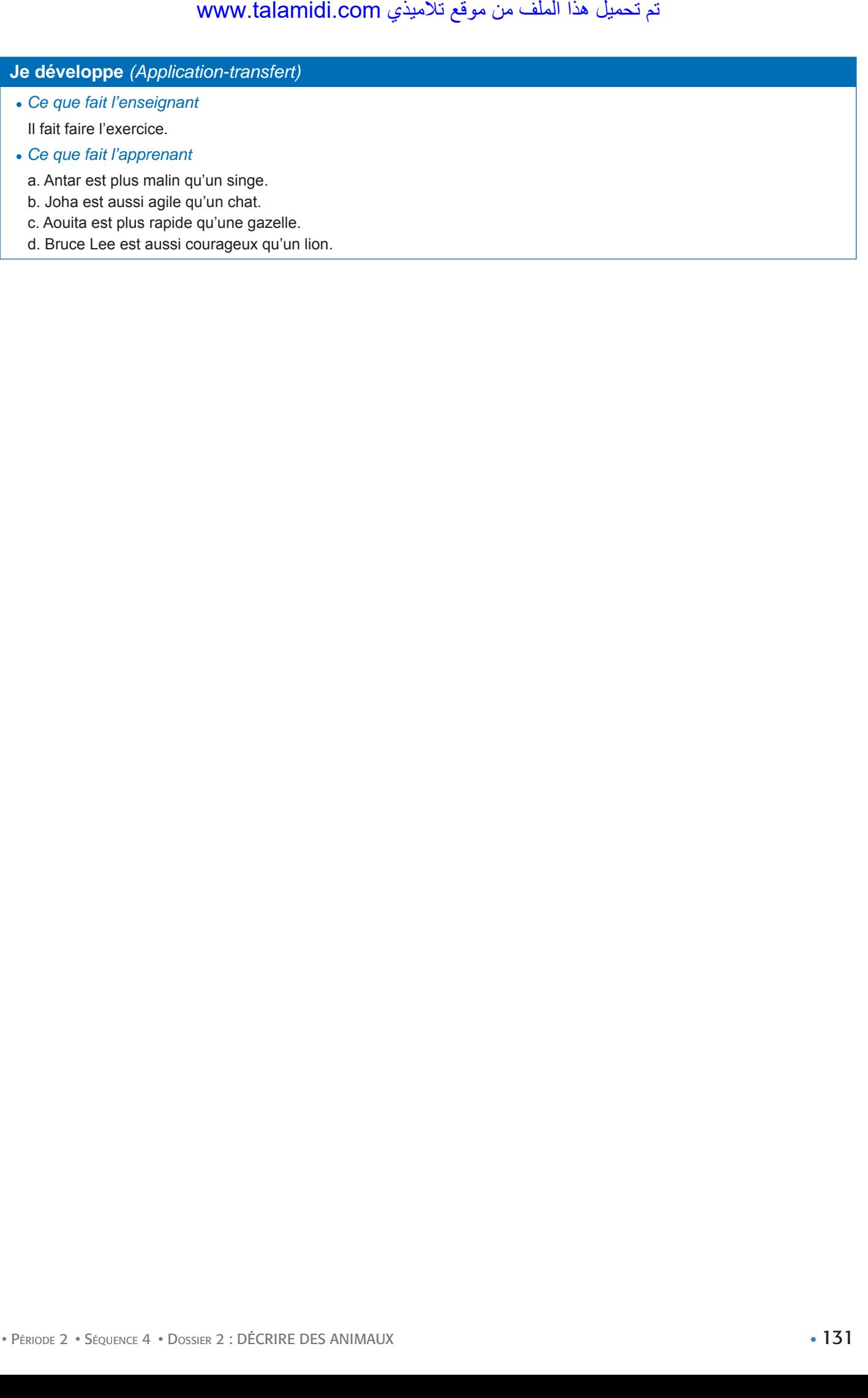

d. Bruce Lee est aussi courageux qu'un lion.

• SÉQUENCE 4

• DOSSIER 2 : DÉCRIRE DES ANIMAUX

# *Écouter / S'exprimer*

# Lire un texte descriptif Livret page 99

### Objectifs :

- Lire de manière expressive un texte descriptif.
- Adapter l'intonation à la ponctuation.

### **Mise en situation**

### ● *Ce que fait l'enseignant*

Il demande aux élèves de lire à haute voix de façon expressive (c'est-à-dire de se mettre à la place du marin et d'éprouver les mêmes sentiments que lui) la fin du poème de Victor Hugo page 83 : L'homme prit un air grave, et, jetant dans un coin  $\rightarrow$  Ils doivent avoir peur tout seuls avec la morte.

#### ● *Ce que fait l'apprenant*

Il lit à haute voix de façon expressive la fin du poème de Victor Hugo.

# **J'observe / Je m'exprime** *(Découverte-compréhension)*

● *Ce que fait l'enseignant*

Il demande aux élèves de lire en silence le texte La chienne Poucette et fait faire l'exercice.

- ● *Ce que fait l'apprenant*
- 1. L'animal est de plusieurs couleurs : bronze (c'est-à-dire brun), noir et beige sombre (grès flammé).
- 2. Mots qui appartiennent au vocabulaire du toucher : chaude, dure.
- 3. Animaux évoqués pour décrire la chienne : le crapaud, le dauphin, le cochon, la chauve-souris, l'éléphant.
- 4. Parties du corps décrites : les cuisses (ses cuisses courtes sont toutes cordes de muscle, ni plus ni moins qu'un lutteur japonais). – la figure (la gueule en tirelire d'un crapaud, un front bossu de dauphin, et ces yeux de cochon, futés, bridés, et ce sourire d'enfant nègre). – les oreilles (Deux grandes oreilles de chauve-souris coiffent le monstre, aptes à s'ouvrir, se fermer, se plier en coquilles, s'orienter en avant, en arrière…). – les pieds (légers petits pieds d'éléphant – les pattes battant l'eau comme des palettes de moulin). WWW.talamidi.com<br>  $\epsilon$ <br>  $\epsilon$ <br>
- 5. Expressions qui expriment le mouvement : aptes à s'ouvrir, se fermer, se plier en coquilles, s'orienter en avant, en arrière… Quand elle marche, elle a l'air de nager, tant elle meut délicatement ses courts et légers petits pieds d'éléphant. – Mais quand elle nage, elle a l'air de se noyer, verticale et les pattes battant l'eau comme des palettes de moulin, avalant la vague par le nez, par la gueule, par les yeux et les oreilles.
- 6. La chienne est comparée à un meuble (plus dure qu'un meuble) à un lutteur japonais (plus ni moins qu'un lutteur japonais) – à un crapaud (la gueule en tirelire d'un crapaud) – à un dauphin (un front bossu de dauphin) – à un cochon (ces yeux de cochon, futés, bridés) – à un enfant nègre (ce sourire d'enfant nègre) – à une chauve-souris (Deux grandes oreilles de chauve-souris) – à un éléphant (légers petits pieds d'éléphant).

# **Je m'exprime / Je lis le texte** *(Application-transfert)*

● *Ce que fait l'enseignant*

Il fait lire le texte à haute voix et demande que la lecture expressive mette en valeur ce qui fait la richesse du texte : *les comparaisons*.

● *Ce que fait l'apprenant*

Il fait une lecture expressive en mettant en valeur les comparaisons.

• SÉQUENCE 4

• DOSSIER 2 : DÉCRIRE DES ANIMAUX

# *Écrire*

# **Décrire un personnage en action Livret page 100**

#### Objectifs :

- Employer les moyens de la description.
- Organiser la description d'un personnage en action.

# **Mise en situation**

### ● *Ce que fait l'enseignant*

Il demande aux élèves d'aller à la page 38 et de relever dans la partie du texte *Dans ce château habitait Hayzaboune La princesse était d'une beauté magnifique* les verbes qui décrivent l'action de Moussa.

### ● *Ce que fait l'apprenant*

Il relève les verbes qui décrivent Moussa en action : sortit (son épée) – coupa (la queue) – déchira (les toiles d'araignées) – pénétra (dans le château) – détacha (ses liens) – la fit sortir (de la pièce).

# **J'observe / Je comprends** *(Découverte-compréhension)*

#### ● *Ce que fait l'enseignant*

D'abord, il fait lire le texte et répondre aux questions. Ensuite, il fait faire l'activité demandée à côté des questions. Avant l'activité, il fait trouver les deux parties de la description : présentation du personnage dans son cadre de vie (paragraphe court) – le personnage en action (paragraphe long).

#### ● *Ce que fait l'apprenant*

- D'abord, il répond aux questions.
- 1. L'action décrite est la promenade à bicyclette (en tandem précisément) d'un couple.
- 2. Elle est accomplie par un couple, les Poucide.

Ensuite, il fait l'activité.

## **Je retiens** *(Conceptualisation)*

#### ● *Ce que fait l'enseignant*

Il demande aux élèves de retrouver dans le texte d'H. Troyat les verbes et expressions qui décrivent les Poucide en action, et de les décrire oralement.

● *Ce que fait l'apprenant*

Il retrouve les verbes et expressions qui décrivent les Poucide en action : ils sortent de la petite ville (sortir de la petite ville) – ils foncent comme deux gros hannetons (foncer comme deux gros hannetons) – Ils sont inclinés (inclinés suivant un même angle) – Ils ont le dos arrondi (le dos également arrondi) – leurs jambes sont synchronisées (les jambes exactement synchronisées). talamidi.com<br> **E 2**<br>
• SÉQUENCE 4<br>
• SÉQUENCE 4<br>
• SÉQUENCE 4<br>
élèves daler à la page 38 et de relever<br>
élèves daler à la page 38 et de relever<br>
d'une beauté magnifique les verbes qui derivent Moussa en action : sortit<br>
d'

## **Je m'entraîne** *(Application-transfert)*

#### ● *Ce que fait l'enseignant*

D'abord, il fait faire le portrait en mouvement d'un personnage exerçant un métier en le décrivant en train d'effectuer son travail. Ensuite, il fait le portrait en action d'un personnage de fiction vu à la télévision ou au cinéma.

#### ● *Ce que fait l'apprenant*

Il fait les deux portraits.

Exemple de portait d'un artisan en action :

#### **Le potier**

Au cœur même du village de Baït-Chabab, vivent des artisans qu'on ne rencontre nulle part ailleurs, ce sont les potiers.

Dès l'aube, Jamil, le vieux potier est là, la cigarette à la bouche et les paupières mi-closes. Ses doigts palpent une pincée d'argile qu'il met ensuite sur le bout de sa langue. Il la déguste en regardant l'azur.

Son atelier ? Une sorte de cabane dont les murs sont faits de vieilles nattes. Un morceau de toile de jute la ferme pendant le jour. Au beau milieu de l'atelier il y a deux tours de marbre.

Ce vieil artisan noue autour de son ventre un tablier en cuir de bœuf. Il prend une masse de terre glaise, la dépose sur le plateau du tour et y enfonce ses deux pouces, ongle contre ongle. Puis, de son pied droit, il imprime au tour un mouvement qu'il accélère au fur et à mesure que l'argile prend forme. De ses pouces, il fait une légère pression tandis que ses autres doigts palpent, caressent à peine. Peu à peu, les formes se dégagent et le vase se bombe comme un ventre. of all the proposition transferries the production transferries (Application-transferries)<br>
seeignant<br>
traitie le portraitien action d'un personnage unitatien le portraitien action d'un personnage unitatien<br>
traitien du vi

D'après le site mesrobianlraper.weebly.com

## **Je développe** *(Application-transfert)*

● *Ce que fait l'enseignant*

D'abord, il dit aux élèves de lire en silence le texte de Jean de la Bruyère et de faire l'exercice. Ensuite, il leur demande de rédiger le portrait d'un personnage en action en s'inspirant de ce portrait.

● *Ce que fait l'apprenant*

D'abord, il lit le texte et fait l'exercice. Ensuite, il rédige le portrait.

1. Phédon  marche doucement et légèrement; il semble craindre de  fouler la terre. Il  marche les yeux baissés, et il n'ose les<sup></sup> lever sur ceux qui passent. Il va les épaules serrées, le chapeau abaissé sur ses yeux pour n'être point vu. Il se replie et se renferme dans son manteau.

Si on le prie de s'asseoir, il se met à peine sur le bord d'un siège. Il n'ouvre la bouche que pour répondre. Il tousse, il  se mouche sous son chapeau. Il  crache presque sur lui-même, et il  attend d'être seul pour éternuer, ou, si cela lui arrive, c'est en cachette. Il est pauvre.

2. Phédon est un personnage réservé comme le montrent sa façon de marcher (les yeux baisés), de s'asseoir (il se met à peine sur le bord d'un siège), d'éviter de parler (Il n'ouvre la bouche que pour répondre), d'éviter de se faire remarquer (il se mouche sous son chapeau), etc. Il est sans doute ainsi parce qu'il est pauvre.

Exemple :

#### **Portrait d'un distrait (D'après Jean de la Bruyère)**

Ménalque descend son escalier, ouvre sa porte pour sortir, il la referme. Il s'aperçoit qu'il est rasé à moitié et que sa chemise est par-dessus son pantalon. Il cherche ses gants, il ne les trouve pas. Il crie, il s'énerve, il appelle ses domestiques l'un après l'autre : on lui perd tout, on lui égare tout ; il réclame ses gants... qu'il a dans ses mains.

S'il va en ville, il se croit perdu, il s'émeut, et il demande où il est à des passants, qui lui disent précisément le nom de la rue où il habite ; il entre ensuite dans sa maison, d'où il sort précipitamment, croyant qu'il s'est trompé.

Un jour, il perd sa femme, elle meurt entre ses bras, il assiste à son enterrement. Le lendemain, quand un serviteur vient lui dire que le déjeuner est servi, il demande si sa femme est prête et si elle est avertie que le déjeuner est servi…

Tel est Ménalque le distrait. Il vit dans son monde, un monde qui n'est pas le nôtre.

- 
- 

• PÉRIODE 2 • SÉQUENCE 4 • DOSSIERS 1 & 2 : DÉCRIRE UNE PERSONNE DÉCRIRE DES ANIMAUX

# **Évaluation et soutien** Livret page 102

## **J'observe / Je comprends**

- ´ **Dégager les caractéristiques essentielles d'une description :**
	- **a) description morale/physique d'un personnage**
	- **b) description statique/dynamique**
	- **c) description objective/subjective**

L'activité de l'enseignant se limite à demander de lire le texte en silence, de faire lire des questions, de veiller à ce que tous les élèves aient compris ce que l'on attend d'eux et de faire réaliser les exercices. Les exercices terminés, il procède à la correction. Si les réponses des élèves ne sont pas satisfaisantes, il fait retrouver les définitions des mots en caractères gras (description statique/dynamique, etc.) et fait refaire les exercices. **EXECT 12**<br> **EXECT ALCONST AND INTEREMOTE AND SECULTIVE TRANSMENT CONSTRENT (SECULTIVE TRANSMENT VIOR CONSTRENT CONSTRENT (SURFACT AND INTEREMATIVE USIGNATIVE USIGNATIVE USIGNATIVE USIGNATIVE USIGNATIVE USIGNATIVE USIGNAT** 

- 1. Ces quatre filles s'appellent : Marguerite, Jo, Elisabeth ou Beth, Amy. Marguerite va avoir quinze ans, Jo a quatorze ans et Elisabeth a entre douze ou treize ans. Quant à Amy, le texte ne mentionne pas son âge. D'après son portrait, elle est la plus jeune des quatre et doit avoir une dizaine d'années.
- 2. Le premier paragraphe relève de la description dynamique (les jeunes filles tricotent), le second de la description statique (l'auteur se contente de décrire les filles sans indiquer ce qu'elles font).
- 3. a. Marguerite, l'aînée des quatre, allait avoir quinze ans ; *elle était belle et fraîche avec de grands yeux bleus, des cheveux châtains abondants et soyeux* (description physique), *une petite bouche et des mains blanches dont elle avait quelque tendance à s'enorgueillir* (description morale).
	- b. La seconde, Jo, qui avait quatorze ans, *était grande, mince et brune* (description physique) *et semblait ne jamais savoir que faire de ses longs membres* (description morale) … toute sa personne donnait l'idée d'une fille qui va grandir vite, qui va devenir rapidement une demoiselle et qui *n'en est pas satisfaite du tout* (description morale).
- 4. a. Elisabeth ou Beth… était une petite fille entre douze et treize ans, *rose et blonde, avec des yeux brillants* (Description objective)… Son père l'appelait : « miss Paisible », et *ce surnom lui convenait parfaitement* (description objective), car elle semblait vivre dans un heureux monde dont elle ne sortait que pour voir les quelques personnes qu'elle aimait et *ne craignait pas* (description subjective).
	- b. Amy, quoique la plus jeune, était, *à son avis du moins, une personne importante* (description subjective) : c'était une fillette aux traits réguliers, au teint de neige, *avec des yeux bleus et des cheveux blonds* (description objective)… ; elle [...] *faisait tous ses efforts pour être une jeune fille distinguée* (description subjective).

• PÉRIODE 2 • SÉQUENCE 4 • DOSSIERS 1 & 2 : DÉCRIRE UNE PERSONNE DÉCRIRE DES ANIMAUX

# **Évaluation et soutien** Livret page 103

## **Je maîtrise les outils**

´ **Identifier les catégories du genre et du nombre et employer correctement les articles**

L'enseignant veille à ce que tous les élèves aient compris les consignes des exercices avant de les faire réaliser. À la fin de chaque exercice, s'il juge les résultats insuffisants, il propose des exercices supplémentaires.

- 1. a. Quatre noms féminins singuliers : neige nuit lueur bouche.
	- b. Quatre noms masculins singuliers : aperçu nez père surnom.
	- c. Quatre noms féminins pluriel : jeunes filles mains manières personnes.
	- d. Quatre noms masculins pluriels : yeux cheveux membres pieds.
- 2. *la* lune ; *les* louveteaux ; *les* broussailles ; *la* foule ; *le* football.

### ´ **Employer la prescription dans différentes situations**

- ● *Ce que fait l'enseignant*
- 1. a. ce (adjectif démonstratif) surnom ;
	- b. ses (adjectif possessif) membres ses (adjectif possessif) yeux ses (adjectif possessif) cheveux ses (adjectif possessif) vêtements.
- 2. Le professeur demande à ses élèves d'ouvrir leurs livres à la page 100.
- 3. Deux mille vingt-deux. quatre cent quatre-vingts. mille huit cent quatre-vingt six.
- 4. Les premières notes de cet examen ne sont pas loin des dernières. À dix-huit ans, les Marocains participent à la vie politique.
- ´ **Employer correctement l'adjectif interrogatif et exclamatif « quel »**
- ● *Ce que fait l'enseignant*
	- *Quelles* sont les responsabilités d'un ministre ?
	- Ah ! *Quelles* belles aventures !
	- Ah ! Seigneur ! *Quel* caractère a cette femme !
	- *Quelle* est votre nationalité ?

# ■ Reconnaître et réutiliser les actes de parole pour : **a) désigner quelqu'un ou quelque chose au hasard b) décrire pour mettre en valeur**

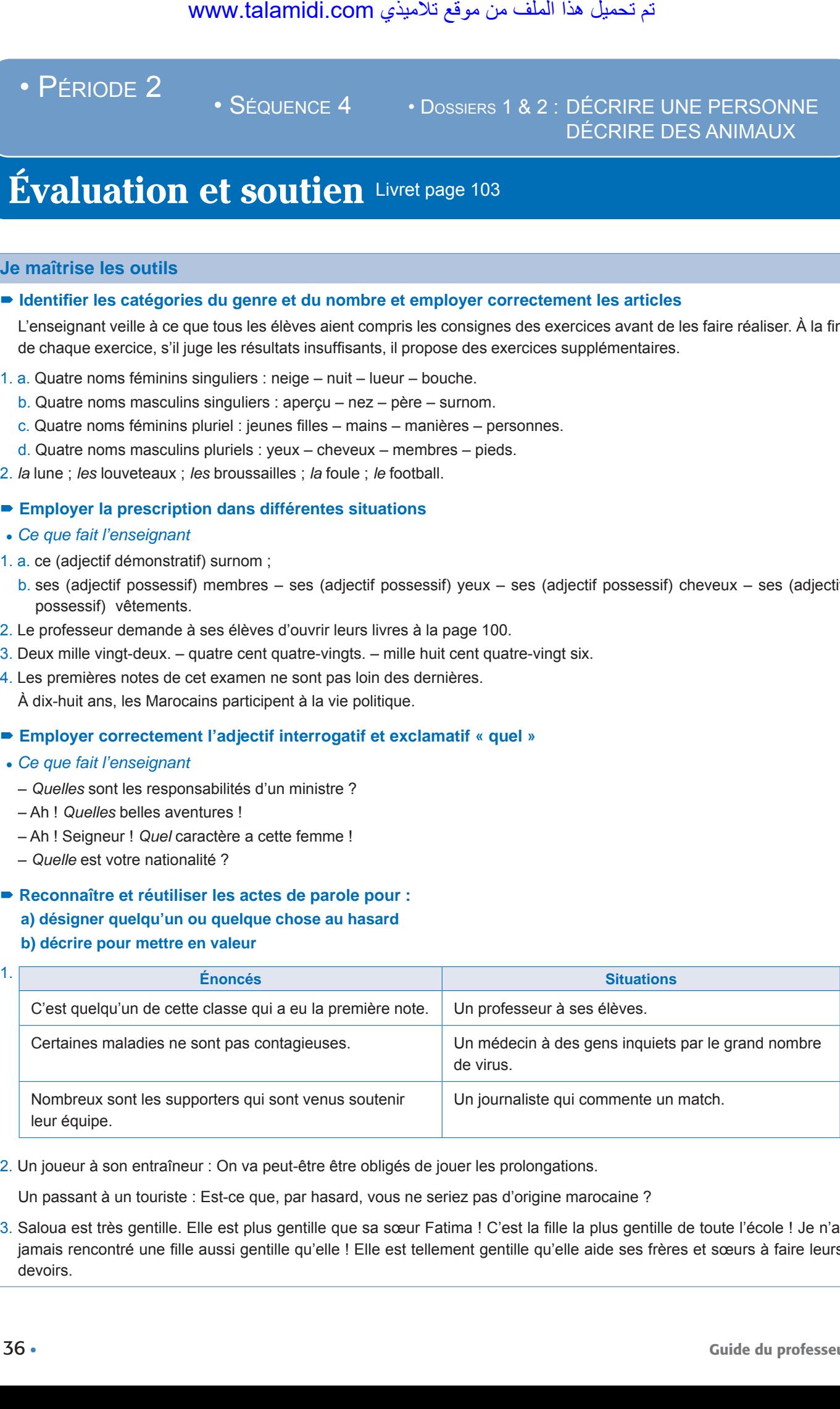

2. Un joueur à son entraîneur : On va peut-être être obligés de jouer les prolongations.

Un passant à un touriste : Est-ce que, par hasard, vous ne seriez pas d'origine marocaine ?

3. Saloua est très gentille. Elle est plus gentille que sa sœur Fatima ! C'est la fille la plus gentille de toute l'école ! Je n'ai jamais rencontré une fille aussi gentille qu'elle ! Elle est tellement gentille qu'elle aide ses frères et sœurs à faire leurs devoirs.

#### **Je m'exprime**

# ■ Rédiger des textes relevant de différents types de récit

# 1. **Portrait moral et physique d'une personne aimable**

## Exemple :

Vincent est une personne tranquille, calme, prête à rendre service, qui ne cherche pas de polémique pour tout et pour rien. C'est quelqu'un avec un esprit ouvert, qui pardonne facilement, qui n'est pas rancunier, qui comprend les autres et se met à leur place. Il est spontané, simple. Il sait accepter les différences. Cela ne veut pas dire pour autant qu'il accepte et encaisse tout sans se défendre mais c'est quelqu'un qui fait toujours la part des choses. Au physique, Vincent est châtain. Il n'est ni grand ni petit, ni beau ni laid. Le sport, notamment la plongée sousmarine, a façonné son corps d'athlète. Il est musclé. Il sait que la beauté extérieure importe peu, que seule compte la beauté intérieure. the metallication of the syless details and the syles of thysique d'une personne almable et physique d'une personne almable personne almable personne almable personne tranquille, calme, prête à rest diversit devent desper

#### 2. **Portrait d'un artisan en train de façonner un objet de valeur**

#### Exemple :

Il prend entre ses mains rugueuses une planche de bois, large, épaisse. Il l'observe. Il la sent, passe ses mains dessus comme pour la caresser. Il la mesure, il la coupe, il la rabote.

Il regarde ensuite ses outils et choisit celui qui va lui permettre de donner vie à ce matériau noble.

Il creuse doucement de son ciseau à bois. Il souffle sur son ouvrage et une poussière fine s'envole. Il se penche à nouveau et refait les mêmes gestes durant de longues minutes.

La planche se transforme en une porte ornée d'une magnifique rosace. Il admire son travail et sur ses lèvres se dessine un sourire. Puis, il s'approche d'un antique buffet béant et commence à fixer la nouvelle porte.

L'ébéniste est heureux, il a redonné vie à une vieille planche et à un buffet de grand prix.

#### 3. **Portrait d'un animal**

#### Exemple :

Méphisto, c'est mon chat. Il est noir, noir comme le charbon, avec une magnifique queue, longue, recourbée, très douce au toucher. Ses yeux verts scintillent comme deux émeraudes.

Il adore les caresses et déteste la pluie. Quand il se bagarre, sa voix monte et descend plus vite que le son d'un violon.

Souvent, il vagabonde sur les toits gris et froids du quartier. Mais son occupation préférée consiste à renifler le poulet que maman fait cuire dans une grande casserole.

# *Projet 2*

# Réaliser une brochure touristique (1) Livret pages 104-105

L'enseignant fait lire en silence la présentation du projet et pose des questions : *Sur quel projet allons-nous travailler ? Combien d'étapes compte-t-il ? Allez-vous travailler seuls ou en groupes ? Réaliser ce projet offre de multiples intérêts. Lesquels ? Allons-nous terminer ce projet cette semaine ?* 

Réponses attendues : *Nous allons travailler sur un projet consacré à la réalisation d'une brochure touristique. Le projet compte 4 étapes. On va travailler en groupes. Ce projet offre de multiples intérêts : apprendre à constituer un dossier sur un thème donné, découvrir la spécificité de la brochure touristique, multiplier les recherches et les lectures, apprendre à travailler en groupes, réviser ce qu'on a appris dans les 2 dossiers de la séquence 4. On ne va pas terminer ce projet cette semaine. Cette semaine, on va réaliser la première étape du projet.* **THE SECTE ASSESS CONSTRANT CONSTRANT CONSTRANT WEST AND A SOMET A VALUAT CONSTRANT C AUST A MORE CONSTRANT CONSTRANT CONSTRANT CONSTRANT CONSTRANT CONSTRANT CONSTRANT CONSTRANT CONSTRANT CONSTRANT CONSTRANT CONSTRANT CON** 

Ensuite, l'enseignant fait feuilleter le livre et trouver les autres étapes du projet : 2<sup>e</sup> étape (pp. 130-131) – 3<sup>e</sup> et 4<sup>e</sup> étapes (pp. 150-151). Enfin, il fait observer les photos, lire les textes et répondre aux questions.

#### **1. Affiche, livre et brochure**

Ces trois documents se rapportent au Maroc : **1** le livre (un guide de voyages) – **2** l'affiche – **3** la brochure.

#### **2. Qu'est-ce qu'une brochure ?**

La bonne définition de brochure est la c. La définition a. est celle de l'affiche et la b. celle du livre.

#### **3. Qu'est-ce qu'une brochure ?**

La brochure touristique est la brochure a. On le voit au titre de la brochure « Voyages » et au slogan « Découvrez la Sélection VOYAGES E. Leclerc ». La brochure b. est une brochure automobile de la marque de voitures Nissan qui a deux objectifs, faire connaître un nouveau modèle de la marque « la nouvelle Nissan Micra » et faire de la publicité pour la marque. La brochure c. est une brochure publicitaire de la marque de parfums Avon.

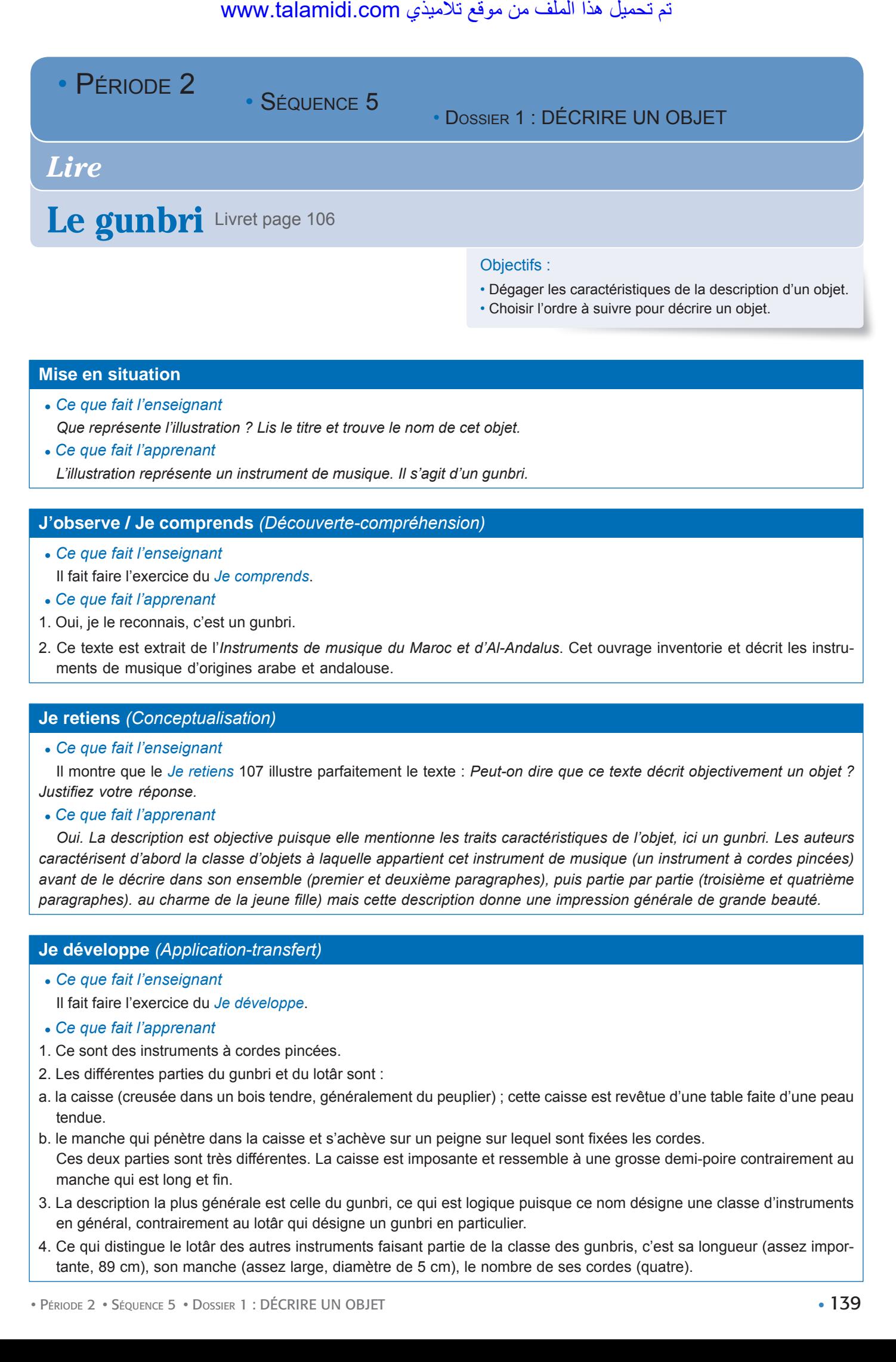

#### **Mise en situation**

*● Ce que fait l'enseignant*

*Que représente l'illustration ? Lis le titre et trouve le nom de cet objet.* 

*● Ce que fait l'apprenant L'illustration représente un instrument de musique. Il s'agit d'un gunbri.*

### **J'observe / Je comprends** *(Découverte-compréhension)*

- *● Ce que fait l'enseignant* Il fait faire l'exercice du *Je comprends*.
- *● Ce que fait l'apprenant*
- 1. Oui, je le reconnais, c'est un gunbri.
- 2. Ce texte est extrait de l'*Instruments de musique du Maroc et d'Al-Andalus*. Cet ouvrage inventorie et décrit les instruments de musique d'origines arabe et andalouse.

#### **Je retiens** *(Conceptualisation)*

*● Ce que fait l'enseignant*

Il montre que le *Je retiens* 107 illustre parfaitement le texte : *Peut-on dire que ce texte décrit objectivement un objet ? Justifiez votre réponse.*

*● Ce que fait l'apprenant*

*Oui. La description est objective puisque elle mentionne les traits caractéristiques de l'objet, ici un gunbri. Les auteurs caractérisent d'abord la classe d'objets à laquelle appartient cet instrument de musique (un instrument à cordes pincées) avant de le décrire dans son ensemble (premier et deuxième paragraphes), puis partie par partie (troisième et quatrième paragraphes). au charme de la jeune fille) mais cette description donne une impression générale de grande beauté.*

## **Je développe** *(Application-transfert)*

- *Ce que fait l'enseignant*
- Il fait faire l'exercice du *Je développe*.
- *Ce que fait l'apprenant*
- 1. Ce sont des instruments à cordes pincées.
- 2. Les différentes parties du gunbri et du lotâr sont :
- a. la caisse (creusée dans un bois tendre, généralement du peuplier) ; cette caisse est revêtue d'une table faite d'une peau tendue.
- b. le manche qui pénètre dans la caisse et s'achève sur un peigne sur lequel sont fixées les cordes. Ces deux parties sont très différentes. La caisse est imposante et ressemble à une grosse demi-poire contrairement au manche qui est long et fin.
- 3. La description la plus générale est celle du gunbri, ce qui est logique puisque ce nom désigne une classe d'instruments en général, contrairement au lotâr qui désigne un gunbri en particulier.
- 4. Ce qui distingue le lotâr des autres instruments faisant partie de la classe des gunbris, c'est sa longueur (assez importante, 89 cm), son manche (assez large, diamètre de 5 cm), le nombre de ses cordes (quatre).

# **J'approfondis** *(Application-transfert)*

## ● *Ce que fait l'enseignant*

Il conseille de lire sur Internet d'autres articles relatifs à d'autres instruments à cordes pincées (par exemple sur *Wikipédia*) : le oud, le luth, etc. لمثلة الملا نم الكلمة (Application-transfert)<br>
Sharpent the sur-Internet d'autres articles relatifies the sur-Internet d'autres articles relatifies<br>
1, le luth, etc.<br>
de l'enseignant.<br>
de l'enseignant.

## ● *Ce que fait l'apprenant*

Il suit le conseil de l'enseignant.

# La cafetière est sur la table Livret page 107

#### **Mise en situation**

#### ● *Ce que fait l'enseignant*

Il désigne un objet de la classe comme le tableau et pose des questions : *Comment s'appelle cet objet ? Quelle est sa forme ? En quoi est-il fait ? De quelle couleur est-il ?* 

#### ● *Ce que fait l'apprenant*

*Cet objet s'appelle un tableau. Il est rectangulaire. Il est en bois/en plastique. Il est noir/vert.*

#### **J'observe / Je comprends** *(Découverte-compréhension)*

● *Ce que fait l'enseignant*

Il fait faire l'exercice du *Je comprends*.

- ● *Ce que fait l'apprenant*
- 1. Les deux objets décrits dans le texte sont une cafetière et une table.
- 2. L'illustration représente une cafetière qui repose sur un dessous de plat placé au milieu d'une toile cirée à carreaux.

### **Je retiens** *(Conceptualisation)*

● *Ce que fait l'enseignant*

Il montre que le texte de la *Mise en situation* illustre parfaitement le *Je retiens* : *La description du tableau de la classe dans la Mise en situation est-elle objective ?* 

● *Ce que fait l'apprenant*

*La description est objective puisque nous avons noté tous les traits caractéristiques du tableau : forme, matière, couleur.*

## **Je développe** *(Application-transfert)*

● *Ce que fait l'enseignant*

Il fait faire l'exercice du *Je développe*.

● *Ce que fait l'apprenant*

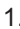

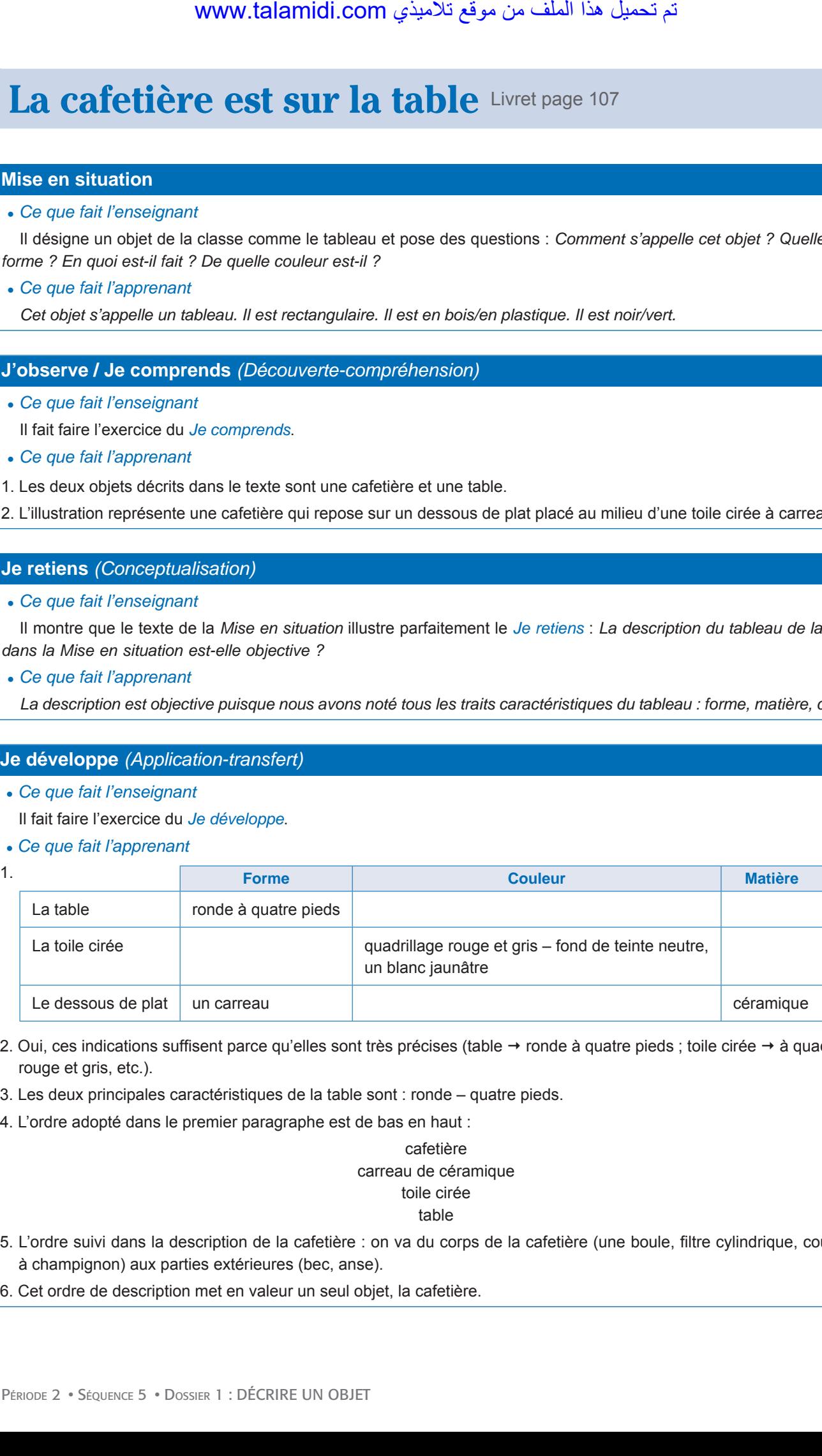

- 2. Oui, ces indications suffisent parce qu'elles sont très précises (table  $\rightarrow$  ronde à quatre pieds ; toile cirée  $\rightarrow$  à quadrillage rouge et gris, etc.).
- 3. Les deux principales caractéristiques de la table sont : ronde quatre pieds.
- 4. L'ordre adopté dans le premier paragraphe est de bas en haut :

#### cafetière carreau de céramique toile cirée table

5. L'ordre suivi dans la description de la cafetière : on va du corps de la cafetière (une boule, filtre cylindrique, couvercle à champignon) aux parties extérieures (bec, anse).

6. Cet ordre de description met en valeur un seul objet, la cafetière.

• SÉQUENCE 5

• DOSSIER 1 : DÉCRIRE UN OBJET

# *Langue et grammaire*

# L'expansion du nom : l'adjectif qualificatif Livret page 108

### Objectifs :

- Identifier l'adjectif qualificatif en tant qu'expansion du groupe nominal.
- Reconnaître la fonction d'adjectif qualificatif épithète.

### **Mise en situation**

### ● *Ce que fait l'enseignant*

Il écrit au tableau : C'est une table ronde à quatre pieds, recouverte d'une toile cirée à quadrillage rouge et gris. Puis il pose des questions : *La phrase a-t-elle encore un sens si on supprime les mots soulignés ? Dans ces conditions, à quoi servent ces mots soulignés ? Quelle est leur nature ? Où sont-ils placés ?* WWW.talamidi.com  $\epsilon$ <br>
E 2<br>
SEQUENCE 5<br>
et grammaire<br>
SEQUENCE 5<br>
com<br>
Sigment<br>
Sigment<br>
com.<br>
Sigment<br>
com.talamidian is  $\epsilon$  the state of the state pieds<br>
is  $\epsilon$  the the state of the ender a quatre pieds<br>
soulignés ? Q

#### ● *Ce que fait l'apprenant*

Il répond aux questions : *Oui, la phrase a encore un sens. Ces mots servent à donner des précisions (la table est ronde, elle n'est pas carrée). Ce sont des adjectifs qualificatifs. Ils sont placés à côté des noms : table (nom commun) + ronde (adjectif qualificatif).* 

### **J'observe / Je comprends** *(Découverte-compréhension)*

● *Ce que fait l'enseignant*

Il fait lire le texte et exécuter l'exercice du *Je comprends*.

- *Ce que fait l'apprenant*
- 1. Le rôle des termes soulignés est d'apporter des précisions. Exemple : un bel après-midi (c'est après-midi là, il fait beau, il ne pleut pas).
- 2. Oui, on peut les supprimer puisqu'ils ne sont pas indispensables au sens du texte.
- 3. C'est à Fourvière qu'il faut monter, vers la fin d'une belle matinée. Le mot « bel » devient « belle » parce qu'il s'accorde toujours en genre et en nombre avec le nom : après-midi (masculin singulier)  $\rightarrow$  bel (masculin singulier) – matinée (féminin singulier)  $\rightarrow$  belle (féminin singulier).

## **Je retiens** *(Conceptualisation)*

● *Ce que fait l'enseignant*

Il fait lire le *Je retiens*. Pour contrôler les acquisitions, il demande aux élèves de justifier l'emploi de « ronde » dans le texte *La mise en situation*.

- *Ce que fait l'apprenant*
- Il lit le *Je retiens* et justifie l'emploi de « ronde » : table (féminin singulier) ronde (féminin singulier).

## **Je m'entraîne** *(Application-transfert)*

● *Ce que fait l'enseignant*

Il fait faire les exercices.

- *Ce que fait l'apprenant*
- 1. Nous avons passé des vacances  inoubliables.
	- Mon petit frère ne craint pas les chiens errants.
	- Cette  grande porte donne sur un  somptueux jardin.
	- Des tigres  roses n'existent que dans le monde  imaginaire.

- 2. L'homme a une barbe *rousse*, un *vieux* pardessus et de *grosses* lunettes noires.
	- Ma photo *préférée* représente un vieillard à la *longue* barbe blanche qui regarde un *vieil* arbre.
	- La *nouvelle* école qu'ils viennent de construire est beaucoup plus *éloignée* que l'ancienne.

### **Je développe** *(Application-transfert)*

- *Ce que fait l'enseignant*
- Il fait faire les exercices.
- *Ce que fait l'apprenant*
- 1. Les *vieux* remparts de la ville tombent en ruine.
	- Les amis *respectueux* gardent le secret.
	- La *prestigieuse* médina attire les touristes.
- 2. Une personne qui porte des vêtements à la mode : branché, chic, smart.  $www.talamidi.com \n\angle \Delta$ <br>
ne barbe rousse, un vieux pardessus et dérée représente un vieillard à la longue toole qu'ils viennent de construire est bea<br>
(Application-transfert)<br>
(Application-transfert)<br>
susignant<br>
(Application-trans
	- Une personne qui est ton ami(e) depuis longtemps : fidèle, véritable, indéfectible.
	- Un(e) élève qui s'efforce de bien faire ses devoirs : appliqué, sérieux, studieux, travailleur, consciencieux.

• SÉQUENCE 5

• DOSSIER 1 : DÉCRIRE UN OBJET

# *Langue et grammaire*

# L'expansion du nom : le complément de nom Livret page 109

Objectifs :

- Reconnaître les compléments de nom et maîtriser leur emploi.
- Comprendre la fonction de complément de nom.

### **Mise en situation**

#### ● *Ce que fait l'enseignant*

Il écrit ces phrases au tableau : C'est une table ronde. C'est une table à quatre pieds. Il pose ensuite des questions : *Peut-on supprimer « ronde » ? Qu'apporte cet adjectif à la phrase ? Peut-on supprimer « à quatre pieds » ? Qu'apporte cette expression à la phrase ? Après les réponses, il conclut : « Ronde » et « à quatre pieds » ont le même rôle : apporter des précisions. Ce sont des expansions du nom qu'ils précisent*. www.talamidi.com<br>
E 2<br>
SEQUENCE 5<br>
et grammaire<br>
SEQUENCE 5<br>
et grammaire<br>
SSION du nom: le due tonde.<br>
SSION du nom: le due tonde.<br>
SSION du nomine is due tonde to the sexpansion of the sexpansion of the sexpansion of the

#### ● *Ce que fait l'apprenant*

*On peut supprimer « ronde ». Cet adjectif apporte une précision. On peut supprimer « à quatre pieds ». Cette expression apporte aussi une précision.* 

#### **J'observe / Je comprends** *(Découverte-compréhension)*

- *Ce que fait l'enseignant*
	- Il fait faire l'exercice du *Je comprends*.
- *Ce que fait l'apprenant*
- 1. Les groupes de mots soulignés sont composés de deux mots, d'une préposition suivie d'un nom. Exemple : mes cahiers de (préposition) + classe (nom commun).
- 2. Tous mes cahiers de classe au fond du bateau la chemise à carreaux retroussée, le chapeau de paille en arrière, et dans les cheveux la brise d'eau, je tirais ferme sur mes rames...
- 3. Ces derniers sont des noms communs.
- 4. Le rôle des termes soulignés est d'apporter des précisions.

#### **Je retiens** *(Conceptualisation)*

● *Ce que fait l'enseignant*

Il fait lire le *Je retiens* et, pour contrôler les acquisitions, il pose des questions : *Dans le texte d'Alphonse Daudet, le narrateur porte une chemise à carreaux. En grammaire, qu'est-ce que « à carreaux » ? À quoi sert cette expression ?*

● *Ce que fait l'apprenant*

Il répond à la question : *En grammaire, « à carreaux » est une expansion du nom, un complément de nom. Cette expression sert à préciser que le narrateur ne porte pas une chemise unie mais à carreaux.*

### **Je m'entraîne** *(Application-transfert)*

● *Ce que fait l'enseignant*

Il fait faire les exercices.

- *Ce que fait l'apprenant*
- 1. La tombée *de* la nuit fait peur aux petits.
	- La proclamation *des* résultats est reportée.
	- La vente *aux* enchères attire beaucoup de monde.
	- Le nettoyage *du* port est de plus en plus difficile.
- 2. Une boîte dans laquelle on glisse des lettres : une boîte à lettres.
	- Une maison où l'on peut se reposer : une maison de repos.
	- Un verre où on peut servir du thé : un verre à thé.

### **Je développe** *(Application-transfert)*

- *Ce que fait l'enseignant*
- Il fait faire les exercices.
- *Ce que fait l'apprenant*
- 1. La surface de la lune est parsemée de cratères : La surface *lunaire* est parsemée de cratères.  $\frac{1}{2}$ <br>
as laquelle on glisse des lettres : une boti<br>
bù l'on peut se reposer : une maison de re<br>
point on peut servir du thé : un verre à thé.<br>
(Application-transfert)<br>
susquentes<br>
(Application-transfert)<br>
susquentes<br>
	- Le trafic sur la mer est dense : Le trafic *maritime* est dense.
	- La chaleur du soleil est insupportable : La chaleur *solaire* est insupportable.
- 2. Le train arrive : l'arrivée du train.
	- Le cœur bat : le(s) battement(s) du cœur.
	- La chasse est ouverte : l'ouverture de la chasse.

 $\cdot$  PÉRIODE 2

• SÉQUENCE 5

• DOSSIER 3 : RAPPORTER DES FAITS 251 DÉCRIRE UN OBJET

# *Lire Langue et communication*

# Décrire en énumérant Livret page 110

### Objectifs :

• Reconnaître l'énumération.

• Employer l'énumération pour décrire.

### **Mise en situation**

### ● *Ce que fait l'enseignant*

Il écrit cette phrase au tableau : Le jardin de la moquée est immense, verdoyant, fleuri, magnifique. Il pose ensuite des questions : *Comment est le jardin ? Tous ces mots appartiennent à la même classe grammaticale, laquelle ? Après les réponses, il précise : Cette suite d'adjectifs s'appelle une énumération*.

### ● *Ce que fait l'apprenant*

Il répond : *Il est immense, verdoyant, fleuri, magnifique. Tous ces mots appartiennent à la même classe grammaticale, celle des adjectifs qualificatifs*.

### **J'observe / Je comprends** *(Découverte-compréhension)*

● *Ce que fait l'enseignant*

Il fait faire les exercices du *Je comprends*.

- *Ce que fait l'apprenant*
- 1. Les mots en gras sont des adjectifs qualificatifs. Ils sont séparés les uns des autres par une virgule.
- 2. Ils décrivent les mots soulignés.
- 3. Cette suite d'adjectifs s'appelle une énumération.

## **Je retiens** *(Conceptualisation)*

### ● *Ce que fait l'enseignant*

Il fait lire le *Je retiens* et, pour contrôler les acquisitions, il demande aux élèves de retrouver l'énumération proposée dans la *Mise en situation*.

● *Ce que fait l'apprenant*

Il lit le *Je retiens* et retrouve l'énumération : immense, verdoyant, fleuri, magnifique.

# **Je m'entraîne** *(Application-transfert)*

● *Ce que fait l'enseignant*

Il fait faire les exercices.

● *Ce que fait l'apprenant*

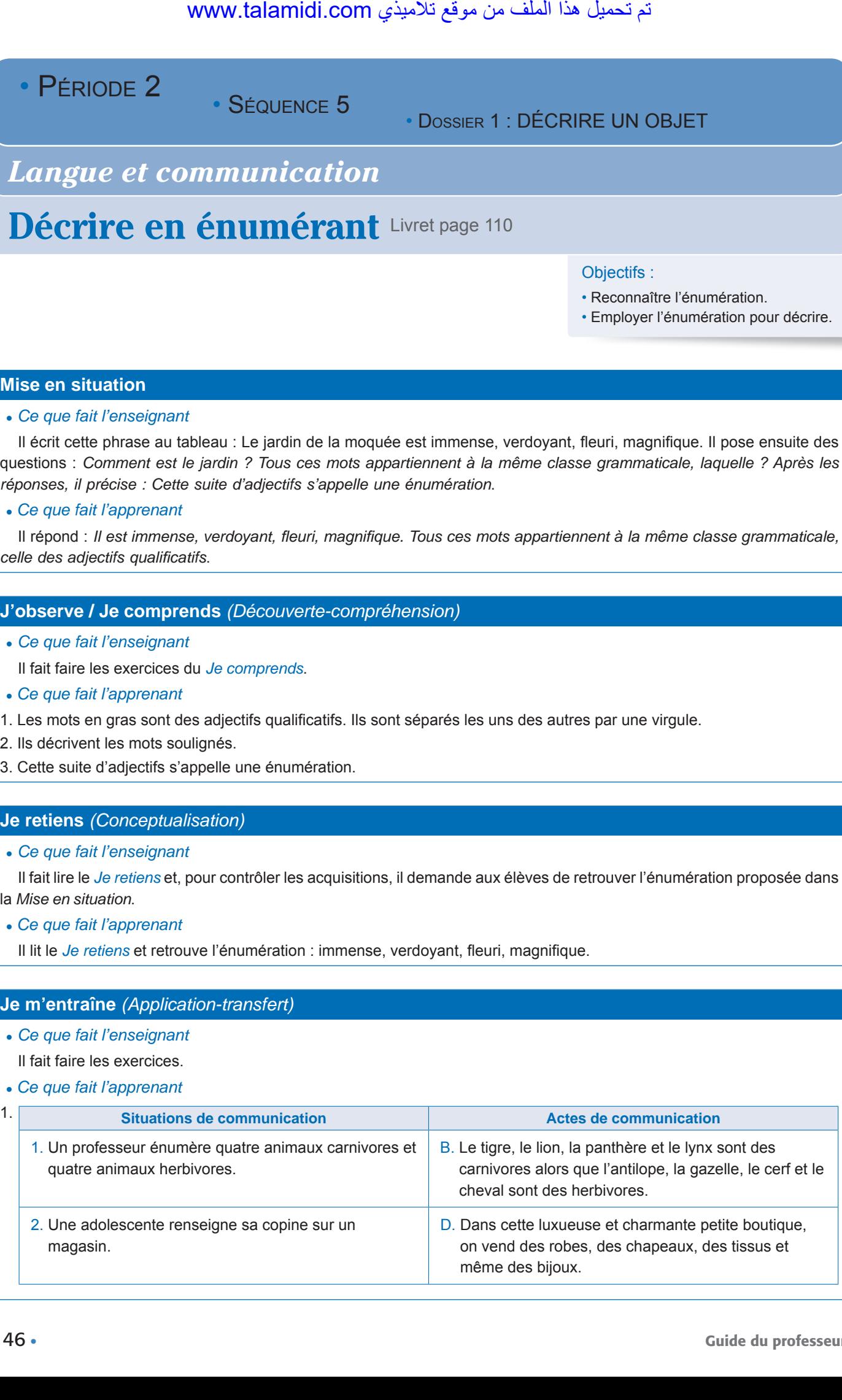

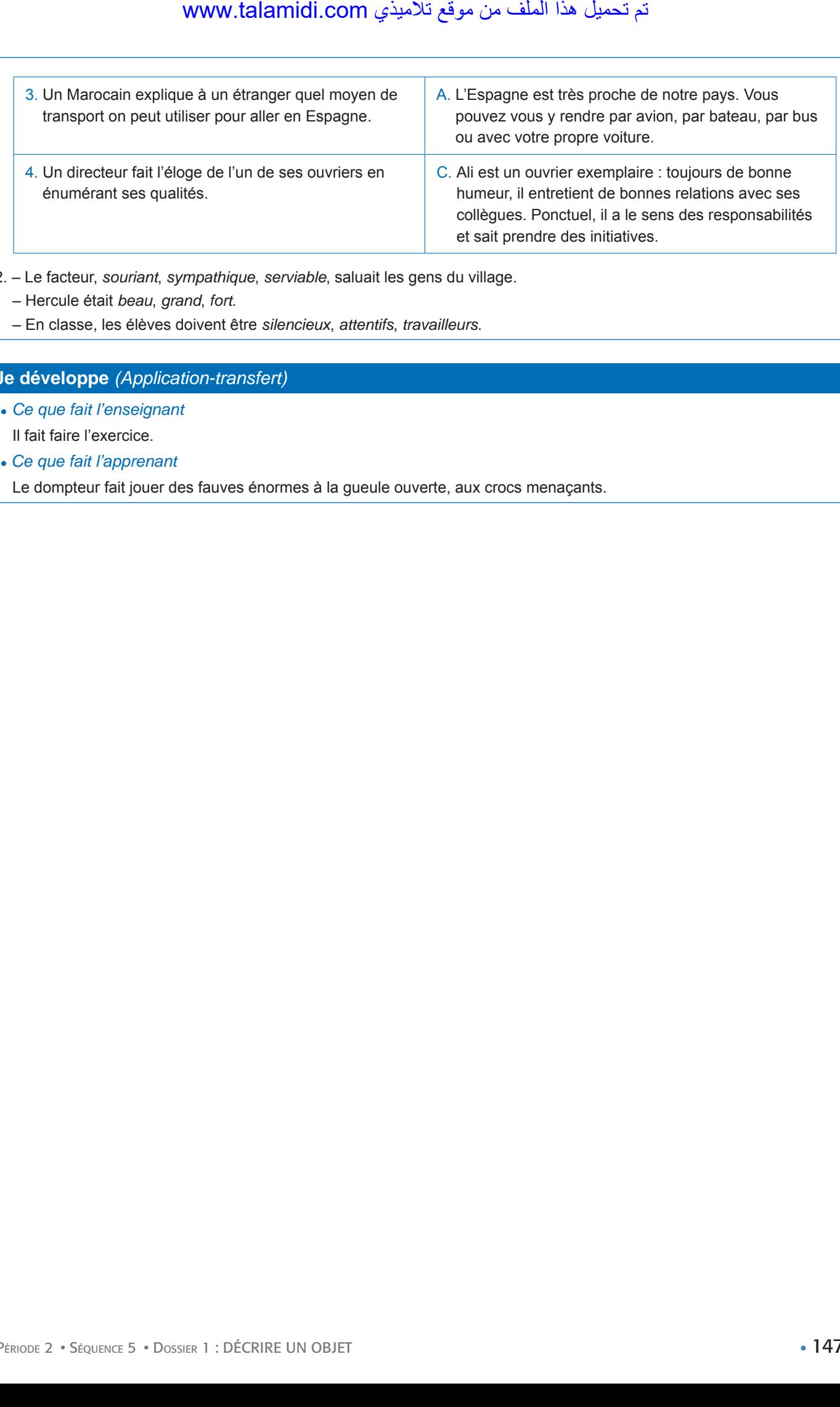

2. – Le facteur, *souriant*, *sympathique*, *serviable*, saluait les gens du village.

– Hercule était *beau*, *grand*, *fort*.

– En classe, les élèves doivent être *silencieux*, *attentifs*, *travailleurs*.

# **Je développe** *(Application-transfert)*

● *Ce que fait l'enseignant*

Il fait faire l'exercice.

● *Ce que fait l'apprenant*

Le dompteur fait jouer des fauves énormes à la gueule ouverte, aux crocs menaçants.

- PÉRIODE 2
- SÉQUENCE 5

• DOSSIER 1 : DÉCRIRE UN OBJET

# *Écouter / S'exprimer*

# Décrire un objet à partir d'une photographie Livret page 111

Objectif :

• Décrire oralement un objet avec précision.

# **Mise en situation**

- ● *Ce que fait l'enseignant*
- Il demande aux élèves de relire le *Je retiens* page 107 (la description objective).
- ● *Ce que fait l'apprenant*
	- Il lit le *Je retiens* page 107.

### **J'observe / Je comprends** *(Découverte-compréhension)*

### ● *Ce que fait l'enseignant*

Il demande aux élèves de décrire l'un des objets photographiés page 111 (avion, etc.) et d'adopter un ordre dans leur description.

#### ● *Ce que fait l'apprenant*

Il décrit l'un des objets.

Exemple de description orale :

#### **Mon ordinateur portable**

J'ai choisi de décrire mon ordinateur portable parce que c'est un objet que j'utilise tous les jours. Comme il est portable, je peux le déplacer facilement.

Mon ordinateur est assez petit. Il mesure seulement 25 centimètres en largeur et 15 centimètres en longueur. Il est gris foncé. Il a une mémoire de 300 giga (ce qui est plutôt bien pour un ordinateur comme celui-là). Bien qu'il soit fragile et que son écran soit relativement petit, il a d'autres avantages comme une autonomie de 4 heures, une caméra intégrée et une grande qualité de son. model comes the set of the set of the set of the set of the set of the set of the set of the set of the set of the set of the set of the set of the set of the set of the set of the set of the set of the set of the set of t

Ce qui me plaît dans cet objet, c'est le fait que, grâce à Internet, je fais des recherches et je collecte des informations qui me sont précieuses dans mes études. Ce qui me plaît encore plus, c'est que, toujours grâce à Internet, j'ai accès à des jeux et à des films. Enfin, j'ai la possibilité d'y transférer les photos et vidéos prises avec mon téléphone portable et j'ai ainsi le plaisir de les regarder sur un écran plus grand.

Je trouve que cet objet peut être très utile si on sait comment l'utiliser, à condition de ne pas en abuser.

## **Je m'exprime / Je joue** *(Application-transfert)*

### **A. Trouver le nom d'un objet d'après sa description**

### ● *Ce que fait l'enseignant*

Il fait retrouver le nom des objets avant de demander aux élèves de décrire un objet de leur choix que leurs camarades devront deviner.

### ● *Ce que fait l'apprenant*

Il exécute les activités.

- a. l'instrument de musique : la flûte (traversière).
- b. le jeu d'armée : les échecs.
- c. En 1941… : le poste de télévision.

Exemple devinettes sur des objets :

- a. Je suis pointue. J'ai un petit trou. On m'utilise avec un fil. Je sers à coudre. Qui suis-je ? (l'aiguille)
- b. Je suis utilisée au golf ou au tennis. Mais suis aussi utilisée à la guerre pour tuer un ennemi. Qui suis-je ? (la balle)

c. Je suis une note de musique dans le pain. Qui suis-je ? (la mie)

d. Je fais sauter les enfants dans la cour de l'école. Quand je lâche, les chaussettes tombent. Je tiens les cheveux des petites filles. Qui suis-je ? (l'élastique)

e. Jeune, je suis grande et, vieille, je suis petite. Je m'éveille la nuit jusqu'au matin, et je peux m'éteindre d'un souffle. Qui suis-je ? (la bougie) لا نم the de musique dans le pain. Qui suis-je<br>
ir les enfants dans la cour de l'école. Que<br>
ir les enfants dans la cour de l'école. Que<br>
sigrande et, vieille, je suis petite. Je m'école.<br>
Sigrande et, vieille, je suis pe

#### **B. Jeu de rôles**

#### ● *Ce que fait l'enseignant*

Il veille à ce que tous les élèves aient bien compris le canevas du jeu de rôles. À noter que ce jeu de rôles peut se faire à deux : un élève joue le rôle du client, un autre celui de l'antiquaire.

#### ● *Ce que fait l'apprenant*

Il participe au jeu de rôles.

- PÉRIODE 2
- SÉQUENCE 5

• DOSSIER 1 : DÉCRIRE UN OBJET

# *Écrire*

# Caractériser des objets Livret page 112

### Objectifs :

• Décrire un objet avec précision.

• Décrire des objets en les comparant.

### **Mise en situation**

● *Ce que fait l'enseignant*

Il demande aux élèves d'aller à la page 107 et de relire le deuxième paragraphe du texte : *La cafetière est en faïence brune*. *Tout le reste est d'un brun clair très uni, et brillant*.

● *Ce que fait l'apprenant*

Il relit le paragraphe du texte désigné par l'enseignant.

# **J'observe / Je comprends** *(Découverte-compréhension)*

● *Ce que fait l'enseignant*

Il fait lire le texte et pose des questions qui caractérisent des objets. Exemple : *Comment est le fauteuil ?*

● *Ce que fait l'apprenant*

Il lit le texte et répond : *Le fauteuil est grand, moderne. Il est fait d'une demi-sphère en cuir cerclée d'acier, posée sur des pieds en métal chromé.*

## **Je retiens** *(Conceptualisation)*

● *Ce que fait l'enseignant*

Il demande aux élèves de relire le *Je retiens* de la page 107 (la description objective d'un objet).

- ● *Ce que fait l'apprenant*
	- Il relit le *Je retiens* de la page 107.

# **Je m'entraîne / Je développe** *(Application-transfert)*

- ● *Ce que fait l'enseignant* Il fait faire les activités.
- ● *Ce que fait l'apprenant*
	- 1. Description d'un lieu comportant plusieurs objets

Exemple :

### **La chambre de l'hôtel**

Quand Gervaise s'éveilla, elle resta assise au bord du lit et lentement, de ses yeux voilés de larmes, elle faisait le tour de la misérable chambre garnie, meublée d'une commode de noyer dont un tiroir manquait, de trois chaises de paille et d'une petite table graisseuse, sur laquelle traînait un pot à eau ébréché. On avait ajouté, pour les enfants, un lit de fer qui emplissait les deux tiers de la pièce. Une malle, grande ouverte dans un coin, montrait ses flancs vides, un vieux chapeau d'homme tout au fond, enfoui sous des chemises et des chaussettes sales ; le long des murs, sur le dossier des meubles, pendaient un châle troué, un pantalon mangé par la boue, les dernières nippes dont les marchands d'habits ne voulaient pas. www.talamidi.com<br>
E 2<br>
SÉQUENCE 5<br>
SÉQUENCE 5<br>
SÉQUENCE 5<br>
SÉQUENCE 5<br>
SÉPISET des objets delar à la page 107 et de relire<br>
vélèves de la la page 107 et de relire<br>
vélèves de la la page 107 et de relire<br>
se de est d'un bru

C'était la belle chambre de l'hôtel, la chambre du premier, qui donnait sur le boulevard.

D'après *L'assommoir*, Émile Zola

2. Description de l'un des objets avec ses caractéristiques détaillées.

# Exemple :

#### **la malle**

Une vieille malle en fer, aussi triste que la commode, était grande ouverte dans un coin. Les nombreux voyages qu'elle avait effectués avaient laissé des traces. Cabossée de toutes parts, elle semblait n'attendre que le tas d'ordures où elle finirait, à l'image d'un vieillard décrépi à la veille de sa mort. Sa couleur avait disparu mais un œil attentif pouvait deviner qu'elle avait dû être verte dans sa jeunesse. Elle montrait ses flancs vides, un vieux chapeau d'homme tout au fond, enfoui sous des chemises et des chaussettes sales.  $\angle$ <br>
is l'un des objets avec ses caractéristique<br>
ile l'un des objets avec ses caractéristique<br>
ile en fer, aussi triste que la commode,<br>
effectues avaient laisé des traces. Cab<br>
elle finirait, à l'image d'un vieillard d

# **Je développe** *(Application-transfert)*

● *Ce que fait l'enseignant*

Il dit aux élèves de comparer par écrit la guitare au gunbri.

● *Ce que fait l'apprenant*

Il compare par écrit la guitare au gunbri.

### Exemple de comparaison :

Comme le gunbri, la guitare est un instrument à cordes pincées. La caisse de la guitare, comme celle du gunbri, rappelle la forme d'une poire. Les deux instruments possèdent un manche et des cordes. Mais la guitare compte plus de cordes (six en général) que le gunbri (quatre). De même qu'il existe différentes sortes de gunbri, il y a différents types de guitare : la guitare classique la plus en vogue (comme le gunbri lotâr pour les gunbris), la guitare folk, la guitare Archtop, la guitare flamenco, la guitare manouche, la guitare électrique, etc.

• SÉQUENCE 5

• DOSSIER 2 : DÉCRIRE UN LIEU

# *Lire*

# **Maison à louer** Livret page 114

## Objectifs :

- Reconnaître la description dans un récit.
- Distinguer une description statique d'une description dynamique.

## **Mise en situation**

### *● Ce que fait l'enseignant*

Il fait découvrir la progression de la notion de description en posant des questions : *Dans les dossiers 1 et 2 de la séquence 4 qu'est-ce que vous avez appris à décrire ? Et dans le dossier 1 de la séquence 5 ?* Après les réponses, il dit encore : *Feuilletez ce dossier et dites quelle type de description nous allons étudier maintenant*.

### *● Ce que fait l'apprenant*

*Dans le dossier 1 de la séquence 4 nous avons appris à décrire des personnes, dans le 2, des animaux et, dans le dossier 1 de la séquence 5, des objets.* 

*Dans ce dossier, nous allons étudier la description d'un lieu.*

## **J'observe / Je comprends** *(Découverte-compréhension)*

- *● Ce que fait l'enseignant* Il fait faire l'exercice du *Je comprends*.
- *● Ce que fait l'apprenant*
- 1. L'illustration représente un groupe de quatre jeunes gens derrière la grille d'un portail.
- 2. On lit sur les visages une expression de surprise et de joie.

# **Je retiens** *(Conceptualisation)*

- *● Ce que fait l'enseignant* Il pose la question : *La description de la Maison à louer est-elle statique ou dynamique ? Justifiez votre réponse.*
- *● Ce que fait l'apprenant La description est statique puisque celui qui décrit ne se déplace pas (on peut assimiler le narrateur à Justin).*

## **Je développe** *(Application-transfert)*

- *Ce que fait l'enseignant* Il fait faire l'exercice du *Je développe.*
- *Ce que fait l'apprenant*
- 1. C'est la description.
- 2. Les quatre jeunes hommes regardaient sans mot dire ce que le mur d'enceinte leur avait caché jusque-là. C'était un grand jardin, complètement desséché par l'hiver et dont on apercevait encore, malgré l'ombre croissante, les profondeurs et les recoins. Au centre d'un espace libre s'élevait une bâtisse accolée, à la manière de beaucoup de maisons bourgeoises, au siècle dernier, à deux ailes basses surmontées par des terrasses à balustrades. La maison semblait spacieuse et montrait de nombreuses fenêtres. Elle était encadrée par deux arbres que la lune faisait paraître gigantesques... Plus loin, dans la région basse du parc, miroitait l'eau dormante d'une mare ou d'un bassin. Les persiennes de la maison étaient closes, sauf l'une d'entre elles qui pendait, à demi arrachée, et qu'un souffle d'air fit claquer faiblement. Le crépi des murailles, autrefois rose, était lépreux sur de grandes surfaces. D'entre les branches, un couple d'oiseaux noirs prit soudain l'essor en criant. Puis, le silence retomba, parfait, définitif, et les quatre jeunes gens, le visage à la grille, demeurèrent là sans parler, un long moment, pendant lequel un vol de pluie glacée traversa la plaine. « Elle est à louer encore… », finit par dire Justin. Il ajouta d'une voix très basse : « C'est toujours une maison comme celle-ci que j'ai vue dans mes rêves. » www.talamidi.com<br> **E2**<br>
SEQUENCE 5<br>
SEQUENCE 5<br>
SEQUENCE 5<br> **A lOULEY** Livret page 114<br>
la progression de la notion de description<br>
la progression de la notion de description<br>
de progression de la notion de description<br> *t*

- 3. Oui, ils vont prendre une décision rapidement parce qu'ils semblent intéressés.
- 4. L'indication : « C'est toujours une maison comme celle-ci que j'ai vue dans mes rêves. »

### **J'approfondis** *(Application-transfert)*

● *Ce que fait l'enseignant*

Il conseille de lire sur Internet d'autres descriptions en tapant les mots-clés : « description d'un lieu ». Avec ces motsclés, on peut, par exemple, consulter ce site qui fourmille de descriptions : Descriptions : paysages, lieux, monuments. *classesdefrancais.net/Descriptionspaysageslieuxmonuments.php* لاذي marie une décision rapidement parce qu'il<br>
andre une décision rapidement parce qu'il<br>
C'est toujours une maison comme celle-C<br>
(Application-transfert)<br>
seignant<br>
en ur Internet d'autres descriptions en talamient en t

- *Ce que fait l'apprenant*
	- Il suit le conseil de l'enseignant*.*

• SÉQUENCE 5

• DOSSIER 2 : DÉCRIRE UN LIEU

# *Lire*

# **Un hiver rigoureux** Livret page 115

### Objectif :

- Reconnaître une description pittoresque.
- Dégager les caractéristiques d'une description subjective.

## **Mise en situation**

*● Ce que fait l'enseignant*

Il pose des questions : *Quel temps fait-il aujourd'hui ? En quelle saison est-on ? Quel temps fait-il chez nous en hiver ?* Il explique ensuite l'adjectif « rigoureux » (rude, dur, pénible) et demande : *L'hiver chez nous est-il rigoureux ?*

- *● Ce que fait l'apprenant*
	- Il répond aux questions.

# **J'observe / Je comprends** *(Découverte-compréhension)*

- *● Ce que fait l'enseignant*
- Il fait faire l'exercice du *Je comprends*.
- *● Ce que fait l'apprenant*
- 1. Ce passage descriptif est extrait d'un conte comme le montrent les références : Guy de Maupassant, *Conte de Noël*.
- 2. Nous sommes en hiver comme le montrent le titre *(un hiver rigoureux)*, le premier mot du texte *(L'hiver)*, etc.

## **Je retiens** *(Conceptualisation)*

### *● Ce que fait l'enseignant*

Il fait relever dans le texte :

- a. un mot ou une expression suggestifs qui donnent à cette description un côté pittoresque ;
- b. une comparaison.
- *● Ce que fait l'apprenant*
	- a. (L'hiver, cette année-là, fut) terrible ;

b. (En une nuit, toute la plaine) fut ensevelie (ensevelir signifiant enterrer, la plaine est comparée à un cadavre. La neige a enlevé toute vie à la plaine.

## **Je développe** *(Application-transfert)*

- *Ce que fait l'enseignant* Il fait faire l'exercice du *Je développe.*
- *Ce que fait l'apprenant*
- 1. Expressions qui servent à décrire la neige :

les neiges arrivèrent – et la blanche descente des flocons commença. – toute la plaine fut ensevelie. – le glissement vague et continu de cette poussière tombant toujours. – l'avalanche s'arrêta. – La terre avait sur le dos un manteau épais de cinq pieds. – la nappe unie, dure et luisante de neige. of the secondary of the secondary of the secondary of the secondary of the secondary of the secondary of the secondary of the secondary of the secondary of the secondary of the secondary of the secondary of the secondary o

#### **Différences entre comparaisons et métaphores**

Comparaison et métaphore sont deux figures de style par ressemblance. On les utilise pour donner plus d'allure à ce qu'on écrit, pour **imager** ce qu'on décrit.

• La **comparaison** rapproche deux éléments au moyen d'un mot comparatif.

*[La mer]* (comparé) est *[comme]* (outil de comparaison) *[un miroir]* (comparant).

- L'outil de comparaison peut être :
- une conjonction : comme, ainsi que, etc.
- un adjectif : pareil à, semblable à, etc.
- un verbe : ressembler, avoir l'air, etc.
- **La métaphore est une comparaison implicite, sans mot comparatif.**

*[La mer]* (comparé) est *[un miroir]* (comparant).

Dans cet exemple, le rapprochement entre le **comparé** et le **comparant** est opéré à l'aide d'un verbe attributif (est).

- À l'intérieur d'un GN, ce rapprochement peut aussi être opéré à l'aide :
- d'une apposition ; Ex.: la lune, *galet du ciel* (M. Tournier) ;
- d'un complément du nom. Ex.: *le trou noir* de mon chagrin (L. Aragon)
- Il arrive parfois que le comparé ne soit pas exprimé dans une métaphore.

Ex. : Le dernier voyage que Micromégas fi t sur *notre petite fourmilière* (= la Terre). (Voltaire)

• Parce qu'elles suggèrent des **images**, **comparaisons** et **métaphores** sont très nombreuses dans les textes descriptifs.

www.assistancescolaire.com

- 2. Les comparaisons et métaphores du texte : la blanche descente des flocons décrivaient de longues guirlandes sur les champs livides – le glissement vague et continu de cette poussière – l'avalanche s'arrêta. – La terre avait sur le dos un manteau épais de cinq pieds. – un ciel clair, comme un cristal bleu – vaste espace était rigoureux – la nappe unie, dure et luisante de neige.
- 3. Les éléments naturels décrits sont : l'arrivée de la neige les chutes de neige l'absence de bruit, de vie, consécutive aux chutes de neige – le paysage couvert de neige – le retour d'un ciel clair après l'événement neigeux.
- 4. L'effet recherché par l'auteur : Montrer la rigueur de cet hiver-là qui a été terrible. En une nuit, toute la plaine fut ensevelie. – Cela dura huit jours pleins (il est rare que des chutes de neige durent aussi longtemps) – puis l'avalanche s'arrêta (les chutes de neige sont comparées à une véritable avalanche qui est un rouleur compresseur de neige qui descend d'une montagne et écrase tout sur son passage) – tant le vaste espace était rigoureux (espace « sévère » comme un professeur qu'on n'ose affronter tant on en a peur) – tout semblait mort, tué par le froid (paysage désolé comme après un bombardement).

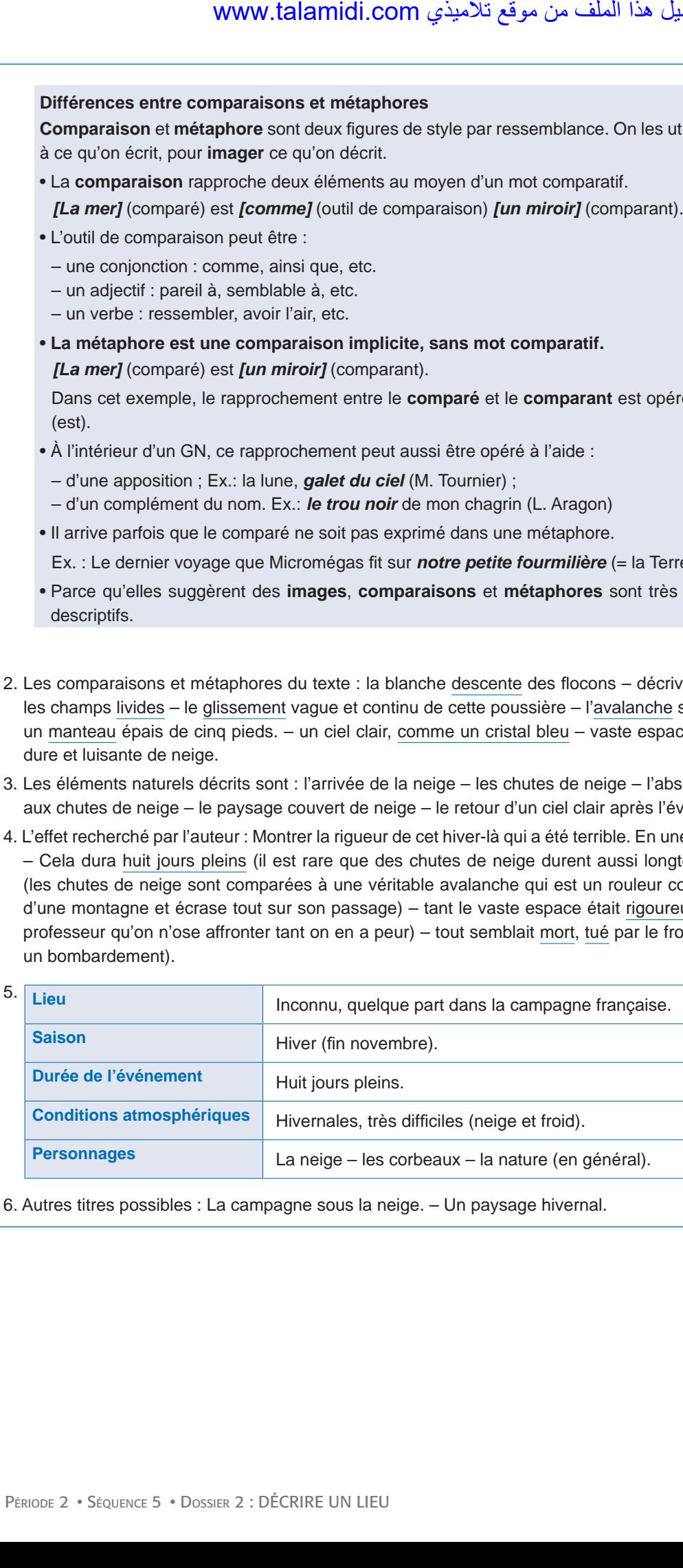

6. Autres titres possibles : La campagne sous la neige. – Un paysage hivernal.

• SÉQUENCE 5

• DOSSIER 2 : DÉCRIRE UN LIEU

# *Langue et grammaire*

# La proposition subordonnée relative (1) Livret page 116

### Objectifs :

- Reconnaître les subordonnées relatives.
- Reconnaître le pronom relatif et l'employer correctement.

### **Mise en situation**

*● Ce que fait l'enseignant*

Il écrit au tableau les phrases suivantes :

- a. Notre joie était de descendre de la montagne qui se trouvait derrière ce pont.
- b. Notre joie était de descendre de la montagne. La montagne se trouvait derrière ce pont.

Il pose ensuite des questions : *Quel mot de la phrase b remplace « qui » ? Quelle est la nature de « qui » ? Comment l'appelle-t-on ?* Si les élèves ne connaissent pas la nature de « qui », l'enseignant indique que c'est un pronom relatif.

### *● Ce que fait l'apprenant*

Il répond aux questions : *« Qui » remplace « la montagne ». C'est donc un pronom. C'est un pronom relatif.* 

### **J'observe / Je comprends** *(Découverte-compréhension)*

*● Ce que fait l'enseignant*

Il fait lire le texte et exécuter l'exercice du *Je comprends*.

*● Ce que fait l'apprenant*

Il lit le texte et fait l'exercice.

- 1. On décrit un pont.
- 2. Les mots soulignés sont des groupes nominaux/des noms.
- 3. Les mots en gras remplacent ces groupes nominaux.
- 4. Ce sont donc des pronoms. On les appelle des pronoms relatifs.
- 5. Les deux propositions de la première phrase sont :
	- a. Dans le jardin de la maison … s'étalait un lac ou plutôt un grand étang.
	- b. où habitait ma grand-mère.
- 6. Le mot qui les relie est « où ». C'est un pronom relatif.

### **Je retiens** *(Conceptualisation)*

*● Ce que fait l'enseignant*

Il fait lire le *Je retiens*. Pour contrôler les acquisitions, il demande aux élèves de relever les pronoms relatifs de l'extrait du texte Bulles bleues et d'indiquer leurs antécédents.

*● Ce que fait l'apprenant*

Il lit le *Je retiens* et relève les pronoms relatifs et leurs antécédents : où (la maison) – dont (un pont) – qui (montagne) – que (ce pont). www.talamidi.com<br>
E 2<br>
SEQUENCE 5<br>
et grammaire<br>
position subordo<br>
position subordo<br>
non<br>
non<br>
non<br>
non<br>
non<br>
non des phases suivantes :<br>
lat de descendre de la montagne qui se tra<br>
lat de descendre de la montagne. La mor<br>

# **Je m'entraîne** *(Application-transfert)*

- *Ce que fait l'enseignant* Il fait faire les exercices.
- *Ce que fait l'apprenant*
- 1. C'était l'heure tranquille *où* les lions allaient boire.
- Une journée *que* je passe sans rire est une journée perdue. لأذي (Application-transfert)<br>
Seeignant<br>
secondant<br>
secondant<br>
secondant<br>
secondant<br>
secondant<br>
secondant<br>
secondant secondant secondant<br>
secondant secondant secondant<br>
secondant secondant secondant secondant<br>
secondant s
	- C'est un sol rocailleux *dont* la culture est difficile.
- 2. (Les pronoms relatifs sont soulignés, leurs antécédents encadrés)
	- Ils habitaient  une seule pièce   où ils dormaient et mangeaient.
	- Je fixais longtemps  les oiseaux   qui tardaient à s'envoler.
	- Il viendra  un jour   où tu te sentiras moins jeune.
	- –  Le garçon   dont tu parles a changé d'établissement.

# **Je développe** *(Application-transfert)*

- *● Ce que fait l'enseignant* Il fait faire les exercices.
- *● Ce que fait l'apprenant*
- Vous êtes le voyageur *qui* a perdu sa malle.
- J'aimerais aller dans ce pays *que* je ne connais pas.

• SÉQUENCE 5

• DOSSIER 2 : DÉCRIRE UN LIEU

# *Langue et grammaire*

# La proposition subordonnée relative (2) Livret page 117

### Objectifs :

- Reconnaître les subordonnées relatives en tant qu'expansion du nom.
- Employer correctement les subordonnées relatives.

### **Mise en situation**

*● Ce que fait l'enseignant*

Il écrit ces phrases au tableau :

- a. Admirez la maison où habitait la famille.
- b. Admirez la maison familiale.

Il demande ensuite aux élèves de comparer les deux phrases et pose des questions : *Quel groupe de mots de la phrase a correspond à « familiale » ? Comment appelle-t-on ce groupe de mots ? Est-ce que les deux phrases ont le même sens ?* Pour terminer, il précise : « où habitait la famille » est une expansion de « maison » (c'est-à-dire qu'il précise « maison » : ce n'est pas n'importe quelle maison, c'est la maison où habitait la famille). WWW.talamidi.com  $\epsilon$ <br>
E 2<br>  $\epsilon$  SÉQUENCE 5<br>
et grammaire<br>
position subordo  $\epsilon$ <br>  $\epsilon$ <br>  $\epsilon$   $\epsilon$   $\epsilon$   $\epsilon$   $\epsilon$   $\epsilon$ 

### *● Ce que fait l'apprenant*

*Le groupe de mots de la phrase a qui correspond à « familiale » est : où habitait la famille. Ce groupe de mots s'appelle une proposition relative. Oui, les deux phrases ont le même sens.*

## **J'observe / Je comprends** *(Découverte-compréhension)*

*● Ce que fait l'enseignant*

Il fait faire l'exercice du *Je comprends*.

*● Ce que fait l'apprenant*

Il fait l'exercice.

- 1. –  Les touristes qui visitent notre pays sont apparemment satisfaits.
	- Prête-moi  le livre que tu viens d'acheter.
	- Nous allons passer les vacances dans  la maison où habite notre père.
	- –  Ces maisons dont les toits sont couverts de tuiles rouges appartiennent aux ingénieurs des mines.
- 2. Les touristes qui visitent notre pays sont apparemment satisfaits. (expansion d'un GN sujet)
	- Prête-moi le livre que tu viens d'acheter. (expansion d'un GN complément d'objet)
	- Nous allons passer les vacances dans la maison où habite notre père. (expansion d'un GN complément circonstanciel)
	- Ces maisons dont les toits sont couverts de tuiles rouges appartiennent aux ingénieurs des mines. (expansion d'un GN complément d'objet)
- 3. Nous allons passer les vacances dans la maison *paternelle*.
	- Nous allons passer les vacances dans la maison de *notre père*.
- 4. Les fonctions grammaticales de ces éléments sont : *paternelle* (épithète) *de notre père* (complément du nom).

## **Je retiens** *(Conceptualisation)*

# *● Ce que fait l'enseignant*

Il fait lire le *Je retiens* et, pour contrôler les acquisitions, il pose la question : *Dans la phrase a de la Mise en situation, la proposition relative est-elle une expansion du GN sujet, complément ou circonstanciel ?* لأذي www.talamidi.com<br>
seignant<br>
seignant<br>
seignant<br>
retiens et, pour contrôler les acquisitions<br>
tive est-elle une expansion du GN sujet,<br>
tive est-elle une expansion du GN sujet,<br>
retiens it.<br>
(Application-transfert)<br>
s

*● Ce que fait l'apprenant*

Il répond à la question : *La proposition relative est une expansion du GN complément*.

### **Je m'entraîne** *(Application-transfert)*

- *Ce que fait l'enseignant* Il fait faire les exercices.
- *Ce que fait l'apprenant*
- 1. C'est un orage *qui est passager*.
	- Voilà une information *que nous trouvons douteuse*.
	- L'élève *qui travaille* est récompensé.
	- Pour tous les étrangers, c'est un lieu qu'*ils trouvent inquiétant*.
- 2. J'admire ceux qui *consacrent leurs loisirs à s'occuper des plus pauvres*.
	- Quand il fait chaud, on cherche des endroits où *il y a un peu de fraîcheur*.
	- Méfie-toi bien des gens que *tu ne connais pas*.
	- Il n'aime pas bien les personnes dont *tu lui as parlé*.
	- On désigne par « invisible » les choses qu'*on ne voit pas*.
	- La guitare est un instrument de musique dont *les origines remontent à la plus haute Antiquité*.

• SÉQUENCE 5

• DOSSIER 2 : DÉCRIRE UN LIEU

# *Langue et communication*

# Localiser dans l'espace Livret page 118

### Objectifs :

- Reconnaître les indicateurs de lieu.
- Maîtriser leur emploi en situation.

### **Mise en situation**

### ● *Ce que fait l'enseignant*

Il écrit ce texte au tableau : Devant la villa, il y a une piscine. Derrière, il y a un court de tennis. Il pose ensuite des questions : *Où est la piscine ? Où est le court de tennis ? Quels mots vous ont permis de situer la piscine et le court de tennis ? Comme appelle-t-on ces mots ?* 

#### ● *Ce que fait l'apprenant*

La piscine est devant la villa. Le court de tennis est derrière la villa. Les mots qui m'ont permis de situer la piscine et le *court de tennis sont : devant, derrière. Ces mots sont des prépositions.*

### **J'observe / Je comprends** *(Découverte-compréhension)*

- *Ce que fait l'enseignant* Il fait faire l'exercice du *Je comprends*.
- *Ce que fait l'apprenant*
- 1. Quel spectacle fantastique ! Je regarde les étoiles autour de moi. Elles sont immobiles. Devant mes yeux, seule la Terre bouge. […] Je peux m'éloigner du vaisseau, aller à sa gauche, à sa droite, derrière lui, je peux même voler devant lui. [...] C'est merveilleux de se « promener » là-haut
- 2. Quel spectacle fantastique ! Je regarde les étoiles  autour de moi. Elles sont immobiles.  Devant mes yeux, seule la Terre bouge. […] Je peux m'éloigner du vaisseau, aller à sa gauche, à sa droite, derrière lui, je peux même voler devant lui. [...] C'est merveilleux de se « promener » là-haut.

### **Je retiens** *(Conceptualisation)*

### ● *Ce que fait l'enseignant*

Il fait lire le *Je retiens* et, pour contrôler les acquisitions, il fait relire le deuxième paragraphe du texte *Le chat sauveteur* page 37. Ensuite, il pose la question : *En prenant comme repère l'alpiniste, indiquez la position du chat*. Il écrit au tableau les bonnes réponses des élèves et fait retrouver les prépositions : sur (lui) – autour de (lui) – devant (lui).

Subitement, surgi je ne sais d'où, un gros chat noir et blanc se dirige *sur moi*. Puis, il se met à décrire des cercles tout *autour de moi*, ponctuant chaque passage d'un miaou d'abord faible puis de plus en plus pressant. J'ai compris alors que le chat cherchait à me dire quelque chose. Finalement, je me suis levé avec difficulté. Aussitôt, le chat s'est placé *devant moi* et, la queue dressée, il a amorcé fièrement la descente de la montagne en se retournant de temps à autre comme s'il voulait s'assurer que je le suivais. WWW.talamidi.com<br> **E2**<br>
SEQUENCE 5<br>
SEQUENCE 5<br> **E2**<br>
SEQUENCE 5<br> **E2**<br> **C2**<br> **C2**<br> **C2**<br> **C2**<br> **C2**<br> **C2**<br> **C2**<br> **C2**<br> **C2**<br> **C4**<br> **C4**<br> **C4**<br> **C4**<br> **C4**<br> **C4**<br> **C4**<br> **C4**<br> **C4**<br> **C4**<br> **C4**<br> **C4**<br> **C4**<br> **C4**<br> **C4**<br> **C4**<br>

### ● *Ce que fait l'apprenant*

Il lit le paragraphe et indique la position du chat : *Il se dirige sur lui. – il se met à décrire des cercles tout autour de lui. – Il s'est placé devant lui.*

# **Je m'entraîne** *(Application-transfert)* ● *Ce que fait l'enseignant* Il fait faire les exercices.

● *Ce que fait l'apprenant*

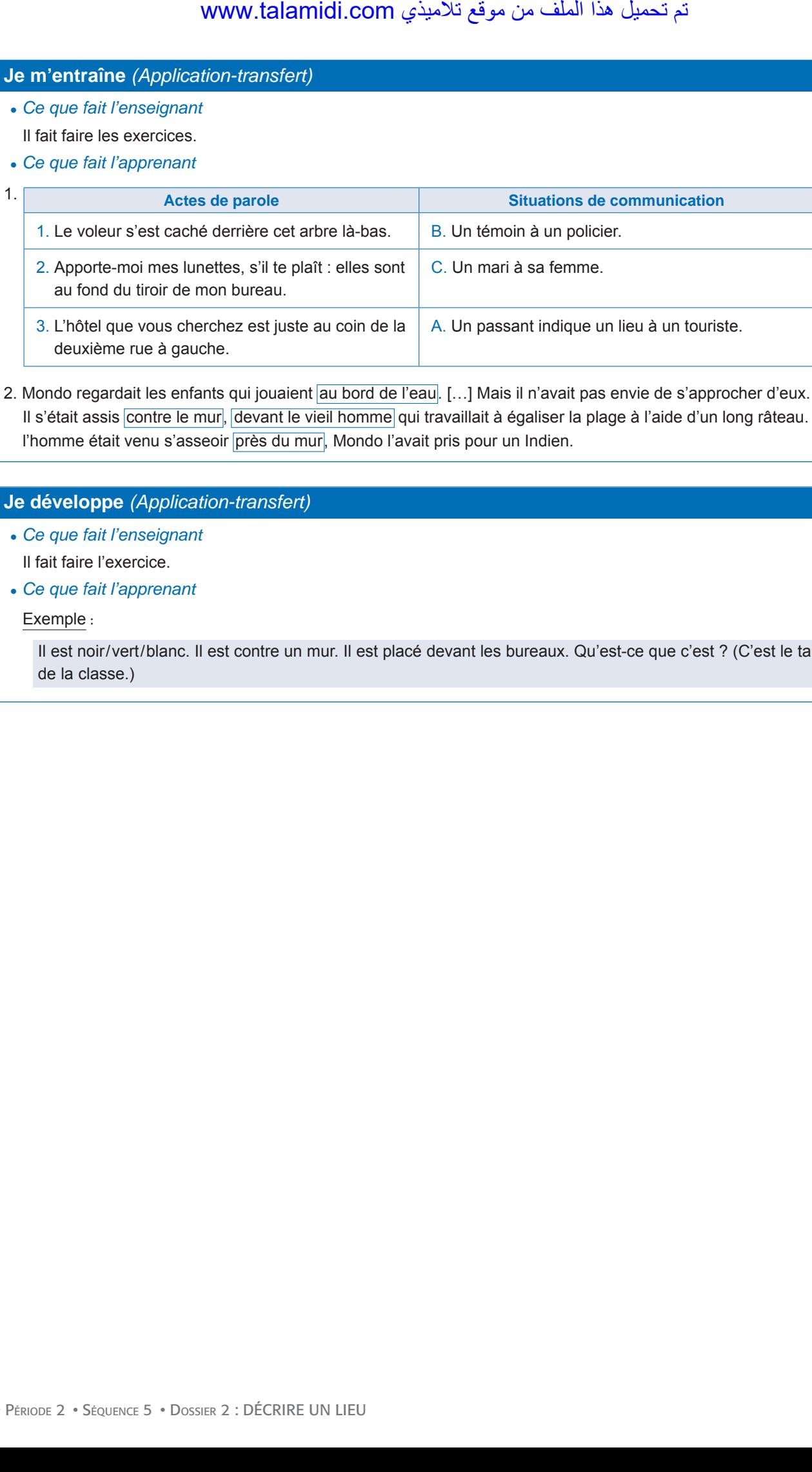

2. Mondo regardait les enfants qui jouaient au bord de l'eau. […] Mais il n'avait pas envie de s'approcher d'eux. […] Il s'était assis *contre le mur*, devant le vieil homme qui travaillait à égaliser la plage à l'aide d'un long râteau. Quand l'homme était venu s'asseoir près du mur, Mondo l'avait pris pour un Indien.

# **Je développe** *(Application-transfert)*

- *Ce que fait l'enseignant* Il fait faire l'exercice.
- ● *Ce que fait l'apprenant*

#### Exemple :

Il est noir/vert/blanc. Il est contre un mur. Il est placé devant les bureaux. Qu'est-ce que c'est ? (C'est le tableau de la classe.)

- PÉRIODE 2
- SÉQUENCE 5

• DOSSIER 2 : DÉCRIRE UN LIEU

# *Écouter / S'exprimer*

# **Décrire un site touristique** Livret page 119

## Objectifs :

- Décrire un lieu oralement, avec précision.
- Informer sur un lieu en le décrivant.

## **Mise en situation**

● *Ce que fait l'enseignant*

Il demande aux élèves de relire à haute voix le *Je retiens* page 107 (la description objective) en remplaçant « objet » par « lieu ».

● *Ce que fait l'apprenant*

Il lit le *Je retiens* page 107.

## **J'observe / Je comprends** *(Découverte-compréhension)*

● *Ce que fait l'enseignant*

Il fait lire le texte *La médina* de Meknès et exécuter l'exercice.

● *Ce que fait l'apprenant*

Il lit et exécute l'exercice.

- 1. Lieux décrits dans ce texte : la porte Bab Mansour la mosquée Ennour le palais Dar Jamaï la place Lalla Aouda le pavillon Koubbet Elkhyatîn.
- 2. Ces lieux sont importants parce qu'ils sont à la fois historiques, artistiques, culturels et touristiques.
- 3. On trouve ce genre de textes soit dans des guides touristiques comme celui d'où est extrait ce texte : Le Guide bleu, Hachette, 1990 soit dans des livres d'art, par exemple Le Maroc vu d'en haut de Yann Arthus-Bertrand et Anne Arthus-Bertrand,1998. mother and the comparison of the set of the set of the set of the set of the set of the set of the set of the set of the set of the set of the set of the set of the set of the set of the set of the set of the set of the se
- 4. Exemple de description orale :

### **La tour Hassan**

La tour Hassan est une tour emblématique de Rabat constituant le minaret d'une mosquée du XII<sup>e</sup> siècle inachevée.

La tour Hassan est construite avec une pierre de couleur rouge dans le style caractéristique des palais et édifices religieux du Maroc. À l'intérieur, pas d'escaliers typiques des minarets mais des rampes d'accès permettant au muezzin d'arriver au sommet à cheval pour l'appel à la prière.

Avec ses quatre façades sculptées dans la pierre, chacune avec une ornementation différente, la tour Hassan ressemble beaucoup au minaret de la Koutoubia, à Marrakech, ou à la Giralda de Séville, en Espagne.

Près du minaret, on peut découvrir les vestiges de la mosquée inachevée avec ses murs en ruines et près de 200 colonnes qui devaient soutenir le toit de l'édifice. Ces colonnes furent pratiquement toutes détruites lors du tremblement de terre de 1755. (Wikipédia)

## **Je m'exprime / Je joue** *(Application-transfert)*

### **Jeux de rôles**

● *Ce que fait l'enseignant*

Il veille à ce que tous les élèves aient bien compris le canevas des jeux de rôles.

● *Ce que fait l'apprenant*

Il participe aux jeux de rôles. Ensuite, il décrit son établissement scolaire ou sa ville natale.

Exemples de description de quelques villes marocaines sur le modèle d'un guide touristique (pour ville natale)

#### **Rabat**

La capitale du Maroc et de la famille royale est une ville aérée et très propre. Il s'agit de l'endroit idéal si vous voulez vous mettre un peu au vert et parcourir les grandes avenues bordées d'arbres, loin de l'agitation habituelle des grandes villes. Le Palais Royal et la mosquée sont les principaux sites à ne surtout pas rater, bâtis dans la plus belle tradition d'architecture islamique.  $\times$ <br>
www.talamidi.com<br>
ascription de quelques villes marocaines<br>
u Maroc et de la famille royale est une<br>
unetre un peu au vert et parocurir les gran<br>
mettre un peu au vert et parocurir les gran<br>
villes. Le Palais Royal

Autre site d'intérêt, la tour Hassan, un superbe minaret finement sculpté construit en 1195, et entouré de tours culminant à 44 mètres de hauteur (le site abrite les tombeaux du roi Mohammed V et de ses fils).

Pour ceux qui recherchent le calme et la fraîcheur, rendez-vous dans le presque secret et caché Jardin Andalou, situé à l'entrée de la Kasbah des Oudayas, un vrai petit paradis !

#### **Marrakech**

La ville de Marrakech mettra tous vos sens en ébullition, surtout si vous séjournez dans un hôtel de la place centrale de Jemaa el Fna.

À ne pas rater dans cette ville, le magnifique minaret de la Mosquée de la Koutoubia, le Palais El Badi construit au XVIe siècle mais toujours extrêmement beau et impressionnant) ou encore la Medersa Ben Youssef, une école coranique à l'architecture somptueuse qui fut également construite au XVIe siècle.

Sinon, vous ne pouvez pas repartir de Marrakech sans vous rendre dans l'un de ses fameux souks, mais attention, il vous faudra marchander, c'est la règle ! Les marchés nocturnes, très populaires, sont souvent composés d'étals de différentes nourritures marocaines : l'endroit idéal pour un festin local !

Bon à savoir : autour de la place Jemaa el Fna, vous trouverez de nombreux immeubles abritant des restaurants, bars et cafés avec terrasses panoramiques. Asseyez-vous, dégustez-y une tasse de thé en admirant l'Atlas et observez en bas la foule, les charmeurs de serpents et les acrobates qui offrent un spectacle dépaysant et distrayant.

#### **Agadir**

À Agadir, la principale attraction est la superbe plage de sable fin qui vous tend les bras, et bien sûr le surf.

La ville est moderne et aérée puisqu'elle a été totalement reconstruite en 1960, après un tremblement de terre. De nombreuses boutiques et restaurants se trouvent près de la plage. La Kasbah, qui se situe sur une jolie colline, est le seul bâtiment historique de la ville, et il est aussi possible de visiter le port, surtout si vous voulez manger du poisson et des fruits de mer pour pas cher…

(D'après le site : Voyage au Maroc : Visiter les 6 Plus Belles Villes Marocaines ...)

• SÉQUENCE 5

• DOSSIER 2 : DÉCRIRE UN LIEU

# *Écrire*

# **Informer sur un lieu Livret page 120**

### Objectifs :

• Décrire un lieu avec précision.

• Enrichir un texte descriptif.

# **Mise en situation**

### ● *Ce que fait l'enseignant*

Il demande aux élèves d'aller à la page 38 et de relire le début du quatrième paragraphe du texte *(Moussa et la sorcière du Château noir)* : Il arriva devant un grand château à l'apparence effrayante. Il était entièrement construit de pierres noires et paraissait abandonné, tellement il était sale et délabré. On voyait partout des chauves-souris, et des toiles d'araignées, immenses et touffues, obstruaient l'entrée. www.talamidi.com<br>
E 2<br>
SEQUENCE 5<br>
SEQUENCE 5<br>
SEQUENCE 5<br>
CHORE SUIT UID LICULE Livret<br>
E deves daler à la page 38 et de relire le<br>
deleves daler à la page 38 et de relire le<br>
La miva devant un grand château à l'appo<br>
Les

Il pose ensuite des questions pour montrer la précision de la description : *Comment est le château ? De quelle couleur sont ses pierres ? Est-il propre, neuf ? Comment sont les toiles d'araignées ?* 

### ● *Ce que fait l'apprenant*

Il relit le début du quatrième paragraphe du texte puis répond aux questions : *Le château est grand et effrayant. Ses pierres sont noires. Non, il est sale et délabré. Les toiles d'araignées sont immenses et touffues*.

### **J'observe / Je comprends** *(Découverte-compréhension)*

● *Ce que fait l'enseignant*

Il fait lire le texte et fait faire l'exercice

● *Ce que fait l'apprenant*

Il lit le texte et fait l'exercice.

- 1. Ce texte décrit un paysage de la banlieue du Caire.
- 2. Expressions qui se rapportent à l'espace : à gauche À droite Au-dessus du (vert) À gauche, une longue (chaîne).
- 3. Le repère, ce sont les pyramides.
- 4. L'auteur emploie deux fois l'expression « à gauche » pour décrire deux éléments du paysage qui se superposent à gauche des pyramides :
	- a. en bas, la ville (le Vieux Caire) ;
	- b. au-dessus de la ville, une longue chaîne aride surmontée de moulins.

## **Je retiens** *(Conceptualisation)*

● *Ce que fait l'enseignant*

De façon à bien faire comprendre la notion de précision, il demande aux élèves de relire le texte en insistant sur : a. les expressions qui se rapportent à l'espace ;

b. les adjectifs qualificatifs.

### ● *Ce que fait l'apprenant*

Il relit le texte et insiste sur les mots soulignés.

On aperçoit les pyramides. Le Vieux Caire à gauche avec ses barques à voiles en quantité. À droite, à trois mille mètres environ (le Nil est immense), la longue et épaisse forêt des palmiers de Bedreschin. Au-dessus du vert sombre, les cimes éclairées de rose des deux grandes pyramides. À gauche, une longue chaîne aride surmontée de moulins.

# **Je m'entraîne** *(Application-transfert)*

- ● *Ce que fait l'enseignant* Il fait faire les activités.
- ● *Ce que fait l'apprenant*

Il fait les deux portraits.

**1. Réécriture du texte**

#### Exemple :

On aperçoit devant nous les pyramides. *Au loin*, à gauche on voit le Vieux Caire avec ses barques à voiles en quantité. À droite, à trois mille mètres environ (le Nil est immense), *s'étend* la longue et épaisse forêt des *magnifiques* palmiers de Bedreschin. Au-dessus du vert sombre, *on aperçoit* les cimes éclairées de rose des deux grandes pyramides. À gauche, *au-dessus de la ville, on distingue* une longue chaîne aride surmontée de moulins.

#### **2. La description organisée**

#### Exemple :

*De petites collines* forment une haie d'honneur à *un large ruisseau* qui se faufile entre elles en ronronnant comme un gros chat. *Des peupliers élancés* profitent de l'eau claire pour se baigner les pieds. À la cime de l'un d'eux, on entend siffler *un merle*. Nous nous arrêtons au sommet d'*un pont de bois* qui enjambe la rivière et nous admirons ce magnifique paysage au coucher du soleil au moment où *une grande partie du ciel* revêt ses habits de pourpre.

#### **3. La petite annonce**

Exemple :

a. L'ordre des éléments de cette description : état de l'appartement (neuf) – superficie (140 m2) – caractéristiques (séjour avec cheminée, grand balcon) – situation (quartier calme).

b. Description possible.

Je vends un appartement neuf. Sa superficie est de 140 m<sup>2</sup>. Il possède un grand séjour avec une belle cheminée de marbre. Un grand balcon, où il est possible d'installer des chaises longues pour profiter du soleil, domine la rue. Cet appartement est situé dans un quartier calme, résidentiel.

## **Je développe** *(Application-transfert)*

### ● *Ce que fait l'enseignant*

Il veille à ce que tous les élèves aient bien compris les deux sujets (description s'un monument ou d'un paysage à partir d'une carte postale – description d'un paysage découvert à l'occasion d'un voyage en voiture).

#### ● *Ce que fait l'apprenant*

Il rédige les deux descriptions.

Exemple de description d'un monument :

### **La Koutoubia**

Marrakech, ville des Rois, est mondialement connue pour sa mosquée de la Koutoubia et son sublime minaret, emblème de la ville rouge.

La seule silhouette de cette impressionnante mosquée plusieurs fois centenaire laisse rêveur. En effet, comment ne pas se sentir humble, à la seule vue de ce monument historique, lieu sacré et de prières, théâtre de tant d'événements, au sein d'une des plus belles villes d'Afrique du Nord !

La Koutoubia occupe la place d'un ancien palais Almohavide et fut construite après la destruction d'une première mosquée dont l'orientation n'était pas face à la Mecque. Ce fleuron de l'art hispano-mauresque est composé de 16 nefs périphériques et d'une nef centrale aux proportions plus larges. Sa luxueuse décoration d'inspiration almoravide est magnifiée par sa sobriété.

Le minaret, haut de 69 m (77 en comptant la flèche), surplombe la ville : on peut le voir de pratiquement partout. La mosquée représente bien la philosophie des Almohades, qui étaient une dynastie assez stricte : pas de décors foisonnants, pas d'extravagances, on reste dans la sobriété, tout en pierre de taille. Un « jamour », couronne le minaret. Il est fait de quatre boules de cuivre : trois représentent les lieux saints de l'Islam (la Mecque, Médine et Jérusalem) ; la quatrième est purement décorative et indique le sommet du jamour. WWW.talamidi.com<br>
(Application-transfert)<br>
seignant<br>
civités.<br>
Seignant<br>
civités.<br>
A droite, a trois mille mètres environ (le<br>
dévant nous les pyramides. Au loin, à d<br>
dévant ses belons durins de Bedreschin. Au-dessus dur

Exemple de description :

#### **Le voyage en voiture**

Nous sortîmes du village et la voiture s'engagea sur une petite route qui zigzaguait entre les collines. Alors commença la féerie et je sentis naître un amour qui devait durer toute ma vie.

Un immense paysage en demi-cercle montait devant moi jusqu'au ciel : de noires pinèdes, séparées par des vallons, allaient mourir comme des vagues au pied des sommets rocheux.

Mon père me désigna **à gauche de la route** un sommet, un gros piton blanc qui étincelait au soleil au bout d'un énorme cône rougeâtre.

– Celui-ci, dit-il, c'est Tête rouge.

**À droite de la route**, de beaux pins dominaient une épaisse broussaille de chênes kermès, qui ne sont pas plus hauts qu'une table, mais qui portent de vrais glands de chênes, comme ces nains qui ont une tête d'homme  $www.talamidi.com \n\leq\n$ <br>
scription :<br>
se voyage et la voiture s'engagea su<br>
se du village et la voiture s'engagea su<br>
payage en demi-orstel montait devant intevant intevant<br>
ent mourir comme des vagues au pied<br>
net mourir comme de

Mon père se tourna vers moi et me dit :

– Mon fils, au fond du vallon, il y a un ruisseau ! Quand il pleut, bien entendu...

(Librement adapté de Marcel Pagnol, *La gloire de mon père*)

• SÉQUENCE 5

# • DOSSIER 3 : DÉCRIRE DES SENSATIONS

# *Lire*

# **Dans les hautes herbes** Livret page 122

#### Objectif :

- Reconnaître la description de sensations.
- Dégager les caractéristiques de ce genre de description.

### **Mise en situation**

*● Ce que fait l'enseignant*

Pour faire découvrir la notion de sensation, il écrit d'abord au tableau :

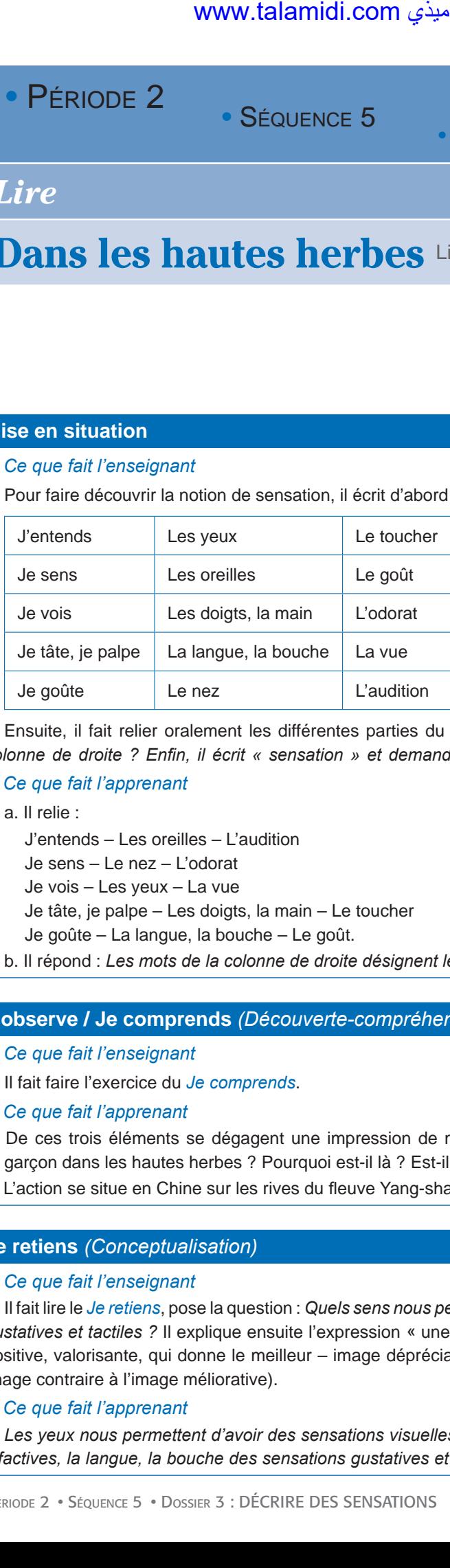

Ensuite, il fait relier oralement les différentes parties du tableau et pose la question : *Que désignent les mots de la colonne de droite ? Enfin, il écrit « sensation » et demande : Quel mot reconnaissez-vous dans « sensation » ?*

### *● Ce que fait l'apprenant*

#### a. Il relie :

J'entends – Les oreilles – L'audition

Je sens – Le nez – L'odorat

Je vois – Les yeux – La vue

Je tâte, je palpe – Les doigts, la main – Le toucher

Je goûte – La langue, la bouche – Le goût.

b. Il répond : *Les mots de la colonne de droite désignent les cinq sens. Dans « sensation », je reconnais « sens ».*

## **J'observe / Je comprends** *(Découverte-compréhension)*

*● Ce que fait l'enseignant*

Il fait faire l'exercice du *Je comprends*.

- *● Ce que fait l'apprenant*
- 1. De ces trois éléments se dégagent une impression de mystère, un sentiment d'inquiétude, d'angoisse : Que fait ce garçon dans les hautes herbes ? Pourquoi est-il là ? Est-il à la recherche du voleur de pandas ?
- 2. L'action se situe en Chine sur les rives du fleuve Yang-shangkun où poussent beaucoup de roseaux.

## **Je retiens** *(Conceptualisation)*

### *● Ce que fait l'enseignant*

Il fait lire le *Je retiens*, pose la question : *Quels sens nous permettent d'avoir des sensations visuelles, auditives, olfactives, gustatives et tactiles ?* Il explique ensuite l'expression « une image méliorative, dépréciative » (image méliorative : image positive, valorisante, qui donne le meilleur – image dépréciative : image qui donne une mauvaise impression, péjorative, image contraire à l'image méliorative).

### *● Ce que fait l'apprenant*

*Les yeux nous permettent d'avoir des sensations visuelles, les oreilles des sensations auditives, le nez des sensations olfactives, la langue, la bouche des sensations gustatives et les doigts, la main des sensations tactiles*

# **Je développe** *(Application-transfert)*

● *Ce que fait l'enseignant*

Il fait faire les exercices du *Je développe.*

- *Ce que fait l'apprenant*
- 1. Li-Fong est inquiet, angoissé. Il est mécontent parce qu'il pense avoir perdu la trace du voleur de pandas (Rien à faire, ronchonna-t-il en se relevant, cette fois, je l'ai vraiment perdu.).

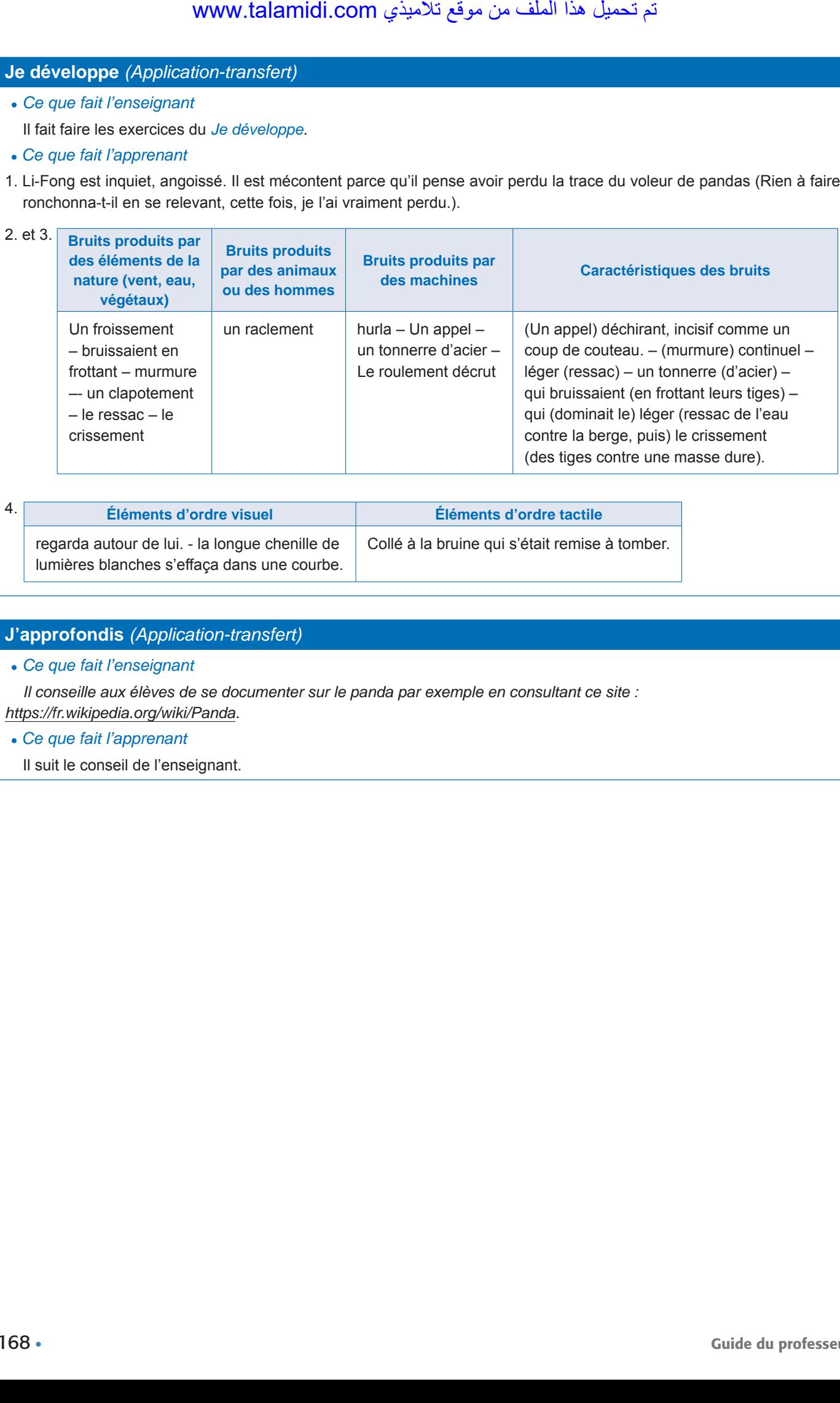

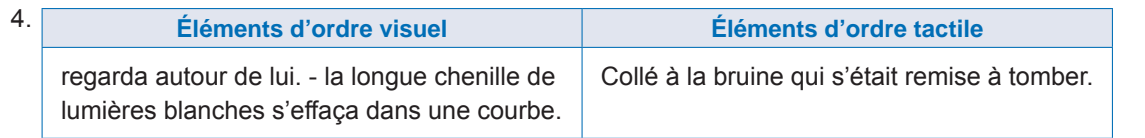

# **J'approfondis** *(Application-transfert)*

● *Ce que fait l'enseignant*

*Il conseille aux élèves de se documenter sur le panda par exemple en consultant ce site : https://fr.wikipedia.org/wiki/Panda.*

● *Ce que fait l'apprenant*

Il suit le conseil de l'enseignant.

- PÉRIODE 2
- SÉQUENCE 5

• DOSSIER 3 : DÉCRIRE DES SENSATIONS

# *Langue et grammaire*

# Le vocabulaire des sensations Livret page 123

### Objectifs :

- Enrichir son vocabulaire thématique.
- Employer le vocabulaire des sensations.

## **Mise en situation**

*● Ce que fait l'enseignant*

Il écrit au tableau la phrase « Le convoi passa dans un tonnerre d'acier » et pose la question : *Quel type de sensation indique cette phrase ?*

### *● Ce que fait l'apprenant*

Il répond : *une sensation auditive.* 

# **J'observe / Je comprends** *(Découverte-compréhension)*

- *● Ce que fait l'enseignant*
	- Il fait lire le texte et exécuter les exercices du *Je comprends*.
- *● Ce que fait l'apprenant*

Il lit le texte et fait les exercices.

- 1. Les descriptions de ce passage sont pittoresques et colorées.
- 2. Les cinq sens sont évoqués dans ce texte.

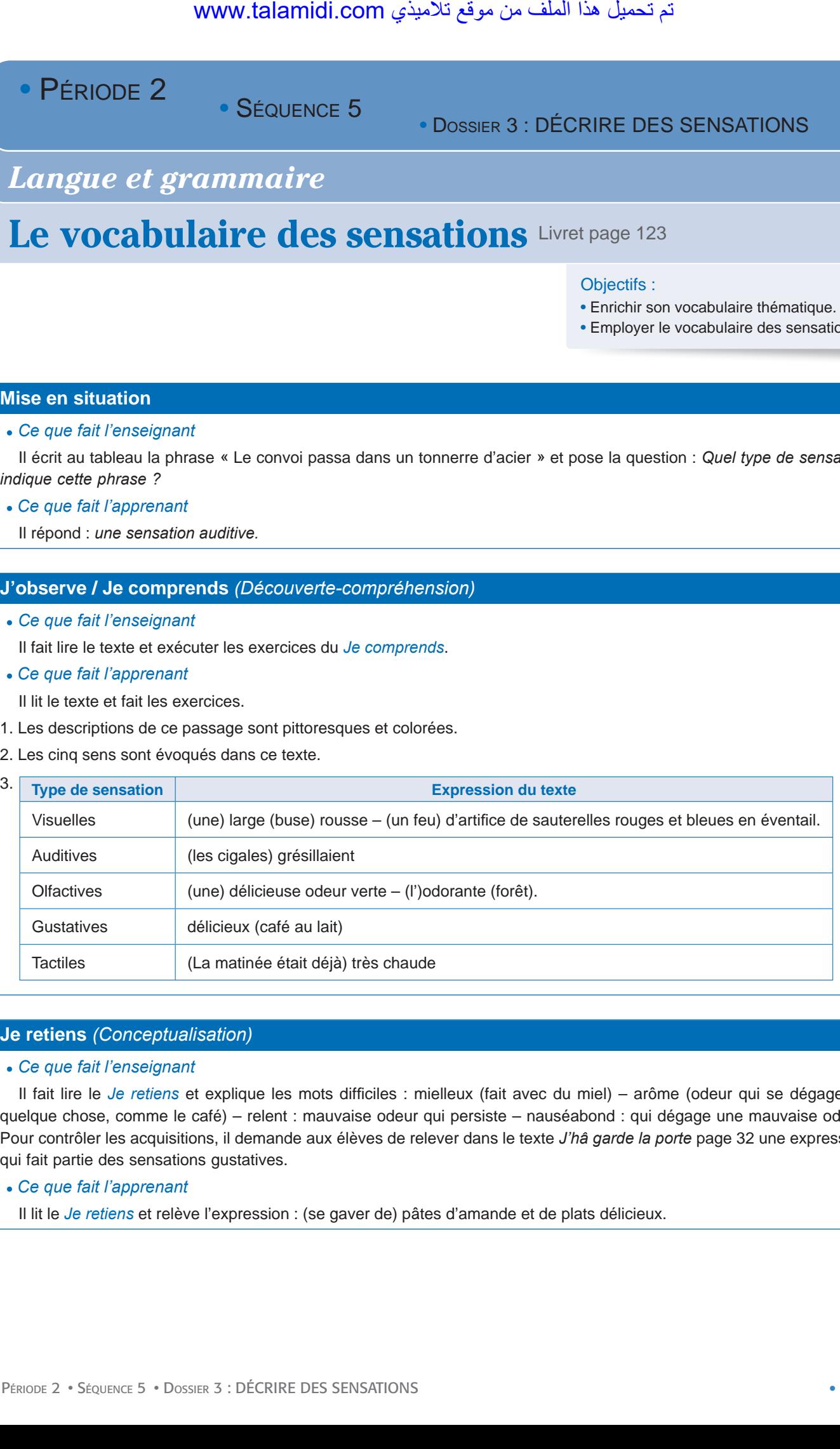

# **Je retiens** *(Conceptualisation)*

### *● Ce que fait l'enseignant*

Il fait lire le *Je retiens* et explique les mots difficiles : mielleux (fait avec du miel) – arôme (odeur qui se dégage de quelque chose, comme le café) – relent : mauvaise odeur qui persiste – nauséabond : qui dégage une mauvaise odeur. Pour contrôler les acquisitions, il demande aux élèves de relever dans le texte *J'hâ garde la porte* page 32 une expression qui fait partie des sensations gustatives.

### *● Ce que fait l'apprenant*

Il lit le *Je retiens* et relève l'expression : (se gaver de) pâtes d'amande et de plats délicieux.

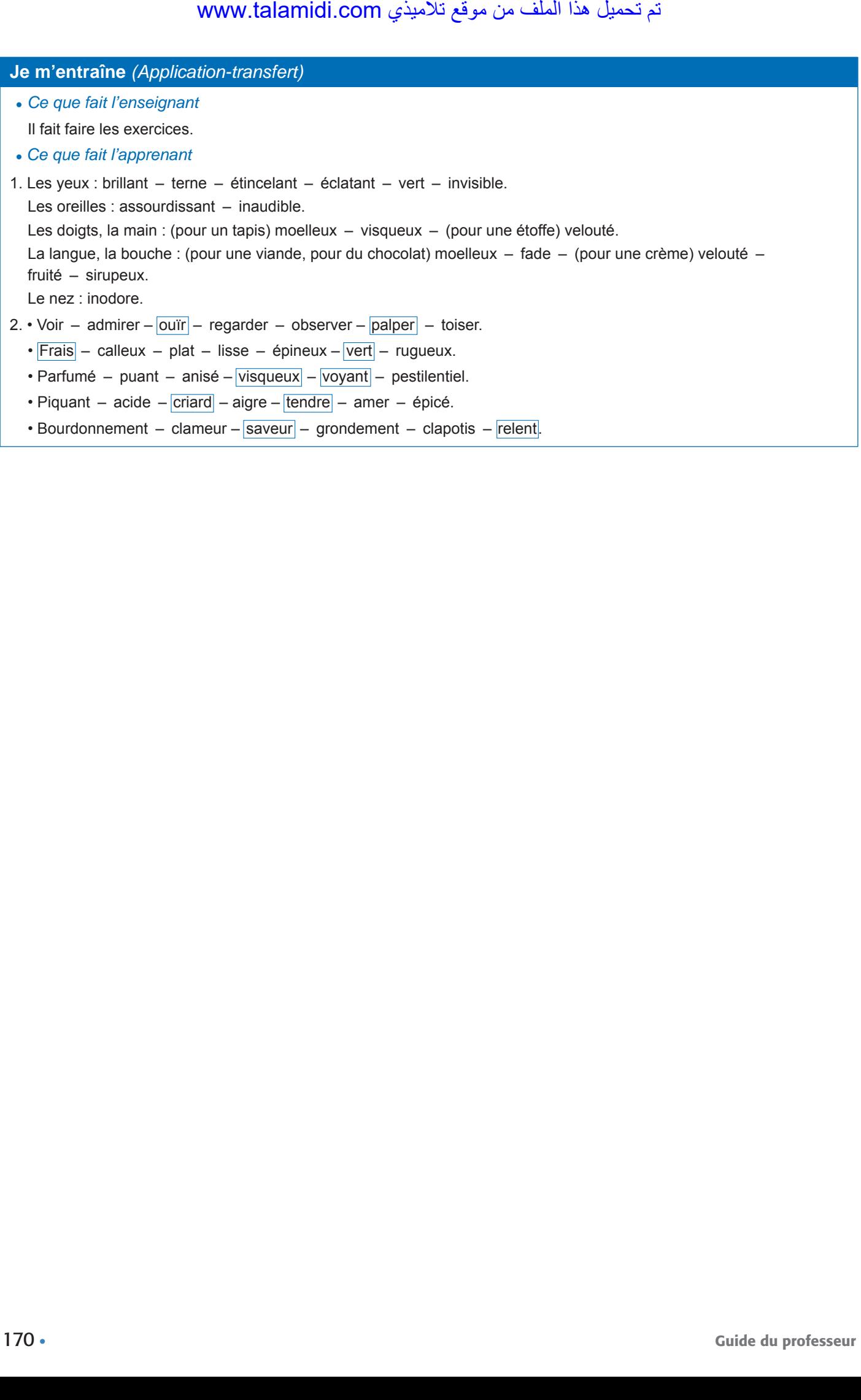

• SÉQUENCE 5

• DOSSIER 3 : DÉCRIRE DES SENSATIONS

# *Langue et communication*

# **Gradation croissante et gradation décroissante**

Livret page 124

#### Objectifs :

• Reconnaître la gradation dans un énoncé.

• Distinguer si elle est croissante ou décroissante et utiliser les deux formes.

#### **Mise en situation**

#### *● Ce que fait l'enseignant*

Il écrit ces trois mots au tableau « terreur, peur, frayeur » et demande aux élèves de les classer du moins fort au plus fort en termes de sens.

#### *● Ce que fait l'apprenant*

Il répond : *peur*, *frayeur*, *terreur*.

### **J'observe / Je comprends** *(Découverte-compréhension)*

*● Ce que fait l'enseignant*

Il fait faire l'exercice du *Je comprends*.

- *● Ce que fait l'apprenant*
- 1. Les mots du texte 1 expriment des sensations tactiles, ceux du texte 2 des sensations gustatives.
- 2. Oui, il y a une progression croissante dans les deux textes.

### **Je retiens** *(Conceptualisation)*

*● Ce que fait l'enseignant*

Il fait lire le *Je retiens* et, pour contrôler les acquisitions, il propose ces adjectifs et demande de les classer selon une progression croissante, puis décroissante : *délicieux*, *exquis*, *bon*.

- *● Ce que fait l'apprenant*
	- a. Progression croissante : *bon, délicieux, exquis.*
	- b. Progression décroissante : *exquis, délicieux, bon.*

### **Je m'entraîne** *(Application-transfert)*

*● Ce que fait l'enseignant*

Il fait faire les exercices.

*● Ce que fait l'apprenant*

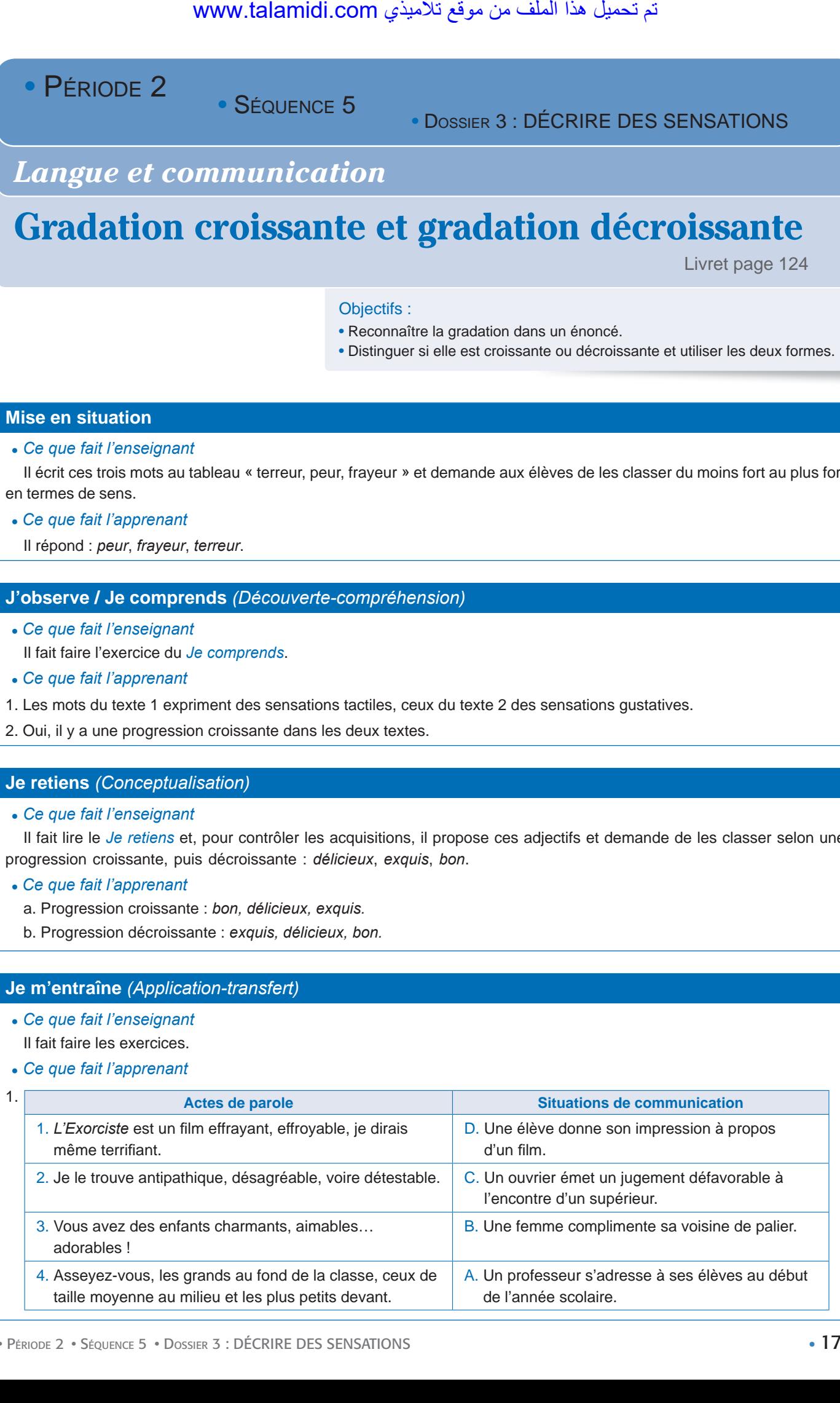

- 2. mignon gracieux charmant joli ravissant.
- repousser détester maudire haïr exécrer.

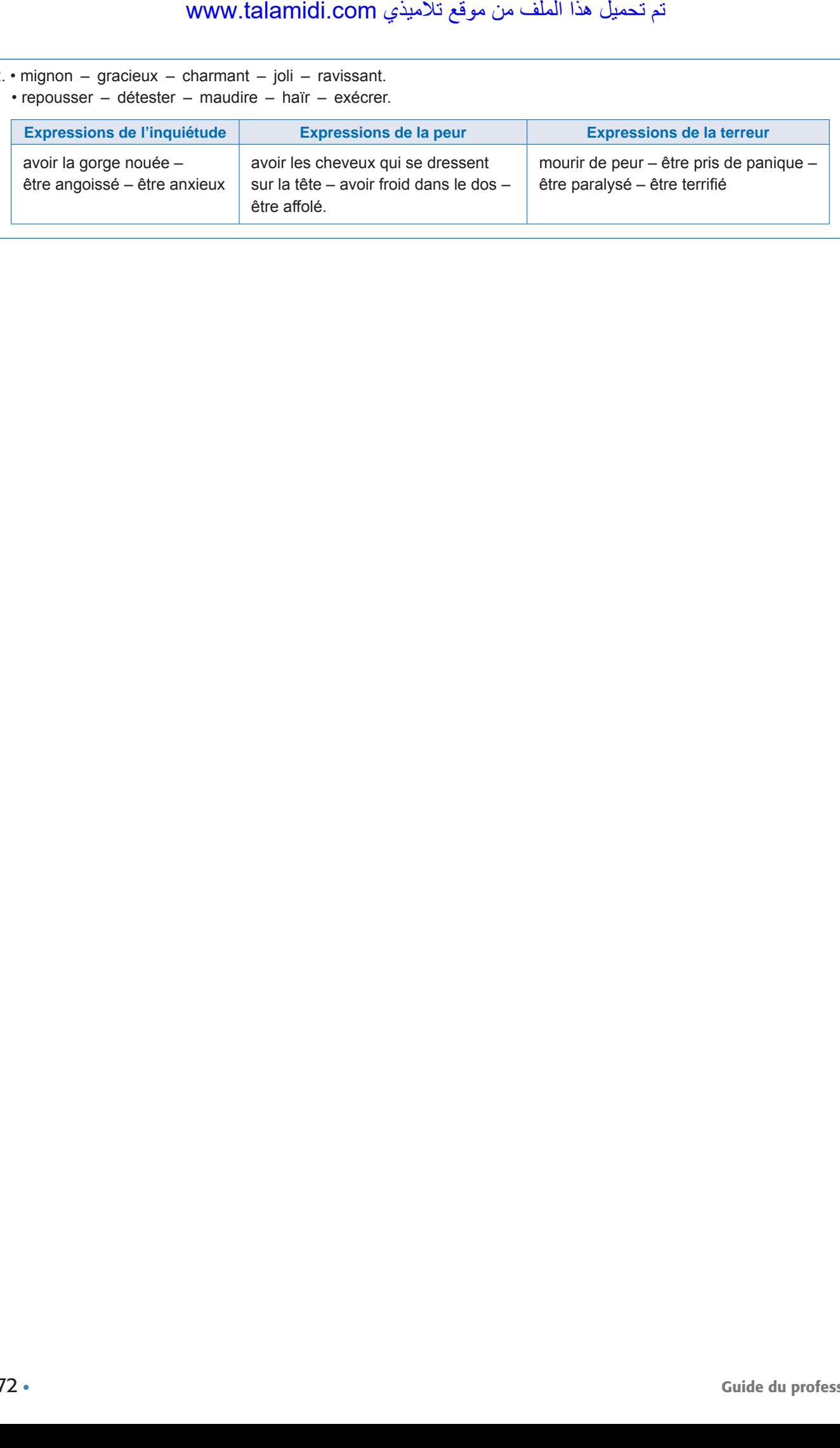

• SÉQUENCE 5

# • DOSSIER 3 : DÉCRIRE DES SENSATIONS

# *Écouter / S'exprimer*

# **Restituer une chanson** Livret page 125

#### Objectifs :

• Lire et restituer une chanson comportant une description.

## **Mise en situation**

#### ● *Ce que fait l'enseignant*

Il propose aux élèves de lire et d'écouter sur Internet cette vieille chanson française très connue, à la fois triste et belle, qui raconte la mort d'une Parisienne qui aimait beaucoup son jeune fils… et les roses blanches.

# **Les roses blanches 1.** C'était un gamin, un gosse de paris Sa seule famille était sa mère Une pauvre fille aux grands yeux flétris Par le chagrin et la misère **2.** Elle aimait les fleurs, les roses surtout Et le cher bambin, le dimanche Lui apportait des roses blanches Au lieu d'acheter des joujoux La câlinant bien tendrement Il disait en les lui donnant : **3.** « C'est aujourd'hui dimanche Tiens ma jolie maman Voici des roses blanches Toi qui les aimes tant Va quand je serai grand J'achèterai au marchand Toutes ses roses blanches Pour toi jolie maman » **4.** Au dernier printemps, le destin brutal Vint frapper la blonde ouvrière Elle tomba malade et pour l'hôpital Le gamin vit partir sa mère Un matin d'avril, parmi les promeneurs N'ayant plus un sou dans sa poche Sur un marché, le pauvr'mioche Furtivement vola quelques fleurs La fleuriste l'ayant surpris En baissant la tête il lui dit : **5.** « C'est aujourd'hui dimanche Et j'allais voir maman J'ai pris ces roses blanches Elle les aime tant Sur son petit lit blanc Là-bas, elle m'attend J'ai pris ces roses blanches Pour ma jolie maman » **6.** La marchande émue doucement lui dit : « Emporte-les je te les donne » Elle l'embrassa et l'enfant partit Tout rayonnant qu'on le pardonne Puis à l'hôpital, il vint en courant Pour offrir les fleurs à sa mère Mais en le voyant une infirmière Lui dit tu n'as plus de maman Et le gamin s'agenouillant dit devant le petit lit blanc : **7.** « C'est aujourd'hui dimanche Tiens ma jolie maman Voici des roses blanches Toi qui les aimais tant Et quand tu t'en iras Au grand jardin là-bas Ces belles roses blanches Tu les emporteras » www.talamidi.com<br>
E 2<br>
SEQUENCE 5<br>
SEQUENCE 5<br>
SEQUENCE 5<br>
SEQUENCE 1<br>
to SEGUENCE 1<br>
SESIGNATION<br>
SEGUENCE SURFAISS ON L<br>
SESIGNATION<br>
1.<br>
1.<br>
I, un gosse de paris<br>
aux grands yeux fletris<br>
aux grands yeux fletris<br>
aux gr

*Les Roses blanches* est une chanson de 1925, paroles de Charles-Louis Pothier et musique de Léon Raiter. Plusieurs sites proposent les paroles de cette chanson interprétée par plusieurs artistes dont Berthe Silva, Édith Piaf et Céline Dion. WWW.talamidi.com  $\xi$ <br>  $\xi$ <br>  $\xi$ <br>  $\xi$  proposent les paroles de cette chanson<br>
proposent<br>
anson.<br> **comprends** (*Découverte-compréhit*<br>
steignant<br>  $\epsilon$  de la chanson et exécuter l'exercice.<br>  $\epsilon$ <br>  $\epsilon$  de la chanson et ex

● *Ce que fait l'apprenant*

Il écoute la chanson.

### **J'observe / Je comprends** *(Découverte-compréhension)*

● *Ce que fait l'enseignant*

Il fait lire le texte de la chanson et exécuter l'exercice.

● *Ce que fait l'apprenant*

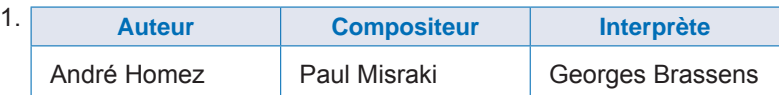

2. La description : C'était un petit, tout petit voilier  $\rightarrow$  Pour naviguer sur la mare.

Le récit : Mais un jour → Je ne vais plus jamais revoir le beau ciel bleu.

- 3. C'est l'histoire d'un petit bateau de pêche qui rêve de naviguer sur tous les océans et entreprend un long voyage. Il n'écoute pas les conseils, finit par faire naufrage et sombrer.
- 4. Oui, on peut tirer une morale de cette histoire. Cette histoire comporte bel et bien une morale chantée à la fin de la chanson (mais elle est absente dans le texte du livre) : « Ça prouve qu'il faut demeurer chez soi qu'on n'est qu'un petit navire. » Autrement dit, il faut se connaître et n'entreprendre que des actions qu'on est capable de réaliser.
- 6. On peut écouter cette chanson sur le site youtube, par exemple. Oui, la musique évoque le sujet de la chanson puisque la mélodie reproduit les vagues de la mer.

• SÉQUENCE 5

• DOSSIER 3 : DÉCRIRE DES SENSATIONS

# *Écrire*

# Décrire un lieu Livret page 126

# Objectifs :

- Décrire un lieu de manière pittoresque.
- Employer des expressions imagées et suggestives dans un texte.

# **Mise en situation**

### ● *Ce que fait l'enseignant*

Il demande aux élèves de relire le texte page 122, Dans les hautes herbes. Il dit ensuite : *Dans quel pays se passe la scène ? L'auteur ne décrit pas exactement l'endroit où se trouve le garçon mais ses indications sont suffisamment précises. Où se trouve Li-Fong ?* 

### ● *Ce que fait l'apprenant*

Il relit le début le texte puis répond aux questions : *La scène se passe en Chine. Li-Fong se trouve dans un endroit où coule un fleuve, le Yang-shangkun (Le garçon marchait le long de la rive – le léger ressac de l'eau contre la berge), un lieu marécageux puisqu'il y pousse des roseaux*.

### **J'observe / Je comprends** *(Découverte-compréhension)*

● *Ce que fait l'enseignant*

Il fait observer les illustrations et fait faire l'exercice.

● *Ce que fait l'apprenant*

Il observe les illustrations et fait l'exercice.

- 1. Chacune de ces images représente une église. La première est un tableau de maître, la seconde une photographie.
- 2. Pour moi, la plus pittoresque est celle qui représente le tableau. J'aime ses couleurs pastel et ses lignes torturées qui rappelle le mal intérieur qui ronge le peintre.
- 3. Exemple : Description du tableau

Pour information, quelques mots sur le peintre et son œuvre :

Auteur : Vincent Van Gogh. Il est né le 30 mars 1853 à Groot-Zundert, un petit village de Hollande. Fils d'un pasteur protestant, il baigne dès son plus jeune âge dans la religion. Artiste non reconnu et incompris de son vivant, Van Gogh est l'un des grands peintres du XIXe siècle. Hésitant un temps entre la vocation artistique ou religieuse, il choisit finalement de se consacrer à la peinture.

Titre de l'œuvre : Église d'Auvers-sur-Oise.

Date de réalisation : 1890

Type : tableau

Support : huile sur toile

Dimensions : 94 x 74 cm

Lieu de conservation : Musée d'Orsay, Paris

Cette toile a été composée par Van Gogh alors que ce dernier a quitté l'asile de Saint Rémy de Provence le 16 mai 1890 pour remonter vers le Nord de la France. Après avoir rendu visite à son frère Théo à Paris, il s'installe à Auvers-sur-Oise pour être soigné par le docteur Paul Gachet, où il passe les dix dernières semaines de sa vie et compose, outre ce tableau, une centaine de toiles. C'est avec des toiles comme celle-ci que l'on comprend l'influence de Van Gogh sur les peintres impressionnistes. WWW.talamidi.com<br> **E2**<br>
SEQUENCE 5<br>
SEQUENCE 5<br>
SEQUENCE 5<br>
COM.<br>
COM.<br>
COM.<br>
COM.<br>
COM.<br>
COM.<br>
COM.<br>
COM.<br>
COM.<br>
COM.<br>
COM.<br>
COM.<br>
COM.<br>
COM.<br>
COM.<br>
COM.<br>
COM.<br>
COM.<br>
COM.<br>
COM.<br>
COM.<br>
COM.<br>
COM.<br>
COM.<br>
COM.<br>
COM.<br>
COM.<br>

Le principal sujet de l'œuvre est l'église qui occupe pratiquement la totalité de la toile. Deux chemins, l'un à droite et l'autre à gauche longent cette église, et donnent au tableau une certaine symétrie. Une femme, représentée en contre-plongée, emprunte le chemin de gauche. Elle est vêtue d'une longue robe, bleue et blanche, et porte une coiffe de paysanne.

On constate, mis à part quelques éléments de la façade de l'église, que peu de lignes droites sont présentes dans le tableau. La plupart ondulent, rappellent le mouvement des vagues sous la houle : comparaison naturellement confortée par la couleur de l'église, aussi bleue que la mer.

Le tableau ne présente aucun détail net. L'ensemble donne une impression de flou, renforcée par le mélange étonnant des bleus qui vont du bleu pâle au bleu marine, presque noir, pour représenter la couleur du ciel d'une saison difficilement identifiable.

Cette église avec ses lignes bizarres et sa palette extravagante de bleus trahissent l'état psychique du peintre en proie à la folie. Désormais, il ne perçoit qu'une vision déformée de la réalité à l'image de son tableau. Celui-ci est aussi sombre que son esprit mais le peintre n'a peut-être pas perdu tout espoir de guérison comme en témoigne la présence de quelques taches rouges…

### **Je retiens** *(Conceptualisation)*

● *Ce que fait l'enseignant*

De façon à faire bien comprendre la notion de pittoresque, il demande aux élèves de relire le *Je retiens* page 122 et rappelle le rôle essentiel des adjectifs qualificatifs et des tournures expressives dans une description. Il donne ensuite la définition de l'adjectif « pittoresque » : Qui est digne d'être peint, représenté, décrit parce qu'original, coloré, attirant, séduisant (un village pittoresque).

● *Ce que fait l'apprenant*

Il relit le *Je retiens*.

# **Je m'entraîne** *(Application-transfert)*

- ● *Ce que fait l'enseignant* Il fait faire les activités.
- ● *Ce que fait l'apprenant*
- 1. Description du village de Coaraze

Bien avant d'atteindre le village, le visiteur découvre le site *admirable* où *campe* le village. Émergeant du moutonnement *vert sombre* des oliviers, de hautes maisons *se dressent* au sommet d'un piton dont la silhouette tranche sur *un fond bleuté* lointain, de montagnes et de ravins. En contrebas le Paillon *court* dans une gorge aux parois *abruptes*. Pénétrant dans le village, on est tout d'abord *frappé* par l'enchevêtrement des petites rues étroites, escarpées, tortueuses, *pavées* de galets, souvent taillées en marches d'escalier, encaissées entre les façades. www.talamidi.com<br>  $\epsilon$ .<br>
mis à part quelques éléments de la façad<br>
plupart ondulent, rappellent le mouvem<br>
la couleur de l'église, aussi bleue que la<br>
ples qui vont du bleu pâle au bleu mari<br>
bleus qui vont du bleu pâle au

2. Le jardin était *vert* et *chaud*. Il *faisait beau*. Un vent *sec* et *doux traversait* le jardin et balançait *doucement les branches* des arbres. Le ciel *était lumineux*, les statues blanches et le pavillon *brillaient au soleil*. Dans la maison tout le monde *faisait la sieste* et l'on entendait seulement bruire les arbres *qui savouraient cette chaleur estivale*.

## **Je développe** *(Application-transfert)*

● *Ce que fait l'enseignant*

Il veille à ce que tous les élèves aient bien compris le sujet.

● *Ce que fait l'apprenant*

Il rédige un petit texte où il décrit un lieu de manière expressive et pittoresque.

Exemple de description d'un lieu :

#### **Un village de la montagne marocaine**

Aït Ouiksan est un magnifique village de la montagne marocaine où on entend le silence. Ses maisons sont en terre rouge. Ses jardins en terrasse changent de couleur selon les saisons et les récoltes. On y cultive du maïs ou du blé, des tomates ou des carottes. Le soir, on y croise les bergers qui descendent leurs troupeaux des montagnes et les femmes qui rentrent de la collecte du bois en chantant.

Aït Ouiksan est l'un des villages les plus hospitaliers du Maroc. Ici, la notion de convivialité a traversé les siècles et si un étranger se présente au village à l'heure du déjeuner, il est toujours invité à partager un couscous ou un tajine cuit au feu de bois.

Exemple de description d'un lieu :

#### **Le village du Pont-de-Ruan**

Les moulins situés sur les chutes de l'Indre donnent une voix à cette vallée frémissante, les peupliers se balancent en riant, pas un nuage au ciel, les oiseaux chantent, les cigales crient, tout y est mélodie... Figurez-vous trois moulins posés parmi des îles gracieusement découpées, couronnées de quelques bouquets d'arbres au milieu d'une prairie d'eau ; quel autre nom donner à ces végétations aquatiques, si vivaces, si bien colorées, qui tapissent la rivière, surgissent au-dessus, ondulent avec elle, se laissent aller à ses caprices et se plient aux tempêtes de la rivière fouettée par la roue des moulins ! Çà et là, s'élèvent des masses de gravier sur lesquelles l'eau se brise en y formant des franges où reluit le soleil. Le nénuphar, le lys d'eau, les joncs, décorent les rives de leurs magnifiques tapisseries. Un pont tremblant composé de poutrelles pourries, dont les piles sont couvertes de fleurs, dont les garde-fous plantés d'herbes vivaces et de mousses veloutées se penchent sur la rivière et ne tombent point ; des barques usées, des filets de pêcheurs, le chant monotone d'un berger, les canards qui voguent entre les îles : des garçons meuniers, le bonnet sur l'oreille, occupés à charger leurs mulets ; chacun de ces détails rend cette scène d'une naïveté surprenante. Imaginez au-delà du pont deux ou trois fermes, un colombier, des tourterelles, une trentaine de masures séparées par des jardins, par des haies de chèvrefeuilles, de jasmins et de clématites ; voilà le village du Pont-de-Ruan, joli village surmonté d'une vieille église pleine de caractère comme les peintres en cherchent pour leurs tableaux.  $\times$  scription d'un lieu :<br>
Le village d<br>
situés sur les chutes de l'Indre donnent un<br>
un nuage au ciel, les oiseaux chantent,<br>
un nuage au ciel, les oiseaux chantent,<br>
signant des îles gracies ment découverté dévalues<br>
d

D'après Honoré de Balzac, *Le lys dans la vallée*

• PÉRIODE 2 • SÉQUENCE 5 • DOSSIERS 1 À 3 : DÉCRIRE UN OBJET DÉCRIRE UN LIEU DÉCRIRE DES SENSATIONS

# **Évaluation et soutien** Livret pages 128-129

## **J'observe / Je comprends**

- ´ **Dégager les caractéristiques essentielles d'une description :**
	- **a) description informative d'un objet et d'un lieu**

## **b) description pittoresque et description des sensations**

L'activité de l'enseignant se limite à demander aux élèves de lire le texte en silence, de présenter le *Je comprends*, de veiller à ce que tous les élèves aient compris ce que l'on attend d'eux et de faire réaliser l'exercice. L'exercice terminé, il procède à la correction.

1. Dans ce texte est décrit un port.

### **Un petit port bleu**

- 2. Il s'agit d'une description pittoresque : les adjectifs, notamment de couleur, sont nombreux (Tout est bleu, bleu, bleu; et les pierres sont blanches). – Il y a des comparaisons/des métaphores (le quai fait des tours et des détours, le soleil leur a mis sur la peau une peau d'oignon mûr, réseaux d'or noir), etc.
- 3. Une impression de couleur se dégage du premier paragraphe (bleu, blanc, rouge).

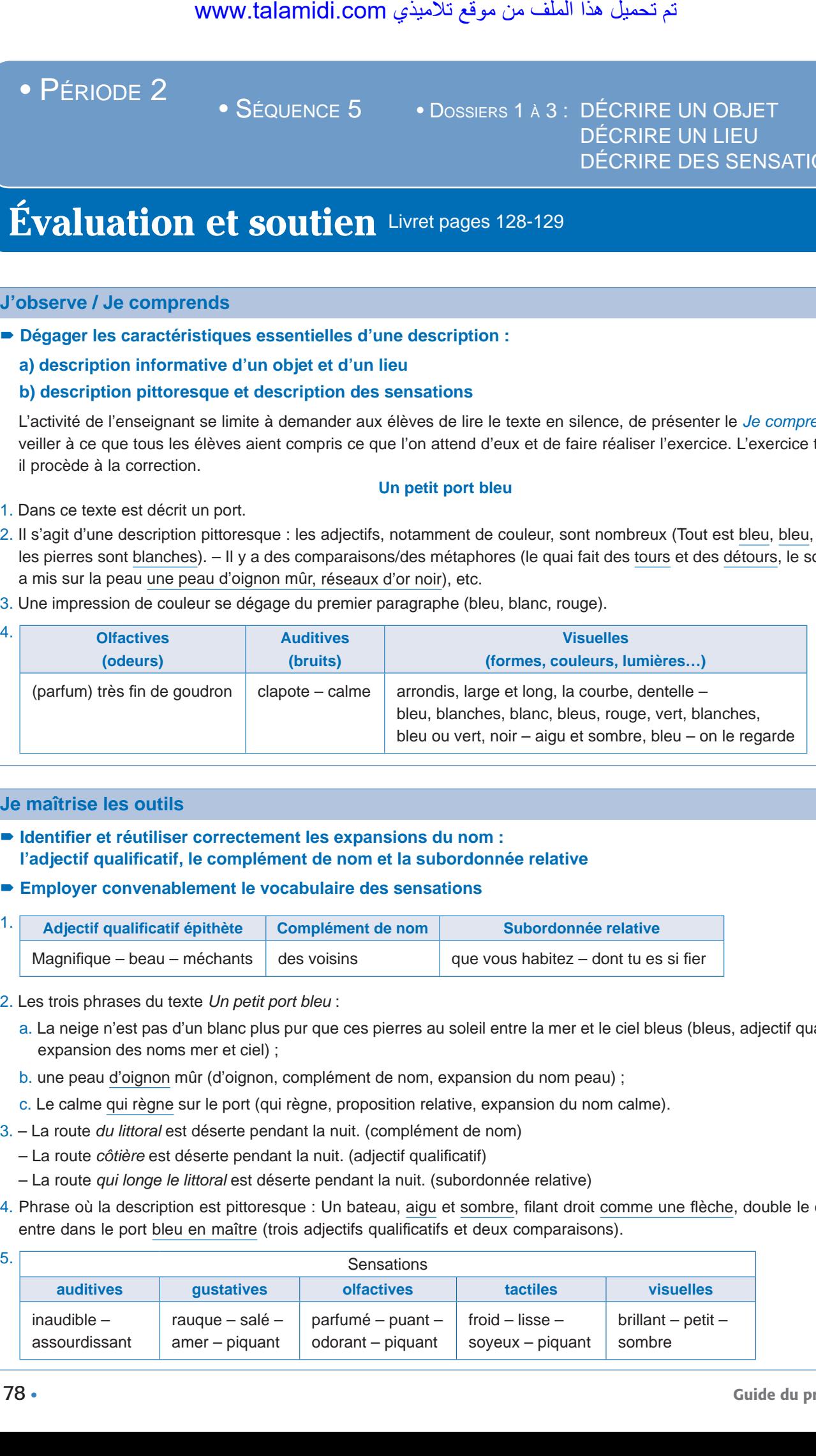

## **Je maîtrise les outils**

´ **Identifier et réutiliser correctement les expansions du nom : l'adjectif qualificatif, le complément de nom et la subordonnée relative**

´ **Employer convenablement le vocabulaire des sensations**

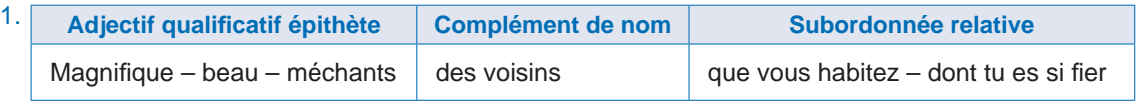

- 2. Les trois phrases du texte *Un petit port bleu* :
	- a. La neige n'est pas d'un blanc plus pur que ces pierres au soleil entre la mer et le ciel bleus (bleus, adjectif qualificatif, expansion des noms mer et ciel) ;
	- b. une peau d'oignon mûr (d'oignon, complément de nom, expansion du nom peau) ;
	- c. Le calme qui règne sur le port (qui règne, proposition relative, expansion du nom calme).
- 3. La route *du littoral* est déserte pendant la nuit. (complément de nom)
	- La route *côtière* est déserte pendant la nuit. (adjectif qualificatif)
	- La route *qui longe le littoral* est déserte pendant la nuit. (subordonnée relative)
- 4. Phrase où la description est pittoresque : Un bateau, aigu et sombre, filant droit comme une flèche, double le canal et entre dans le port bleu en maître (trois adjectifs qualificatifs et deux comparaisons).

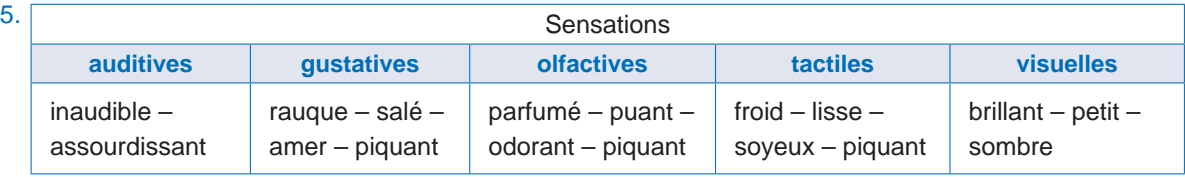

- ´ **Localiser dans l'espace**
- ´ **Décrire en énumérant**
- ´ **Gradation croissante et décroissante**
- 1. Un passant indique à un étranger l'hôtel de ville : *L'hôtel de ville est sur l'avenue Med Bel Hassan el Ouazzani*.
	- Un touriste a oublié son passeport dans une chambre d'hôtel : *Allô, la réception de l'hôtel ? J'ai oublié mon passeport. Il se trouve dans le tiroir de la table de nuit. Pouvez-vous s'il vous plaît le récupérer ? Je viens tout de suite le chercher. Merci d'avance*.
	- Une vieille femme veut savoir où se trouve la gare routière par rapport à la grande poste : *Pardon Monsieur, pouvez-vous m'indiquer s'il vous plaît si la gare routière se trouve à côté de la grande poste ?*
	- Un habitant de la ville indique à un étranger l'emplacement du marché : *Le marché se trouve au centre-ville*.
- 2. *Le vélo* est moins rapide que *la voiture* ou *la moto* mais il ne pollue pas.
- 3. Myriam est *grande*, *mince*, *sympathique*.
- 4. A. gradation croissante : enjoué, gai, joyeux.
	- B. gradation décroissante : adorable, beau, joli.

#### **Je m'exprime**

#### ´ **Reconstituer la description d'un lieu**

- a. Il faut avoir parcouru, sous un soleil torride, d'immenses étendues pierreuses, pour sentir le bonheur de se trouver dans la fraîcheur de l'ombre.
- b. On est dans la forêt des dattiers.
- a. Sous les palmes, le ravin profond de l'oued n'est qu'une longue traînée verte.
- c. Quels soins il a fallu pour maintenir ici, sous un soleil implacable, cette végétation luxuriante !

#### ´ **Rédiger un texte pour décrire un objet /un lieu**

1. Exemple :

#### **Le collège**

Pendant les vacances, mon collège a rajeuni. Il est devenu magnifique ! Le sable de la cour a été remplacé. La façade a été ravalée et repeinte en blanc. On a ajouté un préau pour préserver les élèves du soleil et de la pluie. Je suis ravi !

2. Exemple :

### **La maison de campagne**

La voiture de mon père s'arrête devant un haut portail en fer forgé, qu'une chaîne munie d'un cadenas empêche d'ouvrir. Une longue allée s'offre à notre vue, bordée d'arbres dont les couleurs orangées annoncent l'automne. Au bout de celle-ci, la maison nous attend. Les volets fermés lui donnent une fausse impression d'abandon puisque les massifs de rosiers qui encadrent le perron sont bien entretenus. s l'espace<br>
s l'espace<br>
umérant<br>
sissante et décroissante<br>
umérant<br>
dique à un étranger l'hôtel de ville : L'hôtel<br>
colubié son passeport dans une chambre colubic<br>
son passeport dans une chambre colubic<br>
colubic son passep

Une fois la porte et les volets ouverts, la lumière entre à flots ! Nous posons les bagages dans l'entrée et nous faisons le tour des pièces. Elles sont grandes, lumineuses ! Je ris de joie et de bonheur. Mon père me prend dans ses bras et me dit : « Mon fils, nous allons être heureux dans cette maison ! »

# *Projet 2*

# Réaliser une brochure touristique (2) Livret pages 130-131

L'enseignant pose des questions : *Sur quel projet travaillons-nous ? Qu'est-ce qu'une brochure ? Et une brochure touristique ?*

Réponses attendues : *Nous travaillons sur un projet consacré à une brochure touristique. Une brochure est « un support de communication toujours illustré de deux à plusieurs dizaines de pages destiné à faire la publicité de produits qu'on cherche à vendre ». La brochure touristique, quant à elle, cherche à attirer dans un lieu donné des touristes, des vacanciers étrangers ou non, en mettant en valeur les attraits du lieu, son climat, ses équipements sportifs et culturels, son hôtellerie, etc*.

Ensuite, l'enseignant fait observer les photos, lire les textes et répondre aux questions.

- 1. Cette brochure met en valeur les attraits d'Ouarzazate. Elle vise une clientèle de touristes étrangers plus que marocains.
- 2. Les trois parties de la brochure :
	- a. Introduction : Au seuil du grand sud marocain, la majestueuse Ouarzazate → Laissez-vous séduire et venez goûter aux charmes de Ouarzazate, une petite ville historique, authentique et moderne.
	- b. Développement : Paragraphes : La porte du désert Le joyau d'Ouarzazate L'artisanat : qualité et raffinement Ouarzazate culturelle – Ouarzazate sportive.
	- c. Conclusion : Paragraphe : À bientôt.
- 3. Les paragraphes et l'idée principale de chacun d'eux :
	- a. Introduction : Ouarzazate mérite d'être visitée au même titre que Fès, Marrakech ou Mekhnès.
	- b. Développement : Paragraphes
		- La porte du désert : Présentation et localisation d'Ouarzazate.
		- Le joyau d'Ouarzazate : La kasbah de Taourirt.
		- L'artisanat : Un artisanat de qualité, raffiné, centré autour du tapis.
		- Ouarzazate culturelle : Ouarzazate, le Hollywood marocain.
		- Ouarzazate sportive : Ouarzazate, une ville sportive.
	- c. Conclusion : Ouarzazate, la ville, par excellence, pour passer de bonnes vacances.
- 4. Nombreux sont les mots qui valorisent particulièrement le sujet, notamment les adjectifs qualificatifs qui mettent en valeur la ville : majestueuse (Ouarzazate) – (une) magnifique (région) – (une petite ville) historique, authentique (et) moderne, etc. Certains de ces adjectifs s'apparentent à des superlatifs : majestueuse, magnifique.
- 5. Les illustrations ont un double rôle :
	- a. conforter le texte (par exemple, la photo d'Ouarzazate avec les montagnes enneigées, les palmiers, etc. confirme les indications du texte) ;
	- b. donner une idée exacte de la beauté du lieu et des activités touristiques qu'il propose pour attirer une éventuelle clientèle.
- 6. À Ouarzazate, vous devez visiter en priorité la kasbah de Taourirt. Elle est inscrite au patrimoine de l'humanité par l'Unesco, tant elle est exceptionnelle ! Ensuite, vous pouvez vous promener dans les immenses studios de cinéma. Avec un peu de chance, vous assisterez au tournage d'un film. Enfin, pour conclure votre visite, pourquoi ne pas vous perdre dans le marché artisanal au cœur de la ville ? On y fait d'excellentes affaires ! Beaucoup de touristes repartent avec l'un de nos splendides tapis fabriqués par le tribu des Ouzguita. Et si vous restez plusieurs jours, adonnez-vous à votre sport favori ! La ville vous propose toutes sortes de sports ! Il y en a pour tous les goûts et pour tous les budgets, de la randonnée équestre au vol en deltaplane ! **Example 12**<br> **Example 12**<br> **Example 12**<br> **Example 12**<br> **Example 12**<br> **Example 12**<br> **Example 12**<br> **Example 12**<br> **Example is the state of the considering the state is of the compositions**<br> **Example 12**<br> **Example 12**<br> **Exam**
# Objectifs : • Étudier le poème narratif. • Reconnaître les caractéristiques du poème narratif. *Lire* **Pauvre Martin Livret page 132** • PÉRIODE 2 • SÉQUENCE 6 • DOSSIER 1 : LE RÉCIT EN VERS www.talamidi.com<br>
E 2<br>
SEQUENCE 6<br>
SEQUENCE 6<br>
Martin Livret page 132<br>
Martin Livret page 132<br>
Com.talamized aller page 125, de relire less que est éleves d'aller page 125, de relire less que est éleves d'aller page 125, d

#### **Mise en situation**

#### *● Ce que fait l'enseignant*

Il demande aux élèves d'aller page 125, de relire les quatre premières lignes du texte « Le bateau de pêche » et le nom de l'interprète de la chanson. Ensuite, il pose des questions : *Comparez les quatre derniers mots de chaque ligne, que constatez-vous ? Quel est le nom de l'interprète de la chanson ? Comparez ce nom à celui du texte page 132, que constatez-vous ?* 

*● Ce que fait l'apprenant*

Il relit et répond : *Je constate des rimes : voil*ier*/pap*ier *;* pêche */*pêche*. Ce texte est à la fois un poème et une chanson. L'interprète de la chanson page 125 et l'auteur du texte page 132 est le même. Il s'appelle Georges Brassens.* 

#### **J'observe / Je comprends** *(Découverte-compréhension)*

- *● Ce que fait l'enseignant* Il fait faire l'exercice du *Je comprends*.
- *● Ce que fait l'apprenant*
- 1. Il y a dix strophes.
- 2. Chaque strophe a quatre ou deux vers.
- 3. Les deux vers qui se répètent sont :

*Pauvre Martin, pauvre misère, Creuse la terre, creuse le temps !* Cette reprise s'appelle le refrain.

#### **Je retiens** *(Conceptualisation)*

#### *● Ce que fait l'enseignant*

Il fait lire le *Je retiens*, pose la question : *La chanson* « Le bateau de pêche » *est-elle un poème narratif ? Justifiez votre réponse.*

*● Ce que fait l'apprenant*

Oui, cette chanson est un poème narratif puisqu'elle comporte :

- a. un récit : Mais un jour  $\rightarrow$  Je ne vais plus jamais revoir le beau ciel bleu.
- b. une description : C'était un petit, tout petit voilier  $\rightarrow$  Pour naviguer sur la mare.

#### **Je développe** *(Application-transfert)*

- *Ce que fait l'enseignant* Il fait faire l'exercice du *Je développe*.
- *Ce que fait l'apprenant*
- 1. L'histoire se passe à la campagne.
- 2. Il est paysan. Plus précisément, il travaille comme ouvrier agricole chez d'autres paysans. Sa spécialité, c'est le bêchage.
- 3. Il est pauvre. Il vit misérablement.
- 4. Il travaille sans relâche « De l'aurore jusqu'au couchant ».
- 5. Traits de caractère du personnage : Il est travailleur, il n'est pas envieux/jaloux, il est gentil (« Sans laisser voir, sur son visage, Ni l´air jaloux ni l´air méchant »), il est discret, il ne veut déranger personne même à l'heure de la mort (« Il creusa lui-même sa tombe – En faisant vite, en se cachant, – Et s´y étendit sans rien dire – Pour ne pas déranger les gens… »).

#### **J'approfondis** *(Application-transfert)*

#### ● *Ce que fait l'enseignant*

Il conseille aux élèves de consulter le site youtube, George Brassens-Pauvre Martin est enregistré le texte de la chanson. Il leur demande d'apprendre le texte et de le restituer de la manière la plus expressive possible en la lisant ou en la chantant.

- *Ce que fait l'apprenant*
	- Il suit le conseil de l'enseignant.

# La mouche et la crème Livret page 133

#### **Mise en situation**

#### ● *Ce que fait l'enseignant*

Il fait relire le Je retiens page 95 et pose la question : *Qu'est-ce qu'une fable ? Connaissez-vous un auteur qui a écrit des fables ?* 

#### ● *Ce que fait l'apprenant*

Il lit le Je retiens page 95 et répond : *Une fable est un court récit en vers ou en prose qui vise à donner une leçon de vie en amusant. Oui, je connais un auteur qui a écrit des fables, c'est Jean de La Fontaine.*

#### **J'observe / Je comprends** *(Découverte-compréhension)*

- ● *Ce que fait l'enseignant*
- Il fait faire l'exercice du *Je comprends*.
- ● *Ce que fait l'apprenant*
- 1. Cette fable est en vers. Je le vois aux rimes : Une mouche voyant une jatte de crème s'écria : - Quelle chance! Ah! Que cela me plaît ! Ô délice ! Ô bonheur extrême ! Des oeufs frais, du sucre et du lait... WWW.talamidi.com<br>
seignant<br>
seignant<br>
seignant<br>
seignant<br>
seignant<br>
de l'apprendre le texte et de le resti<br>
pprenant<br>
de l'enseignant.<br> **lChe et la Crème** l<br>
de l'enseignant<br>
se page 95 et pose la question : C<br>
spage 95 e
- 2. Non, les vers n'ont pas toujours la même longueur.

#### **Je retiens** *(Conceptualisation)*

● *Ce que fait l'enseignant*

Il fait lire le *Je retiens* et demande aux élèves d'indiquer avec précision les deux parties de la fable : le récit et la moralité.

- ● *Ce que fait l'apprenant*
- Il indique avec précision les deux parties de la fable :
- a. Une mouche voyant une jatte de crème  $\rightarrow$  de cette crème couleur d'or.
- b. Parfois, les choses que l'on aime  $\rightarrow$  dans la meilleure des crèmes.

#### **Je développe** *(Application-transfert)*

- *Ce que fait l'enseignant*
- Il fait faire l'exercice du *Je développe*.
- *Ce que fait l'apprenant*
- 1. Les personnages de cette fable sont : la mouche et la crème.
- 2. Une mouche voyant une jatte de crème

s'écria : – Quelle chance ! Ah ! Que cela me plaît !

Ô délice ! Ô bonheur extrême !

Des oeufs frais, du sucre et du lait,

un tendre arôme de vanille ;

rien ne met plus de douceur

en mon coeur !

Elle exprime un sentiment de joie et de bonheur. Elle est très heureuse de manger cette crème.

- 3. Réponses libres des élèves. L'enseignant veille cependant à ce que les élèves connaissent le mot « mets » : Chacun des aliments cuisinés pour un repas (des mets raffinés).
- 4. Définitions du dictionnaire Larousse.
	- a. Voleter : (mot littéraire)
		- Voler çà et là, légèrement, comme en flottant au gré de l'air : *L'oiseau voletait d'une branche à l'autre*.
		- Être agité, animé de petits mouvements : *Flammèches qui volettent dans la cheminée*.
	- b. Frétiller :
		- En parlant d'un animal, remuer, s'agiter par des mouvements vifs et courts : *Le chien frétille de la queue dès qu'il aperçoit son maître*.

Ils expriment la joie, le bonheur de la mouche.

- 5. La mouche n'a pas eu le temps de se régaler puisqu'elle est morte avant, noyée.
- 6. (L'expression qui marque le changement de situation est soulignée.)

et c'est alors

que sur la faïence trop lisse,

la mouche glisse et succombe dans les délices

de cette crème couleur d'or.

7. La morale de cette fable est :

Parfois, les choses que l'on aime

sont des dangers.

Il n'est pas toujours sûr que l'on puisse nager

dans la meilleure des crèmes.

Les choses que l'on aime sont parfois dangereuses, comme le sucre qui peut entraîner un diabète si l'on en mange trop. En conséquence, il faut toujours être prudent, il ne faut pas abuser des bonnes choses ! Autre exemple : on peut aimer les jeux vidéos mais si, on joue trop souvent et trop longtemps, on se transforme en « drogué » avec de graves conséquences : on néglige le travail scolaire, on ne voit plus ses amis, etc. is sentiment de joie et de bonheur. Elle est<br>ses des élèves. L'enseignant veille cependa<br>sis pour un repas (des mets raffines).<br>Etitionnaire Larousse.<br>L'etitiérarie).<br>L'etitiérarie).<br>L'etitiérarie).<br>L'etitiérarie).<br>L'etit

#### **J'approfondis** *(Application-transfert)*

● *Ce que fait l'enseignant*

Il conseille aux élèves de lire les fables de La Fontaine en consultant ce site : www.lesfables.fr/ où sont répertoriées plus de 240 fables dont « La cigale et la fourmi », « Le corbeau et le renard », etc.

● *Ce que fait l'apprenant*

Il suit les conseils de l'enseignant.

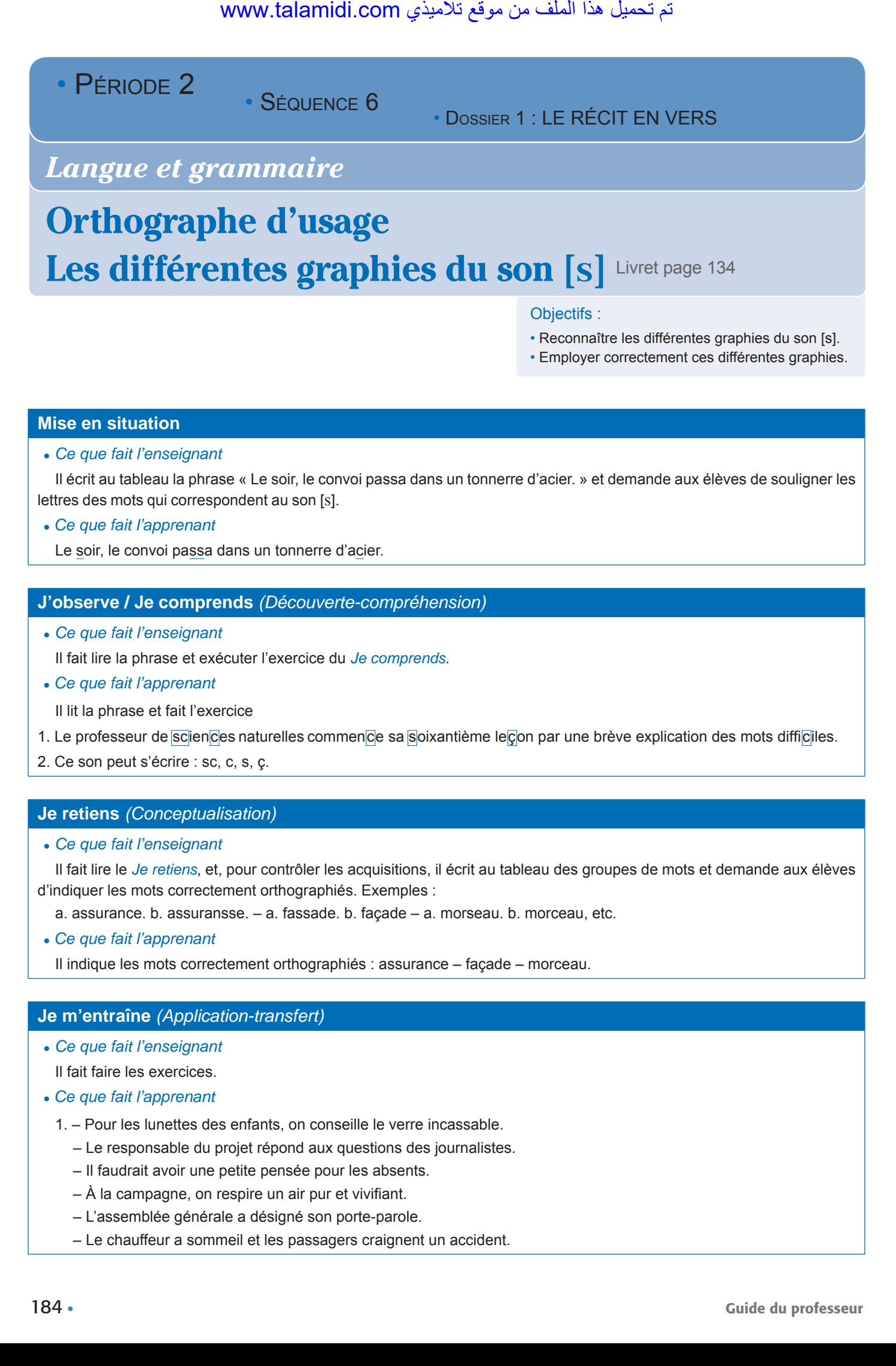

#### **Mise en situation**

#### ● *Ce que fait l'enseignant*

Il écrit au tableau la phrase « Le soir, le convoi passa dans un tonnerre d'acier. » et demande aux élèves de souligner les lettres des mots qui correspondent au son [s].

● *Ce que fait l'apprenant*

Le soir, le convoi passa dans un tonnerre d'acier.

#### **J'observe / Je comprends** *(Découverte-compréhension)*

● *Ce que fait l'enseignant*

Il fait lire la phrase et exécuter l'exercice du *Je comprends*.

● *Ce que fait l'apprenant*

Il lit la phrase et fait l'exercice

- 1. Le professeur de sciences naturelles commence sa soixantième leçon par une brève explication des mots difficiles.
- 2. Ce son peut s'écrire : sc, c, s, ç.

#### **Je retiens** *(Conceptualisation)*

● *Ce que fait l'enseignant*

Il fait lire le *Je retiens*, et, pour contrôler les acquisitions, il écrit au tableau des groupes de mots et demande aux élèves d'indiquer les mots correctement orthographiés. Exemples :

a. assurance. b. assuransse. – a. fassade. b. façade – a. morseau. b. morceau, etc.

● *Ce que fait l'apprenant*

Il indique les mots correctement orthographiés : assurance – façade – morceau.

#### **Je m'entraîne** *(Application-transfert)*

● *Ce que fait l'enseignant*

Il fait faire les exercices.

- *Ce que fait l'apprenant*
	- 1. Pour les lunettes des enfants, on conseille le verre incassable.
		- Le responsable du projet répond aux questions des journalistes.
		- Il faudrait avoir une petite pensée pour les absents.
		- À la campagne, on respire un air pur et vivifiant.
		- L'assemblée générale a désigné son porte-parole.
		- Le chauffeur a sommeil et les passagers craignent un accident.

- 2. L'artiste façonne de jolies statuettes en ivoire.
	- Elle était victime d'une farce stupide.
	- Les chasseurs avançaient prudemment dans la forêt.
	- La télévision et le cinéma sont les concurrents du livre.
	- Tous les cycles de l'enseignement connaissent une réduction dans les heures de cours.
- 3. L'ascenseur de l'immeuble est en panne.
	- Ce film captive l'attention des spectateurs.
	- Les coureurs cyclistes s'engagent dans une descente dangereuse.
	- Le blessé a perdu conscience avant son arrivée à l'hôpital.
	- La préparation quotidienne des repas laisse peu de temps libre aux ménagères.
	- Cette compétition oppose les meilleurs athlètes de la région.
- 4. *Descendre décoration dessert récipient reçu ressource recevoir concevoir conscience passage patience – perçu – nation*.  $www.talamidi.com  
\n $\neq$ \n\nline  $d$  gives  
\n\n% The values of the two  
\n $d$  gives a  
\n $d$  is a  
\n $d$  is a  
\n $d$  is a  
\n $d$  is a  
\n $d$  is a  
\n $d$  is a  
\n $d$  is a  
\n $d$  is a  
\n $d$  is  
\n $d$  is  
\n $d$$

#### **Je développe** *(Application-transfert)*

- a. La sorcière prépare un poison.
- b. Il demande au professeur la permission.
- c. Elle mange une cerise.
- d. Mon père est commerçant.
- e. Astérix boit la potion magique.
- f. J'ai acheté des comprimés effervescents.
- g. Mon père est né en mille neuf cent soixante-dix.

• PÉRIODE 2

• SÉQUENCE 6

• DOSSIER 1 : LE RÉCIT EN VERS

# *Langue et grammaire*

# La synonymie et l'antonymie Livret page 135

Objectifs :

• Employer les synonymes et les antonymes de façon appropriée.

#### **Mise en situation**

● *Ce que fait l'enseignant*

Il écrit ces trois adjectifs au tableau « gai, triste, joyeux » et pose des questions : *Quel est le synonyme de gai ? Quel est son contraire ?*

● *Ce que fait l'apprenant*

*Le synonyme de gai est joyeux. Son contraire est triste.* 

#### **J'observe / Je comprends** *(Découverte-compréhension)*

- *Ce que fait l'enseignant*
- Il fait faire l'exercice du *Je comprends*.
- *Ce que fait l'apprenant*
- 1. A. Le chemin est tracé mais il est difficile.
	- N'empruntez pas cette voie, elle est dangereuse.
- 2. Oui, ce sont deux noms communs.
- 3. On appelle ces mots des synonymes.
- 4. Mots de sens contraire : puissant/misérable blanc/noir.
- 5. Le terme qui désigne l'opposition de sens est l'antonymie.

#### **Je retiens** *(Conceptualisation)*

● *Ce que fait l'enseignant*

Il fait lire le *Je retiens* et, pour contrôler les acquisitions, écrit au tableau : « riche, pauvre, sans-le-sou, fortuné » et pose des questions : *Quel est le synonyme de riche ? Le synonyme de pauvre ? L'antonyme de riche ? L'antonyme de pauvre ?* of the sealingth of the sealingth of the sealing of the sealing of the sealing of the sealing of the sealing of the sealing of the sealing of the sealing of the sealing of the sealing of the sealing of the sealing of the s

#### ● *Ce que fait l'apprenant*

*Le synonyme de riche est fortuné. – Le synonyme de pauvre est sans-le-sou. – L'antonyme de riche est pauvre/ sans-le-sou. – L'antonyme de pauvre est riche/fortuné.*

#### **Je m'entraîne** *(Application-transfert)*

- *Ce que fait l'enseignant*
- Il fait faire les exercices.
- *Ce que fait l'apprenant*
- 1. Qui *démarrera* cette voiture ?
	- *J'ai percé* un trou dans la boîte.
	- Rachid n'aimait pas se lever *tôt*.
	- Il refuse de *participer* à ce jeu.
- 2. Une bicyclette, le travail, un livre, la joie *Un vélo, le boulot/le job, l'ouvrage, la gaîté*
	- Partir, embarrasser, utiliser, *autoriser S'en aller, gêner, se servir, permettre*

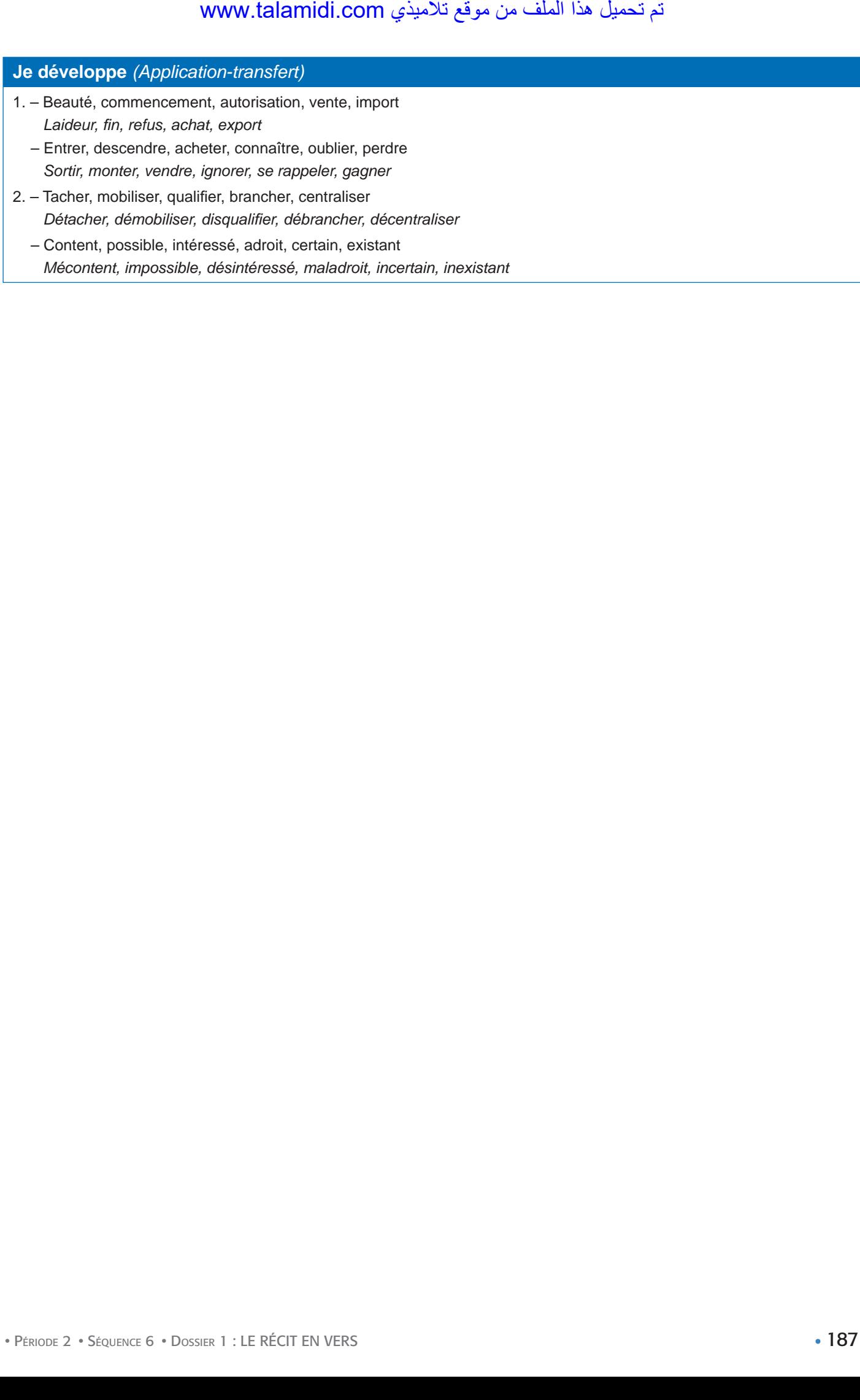

 $\cdot$  PÉRIODE 2

• SÉQUENCE 6

• DOSSIER 3 : RAPPORTER DES FAITS 261 LE RÉCIT EN VERS

# *Lire Langue et communication*

# La ressemblance/la différence Livret page 136

#### Objectifs :

• Reconnaître les différents moyens d'établir des rapports analogiques : la ressemblance et la différence.

#### **Mise en situation**

#### ● *Ce que fait l'enseignant*

Il écrit au tableau : Anne et Pierre sont deux faux jumeaux. Ils se ressemblent beaucoup : même taille, même corpulence. Mais Anne a les cheveux blonds alors que Pierre a les cheveux châtains. Puis il pose des questions : *Qu'est-ce que des jumeaux ? De vrais jumeaux ? De faux jumeaux ? Ils se ressemblent ou non ? Est-ce que Anne et Pierre se ressemblent ? Qu'ont-ils de semblable, de différent ?* 

#### ● *Ce que fait l'apprenant*

*Des jumeaux sont deux enfants nés le même jour, la même année, d'une même mère et d'un même père. Les vrais jumeaux sont identiques et il est souvent impossible de les distinguer l'un de l'autre. Les faux jumeaux se ressemblent mais ils n'ont pas toujours le même physique et on peut facilement les identifier. Anne et Pierre se ressemblent beaucoup. Ils ont la même taille, la même corpulence mais Anne a les cheveux blonds alors que Pierre a les cheveux châtains.*

#### **J'observe / Je comprends** *(Découverte-compréhension)*

● *Ce que fait l'enseignant*

Il fait faire le *Je comprends*.

● *Ce que fait l'apprenant*

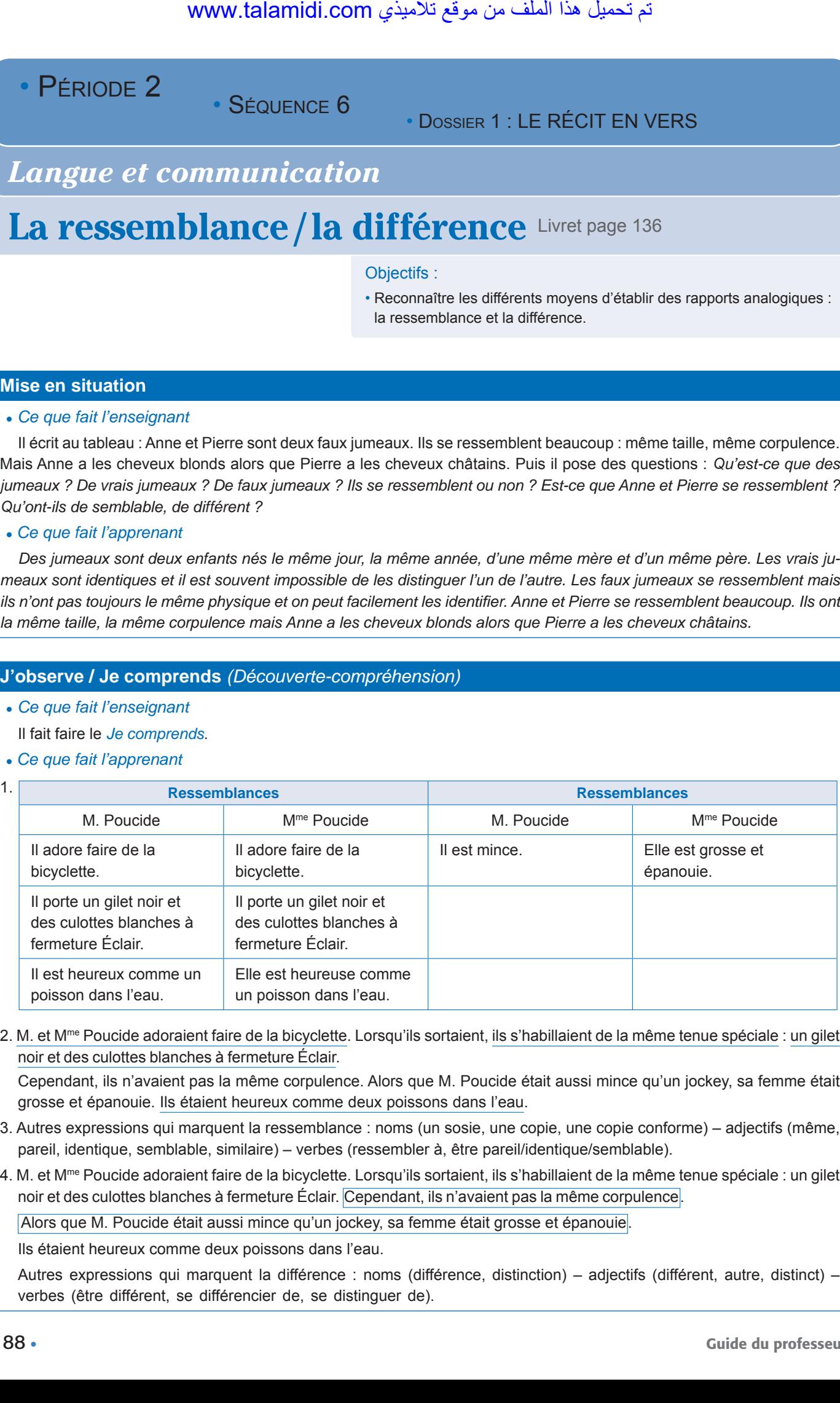

2. M. et M<sup>me</sup> Poucide adoraient faire de la bicyclette. Lorsqu'ils sortaient, ils s'habillaient de la même tenue spéciale : un gilet noir et des culottes blanches à fermeture Éclair.

Cependant, ils n'avaient pas la même corpulence. Alors que M. Poucide était aussi mince qu'un jockey, sa femme était grosse et épanouie. Ils étaient heureux comme deux poissons dans l'eau.

- 3. Autres expressions qui marquent la ressemblance : noms (un sosie, une copie, une copie conforme) adjectifs (même, pareil, identique, semblable, similaire) – verbes (ressembler à, être pareil/identique/semblable).
- 4. M. et Mme Poucide adoraient faire de la bicyclette. Lorsqu'ils sortaient, ils s'habillaient de la même tenue spéciale : un gilet noir et des culottes blanches à fermeture Éclair.  Cependant, ils n'avaient pas la même corpulence.

Alors que M. Poucide était aussi mince qu'un jockey, sa femme était grosse et épanouie.

Ils étaient heureux comme deux poissons dans l'eau.

Autres expressions qui marquent la différence : noms (différence, distinction) – adjectifs (différent, autre, distinct) – verbes (être différent, se différencier de, se distinguer de).

#### **Je retiens** *(Conceptualisation)*

- *Ce que fait l'enseignant* Il fait lire le *Je retiens*.
- *Ce que fait l'apprenant*

Il lit le *Je retiens*.

#### **Je m'entraîne** *(Application-transfert)*

- *Ce que fait l'enseignant* Il fait faire les exercices du *Je m'entraîne*.
- *Ce que fait l'apprenant*
- 1. Bavard comme *une pie* Heureux comme *un roi* Courir comme *un lapin* Pleurer comme *une fontaine* Sale comme *un peigne* – Doux comme *un agneau*, – Menteur comme *un arracheur de dents*.
- 2. Une tortue court moins vite qu'un lièvre. Un éléphant est bien plus gros qu'une fourmi. Un renard est plus malin qu'un âne. – Le train va moins vite que l'avion. لأذي www.talamidi.com<br>
shore putalisation)<br>
shore premart<br>
shore of the terms of the terms of the terms of the terms of<br>
shore that shore that shore that shore that shore the premart<br>
shore of the Hender shore was comme u

#### **Je développe**

- 1. Ahmed et Mohamed sont jumeaux. Leur vie est *semblable* à celle de tous les garçons de leur âge. Mohamed porte toujours *le même* pantalon *qu'*Ahmed. *Contrairement* à Ahmed qui n'aime pas la télévision, Ahmed adore le petit écran.
- 2. À l'image de/À l'exemple de sa mère, elle voulait devenir enseignante. Il m'a parlé comme si j'étais son meilleur ami. – Tel père, tel fils. – Il est fort comme un Turc. – Contrairement à la télévision, la radio est présente partout en Afrique.

- PÉRIODE 2
- SÉQUENCE 6

#### • DOSSIER 1 : LE RÉCIT EN VERS

# *Écouter / S'exprimer*

# Lire un poème narratif Livret page 137

Objectif :

• Lire un poème d'une manière expressive.

#### **Mise en situation**

#### ● *Ce que fait l'enseignant*

Il propose aux élèves de lire de façon expressive le début du poème « La mouche et la crème » en mettant en valeur les phrases exclamatives et plus précisément les interjections « ah » et « ô ».

Une mouche voyant une jatte de crème

s'écria : – Quelle chance ! Ah ! Que cela me plaît !

Ô délice ! Ô bonheur extrême !

#### ● *Ce que fait l'apprenant*

Il lit de façon expressive le début du poème « La mouche et la crème » en mettant en valeur les phrases exclamatives et plus précisément les interjections « ah » et « ô ».

#### **J'observe / Je comprends** *(Découverte-compréhension)*

- ● *Ce que fait l'enseignant* Il fait lire le poème et exécuter l'exercice.
- ● *Ce que fait l'apprenant*
- 1. Le principal personnage de ce poème est le loup.
- 2. « Il s'est jugé perdu » : Il n'a plus aucun espoir d'échapper aux chasseurs. Il sait qu'il va mourir.
- 3. Pour se venger, il a tué le chien le plus audacieux : « Alors il a saisi, dans sa gueule brûlante, Du chien le plus hardi la gorge pantelante, Et n'a pas desserré ses mâchoires de fer. »
- 4. Non, ils n'ont pas réussi à sauver le chien. Le loup a tué le chie : « Jusqu'au dernier moment où le chien étranglé, Mort longtemps avant lui, sous ses pieds a roulé. »
- 5. Le loup vient et s'assied, les deux jambes dressées, Par leurs ongles crochus dans le sable enfoncés, Il s'est jugé perdu, puisqu'il était surpris. Sa retraite coupée et tous ses chemins pris, Alors il a saisi, dans sa gueule brûlante, Du chien le plus hardi la gorge pantelante, Et n'a pas desserré ses mâchoires de fer, Malgré nos coups de feu, qui traversaient sa chair, Et nos couteaux aigus qui, comme des tenailles, Se croisaient en plongeant dans ses larges entrailles, Jusqu'au dernier moment où le chien étranglé, Mort longtemps avant lui, sous ses pieds a roulé. Le loup le quitte alors et puis il nous regarde. Les couteaux lui restaient au flanc jusqu'à la garde, Le clouaient au gazon tout baigné de son sang ; Nos fusils l'entouraient en sinistre croissant. Il nous regarde encore, ensuite il se recouche, Tout en léchant le sang répandu sur sa bouche, Et, sans daigner savoir comment il a péri, Fermant ses grands yeux, meurt sans jeter un cri. www.talamidi.com<br>  $\epsilon$ <br> **E 2**<br>
SEQUENCE 6<br>
SEQUENCE 6<br>
SEQUENCE 6<br>
SEQUENCE 10<br>
SEGUENCE **DATTAIIS**<br>
Enviros de lire de façon expressive le débutives de lire de façon expressive le début<br>
wes et plus précisément les inter

6. Le principal sentiment qui se dégage de ce poème est l'honneur. Le loup est mort en héros. Il ne s'est jamais avoué vaincu. Il a combattu avec courage et dignité. Ce loup est « stoïque » (Se dit d'un comportement qui dénote une fermeté inébranlable, une grande impassibilité devant la douleur, le malheur, etc. : Une acceptation stoïque de la maladie.).

#### **Je lis le poème**

#### ● *Ce que fait l'enseignant*

Avant la lecture, il demande aux élèves d'indiquer les mots et expressions qui montrent la résistance, la dignité et le courage du loup, face à l'acharnement des chasseurs. Ce travail terminé, il leur demande de souligner dans leur lecture ces mots et expressions.

#### ● *Ce que fait l'apprenant*

Il indique ces mots et expressions :

Le loup vient et s'assied - Et n'a pas desserré ses mâchoires de fer, Malgré nos coups de feu, qui traversaient sa chair, -Et nos couteaux aigus qui, comme des tenailles, Se croisaient en plongeant dans ses larges entrailles – et puis il nous regarde. – Il nous regarde encore, ensuite il se recouche – Et, sans daigner savoir comment il a péri, Fermant ses grands yeux, meurt sans jeter un cri.  $\dot{L}$  www.talamidi.com<br>  $\dot{\epsilon}$ <br>  $\dot{\epsilon}$ <br>  $\dot{\epsilon}$  antiment qui se dégage de ce poème est<br>
blattu avec courage et dignité. Ce loup es<br>
neseignant<br>
preseignant<br>
e, il demande aux élèves d'indiquer les r<br>
s'assied – Et n'a

Il souligne dans sa lecture ces mots et expressions.

- PÉRIODE 2
- SÉQUENCE 6

• DOSSIER 1 : LE RÉCIT EN VERS

# *Écrire*

# **Réécrire un poème narratif** Livret page 138

Objectifs :

• Transposer un poème en récit.

#### **Mise en situation**

● *Ce que fait l'enseignant*

Il demande aux élèves de relire le poème page 137 *La mort du loup* et de raconter en quelques lignes cette histoire.

● *Ce que fait l'apprenant*

Résumé possible :

Un jour, un loup est cerné par des chasseurs. Il comprend que sa fin est proche. Il décide alors de mourir avec courage et dignité. Il tue un chien des chasseurs puis leur fait face courageusement alors qu'ils le criblent de balles et de coups de couteaux, avant de mourir courageusement sans jeter un cri. www.talamidi.com<br>
E 2<br>
SEQUENCE 6<br>
SEQUENCE 6<br>
SEQUENCE 6<br>
COM.<br>
SEGUENCE 10<br>
ON<br>
SEGUENCE 10<br>
ON<br>
SEGUENCE 10<br>
ON<br>
SEGUENCE 10<br>
SEGUENCE 10<br>
SEGUENCE 10<br>
SEGUENCE 10<br>
COM.<br>
SEGUENCE COM.<br>
COMBOT COMBOT COMBOT COMPOSED<br>
CO

#### **J'observe / Je comprends** *(Découverte-compréhension)*

#### **Chanson pour l'Auvergnat**

● *Ce que fait l'enseignant*

Il fait faire l'exercice.

- ● *Ce que fait l'apprenant*
- 1. Cette chanson est dédiée à un Auvergnat.
- 2. Action de l'Auvergnat à l'origine de cette chanson : L'Auvergnat fait preuve de charité. Il a accueilli fraternellement dans sa maison un pauvre hère, un vagabond sans toit, qui ne sait où aller alors que dehors il fait froid.
- 3. Les gens bien intentionnés ont refusé d'accueillir chez eux l'auteur du poème. Ils lui ont fermé leur porte au nez.
- 4. « Brûler » signifie ici « être animé d'un immense sentiment de reconnaissance, de joie ». Il s'agit d'une métaphore (on dit par exemple : brûler d'impatience, d'envie de faire quelque chose).

Récit possible :

Un vagabond a été accueilli par un Auvergnat qui lui a ouvert charitablement sa porte alors qu'il fait froid et que tous les habitants du lieu lui ont fermé leur porte au nez. Pour le remercier, le vagabond écrit cette chanson à l'intention de l'Auvergnat et la lui dédie.

Après l'exercice, l'enseignant indique aux élèves qu'ils peuvent lire la chanson complète et l'écouter sur le site : Georges Brassens – Chanson pour l'Auvergnat (Officiel) [Live Version ...

#### **Je retiens** *(Conceptualisation)*

● *Ce que fait l'enseignant*

De façon à faire bien comprendre la notion de réécriture, il demande aux élèves de comparer le récit qu'ils viennent d'écrire au texte de la chanson : *Avez-vous bien précisé la raison de la dédicace, le comportement des gens envers le poète ? Comment ?* 

#### ● *Ce que fait l'apprenant*

Il répond aux questions et cite des extraits de son récit pour montrer que les précisions demandées sont bien présentes dans son travail.

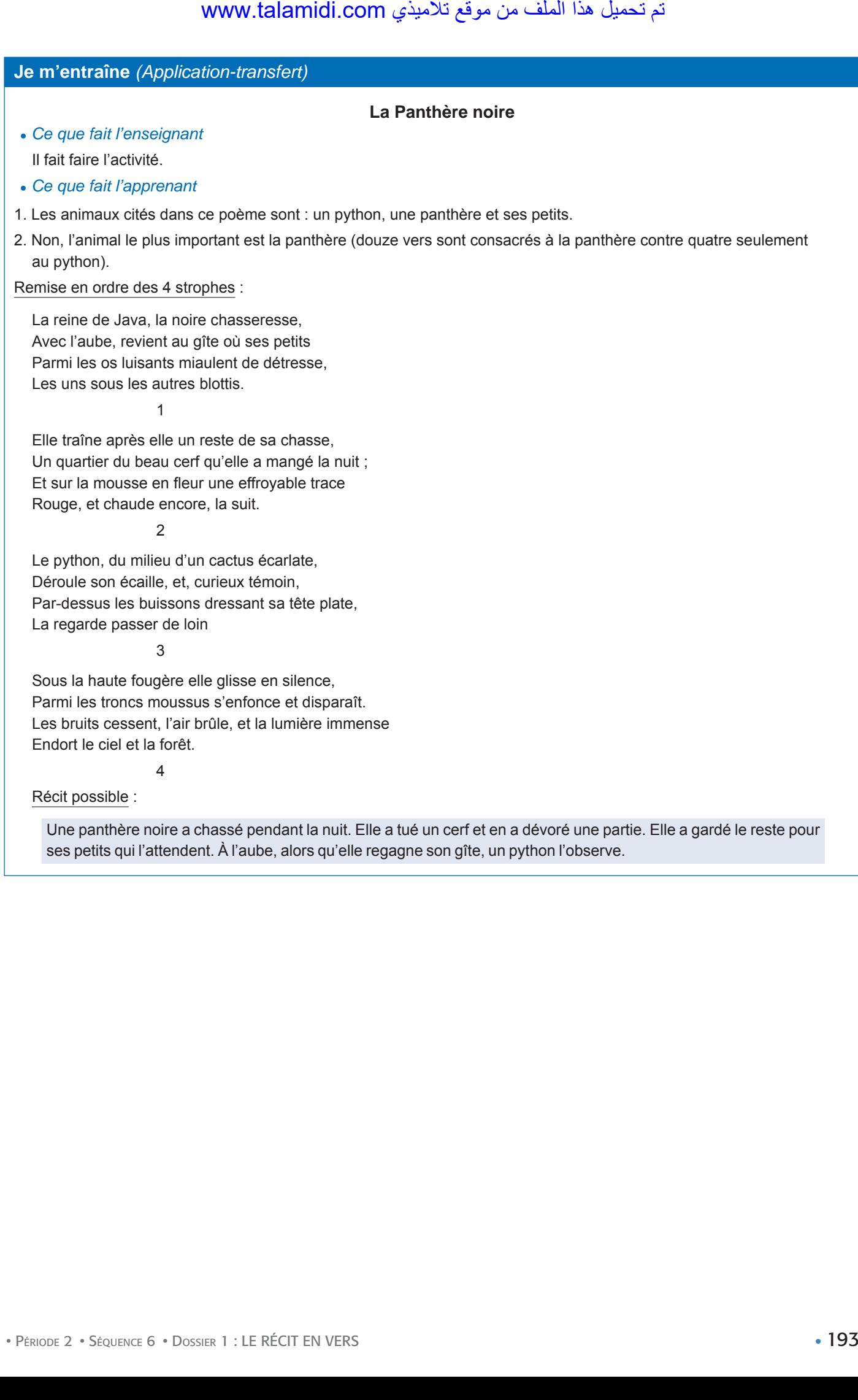

• PÉRIODE 2

• SÉQUENCE 6

• DOSSIER 2 : LE RÉCIT EN PROSE

# *Lire*

# La Petite Sirène Livret pages 140-141

#### Objectifs :

- Distinguer un passage narratif dans un conte.
- Comprendre le rôle de la description dans un conte.

#### **Mise en situation**

*● Ce que fait l'enseignant*

Il demande aux élèves d'aller page 38 (Moussa et la sorcière du Château noir), de relire le troisième et le quatrième paragraphes. Ensuite, il pose des questions : *Le troisième paragraphe est-il plutôt narratif ou descriptif ? Et le quatrième ?*

*● Ce que fait l'apprenant*

Il relit et répond : *Le troisième paragraphe est plutôt narratif et le quatrième plutôt descriptif.*

#### **J'observe**

- *● Ce que fait l'enseignant* Il fait faire l'exercice du *Je comprends*.
- *● Ce que fait l'apprenant*
- 1. Ce passage est tiré d'un conte (Hans Christian Andersen, La Petite Sirène et autres contes).
- 2. Le personnage principal est une sirène.
- 3. La sirène est un animal marin avec une tête et un torse de femme et une queue de poisson.

#### **Je retiens** *(Conceptualisation)*

*● Ce que fait l'enseignant*

Il fait lire le *Je retiens* et dit : *Le chapeau du texte mis à part, indiquez pour chaque paragraphe de « La Petite Sirène » s'il est plutôt narratif ou descriptif.* 

- *● Ce que fait l'apprenant*
	- Paragraphe 1 : narratif. Paragraphe 2 : narratif. Paragraphe 3 : descriptif. Paragraphe 4 : descriptif. Paragraphe 5 : descriptif. – Paragraphe 6 : narratif.

#### **Je comprends**

- *Ce que fait l'enseignant* Il fait faire l'exercice du *Je développe.*
- *Ce que fait l'apprenant*
- 1. Elle est allée chez la sorcière pour que celle-ci l'aide à retrouver le prince.
- 2. L'action de ce récit se déroule dans les profondeurs des mers comme le montrent les expressions suivantes : les sombres remous (de la mer) – le sable – Des débris de navires, des squelettes de naufragés (un naufrage a toujours lieu sur la mer ou l'océan) – des os de naufragés.
- 3. La Petite Sirène éprouve deux sentiments, la peur (« la Petite Sirène épouvantée ») et l'amour naissant qu'elle éprouve pour le jeune prince (« Mais la pensée du beau prince était plus forte que la peur »).
- 4. a. Ce qui est mis en valeur dans la description de l'héroïne est le courage. Elle est prête à tout pour retrouver le prince.

b. Ce qui est mis en valeur dans la description de la sorcière est la laideur (« bouche édentée et grimaçante ») et la peur qu'elle inspire (« maison construite toute entière avec des os de naufragés », « une nuée de crapauds grouillant autour d'elle »). www.talamidi.com<br> **E2**<br>
SEQUENCE 6<br>
SEQUENCE 6<br>
SEQUENCE 6<br> **ICCC**<br>
Celeves dalar page 38 (Moussa et la se eieve state is effected and the page and that ide, il pose des questions : *Le troisième*<br>
pprenant<br>  $\text{1:} \text{Le troisième$ 

- 5. Il se dégage une atmosphère inquiétante, lugubre, morbide (« squelettes de naufragés », « des os de naufragés »).
- 6. Oui, la description des sentiments qu'éprouve la Petite Sirène renforce l'atmosphère générale qui se dégage de la description des lieux. En effet, il faut vraiment qu'elle aime le prince pour affronter un endroit aussi inquiétant, aussi lugubre, aussi morbide.  $A = 0$ <br>  $A = 0$ <br>  $A = 0$

#### **J'approfondis** *(Application-transfert)*

● *Ce que fait l'enseignant*

Il conseille aux élèves de consulter ce site *(bdemauge.free.fr/litterature/sirene.pdf)* où ils peuvent lire l'intégralité du conte « La Petite Sirène ».

- *Ce que fait l'apprenant*
	- Il suit le conseil de l'enseignant*.*

- PÉRIODE 2
- SÉQUENCE 6

• DOSSIER 2 : LE RÉCIT EN PROSE

# *Langue et grammaire*

Le pluriel des noms composés Livret page 142

#### Objectifs :

- Étudier la formation des noms composés.
- Maîtriser l'orthographe de ce type de substantifs.

#### **Mise en situation**

*● Ce que fait l'enseignant*

Il écrit au tableau « un timbre-poste » et demande aux élèves : *Quels mots reconnaissez-vous dans « timbre-poste » ? Quelle est leur nature grammaticale ?*

*● Ce que fait l'apprenant*

*Dans « timbre-poste », je reconnais « le timbre » et « la poste ». Les deux mots sont des noms communs*.

#### **J'observe / Je comprends** *(Découverte-compréhension)*

*● Ce que fait l'enseignant* Il fait lire le texte et exécuter l'exercice du *Je comprends*.

*● Ce que fait l'apprenant*

Il lit le texte et fait l'exercice

- 1. Les sapeurs-pompiers viennent d'éteindre un grand feu qui s'est déclaré dans les arrière-boutiques des magasins de la médina. Il n'y a pas eu de victime, mais les dégâts matériels sont considérables. Le surchauffage des allume-gaz était à l'origine du sinistre. Heureusement les lance-jets sont arrivés à bout de l'incendie en moins de trois demi-heures. مت ليمحت اذه فلملا نم عقوم يذيمالت com.talamidi.www
- 2. sapeurs-pompiers (nom + nom) arrière-boutiques (adverbe + nom) surchauffage (préposition + nom) allume-gaz (verbe + nom) – demi-heures (adjectif + nom).
- 3. sapeur-pompier (les deux noms prennent la marque du pluriel) arrière-boutique (seul, le nom boutique prend la marque du pluriel, l'adverbe étant invariable) – allume-gaz (aucun élément prend la marque du pluriel) – demi-heures (seul, le nom heure prend la marque du pluriel).

#### **Je retiens** *(Conceptualisation)*

*● Ce que fait l'enseignant*

Il fait lire le *Je retiens* et, pour contrôler les acquisitions, il écrit au tableau « des timbres-poste » et demande de justifier l'orthographe du mot.

*● Ce que fait l'apprenant*

« Timbres » prend un « s » parce qu'il y a plusieurs timbres mais tous ces timbres sont émis par « la poste » nom qui reste au singulier puisqu'il n'y a qu'une poste dans un pays.

#### **Je m'entraîne** *(Application-transfert)*

- *Ce que fait l'enseignant* Il fait faire les exercices*.*
- *Ce que fait l'apprenant*
- 1. Un passe-partout (verbe + adverbe), des passe-partout un porte-plume (verbe + nom), des porte-plumes un chef-lieu (nom + nom), des chefs-lieux – une salle de bains (nom + nom), des salles de bains.
- 2. Les *choux-fleurs* sont appréciés des végétariens.
	- Les *wagons-lits* conviennent aux longs voyages.
	- Les *belles-fi lles* aiment vivre loin de leurs *belles-mères*.

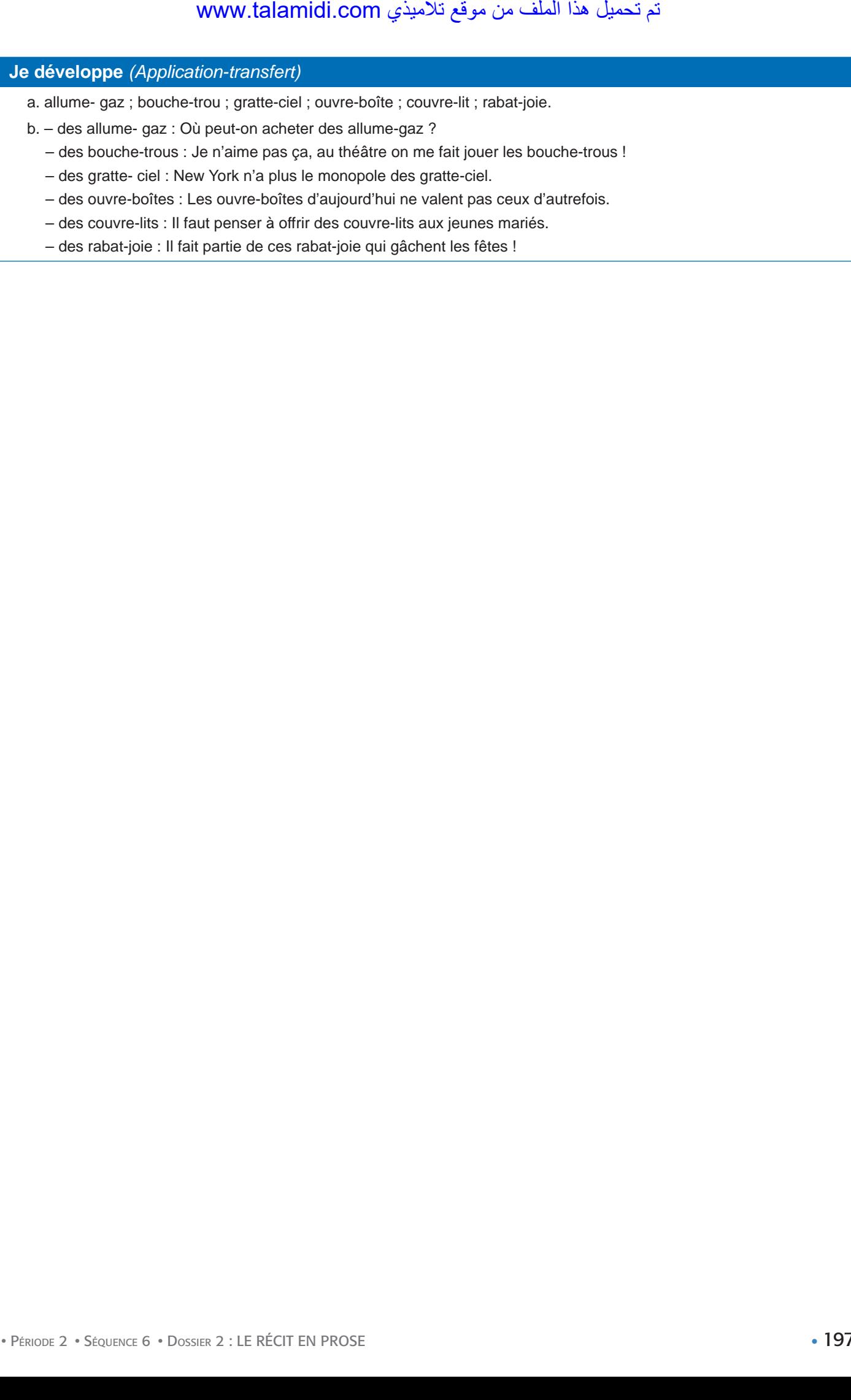

– des rabat-joie : Il fait partie de ces rabat-joie qui gâchent les fêtes !

- PÉRIODE 2
- SÉQUENCE 6

• DOSSIER 2 : LE RÉCIT EN PROSE

# *Langue et grammaire*

# L'homonymie et la paronymie Livret page 143

#### Objectif :

• Distinguer les homonymes et les paronymes.

#### **Mise en situation**

*● Ce que fait l'enseignant*

Il écrit ces trois mots au tableau « sot, saut, seau », demande aux élèves de les lire à haute voix et pose la question : *Que constatez-vous ?* 

*● Ce que fait l'apprenant*

*Ces trois mots se prononcent de la même façon mais ne s'écrivent pas pareil.* 

#### **J'observe / Je comprends** *(Découverte-compréhension)*

- *● Ce que fait l'enseignant* Il fait faire l'exercice du *Je comprends*.
- *● Ce que fait l'apprenant*
- 1. A. Un cavalier maure dit à son cheval : « Si tu mords ton mors, tu es mort. »

*Maure* : De la Mauritanie ancienne, du Maghreb. – *Mordre* : Serrer fortement une partie du corps entre les dents, les mâchoires, en lui causant une blessure. – *Mors* : Dispositif, le plus souvent en acier, placé dans la bouche d'un cheval qui, par l'intermédiaire des rênes, permet de le conduire. – *Mort* : Participe passé de mourir qui signifie cesser de vivre. www.talamidi.com<br>
E 2<br>
E 2<br>
SÉQUENCE 6<br>
et grammaire<br>
Dnymie et la paro<br>
Dnymie et la paro<br>
segignant<br>
mots au tableau « sot, saut, seau », del<br>
segignant<br>
comprenant<br>
comprends (Découverte-comprehe<br>
comprenant<br>
comprenant

- 2. Non, ces mots n'ont pas la même orthographe.
- 3. On appelle ces mots des homonymes et plus précisément des homophones.
- 4. B. Le **percepteur** cherche un **précepteur** pour ses enfants. Ce professeur donne des leçons spéciales sur les fusées spatiales.
	- a. percepteur/précepteur : deux syllabes communes (cepteur), une syllabe différente (per/pré).
	- b. spéciales/spatiales : la première syllabe est différente dans les deux mots (spé/spa), le reste du mot a la même prononciation mais il y a une différente orthographique : le son [s] s'écrit « c » dans le premier mot (spéciales) et « t » dans le second (spatiales).

#### **Je retiens** *(Conceptualisation)*

- *● Ce que fait l'enseignant*
- Il fait lire le *Je retiens* et, pour contrôler les acquisitions, il écrit au tableau : « 1. ô eau au. 2. un moule une moule.
- 3. embrasser embraser » et pose la question : *Comment appelle-t-on chaque groupe de ces mots ?*
- *● Ce que fait l'apprenant*

*Le premier groupe s'appelle des homophones, le second des homographes, le troisième des paronymes.*

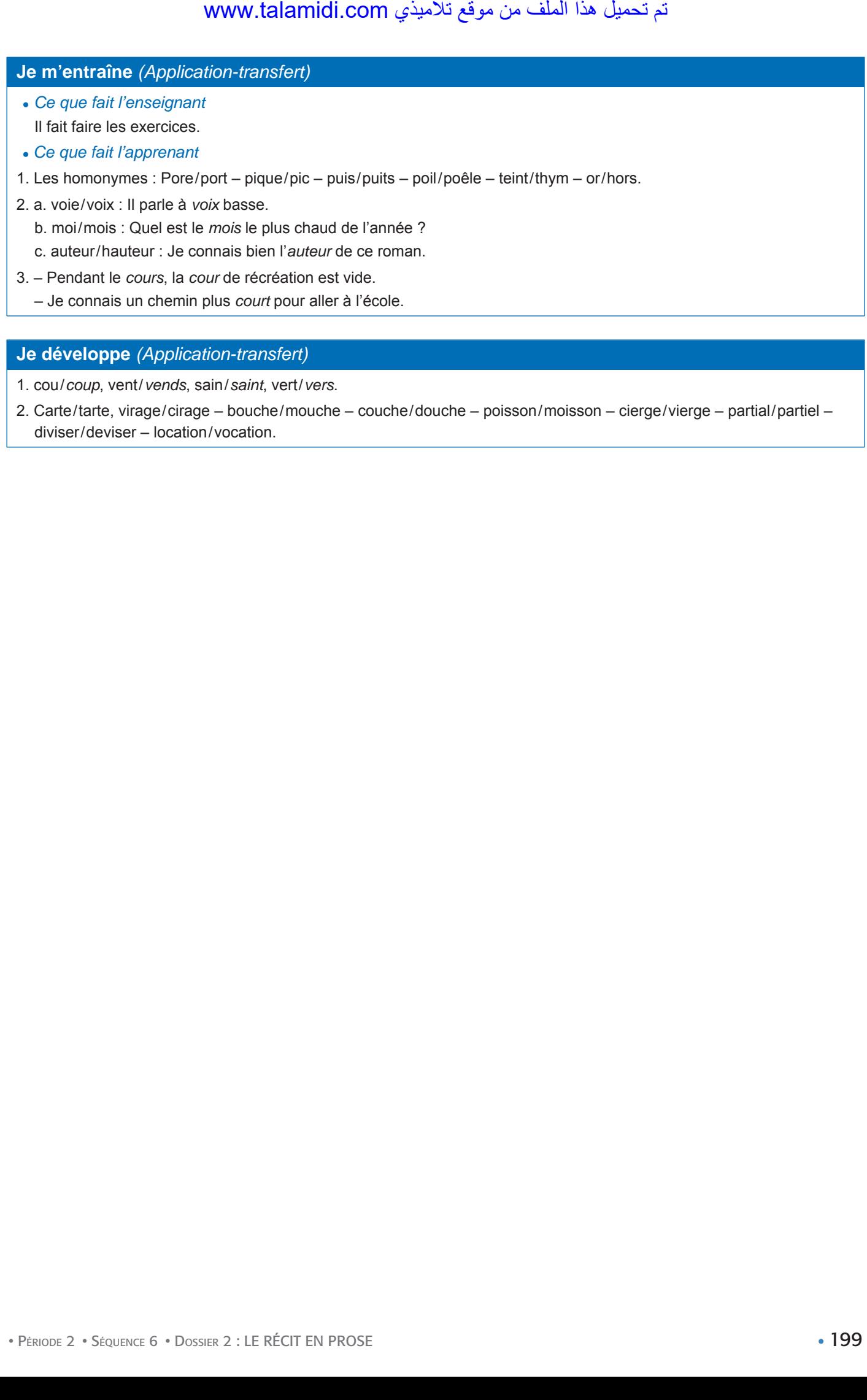

#### **Je développe** *(Application-transfert)*

- 1. cou/*coup*, vent/*vends*, sain/*saint*, vert/*vers*.
- 2. Carte/tarte, virage/cirage bouche/mouche couche/douche poisson/moisson cierge/vierge partial/partiel diviser/deviser – location/vocation.

• PÉRIODE 2

• SÉQUENCE 6

• DOSSIER 2 : LE RÉCIT EN PROSE

# *Langue et communication*

# **L'égalité, l'infériorité, la supériorité,**  la préférence, le choix Livret page 144 motion of the set of the set of the set of the set of the set of the set of the set of the set of the set of the set of the set of the set of the set of the set of the set of the set of the set of the set of the set of the

#### Objectifs :

- Reconnaître les moyens d'établir des rapports analogiques.
- Employer ces moyens de manière pertinente dans différentes situations de communication.

#### **Mise en situation**

#### ● *Ce que fait l'enseignant*

Il fait venir deux élèves au tableau et demande : *Qui est le/la plus grand(e), X ou Z ? Après la réponse des élèves, il demande encore : Dans la classe, qui est le/la plus grand(e) ?* 

#### ● *Ce que fait l'apprenant*

Ils répondent aux questions.

#### **J'observe / Je comprends** *(Découverte-compréhension)*

- *Ce que fait l'enseignant* Il fait faire le *Je comprends*.
- *Ce que fait l'apprenant*
- 1. C'est un appareil photo.
- 2. Objets auxquels est comparé cet appareil.

Dans ce carton, il y a tout ce qu'il faut pour immortaliser les meilleurs moments de la vie. C'est le plus léger des appareils (supériorité) ; il pèse moins qu'un livre de poche (infériorité). C'est le plus maniable (supériorité) et il ne présente aucun risque. Les petits enfants pourraient s'en servir sans danger. C'est un appareil qui se range facilement dans un sac à main ou dans une poche intérieure.

Il occupe moins de place qu'un étui à lunettes (infériorité). De plus, il est aussi robuste qu'un moteur d'avion (égalité) et plus rapide qu'un clin d'œil (supériorité). Les fins connaisseurs le préfèrent à tous ses prédécesseurs (préférence). En un mot, c'est l'appareil le plus fantastique : c'est l'appareil photo.

- 3. Relève les mots et les expressions qui marquent ces rapports : le plus (léger) moins qu'(un livre de poche) le plus (maniable, sous-entendu des appareils) – moins de (place) – plus (rapide) – préfèrent.
- 4. a. C'est le plus léger des appareils ; (Superlatif)
	- b. il pèse moins qu'un livre de poche. (Comparatif)

#### **Je retiens** *(Conceptualisation)*

#### ● *Ce que fait l'enseignant*

Il fait lire le *Je retiens*. Ensuite, pour contrôler les acquisitions, il écrit au tableau ces exemples « Le chien est plus fidèle que le chat. Le chat est moins fidèle que le chien. Le chien est l'animal le plus fidèle. Le chien est le plus fidèle des animaux » et demande : *Pour chaque phrase, indiquez avec précision le nom des rapports qu'ils précisent.* 

#### ● *Ce que fait l'apprenant*

Il lit le *Je retiens*.

*Le chien est plus fidèle que le chat (comparatif de supériorité). – Le chat est moins fidèle que le chien (comparatif d'infériorité). – Le chien est l'animal le plus fidèle (superlatif absolu). – Le chien est le plus fidèle des animaux (superlatif relatif).*

#### **Je m'entraîne** *(Application-transfert)*

- *Ce que fait l'enseignant* Il fait faire les exercices du *Je m'entraîne*.
- ● *Ce que fait l'apprenant*
- 1. Le livre est souvent plus instructif qu'une émission de télévision. La télévision est un outil de communication plus populaire parce qu'il s'adresse à tous, même aux analphabètes. – Je préfère le livre parce qu'en Afrique il y a encore des villages sans électricité. – La télévision, avec ses images en mouvement, est l'outil de communication le plus intéressant pour les jeunes.  $A$ copilication-transfert)<br>
seignant<br>
seignant<br>
secrices du Je m'entraîne.<br>
servences du Je m'entraîne.<br>
separation<br>
secricité. - La télévision, avec ses images<br>
ectricité. - La télévision, avec ses images<br>
ectricité. - L
- 2. et 3. a. Au collège, des professeurs échangent sur leurs élèves : Fatima est plus intelligente que ses frères et sœurs. C'est la plus intelligente de la famille.
	- b. Dans une usine, un contremaître au directeur : Habib est moins sérieux que ses collègues.
	- c. Un paysan à un touriste : La route qui traverse la montagne est plus rapide mais plus difficile. Celle qui contourne la montagne est moins rapide mais moins difficile.
	- d. Au stade, discussion entre spectateurs : Ce soir, les spectateurs sont plus nombreux que d'habitude. Le brésilien Neymar est aussi rapide que le portugais Ronaldo.

• PÉRIODE 2

• SÉQUENCE 6

• DOSSIER 2 : LE RÉCIT EN PROSE

# *Écouter / S'exprimer*

# Lire de manière expressive Livret page 145

#### Objectifs :

- Lire un conte de manière à exprimer les attitudes des personnages.
- Préparer une enquête.

#### **Mise en situation**

#### ● *Ce que fait l'enseignant*

Il propose aux élèves de lire de façon expressive la fin du conte « Moussa et la sorcière du Château noir » (page 38) de façon à mettre en valeur les mots et expressions qui décrivent les attitudes des personnages.

Sur la route du retour, Moussa et la princesse furent acclamés par la population. Au palais, le roi leur fit un chaleureux accueil et ordonna qu'on organise une grande fête en leur honneur. Il dit à Moussa qu'il voulait marier sa fille à un homme comme lui, courageux et capable de la protéger. Moussa accepta avec empressement et vécut heureux aux côtés de la belle princesse. مت ليمحت اذه فلملا نم عقوم يذيمالت com.talamidi.www

● *Ce que fait l'apprenant*

Il lit de façon expressive la fin du conte.

#### **J'observe / Je comprends** *(Découverte-compréhension)*

- ● *Ce que fait l'enseignant*
- Il fait lire le conte et exécuter l'exercice.

#### ● *Ce que fait l'apprenant*

- 1. Les deux personnages ont pratiquement les mêmes qualités et défauts.
	- a. Qualités : Tous deux sont imaginatifs, inventifs. Ils ont le même respect pour leurs parents : L'écureuil veut se montrer digne de son père en étant aussi agile que lui. Le loup veut se montrer aussi honnête que son père.
	- b. Défauts : Tous deux sont malins mais l'écureuil est plus rusé que le loup puisqu'il parvient, par deux fois, à lui échapper. Le loup est moins intelligent, plus naïf que l'écureuil (Il ne pense pas, par exemple, qu'en faisant le signe de la croix, il relâche son étreinte).
- 2. Les principaux épisodes de l'histoire :
	- a. Introduction : La rencontre entre le loup et l'écureuil. « Un loup vit un jour un écureuil au haut d'un arbre  $\rightarrow$  il dit à l'écureuil ».
	- b. Développement :

L'affrontement (1) : « Ah ! mon ami écureuil, ton père était bien plus leste que toi → il se mit à faire le signe de la croix. » L'affrontement (2) : « L'écureuil profita de ce moment pour s'échapper, se mit à courir et s'enfonça dans un tas de pierres → Tire, tire, Loup, tant que tu voudras la racine du buisson. »

c. Conclusion : L'écureuil est sauvé : « Et le loup croyant en effet s'être mépris lâcha la patte de l'écureuil qui fut ainsi sauvé ».

#### **Je lis ce texte de façon expressive**

Avant la lecture, il demande aux élèves d'adopter l'intonation de leurs voix aux contenus du texte. Exemple : Ils doivent être moqueurs, comme l'écureuil, quand ils lisent : « Tire, tire, Loup, tant que tu voudras la racine du buisson. »

● *Ce que fait l'apprenant*

Il adopte l'intonation de sa voix aux contenus du texte.

#### **Préparer une enquête sur la lecture**

Pour préparer cette enquête :

a. L'enseignant fera d'abord réfléchir *toute la classe* sur le thème, le public visé et les objectifs (Sur quels aspects de la question portera l'enquête ? Qu'est-ce qu'on veut savoir au juste ? Quel est le public ciblé ? Les jeunes de ton établissement ? de ton quartier ? de différents établissements ?). Il fera aussi réfléchir sur la forme des questionnaires (questions directes ? Questions à choix multiples ? Cases avec Oui/Non ?). Ensuite, il pourra constituer trois groupes et proposer à chacun d'eux l'une des parties du travail à effectuer : Groupe 1 (a. Les types d'ouvrages, de publications ? Les domaines, les sujets ? Le temps consacré à la lecture ?) – Groupe 2 (b. Les raisons qui éloignent les jeunes de la lecture ? Groupe 3 (c. Comment faire aimer la lecture aux jeunes ?)

b. L'enseignant pourra recommander la lecture de cet article en ligne sur Internet.

(Site : Les jeunes Marocains et la lecture, Takam Tikou : *takamtikou.bnf.fr*.

#### **Les jeunes Marocains et la lecture**

*Par le professeur Driss Khrouz, ancien directeur de la Bibliothèque Nationale du Royaume du Maroc.*

Les jeunes marocains lisent-ils ? À quelle offre de lecture ont-ils accès ? Comment cette offre se décline-telle ? Correspond-elle aux besoins des jeunes ?

**Drizz Khrouz dresse un état des lieux de la lecture publique au Maroc, chiffres à l'appui. En établissant une corrélation entre le système d'enseignement en place au Maroc, l'offre de lecture en direction des jeunes et l'absence d'une lecture « juste pour le plaisir », il aboutit néanmoins à un constat encourageant : la non-lecture n'est pas une fatalité.**

Des efforts importants sont réalisés au Maroc depuis deux décennies pour promouvoir et encourager l'accès à la culture. Des institutions prestigieuses sont construites et de grands projets sont lancés, notamment à Rabat, Casablanca, Fès, Marrakech et Meknès. Il s'agit de grandes bibliothèques publiques, patrimoniales, nationale, ainsi que de musées, de grands théâtres, de complexes culturels et de médiathèques. Ces institutions font partie des politiques de l'État à travers le ministère de la Culture, en association avec d'autres départements ministériels et les collectivités locales. Le « partenariat public-privé » intègre aussi de plus en plus des réalisations culturelles dans le cadre des grands projets urbanistiques. For the enquite experience of the proparation of the proparation of the proparation of the proparation of a different statistic statistic statistic statistic statistic statistic statistic statistic statistic statistic stat

La coopération entre le Maroc et la France a permis de lancer, au début des années 2000, le « projet d'appui à la lecture publique », à travers un fonds de solidarité prioritaire (FSP). C'est ainsi que 20 médiathèques ont été ouvertes dans des chefs-lieux de régions pour promouvoir les sites culturels de proximité. Le ministère de la Culture a par ailleurs relancé à partir de 2012 la construction d'espaces de culture, de loisirs et de lecture au profit des jeunes dans plusieurs villes et communes rurales.

Selon le bilan 2012-2016 du ministère de la Culture, le Maroc dispose en 2016 de 609 bibliothèques publiques pour 1 503 communes (221 urbaines et 1 282 rurales) et cela pour une population de 34 millions d'habitants. 329 de ces établissements dépendent du ministère de la Culture, dont 21 grandes médiathèques et des points de lecture dont des espaces en zones de montagne et des bibliothèques de prison.

Sur les 221 communes urbaines, 69 % disposent d'un centre culturel intégré. 35 % des écoles publiques ne disposent pas de bibliothèque scolaire. Près de 30 % ont une salle avec des livres sans cohérence documentaire et de petites collections de 200 à 500 livres. Dans la quasi-totalité des écoles, l'encadrement de la lecture et des salles de documentation est pratiquement inexistant. Il correspond rarement aux normes qui devraient aider les jeunes à se former, s'épanouir, être autonomes et initiés aux responsabilités dans leur vie.

Ainsi, selon des données récentes (Haut-Commissariat au Plan-HCP – février 2017), un quart des jeunes de 15 à 24 ans sont sans emploi, non scolarisés et sans aucune formation (soit 1 685 000). Par ailleurs, les données issues de l'évaluation du système éducatif à fin 2016 (Conseil supérieur de l'éducation, de la formation et de la recherche scientifique) indiquent que seul un élève sur quatre arrive à maitriser les minimas de la lecture en fin de 4ème année de l'école primaire. 79% des élèves âgés de 10 ans ne maitrisent pas les bases de la lecture : « Au bout de 9 ans de scolarité, les acquis des élèves marocains restent très médiocres. L'arabe, le français et les maths sont les matières dans lesquelles ils sont les plus mauvais. »

Selon l'association Racines, qui œuvre au développement culturel au Maroc et en Afrique, il y avait en 2014 moins de 750 librairies au Maroc, soit une librairie pour 42 600 habitants. Casablanca ne comptait que 190 librairies, soit une pour 21 000 habitants.

Les instituts et les centres culturels des représentations diplomatiques les plus impliquées jouent un rôle appréciable dans l'accès aux langues, aux loisirs culturels et à la lecture. Leur rayonnement se limite toutefois aux grandes villes universitaires. Ainsi, l'Institut Français du Maroc est présent dans 12 villes et offre sur chacun de ses sites des moyens importants de culture et de lecture, en livres, en bandes dessinées, en documents audiovisuels, en films et de plus en plus en supports numériques, en sites électroniques et en internet.

Face à une forte demande de la part des jeunes, ces instituts culturels ne peuvent à eux seuls répondre aux besoins en apprentissage des langues et en supports de lectures et de loisirs de plus en plus consultés via les canaux numériques. Leurs offres restent insuffisantes. Elles sont des exemples de prestations de qualité bien appréciées par les jeunes et proposent un bon encadrement par des professionnels.

Les services culturels en général et de lecture en particulier que fournissent les bibliothèques et les médiathèques publiques, ainsi que les instituts culturels de quelques grandes ambassades, sont un apport visible dans quelques grandes villes ; ils n'ont toutefois pas transformé les relations des jeunes à la lecture.

Les pratiques qui ont fini par dominer progressivement dans l'enseignement à tous les niveaux sont un obstacle à l'épanouissement des capacités et des choix rationnels des enfants et des jeunes. Les cours dictés, appris machinalement « par cœur » et exigés mot à mot dans les examens et les récitations, sont des contenus clos, affirmatifs et clamés comme des vérités sans faille et ne sont soumis à aucun débat contradictoire critique et alternatif. Aucun apport n'est demandé aux jeunes en dehors de l'apprentissage pur. En l'absence de lectures commentées, de débats sur les livres, sur les idées et les penseurs, les enseignements donnent des contenus verrouillés. Avec des pratiques pédagogiques où l'apprenant n'est pas impliqué et n'est tenu qu'à apprendre les vérités du « prof » qui sont dictées ou vendues à l'université dans des polycopiés qui paraphrasent d'autres polycopiés et manuels, et cela dans les différentes langues, la lecture personnelle, complémentaire et intelligente devient inutile. L'élève qui lit est au contraire pénalisé quand il fait preuve de réflexion personnelle et d'ouverture. La boucle vicieuse est bouclée !

Il y a des pratiques au nom des traditions où le débat par les jeunes est perçu comme une désobéissance, un affront aux « transmetteurs » : l'enseignement au Maroc s'appuie d'abord sur l'obéissance.

Les retards et les déficits sont importants malgré toutes les infrastructures culturelles mises en place, en cours de construction ou encore en projets.

L'impact de l'analphabétisme, quoique en nette régression, aggrave les effets des déperditions et des échecs scolaires, notamment dans les zones pauvres des vallées, des montagnes et des immenses quartiers périphériques et suburbains dans les grandes agglomérations tentaculaires.

La lecture publique souffre de graves insuffisances dans son offre pour les jeunes. Il est fréquent d'entendre dire que les Marocains en général ne lisent pas, ce qui correspond à une façade de la réalité, mais cela est court et les arguments n'abordent que les aspects superficiels des choses. Il y a des données issues d'échantillons de jeunes lecteurs de la Bibliothèque nationale interviewés et questionnés qui apportent des éléments de réponse et reposent autrement le problème de la lecture. Bien sûr, beaucoup de jeunes lycéens et étudiants lisent en « pointillé », de façon éclectique et en apparence décousue, désordonnée et non cumulative et seulement pour préparer leurs devoirs scolaires, leurs examens, leurs rapports ou mémoires pour le diplôme. Mais de plus en plus de jeunes consultent des livres de culture générale, des manuels, des usuels, des dictionnaires, des encyclopédies. Ils consultent les catalogues et ils s'informent à travers des sites numériques et des bouquets électroniques spécialisés. Quand l'accueil est professionnel, courtois et respectueux, que les salles de lecture sont agréables et confortables, que les écrans de lecture sont disponibles et l'internet accessible et gratuit, que les catalogues sont informatisés, actualisés et l'accès libre bien fourni, homogène et bien structuré selon une charte documentaire, la contagion vertueuse de la lecture se fait et gagne de plus en plus de jeunes. www.tallamidi.com يشار interations (interations and the seal and the seal and the seal and the seal and the seal and the seal and the seal and the seal and the seal and the seal and the seal and the seal and the seal and t

Ce relevé constaté sur échantillons dix années de suite dans une grande institution dotée des ressources nécessaires n'est pas significatif pour tout le pays. Il est tout de même un indicateur essentiel. Si les jeunes lisent peu et en majorité pour des devoirs scolaires, ce n'est pas par désintérêt. Pourquoi ne lisent-ils pas alors de façon régulière pour leur culture personnelle et leur plaisir ?

Selon eux, les prix des livres sont excessifs, les médiathèques ne leur proposent que des bribes de collections décousues et obsolètes, leurs sites sont difficilement accessibles en l'absence de moyens de transports en commun réguliers et fiables, les librairies sont rares.

Au Maroc, une grande partie des médiathèques et des centres de documentation dans les écoles et les lycées ne fournissent pas le minimum des ressources nécessaires pour des offres de lectures pour les jeunes. Quand des livres existent, ils ne sont pas choisis par des bibliothécaires ou des pédagogues selon les caractéristiques du projet documentaire de l'établissement et les besoins des jeunes. L'encadrement est souvent déficient. Des professionnels dévoués et compétents existent, ils ne sont pas valorisés. Le statut du personnel est loin d'être attractif. Dans la majorité des centres culturels, des médiathèques et des points de lecture, le partenariat le plus fréquent est entre le ministère de la Culture, qui construit le bâtiment et le dote en équipements, et la collectivité territoriale, qui met à disposition le personnel. Les communes n'ont ni les ressources, ni le savoir-faire, et les dépenses et investissements pour la culture ne figurent que pour mémoire dans leurs budgets.

Les espaces de culture et de lecture, surtout dans les petites villes et les campagnes, sont mal entretenus, peu attrayants et sans aucun rayonnement.

La lecture est une culture. Elle s'acquiert progressivement, elle s'apprend, elle se distille et elle capte l'enfant qui devient jeune puis adulte. L'initiation est essentielle. Pour lire il faut aimer la lecture. Le rôle des parents et du milieu familial est déterminant. L'est aussi celui du préscolaire, de l'école et bien entendu des médias et de l'entourage.

L'engouement pour internet et pour les réseaux sociaux est considérable chez les jeunes au Maroc. Ils les utilisent mais peu savent le faire avec discernement. Il y a une tendance chez eux à prendre toutes les informations sur la toile ou sur les réseaux comme des savoirs validés et incontestables. Ils lisent des petits extraits piqués au « zapping » de sources disparates. Une éducation à la lecture numérique devient de plus en plus indispensable, à la fois pour savoir chercher, savoir vérifier, avoir un esprit interrogatif et critique. Apprendre aux jeunes à valider les informations butinées par des références crédibles, notamment par un recours aux documents fondamentaux, que ce soit sur des supports imprimés, numériques, sonores ou iconographiques. L'utilisation des nouvelles technologies au service de la lecture et du savoir n'est pas incompatible avec le livre imprimé. Les deux recours sont de plus en plus complémentaires. Il n'y a pas de guerre des supports de l'écriture et de la lecture. station comes the singuistion of the singuistion of the singuistion of the singuistion and the singuistion and the singuistion and the singuistion and the metallistic station denoted the protocontrol comes the singuistion

L'expérience de quelques associations qui éduquent à la lecture et qui créent des réseaux de lecture publique, ainsi que les visites des jeunes dans les salons du livre et l'afflux massif dans les instituts culturels français, espagnols, anglais, américains, italiens et chinois, situés dans les grandes villes, montrent bien que le problème réside aussi dans l'offre de lecture publique pour les jeunes. Il réside aussi dans les prérequis nécessaires pour que les jeunes lisent et lisent par eux-mêmes.

Encadrés par des associations de militants de la lecture, les jeunes lisent, commentent des livres, écrivent des essais et participent à des concours de lecture. La « non-lecture » n'est donc pas une fatalité.

De bonnes pratiques de lecture publique et des médiathèques efficaces et attractives existent. Des militants de la culture et de la lecture existent dans les écoles, les universités, les bibliothèques, les médiathèques et les instituts culturels. Toutes ces réussites doivent être évaluées, capitalisées, et étendues à l'ensemble du territoire.

Les institutions culturelles existent et leurs moyens sont importants, elles doivent être dotées de projets continus de culture et de lecture pour les jeunes. Elles doivent aussi étendre leurs activités et leurs canaux de coordination aux régions pauvres en programmes et moyens de culture et de lecture au profit des jeunes.

La lecture commence dès l'enfance dans le foyer familial. Elle se développe avec l'école, le collège, le lycée et puis l'université. Elle devient alors un comportement habituel et un plaisir continu de tous les jours.

La lecture est une nécessité professionnelle et personnelle. Elle s'apprend, elle se distille, elle capte l'enfant qui devient jeune et puis adulte. On lit par nécessité à la demande et pour préparer des exercices, des devoirs et des examens. Sitôt l'obligation terminée on peut ne plus lire.

Ce n'est pas de cette lecture qu'il s'agit, ici, même si elle peut constituer une passerelle, un passage vers la lecture choisie et désirée. Il s'agit de celle qui est entreprise par plaisir, qui développe la personnalité, qui ouvre des horizons de rêves et d'espérances, celle qui libère l'imaginaire, qui met les unes sur les autres les pierres de l'épanouissement, de la responsabilité, de l'autonomie, de la rationalité, du civisme et de la citoyenneté.

Driss Khrouz, né en 1950 à Gourrama, au Maroc, a été Directeur de la Bibliothèque Nationale du Royaume du Maroc de septembre 2003 à novembre 2016. Professeur de l'Enseignement supérieur en Sciences économiques à la Faculté des Sciences juridiques, économiques et sociales de l'Université Mohamed V – Agdal – Rabat, il a également été secrétaire général du Réseau Francophone Numérique (RFN) et membre du Conseil d'administration de l'Institut Royal de la Culture Amazigh (IRCAM). Secrétaire général du Groupement d'Études et de Recherches sur la Méditerranée (GERM), il a fait partie de nombreuses commissions ayant trait au Maroc et à la promotion de sa culture. M. Khrouz est également un membre fondateur de l'association Sous le signe d'Ibn Rochd.

• PÉRIODE 2

• SÉQUENCE 6

• DOSSIER 2 : LE RÉCIT EN PROSE

# *Écrire*

# Enrichir un conte par des descriptions Livret page 146

#### Objectifs :

• Introduire des passages descriptifs dans un conte.

#### **Mise en situation**

● *Ce que fait l'enseignant*

Il demande aux élèves de relire le texte page 115 Un hiver rigoureux et d'indiquer les expressions qui décrivent la neige.

#### ● *Ce que fait l'apprenant*

Il relit le texte et indique les expressions sui décrivent la neige : les neiges arrivèrent – et la blanche descente des flocons commença. – toute la plaine fut ensevelie. – le glissement vague et continu de cette poussière tombant toujours. – l'avalanche s'arrêta. – La terre avait sur le dos un manteau épais de cinq pieds. – la nappe unie, dure et luisante de neige.

#### **J'observe / Je comprends** *(Découverte-compréhension)*

- ● *Ce que fait l'enseignant* Il fait faire l'exercice.
- ● *Ce que fait l'apprenant*
- 1. On ignore exactement quand se passe l'action : « Jadis ». On suppose que le lieu de l'histoire « la plage de Teradone » se situe quelque part au Japon puisque le texte mentionne l'île de Sado qui est une île japonaise : « le jeune homme se rendit dans l'île de Sado. »
- 2. Les personnages principaux de l'histoire sont : Les deux marchands (un jeune et un autre plus vieux). Ce sont des *colporteurs*, c'est-à-dire des vendeurs ambulants qui transportaient avec eux leurs marchandises et allaient de ville en ville, de village en village, pour les vendre (« Ils étaient partis ensemble pour colporter leur marchandise »). Autre personnage important : le taon, une grosse mouche. On peut ajouter à cette liste un personnage secondaire : le riche propriétaire.
- 3. Non, je ne peux pas connaître de façon précise ni les lieux (l'île de Sado existe mais la plage de Teradone, existe-t-elle ?), ni la date (« jadis », qui signifie « autrefois, il y a longtemps » est une indication très vague), ni l'identité des personnages (on ignore les noms des deux marchands, on sait seulement que l'un est plus âgé que l'autre).
- 4. L'élément perturbateur qui va rompre l'équilibre de la situation initiale est l'apparition du taon.
- 5. Cet événement étrange et inhabituel est l'apparition du taon qui sort d'une narine du marchand le plus âgé : « le jeune vit un taon sortir de la narine du dormeur ».
- 6. Le vieux marchand ne croit pas du tout à ce rêve : L'autre lui répondit : « À quoi bon acheter un rêve ? »

#### **Je retiens** *(Conceptualisation)*

#### ● *Ce que fait l'enseignant*

Ce dossier conclut toute la période 2 consacrée à la description. En conséquence, l'enseignant rappelle d'abord la notion de description : *La description constitue un arrêt dans le récit et peut viser un paysage, une personne, un animal ou un objet. On la reconnaît à l'abondance des verbes de perception (voir, distinguer, etc.), de repères spatiaux (devant, derrière, etc.), de verbes d'état (être, sembler, etc.) et d'adjectifs qualificatifs (petit, grand, etc.). Elle suit généralement un ordre, par exemple de la tête aux pieds ou d'un plan général à un plan rapproché*. Ensuite, il fait réviser cette notion en posant des questions : *Qu'est-ce qu'une description physique ? morale ? statique ? dynamique ? objective ? subjective ? pittoresque ?* www.talamidi.com<br>  $\epsilon$ <br> **E 2**<br>  $\epsilon$  SÉQUENCE 6<br> **E 10**<br>
SÉQUENCE 6<br> **In UIII CONICE Darr d**<br>
eleves de relire le texte page 115 Un hive<br>
physenant<br>
eleves de relire le texte page 115 Un hive<br>
physenant<br>
and interval is a

#### ● *Ce que fait l'apprenant*

Il répond : *La description* 

- *a. physique : on décrit le corps, les vêtements d'une personne ou le corps d'un animal ;*
- *b. morale : on décrit le caractère, les habitudes d'une personne ou d'un animal ;*

#### ● *Ce que fait l'enseignant*

Ce dossier conclut toute la période 2 consacrée à la description. En conséquence, l'enseignant rappelle d'abord la notion de description : *La description constitue un arrêt dans le récit et peut viser un paysage, une personne, un animal ou un objet. On la reconnaît à l'abondance des verbes de perception (voir, distinguer, etc.), de repères spatiaux (devant, derrière, etc.), de verbes d'état (être, sembler, etc.) et d'adjectifs qualificatifs (petit, grand, etc.). Elle suit généralement un ordre, par exemple de la tête aux pieds ou d'un plan général à un plan rapproché*. Ensuite, il fait réviser cette notion en posant des questions : *Qu'est-ce qu'une description physique ? morale ? statique ? dynamique ? objective ? subjective ? pittoresque ?* steigmant<br>
statistique de l'accela de de l'accela de de l'accela de de l'accela de l'accela de l'accela de description constitue un arrêt dans le natifiéra de description constitue un arrêt dans le natifiéral de l'accela d

#### ● *Ce que fait l'apprenant*

Il répond : *La description* 

- *a. physique : on décrit le corps, les vêtements d'une personne ou le corps d'un animal ;*
- *b. morale : on décrit le caractère, les habitudes d'une personne ou d'un animal ;*
- *c. statique : on décrit quelqu'un ou quelque chose qui ne bouge pas ;*
- *d. dynamique : on décrit une personne ou un animal en mouvement ;*
- *e. objective : l'auteur décrit ce qu'il voit ;*

*f. subjective : l'auteur exprime un sentiment personnel ou prête à un animal des pensées et des sentiments ;* 

*g. pittoresque : l'auteur emploi des mots et expressions suggestifs, des comparaisons.*

#### **J'enrichis le texte**

#### Descriptions possibles :

#### 1. Le portrait physique et moral du vieux marchand

C'était un vieillard de haute taille, droit, sec, nerveux et maigre. Sa tête était couronnée d'une chevelure blanche comme de l'argent qui retombait en boucles sur ses épaules. Son visage ovale était ridé par des centaines de plis au-dessus des pommettes et des sourcils. Il était tanné et ressemblait à celui d'un paysan qui a passé toute sa vie à travailler à la campagne sous le soleil. Son menton voulait rejoindre le nez et on imaginait, dans le dessin de ce nez bossu au milieu, les signes d'une énergie peu commune.

De l'énergie, il lui en avait fallu et il lui en fallait encore pour continuer à parcourir, à pied, le Japon de village en village, de ville en ville, un gros sac de jute sur l'épaule qui recelait toute sa marchandise : des montres, des bijoux, des bibelots. Il ne se plaignait jamais ignorant l'âge, la fatigue, les rhumatismes. Il n'avait pas peur de la mort qui allait venir le chercher, un jour, sur une route ou un sentier. La seule chose qu'il craignait était la rencontre de bandits de grand chemin qui en voudraient à sa marchandise, son seul trésor. Heureusement, il n'était pas seul et la présence de son collègue, jeune et fort, le rassurait.

#### 2. Le portrait en mouvement du jeune marchand

C'était un jeune homme d'environ vingt ans. Il était grand et svelte et on devinait, sous son kimono, un corps musclé, robuste. Il avait des cheveux noirs, lisses et doux comme du satin avec des reflets bleus, des yeux en amande couleur ambre, héritage de son pays, froids et profonds.

Il avait l'habitude de marcher vite, d'un pas allongé, précédant toujours son collègue et ami. De temps à autre, il se retournait pour voir si celui-ci parvenait à le suivre. Toutes les heures, il s'arrêtait, déposait son sac de colporteur, s'asseyait sous un arbre et attendait sans impatience le vieillard qui arrivait toujours essoufflé. Généralement, ils ne se parlaient pas, chacun préférant économiser son souffle en prévision de la longue marche qui n'en finissait pas.

La pause terminée, il se levait d'un bond, comme un jeune lion prêt à partir à la chasse, et reprenait sa marche en tête, toujours suivi du vieillard.

#### 3. Descriptions pittoresques de la plage de Teradone et de l'île de Sado.

a. La plage de Teradone est un lieu paradisiaque. Le sable est blanc et fin, aussi doux qu'une peau de bébé. Aucune ordure ne l'enlaidit, les Japonais étant très respectueux de leur environnement. L'eau est de couleur turquoise, les vagues tumultueuses du large se transforment en gentilles vaguelettes blanches à leur arrivée sur la plage. L'odeur du sel marin flotte dans la légère brise qui voile la plage et son sable.

b. À 45 km au large de Niigata, dans la mer du Japon, l'île de Sado comble les amateurs de nature et de randonnée avec ses belles côtes découpées, ses deux chaînes de montagnes et sa plaine centrale.

Sur l'île, le touriste se rendra au mont Donden. De son sommet – l'une des destinations de randonnée les plus appréciées de l'île – on a une vue splendide sur la mer de rizières de la plaine, et à la belle saison on peut y admirer des tapis de fleurs sauvages multicolores.

Avant de quitter Sado, le touriste ne manquera pas de visiter Aikawa. Jusqu'en 1601, c'était un village d'une dizaine de maisons. Mais cette année-là, un filon d'or fut découvert et la population grimpa jusqu'à 100 000 habitants ! L'exploitation continua jusqu'en 1867. Aujourd'hui, cette ville de 10 000 habitants est une destination touristique unique. Une promenade jusqu'à la mine d'or fait passer devant plusieurs temples plus beaux les uns que les autres. Ils ont été construits à l'époque de la ruée de l'or. Après quelques minutes de marche, on découvre un paysage lunaire constitué de centaine de trous qui représentent autant d'entrées de mines creusées à la pioche et à la force des bras !  $www.talamidi.com  
\n\text{etc}$ <br>
ther Sado, le touriste ne manquera pas<br>
aisons. Mais cette anne-la, un floor d'is<br>
subsplication continua jusqu'en 1867. Aujo<br>
subsplication continua jusqu'en 1867. Aujo<br>
subsplication-transfer is de con

D'après le site www.tourisme-japon.fr

#### **Je développe** *(Application-transfert)*

● *Ce que fait l'enseignant*

Il conseille aux élèves de consulter le site nipponzine.com/L-ile-de-Sado.html consacré à l'île de Sado.

- *Ce que fait l'apprenant*
	- Il suit les conseils de l'enseignant.

- 
- 

• PÉRIODE 2 • SÉQUENCE 6 • DOSSIERS 1 & 2 : LE RÉCIT EN VERS LE RÉCIT EN PROSE

# **Évaluation et soutien** Livret page 148

#### **J'observe / Je comprends**

- ´ **Reconnaître la fable**
- ´ **Comprendre ses spécificités**

L'enseignant veille à ce que tous les élèves aient bien compris les consignes des exercices avant de les faire réaliser. À la fin de chaque exercice, s'il juge les résultats insuffisants, il propose des exercices supplémentaires.

#### **La poule aux oeufs d'or**

L'avarice perd tout en voulant tout gagner.

#### Je ne veux pour témoigner,

Que celui dont la poule, à ce jour dit la fable,

Pondait tous les jours un oeuf d'or.

Il crut que dans son corps elle avait un trésor :

Il la tua, l'ouvrit, et la trouva semblable

À celles dont les oeufs ne lui rapportaient rien,

S'étant lui-même ôté le plus beau de son bien

Belle leçon pour les gens chiches !

Pendant ces derniers temps, combien en a-t-on vus

Qui du soir au matin sont pauvres devenus

Pour vouloir trop être riches !

- 1. Ce texte est une fable. On le voit d'abord à l'histoire qui s'apparente à un conte, ensuite aux deux parties qui composent toujours une fable (un récit et une moralité), enfin à ce vers de la fable : « Que celui dont la poule, à ce jour dit la fable. »
- 2. Souligne le vers où l'auteur intervient directement : « Je ne veux pour témoigner ».
- 3. Morale de la fable : Il faut se contenter de ce qu'on a !

#### ´ **Distinguer le narratif et le descriptif dans une nouvelle**

1. Les personnages du récit sont Marion, son petit frère, les oiseaux et, plus spécialement, le pigeon blanc.

- 2. Les étapes du récit
	- a. Marion l'avait souvent aperçue cette cage vide et triste  $\rightarrow$  Son chant mélodieux tintait joyeusement à ses oreilles, éveillant en elle une foule de souvenirs lointains.
	- b. Elle revoyait cette multitude d'oiseaux... → Ils lui échappaient toujours, reprenant ainsi inlassablement leur voyage vers d'autres horizons…
	- c. Son petit frère la regardait  $\rightarrow$  Elle ouvrit la cage et l'oiseau s'envola...
- 3. Les passages descriptifs sont :
	- a. Mais, ce jour-là, lorsqu'elle rendit visite à ce dernier, avec son petit frère, elle découvrit, roucoulant paisiblement, un superbe pigeon blanc. Son chant mélodieux tintait joyeusement à ses oreilles, éveillant en elle une foule de souvenirs lointains.
- b. Elle revoyait cette multitude d'oiseaux… cette multitude de couleurs… de bruits… ces envols de cigognes qui, aux premiers jours de l'hiver, envahissaient les champs. Elle disposait quelques graines dans son jardin, espérant ainsi les approcher, les toucher, les attraper. Mais elle n'y parvenait jamais. Ils lui échappaient toujours, reprenant ainsi inlassablement leur voyage vers d'autres horizons… WWW.talamidi.com  $\epsilon_2$ <br>  $\epsilon_3$ <br>  $\epsilon_4$ <br>  $\epsilon_5$ <br>  $\epsilon_6$ <br>  $\epsilon_7$ <br>  $\epsilon_8$ <br>  $\epsilon_7$ <br>  $\epsilon_8$ <br>  $\epsilon_9$ <br>  $\epsilon_8$ <br>  $\epsilon_9$ <br>  $\epsilon_9$ <br>  $\epsilon_8$ <br>  $\epsilon_9$ <br>  $\epsilon_9$ <br>  $\epsilon_9$ <br>  $\epsilon_9$ <br>  $\epsilon_9$ <br>  $\epsilon_9$ <br>  $\epsilon_9$ <br>  $\epsilon_9$ <br>  $\epsilon_9$ <br>  $\epsilon_9$ <br>  $\epsilon_9$ <br>  $\epsilon_$

Dans le passage a, c'est un pigeon qui est décrit. – Dans le passage b, ce sont des cigognes et la tentative de Marion pour les approcher.

4. La plupart des temps verbaux sont l'imparfait et le passé simple. L'imparfait sert à décrire le décor, le passé simple à présenter une action passée complètement achevée (voir le *Je retiens* page 23 du livret).

• PÉRIODE 2 • SÉQUENCE 6 • DOSSIERS 1 & 2 : LE RÉCIT EN VERS LE RÉCIT EN PROSE

# **Évaluation et soutien** Livret page 149

#### **Je maîtrise les outils**

#### ´ **Employer correctement « se » et « ce »**

Un matin, mes parents se réveillèrent assez tard. D'habitude, ils se rendaient très tôt à leur travail et ne revenaient à la maison que le soir. Mais ce jour-là, je remarquai qu'ils ne se pressaient pas et se regardaient en souriant. Et ce ne fut que plus tard que je compris pourquoi : ils avaient gagné à la loterie.

#### ´ **Utiliser de façon adéquate homonymes, synonymes et antonymes**

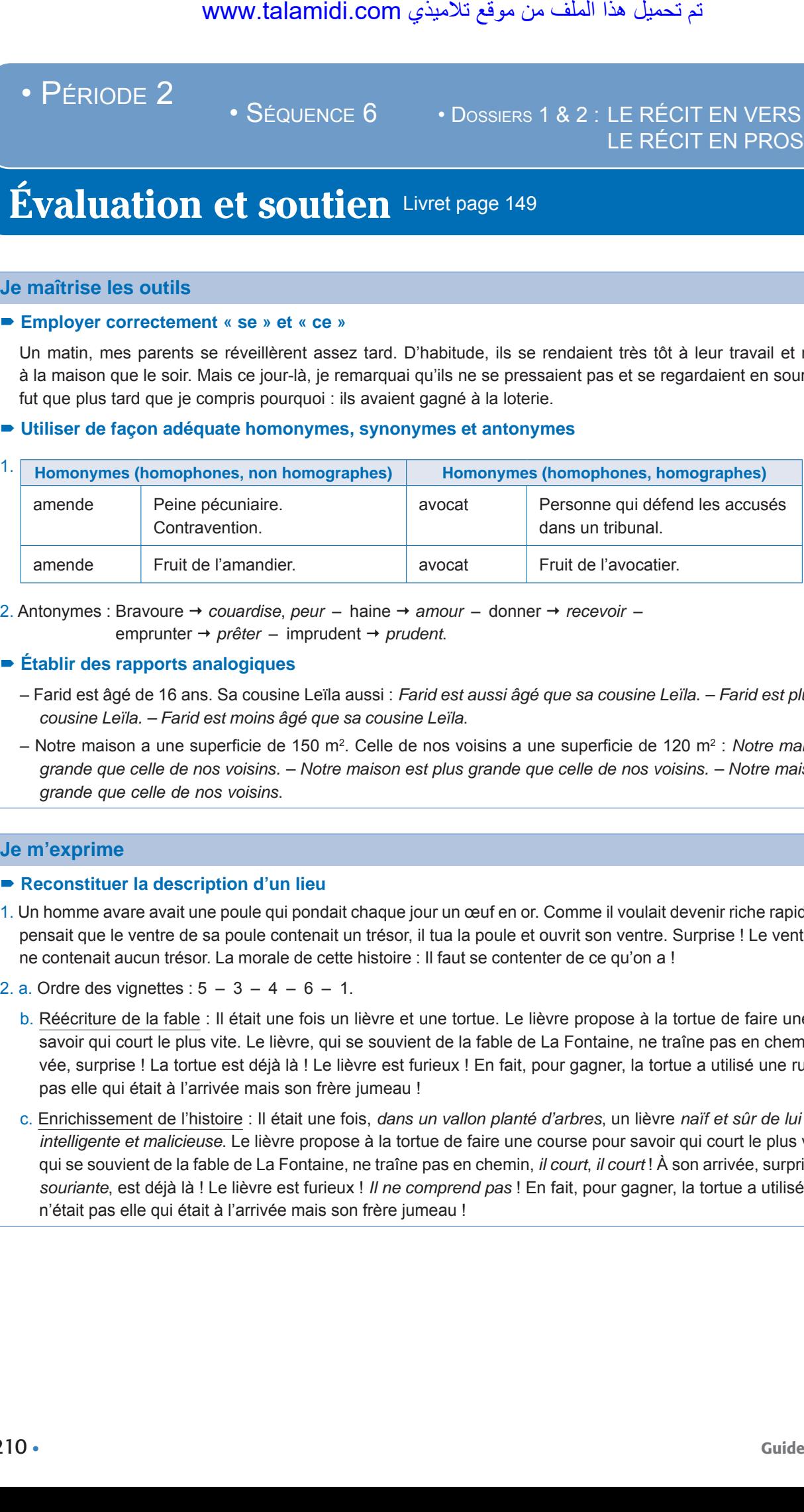

2. Antonymes : Bravoure *couardise*, *peur* – haine *amour* – donner *recevoir* – emprunter *prêter* – imprudent *prudent*.

#### ´ **Établir des rapports analogiques**

- Farid est âgé de 16 ans. Sa cousine Leïla aussi : *Farid est aussi âgé que sa cousine Leïla. Farid est plus âgé que sa cousine Leïla. – Farid est moins âgé que sa cousine Leïla*.
- Notre maison a une superficie de 150 m<sup>2</sup>. Celle de nos voisins a une superficie de 120 m<sup>2</sup> : *Notre maison est aussi grande que celle de nos voisins. – Notre maison est plus grande que celle de nos voisins. – Notre maison est moins grande que celle de nos voisins*.

#### **Je m'exprime**

#### ■ Reconstituer la description d'un lieu

- 1. Un homme avare avait une poule qui pondait chaque jour un œuf en or. Comme il voulait devenir riche rapidement et qu'il pensait que le ventre de sa poule contenait un trésor, il tua la poule et ouvrit son ventre. Surprise ! Le ventre de la poule ne contenait aucun trésor. La morale de cette histoire : Il faut se contenter de ce qu'on a !
- 2. a. Ordre des vignettes :  $5 3 4 6 1$ .
	- b. Réécriture de la fable : Il était une fois un lièvre et une tortue. Le lièvre propose à la tortue de faire une course pour savoir qui court le plus vite. Le lièvre, qui se souvient de la fable de La Fontaine, ne traîne pas en chemin. À son arrivée, surprise ! La tortue est déjà là ! Le lièvre est furieux ! En fait, pour gagner, la tortue a utilisé une ruse. Ce n'était pas elle qui était à l'arrivée mais son frère jumeau !
	- c. Enrichissement de l'histoire : Il était une fois, *dans un vallon planté d'arbres*, un lièvre *naïf et sûr de lui* et une tortue, *intelligente et malicieuse*. Le lièvre propose à la tortue de faire une course pour savoir qui court le plus vite. Le lièvre, qui se souvient de la fable de La Fontaine, ne traîne pas en chemin, *il court*, *il court* ! À son arrivée, surprise ! La tortue, *souriante*, est déjà là ! Le lièvre est furieux ! *Il ne comprend pas* ! En fait, pour gagner, la tortue a utilisé une ruse. Ce n'était pas elle qui était à l'arrivée mais son frère jumeau !

# *Projet 2*

# Réaliser une brochure touristique (3) Livret pages 150-151

L'enseignant pose des questions : *Sur quel projet travaillons-nous ? Qu'est-ce qu'une brochure touristique ?*

Réponses attendues : *Nous travaillons sur un projet consacré à une brochure touristique. La brochure touristique est « un support de communication toujours illustré de deux à plusieurs dizaines de pages destiné à faire la publicité d'un lieu donné pour y attirer des touristes, des vacanciers étrangers ou non, en mettant en valeur les attraits du lieu, son climat, ses équipements sportifs et culturels, son hôtellerie, etc*. ». **Example 12 and the set of the set of the set of the set of the set of the set of the set of the set of the set of the set of the set of the set of the set of the set of the set of the set of the set of the set of the set** 

Ensuite, l'enseignant fait observer les photos, lire les textes et répondre aux questions.

1. Cette brochure traite d'un sujet touristique. Elle vise des touristes, des vacanciers étrangers ou non.

2 et 3. Paragraphes mis dans le bon ordre – Titres et illustrations à la bonne place.

#### **• Présentation** (Photo 1)

Située à 174 km à l'ouest de Marrakech, Essaouira, appelée autrefois Mogador, est une ville fortifiée qui date du XVIII<sup>e</sup> siècle. […] L'endroit rêvé pour un séjour dépaysant, accessible en vol direct depuis Paris.

#### **• Tour d'horizon de la médina** (Photo 3)

La médina d'Essaouira, cœur historique de la ville, est inscrite depuis 2001 au patrimoine mondial de l'Unesco. […] Ici, les bijoux proposés sont, le plus souvent, vendus au poids !

#### **• Essaouira, la cité des artistes**

Il règne à Essaouira une extraordinaire créativité artistique. […] Nul besoin d'attendre le festival : des concerts ont lieu toute l'année dans les cafés !

#### **• Le port** (Photo 2)

À Essaouira, la mer est omniprésente. […] Et si vous aimez les produits de la mer, vous pouvez y déguster poissons et crustacés.

#### **• Essaouira, la ville des sportifs**

Les activités nautiques sont votre hobby ? […] Vous y rencontrerez sûrement des champions de ces disciplines qui viennent souvent s'entraîner sur ses magnifiques plages !

#### **• Ce n'est qu'un au revoir !**

Vous l'avez constaté ! […] « Il n'y a qu'un certain château que je connais, où il fait bon d'être enfermé, il faut plutôt mourir que de rendre les clés, c'est Mogador en Afrique. »

#### *Remédiation 1* Livret page 152

- 1. Le texte qui est un fait divers est le *a*.
- 2. Le texte compte trois verbes conjugués, un verbe d'action (a gravi), deux verbes d'état (est, paraît).

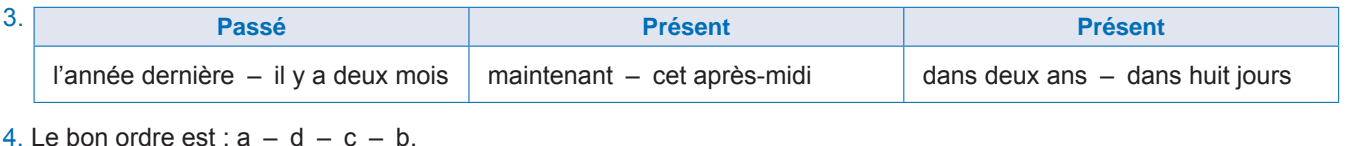

# *Remédiation 2* Livret page 153

1. Le texte qui est un compte rendu est le texte *a*. Il s'agit du compte rendu d'une visite d'une journée à Paris.

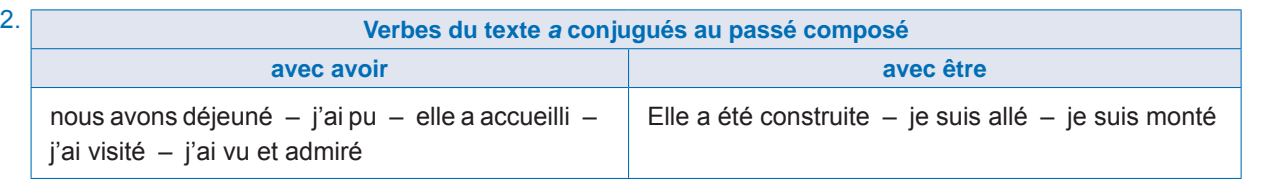

3. Mots et expressions du texte a qui désignent un moment : Hier matin – L'an dernier – L'après-midi – du XI<sup>e</sup> au XV<sup>e</sup> siècle.

# *Remédiation 3* Livret page 154

1. Le texte qui est un récit historique est le texte *b*.

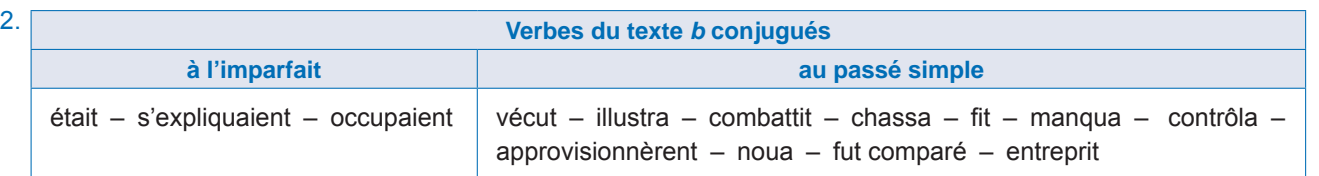

Les deux exemples d'imparfait qui décrivent le décor sont : s'expliquaient – occupaient.

3. Moulay Ismaïl est né vers 1645 à Sijilmassa. Le 14 avril 1672, à l'âge de 26 ans, il se proclame sultan du Maroc à Fès. Après avoir achevé l'unification du Maroc, il décide de mettre un terme à la présence européenne dans le pays. Il lance tout d'abord une campagne pour reprendre aux Anglais la ville de Tanger. Très fortifiée, la garnison de la ville est importante. Moulay Ismaïl charge l'un de ses généraux, Ali ben Abdallah Er-Riffi, d'assiéger Tanger. Les Anglais résistent puis décident d'abandonner la ville aux Marocains *le 5 février 1684*. Moulay Ismaïl envoie ensuite une forte armée s'emparer de la ville de Larache, sous contrôle espagnol. Les opérations militaires débutent à partir du 15 juillet 1689. L'armée chérifienne s'empare finalement de la ville *le 11 novembre 1689*. À peine Larache conquise, Ismaïl envoie Ahmed Ben Haddou assiéger la ville d'Assilah. Épuisés, les Espagnols prennent la fuite par mer, laissant l'armée marocaine entrer dans la ville en *1691*. La fin du règne de Moulay Ismaïl est marquée par des échecs militaires et des problèmes familiaux qui dégénèrent en luttes de succession. Il meurt le 22 mars 1727 à Meknès. WWW.talamidi.com<br>  $\frac{1}{2}$ <br> **Com. 1** Livret page 152<br>
un fait divers est le a.<br>
trois verbes conjugués, un verbe d'actic<br>
Passé<br>
Pre  $-$  il y a deux mois<br>
maintenant  $-$  c<br>  $\frac{1}{2}$ <br>
and  $\frac{1}{2}$ <br>
clear on the compleme

# *Remédiation 4* Livret page 155

- 1. Le texte qui est une histoire drôle est le texte *a*.
- 2. Cette histoire est drôle parce que le serpent, qui sait que ses piqûres sont venimeuses, se croit venimeux pour lui-même.
- 3. L'action a vient d'être accomplie : *il lâche sa proie sur le perron*. L'action b est à son début : *entame sa ronde nocturne*. L'action c est en cours d'accomplissement : *Il continue cependant, plein d'espoir*. L'action d est sur le point de se produire : *Il aperçoit dans un jardin une poupée oubliée*.
- 4. Verbes indiquant une action ponctuelle : *il lâche – saisit*

Verbes indiquant une action continue : *habite – poursuit*

Adverbes indiquant une action continue : *lentement – toujours*

Adverbes indiquant une action ponctuelle : *aussitôt – tout à coup*

#### *Remédiation 5* Livret page 156

- 1. Le texte qui est un conte est le texte *b*.
- 2. Les verbes irréguliers du texte *b* conjugués au présent de l'indicatif. Les élèves en choisissent trois sur les quatre : part, vient, peut-il, répond.
- 3. Dans le texte *a* la consigne exprimée :
	- par l'impératif : restez correct ;
	- par le présent de l'indicatif : tu appelles ton directeur ;
	- par le futur simple : Tu lui diras.
- 4. Le bon ordre du conte :  $b d a c$ .

# *Remédiation 6* Livret page 157

- 1. Le texte qui est une nouvelle est le texte *b*. Le texte *a* est un conte.
- 2. Le verbe intransitif qui apparaît deux fois dans le texte *b* est « fuir » (Il n'avait jamais fui Tous les pirates fuirent). Ce père de famille est irresponsable. Il fuit ses responsabilités (COD).
- 3. Le verbe de prescription du texte *a* est « conseiller » (Je te conseille de partir). Réécriture de la phrase : Je te recommande de partir.

#### *Remédiation 7* Livret page 158

- 1. Ce genre de document est une BD (Bande dessinée).
- 2. Cette planche compte dix vignettes.
- 3. Non, elles sont de dimensions différentes.

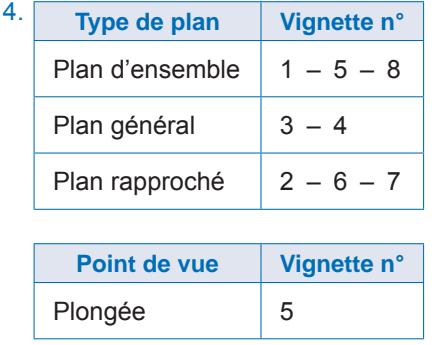

# *Remédiation 8* Livret page 159

- 1. Le texte qui raconte une suite d'événements est le *b*. L'autre texte est un texte descriptif.
- 2. a. « Après avoir visité Barcelone et Madrid, nous partons par l'Andalousie où les Arabes ont légué à la région de splendides monuments qui font sa fierté. »
	- L'événement qui a eu lieu en premier est la visite de Barcelone et Madrid. Je le sais grâce à la préposition « après ».
	- b. Tout en mangeant, nous discutons du programme de l'après-midi.

Les deux événements (déjeuner – discussion) ont lieu en même temps. Je le sais grâce au gérondif « Tout en mangeant » qui indique un événement ayant lieu au même moment qu'un autre.

c. Partie de phrase qui exprime la postériorité : « Après avoir visité Barcelone et Madrid ».

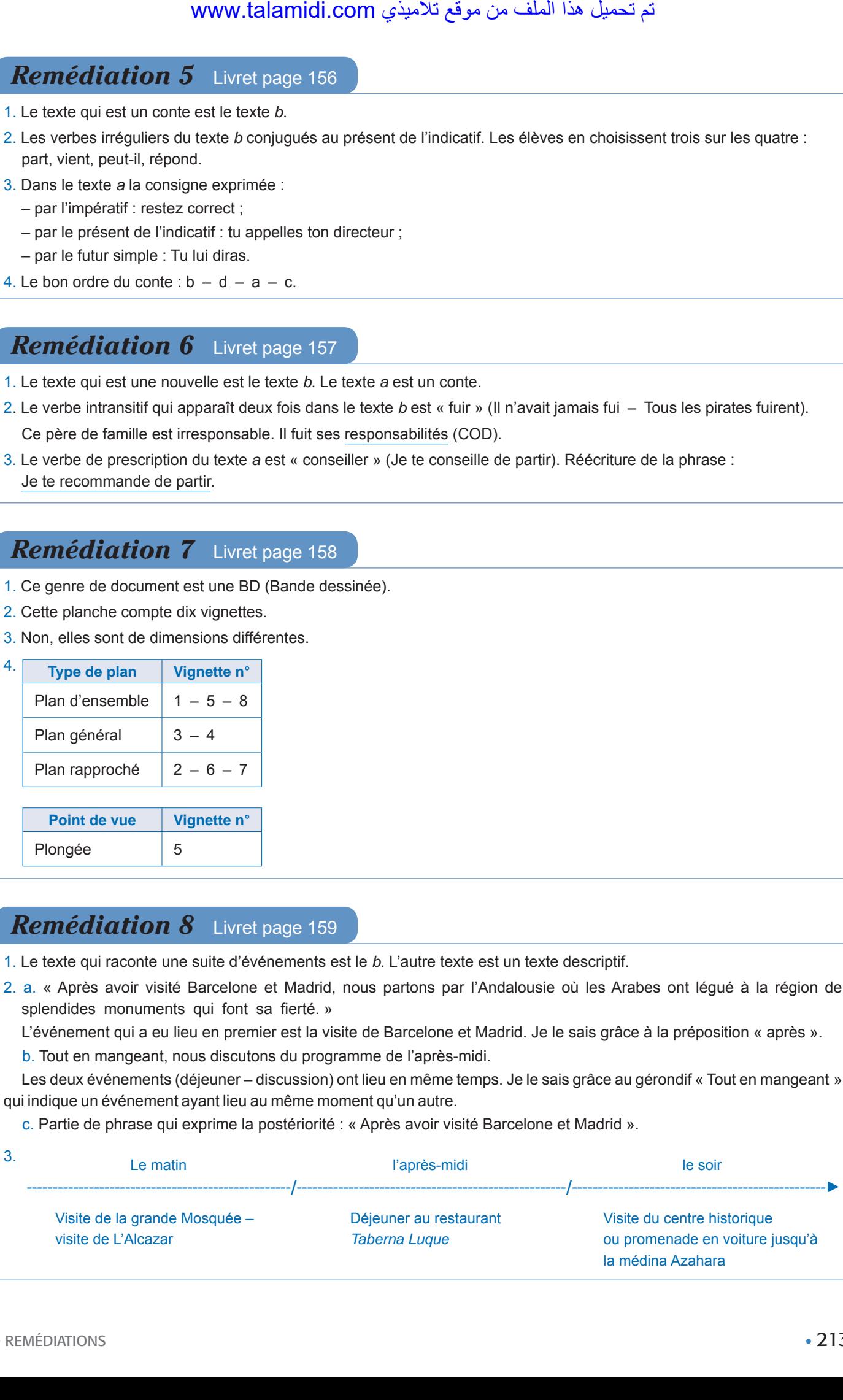

#### *Remédiation 9* Livret page 160

1. Le texte qui est un portrait est le texte *a*.

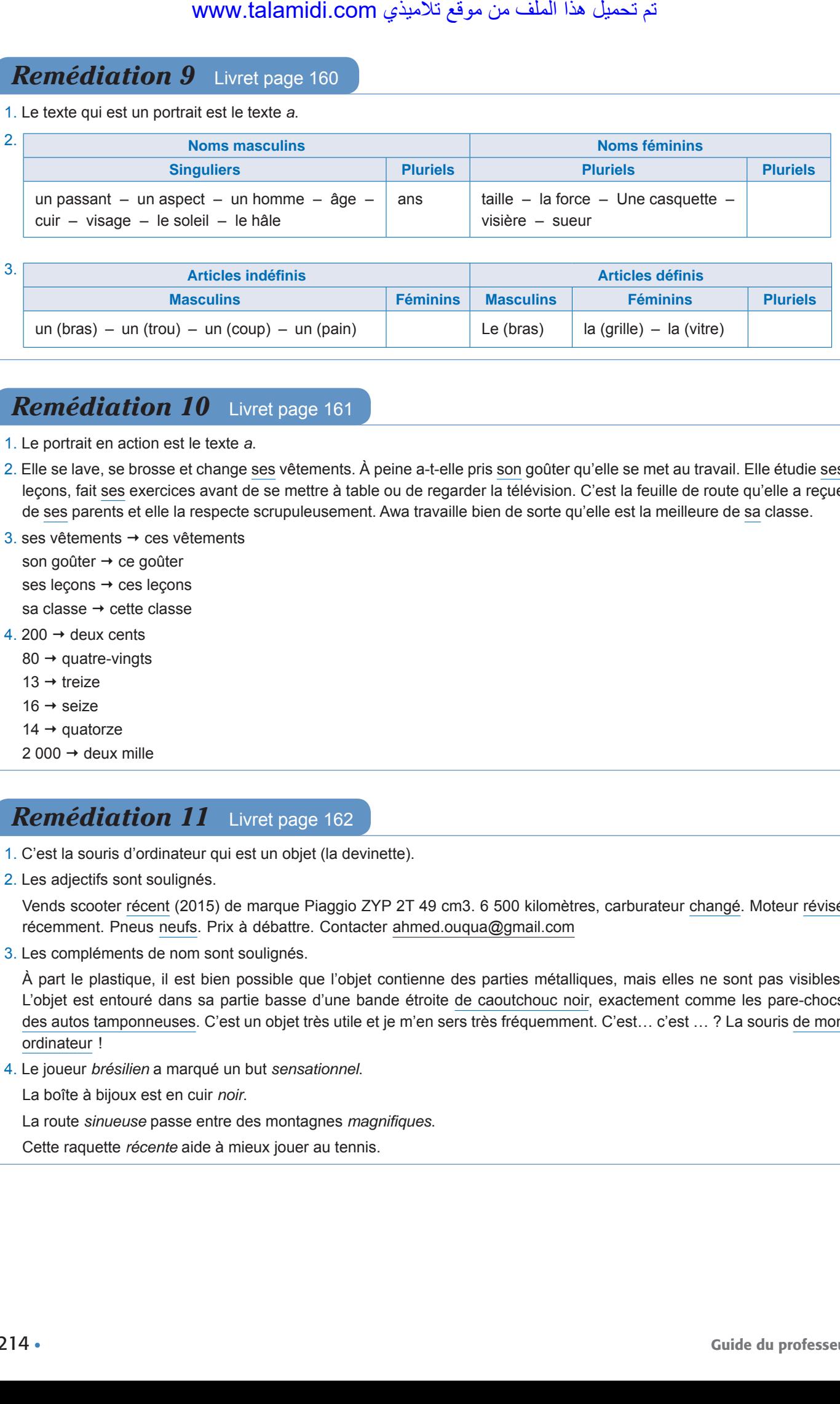

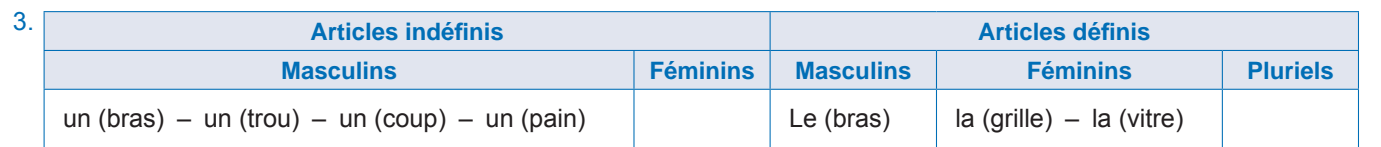

# *Remédiation 10* Livret page 161

- 1. Le portrait en action est le texte *a*.
- 2. Elle se lave, se brosse et change ses vêtements. À peine a-t-elle pris son goûter qu'elle se met au travail. Elle étudie ses leçons, fait ses exercices avant de se mettre à table ou de regarder la télévision. C'est la feuille de route qu'elle a reçue de ses parents et elle la respecte scrupuleusement. Awa travaille bien de sorte qu'elle est la meilleure de sa classe.
- 3. ses vêtements  $\rightarrow$  ces vêtements

son goûter  $\rightarrow$  ce goûter ses leçons  $\rightarrow$  ces leçons

- sa classe  $\rightarrow$  cette classe
- 4. 200  $\rightarrow$  deux cents
	- $80 \rightarrow$  quatre-vingts
	- $13 \rightarrow$  treize
	- $16 \rightarrow$  seize
	- $14 \rightarrow$  quatorze
	- 2 000  $\rightarrow$  deux mille

# *Remédiation 11* Livret page 162

- 1. C'est la souris d'ordinateur qui est un objet (la devinette).
- 2. Les adjectifs sont soulignés.

Vends scooter récent (2015) de marque Piaggio ZYP 2T 49 cm3. 6 500 kilomètres, carburateur changé. Moteur révisé récemment. Pneus neufs. Prix à débattre. Contacter ahmed.ouqua@gmail.com

3. Les compléments de nom sont soulignés.

À part le plastique, il est bien possible que l'objet contienne des parties métalliques, mais elles ne sont pas visibles. L'objet est entouré dans sa partie basse d'une bande étroite de caoutchouc noir, exactement comme les pare-chocs des autos tamponneuses. C'est un objet très utile et je m'en sers très fréquemment. C'est… c'est … ? La souris de mon ordinateur !

4. Le joueur *brésilien* a marqué un but *sensationnel*.

La boîte à bijoux est en cuir *noir*.

La route *sinueuse* passe entre des montagnes *magnifiques*.

Cette raquette *récente* aide à mieux jouer au tennis.

#### *Remédiation 12* Livret page 163

- 1. Le texte *b* est une description de lieu statique, le texte *a* une description de lieu dynamique.
- 2. Les propositions relatives sont soulignées et le nom complété entouré.
- Des arbres couronnaient la Seine parmi des maisons basses couvertes de toits à l'italienne. Elles avaient des jardins en pente que divisaient des murs neufs, des grilles de fer, des gazons, des serres chaudes, et des vases de géraniums, espacés régulièrement sur des terrasses où l'on pouvait s'accouder.

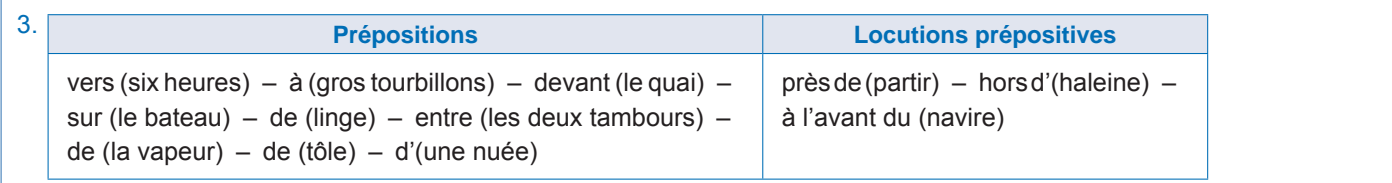

#### *Remédiation 13* Livret page 164

- 1. Le texte qui est une description de jardin est le texte *a*.
- 2. Mots qui évoquent des sensations visuelles.

(Sous le soleil) éclatant – (semble) assortie – (l'eau) trouble – (terrain) sablonneux – énorme (parc) – le plus grand (bassin) – panorama (sur la chaîne).

3. Classement des adjectifs : gradation croissante : délicat – doux – musical – dissonant – strident.

### *Remédiation 14* Livret page 165

1. Le poème narratif est le poème *b*.

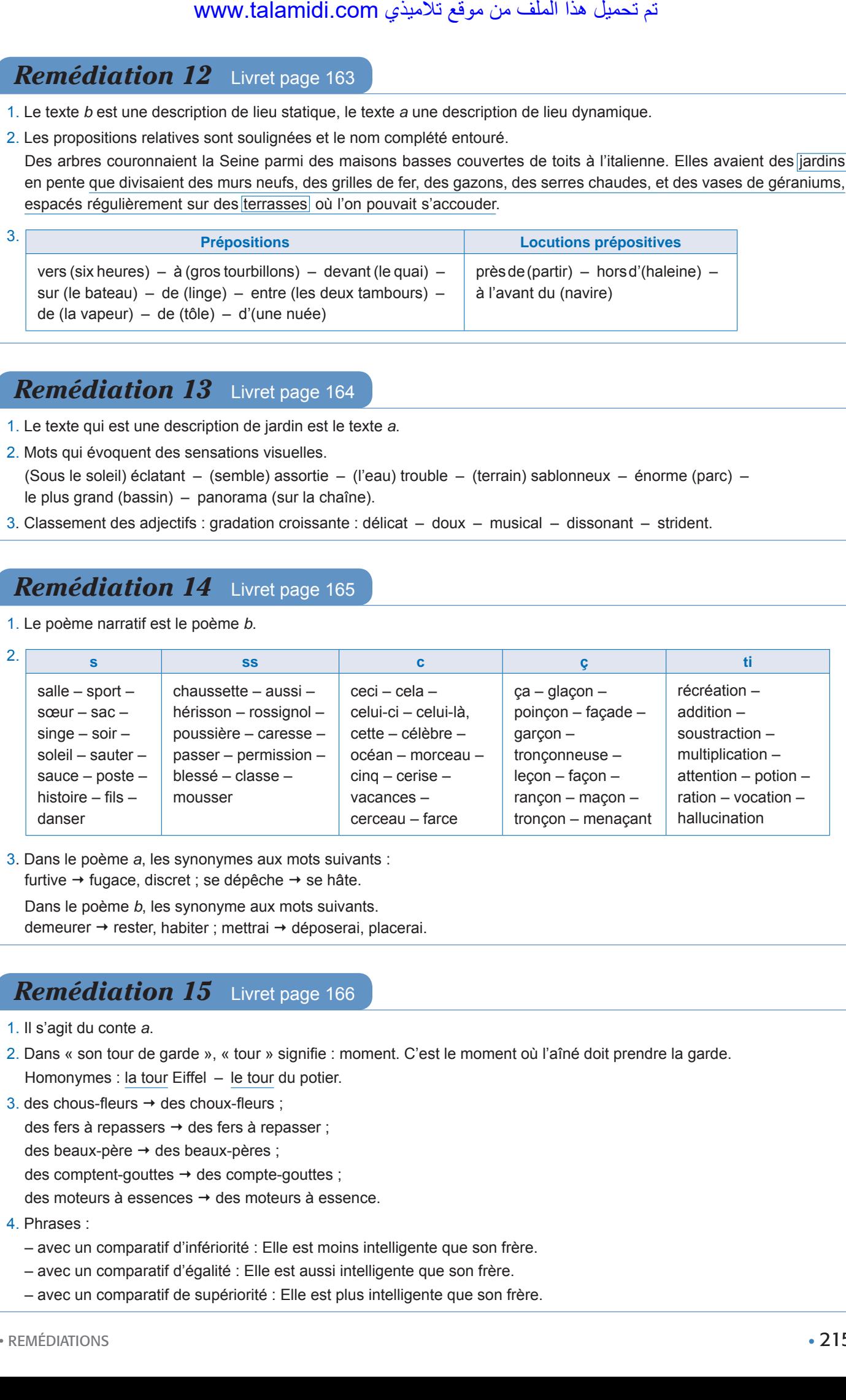

3. Dans le poème *a*, les synonymes aux mots suivants :

furtive  $\rightarrow$  fugace, discret ; se dépêche  $\rightarrow$  se hâte.

Dans le poème *b*, les synonyme aux mots suivants. demeurer → rester, habiter ; mettrai → déposerai, placerai.

#### *Remédiation 15* Livret page 166

- 1. Il s'agit du conte *a*.
- 2. Dans « son tour de garde », « tour » signifie : moment. C'est le moment où l'aîné doit prendre la garde. Homonymes : la tour Eiffel – le tour du potier.
- 3. des chous-fleurs  $\rightarrow$  des choux-fleurs ;

des fers à repassers  $\rightarrow$  des fers à repasser ;

des beaux-père → des beaux-pères ;

des comptent-gouttes  $\rightarrow$  des compte-gouttes :

des moteurs à essences  $\rightarrow$  des moteurs à essence.

#### 4. Phrases :

- avec un comparatif d'infériorité : Elle est moins intelligente que son frère.
- avec un comparatif d'égalité : Elle est aussi intelligente que son frère.
- avec un comparatif de supériorité : Elle est plus intelligente que son frère.

#### **Défi-Lecture** Livret page 167

- 1. Les cinq textes sont des portraits.
- 2. J'en déduis qu'on peut trouver des portraits dans toutes sortes de livres : des romans *(Le vieil homme et la mer)*, des romans policiers *(Pas d'oscar pour l'assassin)*, des pièces de théâtre *(Le Misanthrope)*, etc.

#### **Défi-Lecture** Livret page 168

- 1. Les trois parties du récit :
	- a. Portrait physique :

Quelques instants plus tard, Michel Strogoff entrait dans le cabinet impérial.  $\rightarrow$  Son nez puissant, large de narines, dominait une bouche symétrique avec les lèvres un peu saillantes de l'être généreux et bon.

b. Portrait moral/Caractère :

Michel Strogoff avait le tempérament de l'homme décidé  $\rightarrow$  ce qui prouvait à la fois la confiance et la volonté vivace de son esprit…

- c. Vêtements/Uniforme : Michel Strogoff était vêtu d'un élégant uniforme militaire c'est qu'il était « un exécuteur d'ordres ».
- 2. Raisons pour lesquelles le csar a choisi Michel Strogoff :
	- a. Il est robuste (« Ce beau et solide garçon, bien campé, bien planté »).
	- b. Il est courageux (« courage élevé »).
	- c. Il a du caractère et sait prendre des décisions (« Michel Strogoff avait le tempérament de l'homme décidé, qui prend rapidement son parti, qui ne se ronge pas les ongles dans l'incertitude, qui ne se gratte pas l'oreille dans le doute, qui ne piétine pas dans l'indécision »).
	- d. Il obéit sans se poser de questions (il était « un exécuteur d'ordres »).

#### **Défi-Lecture** Livret page 169

#### 1. **Les Sept Nains**

- a. *Grincheux*. Il a très mauvais caractère. Il est souvent énervé par le comportement des autres nains.
- b. *Timide*. Comme son nom le laisse penser, il est très peu sûr de lui. Il bégaie et rougit quand il doit prendre la parole.
- c. *Simplet*. C'est le plus jeune des Sept Nains. Ce sont ses frères qui lui ont donné ce surnom. Ce n'est pas un imbécile.
- d. *Dormeur*. Il semble toujours fatigué et bâille constamment. Musicien, il joue de la flûte mais… allongé sur un coussin.
- e. *Atchoum*. Il est tout le temps enrhumé. Il éternue très souvent. Les autres Nains ont tout essayé pour le guérir.
- f. *Joyeux*. C'est le Nain le plus gros et le plus jovial. Il sourit et rit constamment.
- g. *Prof*. Il est le seul des Nains à porter des lunettes. Il est le chef du groupe.

#### 2. **Batman**

Batman est habillé d'une combinaison de couleur gris foncé. Elle lui offre à la fois une grande protection et un grand confort. Le masque noir qui lui recouvre le haut du visage laisse apparaître sa bouche et son menton. Sur sa poitrine, est dessinée une chauve-souris noire. Ses avant-bras sont protégés par de longs gants bleus assortis à sa cape qui est de la même couleur. Sa ceinture est jaune. Enfin, ses bottes sont en cuir noir très souple. or WWW.talamidi.com<br>
Sometive transferience that the point desponsition of the point of the point of the point of the point of the point of the point of the point of the point of the point of the point of the point of the

#### **Défi-Lecture** Livret page 170

- 1. Ce texte est une fable parce que :
	- a. Les animaux (Renart, Chanteclerc) sont personnifiés, ils parlent, réfléchissent et agissent comme des êtres humains. b. Le récit est amusant.
	- c. Le récit comporte une morale implicite (c'est-à-dire qu'elle n'apparaît pas dans le texte) : Rira bien qui rira le dernier. Tel est pris qui croyait prendre.
- 2. Verbes qui décrivent Renart en action (ils sont soulignés) :
	- a. quand il tente d'attraper Chanteclerc une première fois : « Renart l'observe longuement, se recroqueville puis s'élance mais Chanteclerc lui échappe et se réfugie sur l'arbre qui ombrage le poulailler ».
	- b. quand il réussit à saisir Chanteclerc : « C'est l'instant que Renart attend. Il s'élance comme une flèche, lui saute dessus, le saisit au cou et fuit avec sa proie. »
## **Défi-Lecture** Livret page 171

- 1. Le texte *Chiens errants* décrit des chiens abandonnés, livrés à eux-mêmes. Le texte *Le soulier* décrit un objet, un vieux soulier. – Le texte *L'abeille* décrit la mort d'une abeille qui butine.
- 2. Ce qui prédomine :
	- a. dans le texte *Chiens errants* : la narration ;
	- b. dans le texte *Le soulier* : la description ;
	- c. dans le texte *L'abeille* : la narration.

## **Défi-Lecture** Livret page 172

1. Les trois descriptions sont : la petite ville de Verrières – la machine à fabriquer des clous – M. de Rênal.

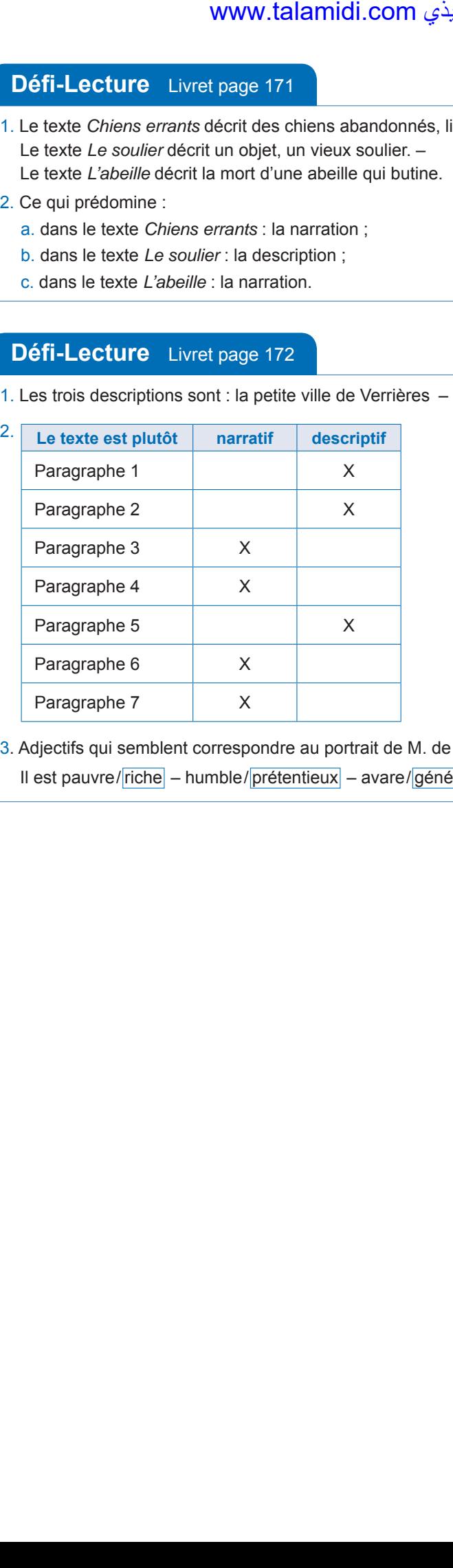

3. Adjectifs qui semblent correspondre au portrait de M. de Rênal :

Il est pauvre/ riche – humble/ prétentieux – avare/ généreux.